# IVW - Schriftenreihe Band 64

Institut für Verbundwerkstoffe GmbH - Kaiserslautern

 $\mathcal{L}=\mathcal{L}^{\mathcal{L}}$  , where  $\mathcal{L}^{\mathcal{L}}$  , we have  $\mathcal{L}^{\mathcal{L}}$  , we have  $\mathcal{L}^{\mathcal{L}}$  , we have  $\mathcal{L}^{\mathcal{L}}$ 

Jens Schlimbach

Ökonomische Prozessanalyse und Modellintegration zur Kostenberechnung von Faser-Kunststoff-Verbunden

Bibliografische Information Der Deutschen Bibliothek

Die Deutsche Bibliothek verzeichnet diese Publikation in der Deutschen Nationalbibliografie; detaillierte bibliografische Daten sind im Internet über <http://dnb.ddb.de> abrufbar.

Bibliographic information published by Die Deutsche Bibliothek

Die Deutsche Bibliothek lists this publication in the Deutsche Nationalbibliografie; detailed bibliographic data is available in the Internet at <http://dnb.ddb.de>.

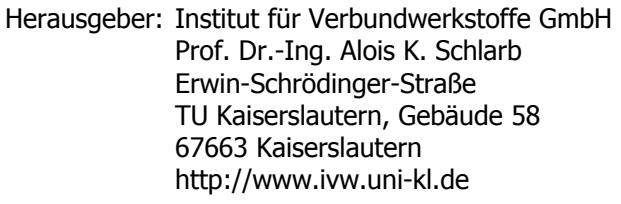

- Verlag: Institut für Verbundwerkstoffe GmbH
- Druck: Technische Universität Kaiserslautern ZBT – Abteilung Foto-Repro-Druck

D 386

© Institut für Verbundwerkstoffe GmbH, Kaiserslautern 2006

Alle Rechte vorbehalten, auch das des auszugsweisen Nachdrucks, der auszugsweisen oder vollständigen Wiedergabe (Photographie, Mikroskopie), der Speicherung in Datenverarbeitungsanlagen und das der Übersetzung.

Als Manuskript gedruckt. Printed in Germany.

ISSN 1615-021X ISBN 3-934930-60-3

# **Ökonomische Prozessanalyse und Modellintegration zur Kostenberechnung von Faser-Kunststoff-Verbunden**

Beim Fachbereich für Maschinenbau und Verfahrenstechnik der Technischen Universität Kaiserslautern zur Erlangung des akademischen Grades

Doktor-Ingenieur (Dr.-Ing.)

vorgelegt von

Dipl.-Wirtsch.-Ing. Jens Schlimbach

aus Heidelberg

Tag der mündlichen Prüfung: 24. Mai 2006

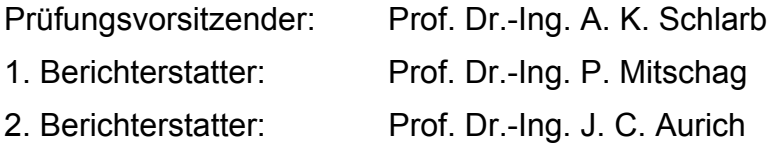

## **Vorwort**

Die vorliegende Arbeit entstand in den Jahren 2001 bis 2006 während meiner Tätigkeit als wissenschaftlicher Mitarbeiter an der Institut für Verbundwerkstoffe GmbH in der Gruppe Querschnittsaufgaben der Abteilung Verarbeitungstechnik.

Besonders danke ich dem ehemaligen Geschäftsführer Herrn em. Prof. Dr.-Ing. M. Neitzel und Herrn Prof. Dr.-Ing. Mitschang als meinem Doktorvater, dass sie mir stets Vertrauen entgegenbrachten und mir mit den gewährten Freiräumen, den fruchtvollen fachlichen Gesprächen und den großzügigen und lehrreichen Erfahrungsaustausch die Möglichkeit zu dieser Arbeit gegeben haben. Ferner danke ich dem jetzigen Geschäftsführer Herrn Prof. Dr.-Ing. A. K. Schlarb, dass er mir die Möglichkeit zur Weiterführung und Vollendung dieser Arbeit gegeben, sowie den Vorsitz der Prüfungskommission übernommen hat. Es gilt mein Dank Herrn Prof. Dr.-Ing. J. C. Aurich für die Übernahme des Korreferats.

Stellvertretend für viele interessante Forschungsarbeiten bedanke ich mich bei der DFG für die gewährte finanzielle Unterstützung der Projekte mit den Förderkennzeichen NE 546/11-1 sowie MI 547/4-1, innerhalb derer Teile dieser Arbeit entstanden.

Darüber hinaus bedanke ich mich bei allen Kolleginnen und Kollegen am Institut. Besonders hervorheben möchte ich Dr.-Ing. G. Beresheim, M. Krüger, R. Lahr, J. Lichtner, A. Ogale, Dr.-Ing. P. Rosso, Dr.-Ing. M. Schlottermüller, Dr.-Ing. M. Sommer, H. Stadtfeld, M. Steeg, R. Velthuis, Dr.-Ing. C. Weimer und F. Weyrauch, die mich in besonderem Maße unterstützt haben.

Ganz besonderer Dank gilt meinen Eltern für die kontinuierliche Unterstützung sowie den Rückhalt während meiner Ausbildung und meinem bisherigen beruflichen Werdegang. Den höchsten Dank möchte ich meiner Familie aussprechen, meinen Kindern Jonas David und Julia Lea für die vielen Stunden, die sie geduldig auf mich gewartet haben und insbesondere meiner Frau Dr. med. Melanie Schlimbach, durch deren unermüdlichen Einsatz diese Arbeit überhaupt erst möglich wurde.

**Für meine Familie** 

# **Inhaltsverzeichnis**

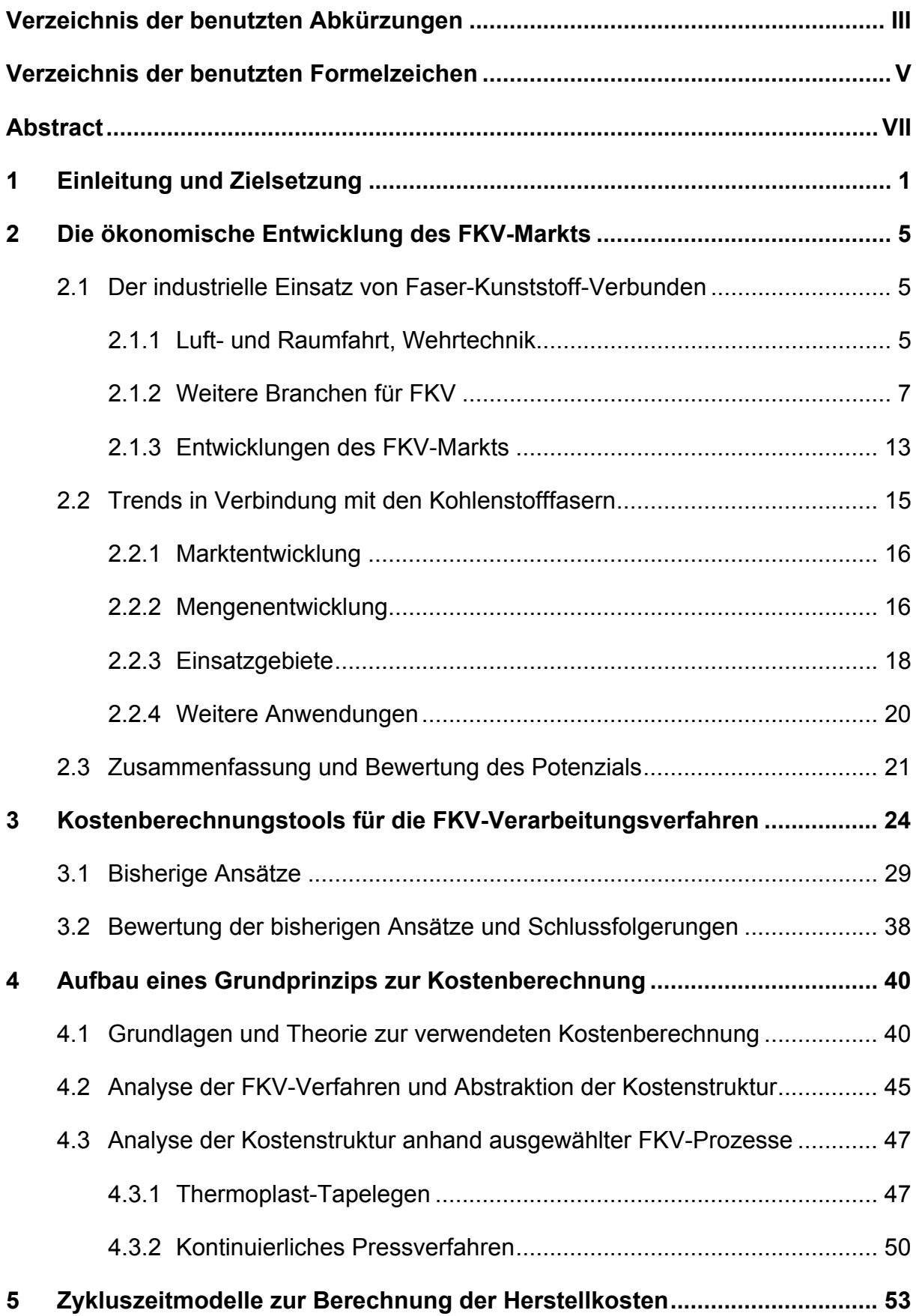

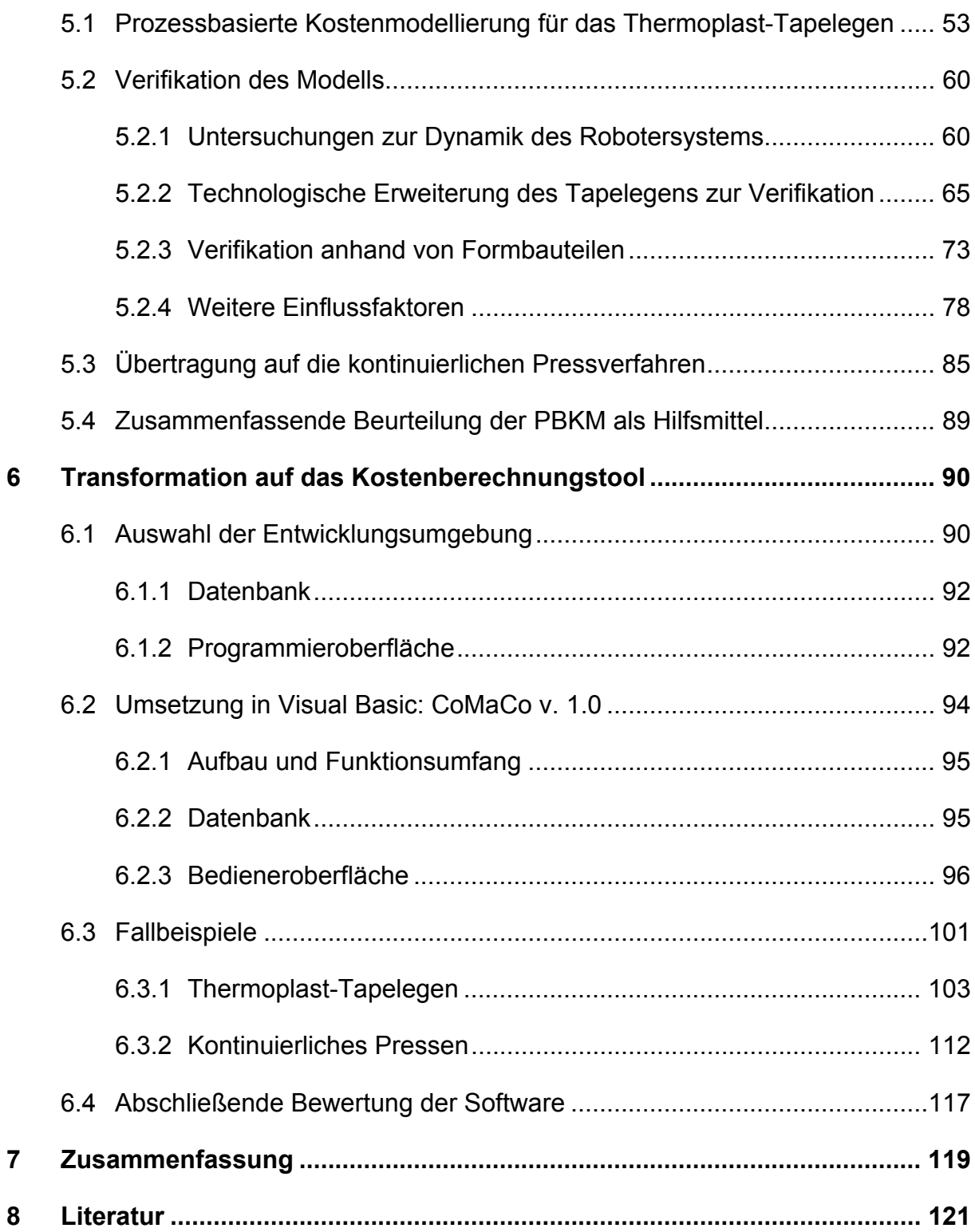

# **Verzeichnis der benutzten Abkürzungen**

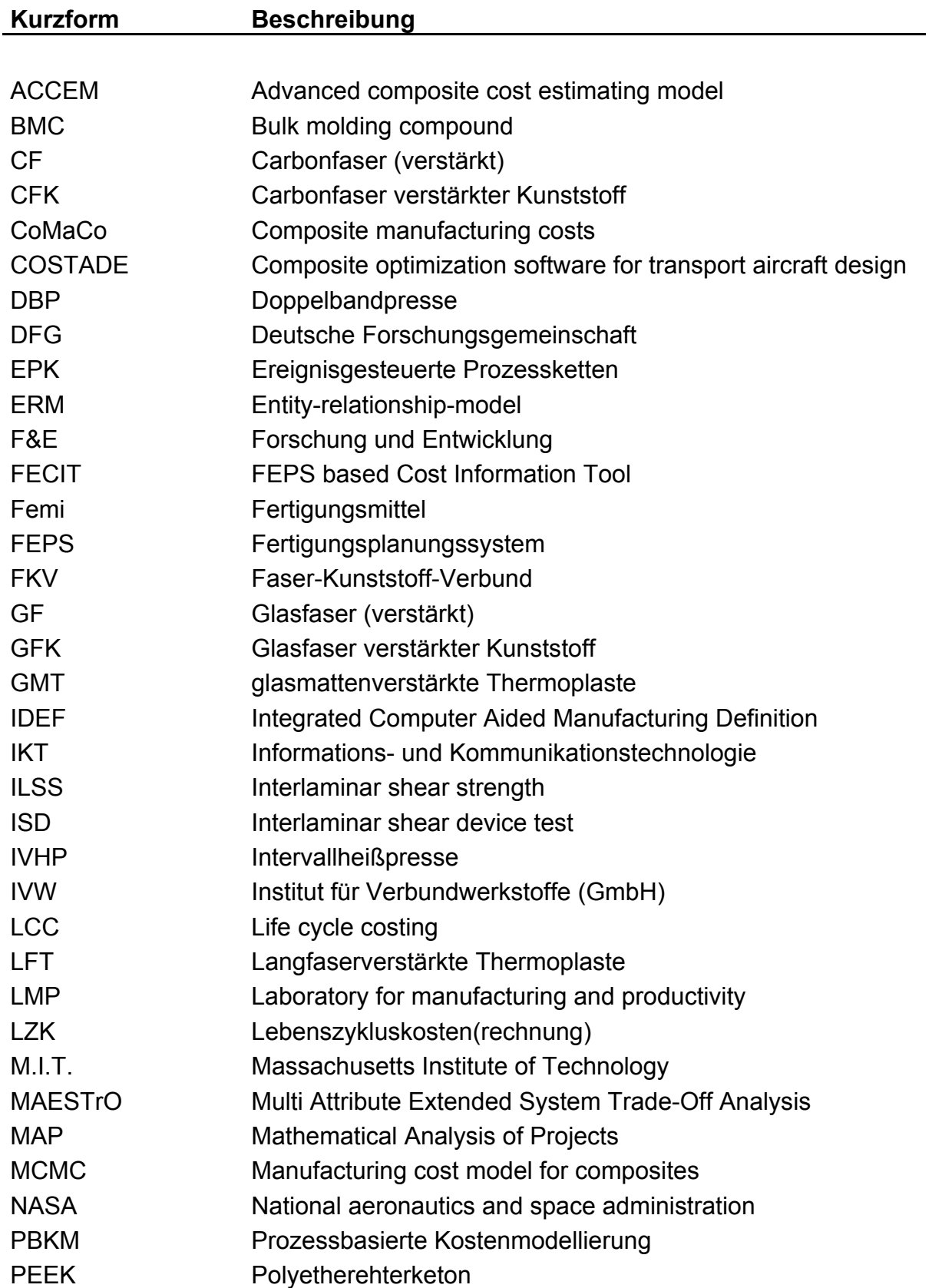

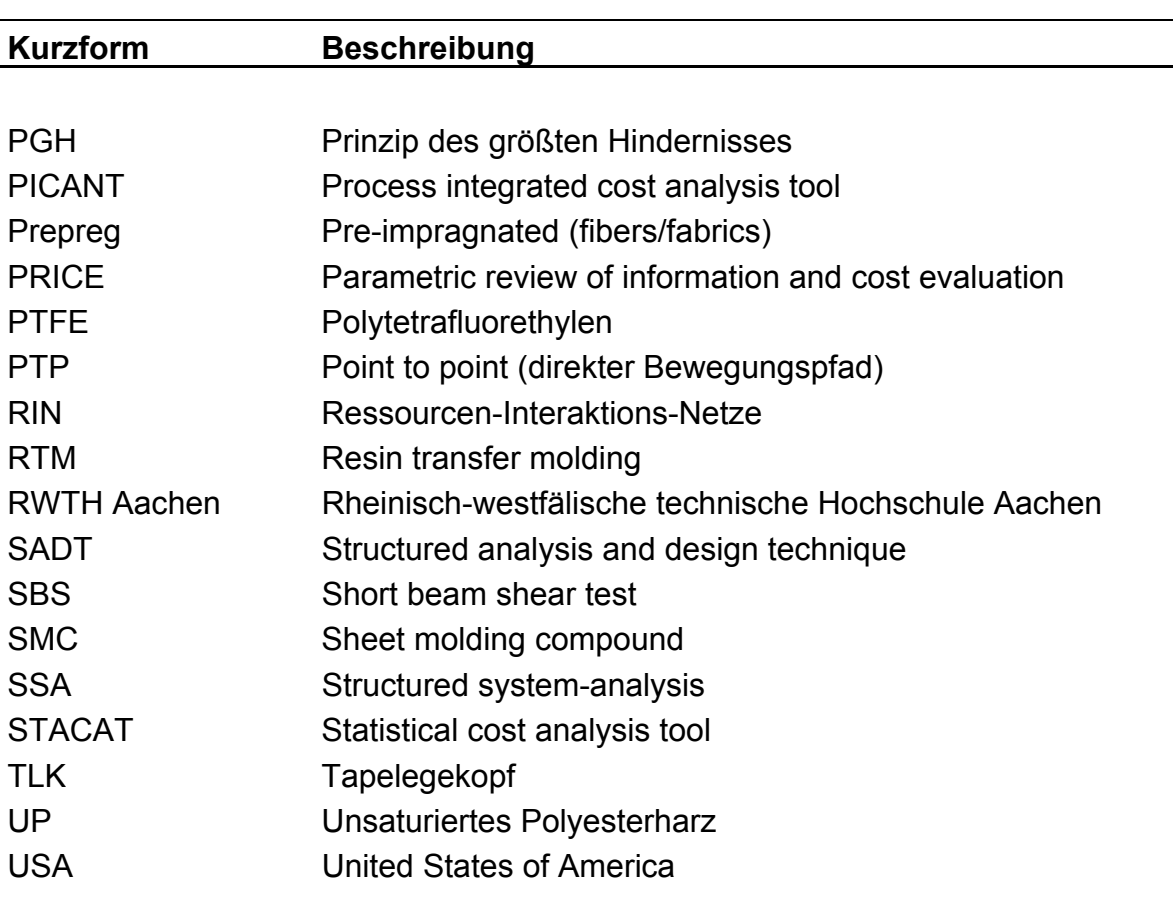

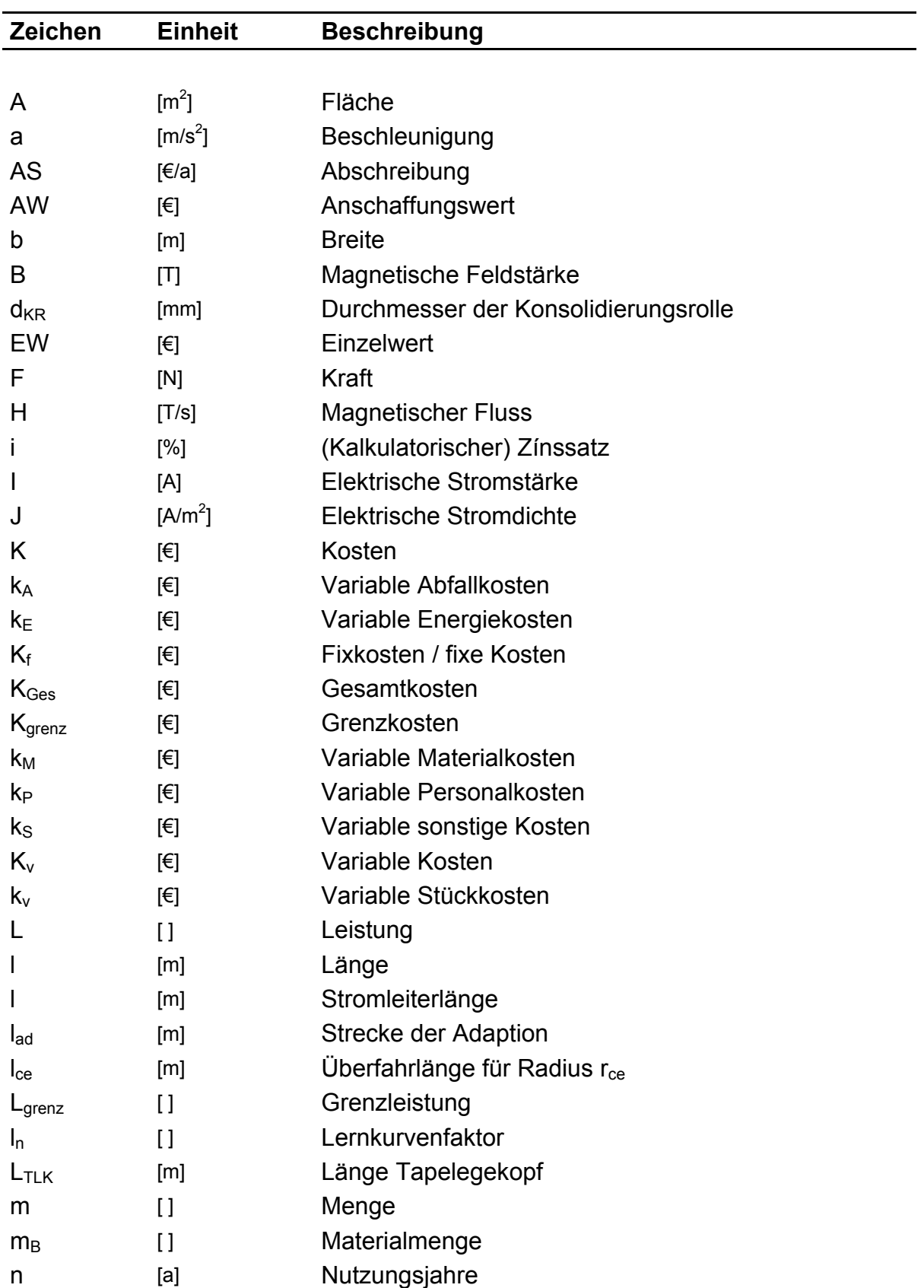

# **Verzeichnis der benutzten Formelzeichen**

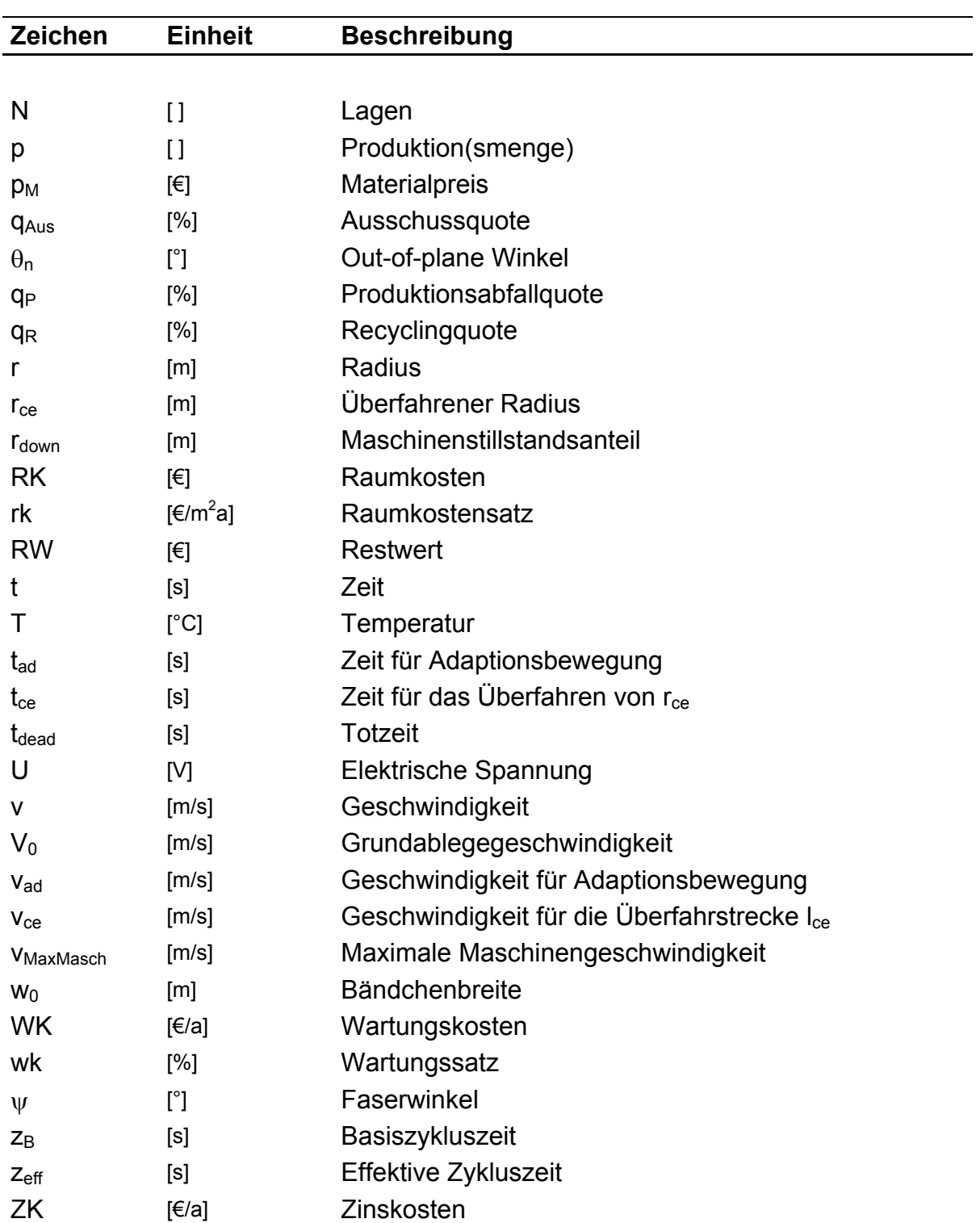

#### **Abstract**

The introduction to the topic is a description of the techno-economic evolution of composites. Apart from this, today's market state of the art of composites is also explained. As a conclusion, the principal trend towards the higher quality by the increased application of carbon fibers is ascertained. In particular, it is pointed out that the restraints of the market growth are mainly caused by the high price, most notably, of the fiber materials. This situation, in connection with the maturation of the composite manufacturing processes, demands the need of a cost calculation tool.

In the second step, former composite cost models and their implementations into software – if available – are described and benchmarked. As a result it is proposed to combine, different approaches because of their fundamental potential as well as the deficits. It is suggested to use a resource-based methodology combined with the PBKM (prozessbasierte Kostenmodellierung = process-based cost modelling) and to implement the models in a cost calculation software.

The first aim is an economic process analysis which is carried out to receive an abstract and modular system. Thereby, it is possible to describe the production processes by successive refinement more and more detailed. The process is divided in multiple steps which are itself subdivided in technical activities or handlings. The relevant cost objects with the identifiable cost positions are assigned to those handlings. This approach assures modularity and offers the possibility of an easy software implementation. In addition, the functionality of this methodology is demonstrated considering the two examples "thermoplastic tape placement" and "continuous pressing". For that reason these composite manufacturing techniques are analyzed and the structure is mapped within the use of suggested methodology.

The next topic deals with the modelling of the cycle time for the thermoplastic tape placement with the use of the PBKM. Within this methodology the derivation of the cycle time depends only on physical process parameters, which results in a geometrical complexity based model. The developed model is verified by comparing of the theoretically derived values with practical experiments. Along with this, the assumptions for this model are revised and verified. As a technical enhancement of the tape placement process, different designs of a geometry-adaptive consolidation role are

introduced. This technical extension of the process technology is necessary for the final verification of the model. The new consolidation unit enables to move all geometrical degrees of freedom and complexities with the same laminate quality. Finally, a possibility to transfer the methodology of the PBKM to other technologies is proved. Therefore, it is offered a modus operandi how the continuous pressing technique can be modelled with the help of the PBKM.

The last chapter deals with the cost calculation tool concerning the structural configuration, design, and functionality of the software. It is the consequential synthesis of the results of the economic process analysis and the cycle time models. The practicability of the modularity is proved by its application in the design phase of the software and by the integration of the modelling into the tool. The developed cost calculation software for composite manufacturing processes offers a standardization of the inputs and calculation algorithms by the use of introduced process analysis, the subdivision into smallest units. The cycle time calculation models are process specific know-how which can easily be used unlike an expert's system. The separation of the single functional entities assures a stringent data management, possibilities for the advancement, and furthermore, the variableness of representation and reuse of the derived data. The functionality of the cost tool concerning evaluations and comparisons are pointed out with two case studies. Plus, the postulated transferability of the methodology on other composite technologies is demonstrated. The main advantage of this system is that the modelling offers economical statements of different process variations without experimentation. Besides, the values ascertained by the PBKM are more precise compared to other existing models. Therefore, the PBKM can be the basis for investment decisions like technology change or modifications and helps to identify techno-economic limitations and potentials.

This version of the cost calculation software offers only the standard repertoire of cost evaluations and comparisons which turn out to be upgradeable. Thus, there exists potential to enhance the functionality concerning sensitivity analyses, the integration of cycle time models for other composite processing technologies, and further possibilities for the graphic processing. As a conclusion the software with the combination of different attempts offers a good starting position with respect to the current evolution status and should be extended.

## **1 Einleitung und Zielsetzung**

Aufgrund ihres spezifischen Eigenschaftsprofils weisen Faser-Kunststoff-Verbunde (FKV) wesentliche komparative technische Vorteile gegenüber Konkurrenzwerkstoffen in einer großen Zahl von Anwendungsfeldern auf. Trotz des daraus resultierenden Marktpotenzials konnten sich die FKV noch nicht umfassend industriell durchsetzen. Ursache hierfür ist die im Allgemeinen zwischen FKV und traditionellen Materialien bestehende signifikante "Wirtschaftlichkeitslücke" [1]. Sie hat einen komplexen wirtschaftlich-technischen Hintergrund. Hierzu gehören die vergleichsweise noch hohen Werkstoffkosten, insbesondere die der Kohlenstofffasern, was nicht zuletzt an der Ressourcenknappheit liegt. Aber auch der Stand der Verarbeitungstechnik, der in einem breiten Feld an Verfahren von der händischen Fertigung bis zur Großserienanlagentechnik in vielen Fällen noch nicht über Prozessketten mit entsprechendem Qualitätsmanagement verfügt, begründet diese Kostennachteile.

Das zur industriellen Marktdurchdringung dieser Werkstoffklasse erforderliche Qualitätsmanagement benötigt unter anderem eine große Menge an (Produktions-)Daten und verlässliche Aussagen zu Kosten und Kostenstrukturen. An diesen Bedarf schließt sich in Folge die Forderung nach einem Werkzeug an, mit dem es möglich ist, vorhandene Prozesse abzubilden, aber auch bereits implementierte Prozessabläufe und Fertigungskosten zu verwalten, um so die Datenbasis sukzessive zu erweitern. Die allgemeinen Ziele und Funktionen der Kostenberechnung auf Basis von computergestützten Systemen sind heutzutage jedoch nicht mehr statisch oder auf eine Produktionsstätte begrenzt. Vielmehr existiert durch das Zusammenwachsen der Wirtschafts- und Handlungsräume nicht zuletzt durch die datentechnische Vernetzung eine Reihe von übergeordneten, keineswegs mehr ortsgebundenen Anforderungen an solche Systeme. Gerade für junge Technologien, für die nur sehr wenige Daten vorhanden sind, sind diese übergreifenden Ziele von großer Bedeutung. Unter diese in sich verbunden und gegenseitig beeinflussenden Ziele fallen Kostenberechung und –analyse, Design, Produktion und Dokumentation. Bezogen auf die computergestützten Varianten leiten sich daraus die in Bild 1.1 stellvertretend dargestellten Funktionen ab.

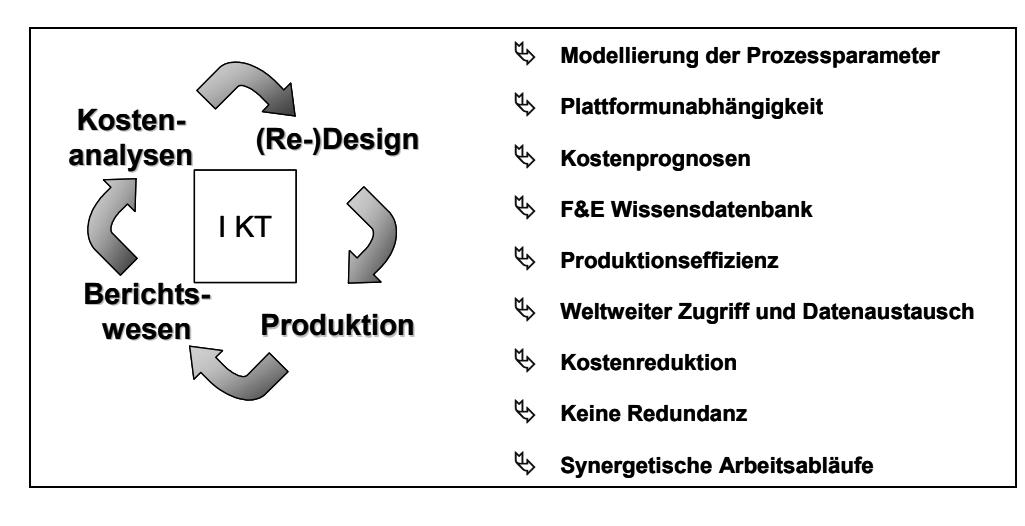

## Bild 1.1: Strategische Ziele und Funktionen der computergestützten Kostenberechnung

Es gab in der Vergangenheit groß angelegte Studien, deren Aussagen zur Wirtschaftlichkeit der FKV aber in der Literatur [2, 3, 4, 5, 6, 7, 8, 9] je nach Zielrichtung teilweise sehr plakativ und untereinander auch widersprüchlich sind. Denn die tatsächlich zu erwartenden Kosten sind in den meisten Fällen nicht oder nur sehr ungenau verfügbar. Jedoch sind gerade diese Informationen das ausschlaggebende Kriterium während der Entscheidungsprozesse bezüglich einer Verfahrensauswahl, beziehungsweise der generell darüber, ob ein Produkt selbst gefertigt werden soll (make or buy). Das heißt, ein weiterer Bestandteil, der zu einer Verlangsamung der Marktdurchdringung dieser Werkstoffklasse führt, ist die ungenaue oder zumindest aufwändige Bestimmung der Herstellkosten der FKV-Verarbeitung im Vorfeld einer Produktentwicklung und -gestaltung. Diese Effekte könnten ebenfalls durch ein Kostenberechnungstool aufgehoben werden.

Bezogen auf die inhaltliche Vorgehensweise bei früheren Studien haben die Instrumente zur Kostenanalyse für FKV ihren Ursprung klassischerweise in der pagatorischen Kostenrechnung. Dadurch ist die Betrachtung darauf fokussiert, was bereits existiert oder gemacht wurde. Durch diese zeitliche und technologische Rückwärtsorientierung entsteht die Problematik, dass die Effekte und Interaktionen durch Änderungen am Prozess- oder Bauteil-Design nicht berücksichtigt werden können [10]. Zusätzlich besteht wegen der relativen Neuheit der Verarbeitungstechnologien für FKV ein allgemeines Informationsdefizit bezüglich Gestaltungsmöglichkeiten, Kennwerten, Einsatzbereichen etc. bei den potenziellen Anwendern. In diesem Zusammenhang wird dieser Werkstoffklasse dadurch auch eine Art Mystik und Unsicherheit zuteil, die ihr nicht gerecht wird. Folglich sind auch hier Ursachen für eine gehemmte Erweiterung des FKV-Makts begründet. Durch die Entwicklung eines Berechnungswerkzeugs mit gewohnt einfacher Bedienung und transparenter Darstellung aller zu erwartenden Kosten durch den Einsatz der FKV-Technologie wird ein Beitrag geleistet, Entscheidungen objektiver zu treffen.

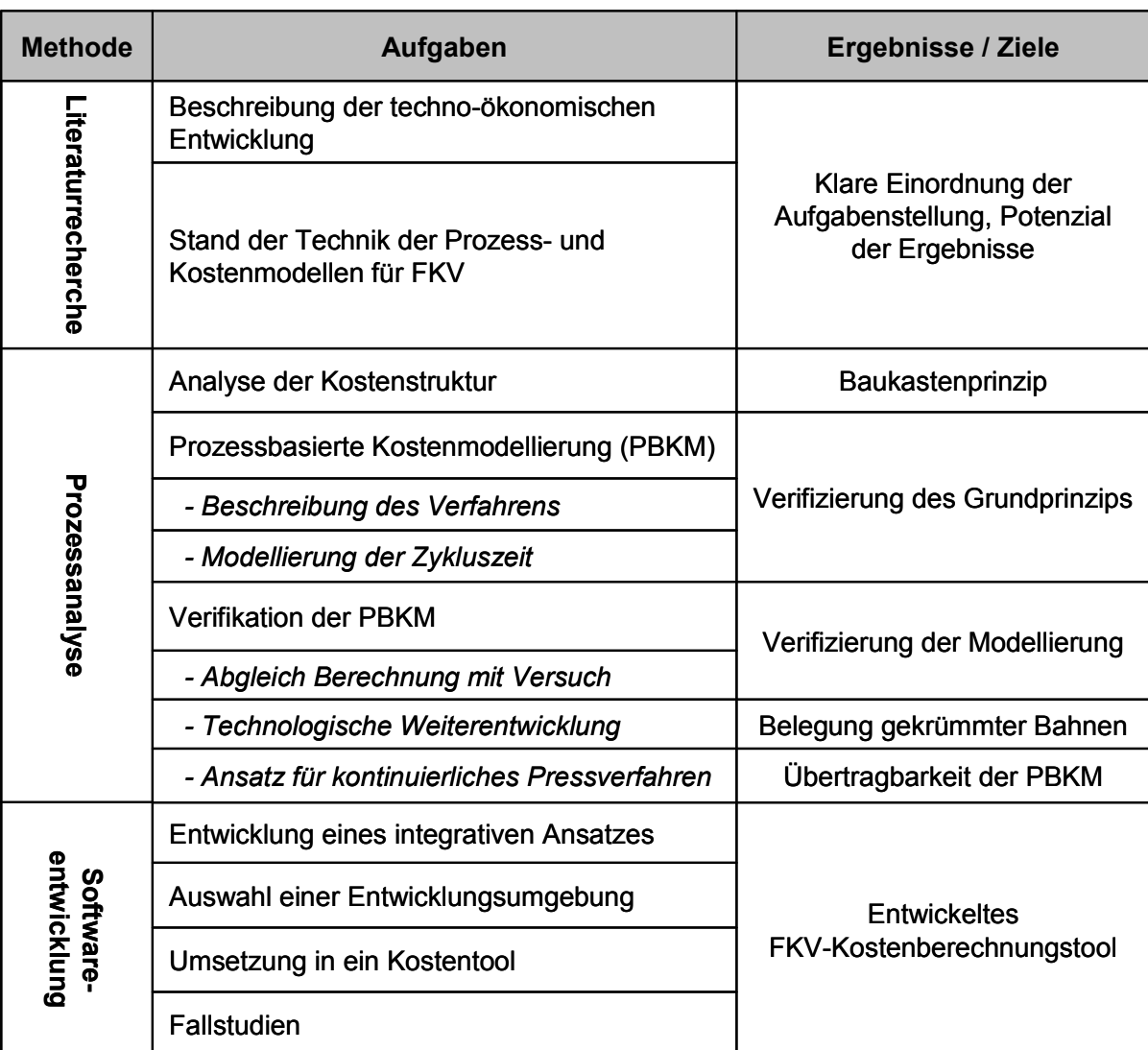

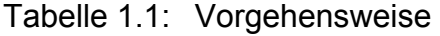

Sollen diese Instrumente mit einfacher Benutzeroberfläche und gleichermaßen anpassungsfähig wie FKV-spezifisch sein, eignet sich zur Realisierung ein Top-Down-Ansatz, nachdem erst grundsätzliche, allgemeingültige Strukturen geschaffen werden und diese sukzessive fallspezifisch konkretisiert werden können. Die hierbei vorgeschlagenen Methodiken zur Analyse der Kostenstruktur sind nach Plausibilität sowie einem verträglichen Maß an Genauigkeit in Verbindung mit benutzerorientierter Bedienbarkeit zu wählen, wobei die Datenhaltung der zu entwickelnden Software in Bezug auf Nachhaltigkeit ein entscheidender Faktor ist. Die hier vorgestellte Vorgehensweise ist dabei wie folgt:

- Als Einstieg in die Thematik erfolgt eine Beschreibung der technischwirtschaftlichen Entwicklungen im Bereich der FKV. Dabei werden neben den Entwicklungen bis heute der aktuelle techno-ökonomische Stand und die zu erwartenden Trends beschrieben.
- In einem zweiten Schritt werden gängige Modelle und deren softwaretechnischen Umsetzungen zur **Kostenberechung von FKV** beschrieben und bewertet. Als Ergebnis dieses Kapitels wird aufgrund des prinzipiellen Potenzials aber auch der Defizite der bisherigen Ansätze eine Auswahl getroffen und das weitere Vorgehen begründet.
- Als ein erstes Ziel der Arbeit wird eine **ökonomische Prozessanalyse** durchgeführt, ausgehend von einer Analyse zur Entwicklung eines abstrakten Baukastenprinzips, mit dem es möglich ist, durch sukzessive Verfeinerung die Verarbeitungsverfahren immer detaillierter zu beschreiben. Dabei werden beispielhaft zwei Verarbeitungsverfahren beschrieben und ihre Struktur nach der vorgeschlagenen Methodik untersucht.
- Aufbauend auf den Ergebnissen der Prozessanalyse wird anhand des Thermoplast-Tapelegens die Vorgehensweise dargestellt, mit der die Verfahren komplett auf physikalischen Prozessparametern modelliert und in das Kostentool integriert werden kann. Dabei erfolgt auch eine Verifikation der entwickelten Methodik, bei der die technische Abgrenzung der Einflussparameter, eine technologische Weiterentwicklung des Prozesses und die Übertragbarkeit der Systematik anhand des kontinuierlichen Pressprozesses vorgestellt werden.
- Es schließt sich als Synthese der Aufbau des zu entwickelnden Kostentools und die **Integration der Modelle** zur Kostenberechnung (Kapitel 3), der Prozessanalyse (Kapitel 4), sowie zur Zykluszeit (Kapitel 5) in diese Software an. Dabei wird sowohl die geforderte Variabilität der Software als auch die Praktikabilität der Modellierung anhand von Fallbeispielen auf die Probe gestellt.

#### **2 Die ökonomische Entwicklung des FKV-Markts**

Zur Beurteilung der wirtschaftlichen Relevanz der Faserverbundwerkstoffe wird im Folgenden zunächst anhand einer Reihe von Anwendungsbeispielen aus den verschiedensten Einsatzfeldern auf den technisch-wirtschaftlichen Hintergrund und die Trends des Markts eingegangen.

#### **2.1 Der industrielle Einsatz von Faser-Kunststoff-Verbunden**

Die Werkstoffklasse der FKV wird seit nunmehr über 60 Jahren im industriellen Maßstab eingesetzt. Durch gezieltes Ausnutzen der anisotropen Eigenschaften der FKV können Bauteile so ausgelegt werden, dass die Masse von Strukturen oder Bauteilen minimiert wird [11]. Von daher gelten als primäre Merkmale von FKV die hohe Festigkeit und Steifigkeit in Verbindung mit relativ geringer Dichte. Als zusätzlichen Vorteil gegenüber klassischen Werkstoffen haben FKV aufgrund ihrer Flexibilität bezüglich der Gestaltung von Materialaufbau und Geometrie besonders gute Voraussetzungen für einen hohen Grad an Funktionsintegration [12]. Diese Eigenschaften ermöglichen somit eine Integralbauweise in Verbindung mit dem Leichtbauvermögen. Das darin begründete elementare Leistungspotenzial der FKV induziert den wesentlichen komparativen Vorteil gegenüber den Konkurrenzwerkstoffen in einer Reihe von industriellen Anwendungsfeldern und zunehmend auch im Sport- und Freizeitbereich. Neben diesen übergeordneten gestalterischen Vorzügen existieren weitere, durch die zu wählende Materialkonfiguration fallspezifisch adaptierte Eigenschaften. Als wesentliche Merkmale innerhalb des hierbei weiten Spektrums sind unter anderem Korrosions- und Witterungsbeständigkeit, extrem günstiges Ermüdungsverhalten, Transparenz für elektromagnetische Wellen, geringe thermische Ausdehnung, gute Dämpfungseigenschaften sowie hohes Energieabsorptionsvermögen zu nennen [1, 13].

#### **2.1.1 Luft- und Raumfahrt, Wehrtechnik**

Wegen der spezifischen Werkstoffcharakteristika in Verbindung mit neuen, nicht optimierten und aufwändigen Verarbeitungstechnologien konnten sich FKV zuerst in Hochtechnologiesektoren wie zum Beispiel der Wehrtechnik oder der Raumfahrtindustrie etablieren. Ein besonderes Beispiel der Verarbeitung von faserverstärkten Kunststoffen ist aktuell die Visby (Bild 2.1) der schwedischen Marine, ein Stealth Boat mit einer Länge von über 70 m, das zu den längsten CFK-Strukturen überhaupt zählt [14].

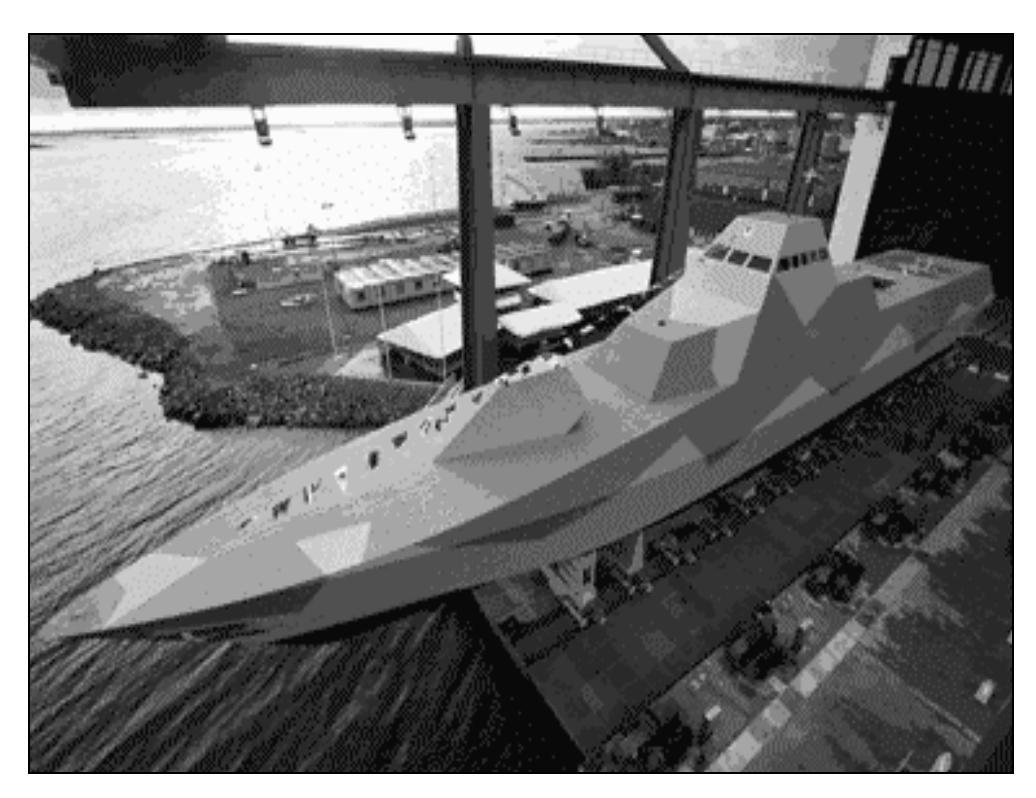

Bild 2.1: Stealth Boat "Visby" der schwedischen Marine [14]

Auch im zivilen Flugzeugbau kommen FKV zunehmend zur Anwendung, weil unter anderem eine signifikante Steigerung der Leistungsfähigkeit in Bezug auf Größe, Geschwindigkeit, Nutzlast und Reichweite zu erzielen ist. Beim Bau moderner Passagierflugzeuge ist die Herstellung von Seitenleitwerken, Verkleidungen von Rumpf oder Tragflächen, sowie Klappensystemen aus faserverstärkten Kunststoffen weltweit Stand der Technik**.** Der Airbus A320 beziehungsweise Airbus A330/340, die jeweils einen FKV-Anteil am Strukturgewicht von rund 15 - 20 % aufweisen [15, 16], sind erste Höhepunkte dieses Trends. Aufgrund der gestiegenen Anforderungen werden heute große Anteile des Strukturgewichts durch CFK realisiert. So beträgt dieser bei dem Airbus A380 (Bild 2.2) etwa 30 % [17]. Für die geplanten Boeing 787 und Airbus A350 werden sogar 50 % angegeben.

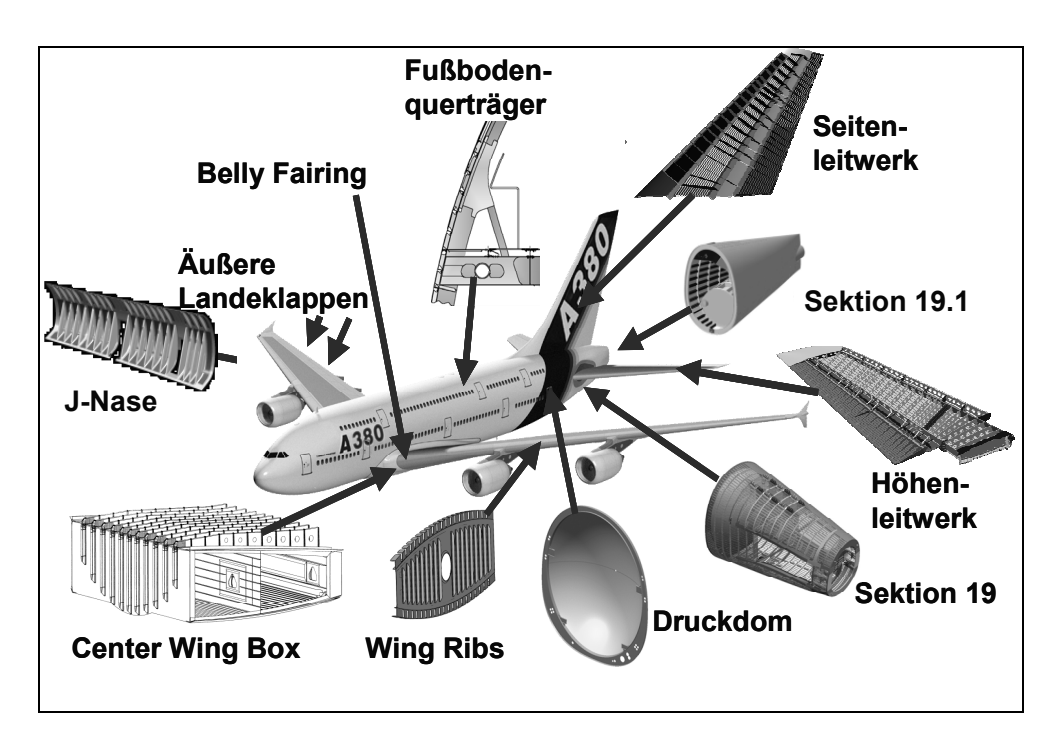

Bild 2.2: FKV- Strukturen des Airbus A380 [17]

#### **2.1.2 Weitere Branchen für FKV**

Aufgrund der materialbedingten Vorzüge migrierte die FKV-Technologie auch in andere Industriesektoren. Die stetig zunehmende Verwendung der FKV in verschiedensten Industriesektoren ist sicherlich auf deren Eignung, einen Beitrag zur Lösung der akuten sozio-technologischen Problemstellungen der 70er, 80er und 90er Jahre des 20. Jahrhunderts, wie die Veränderung der Lage auf den Energiemärkten und das zunehmende Umweltbewusstsein, zurückzuführen [18]. Der verschärfte Wettbewerb auf den globalen Märkten für technologieintensive Produkte und der damit erzeugte zusätzliche Innovationsdruck hinsichtlich der Steigerung der technologischen und ökonomischen Produktcharakteristika stellt bei der Entwicklung neuer Produkte immer höhere und komplexere Anforderungen an die verwendeten Werkstoffe. In Bild 2.3 sind die übergeordneten ökonomischen und ökologischen Gründe für den ansteigenden industriellen Einsatz von FKV nach [19] zusammengestellt. Dieser Problematik kann in bestimmten Industriebereichen nur durch die Anwendung neuartiger Werkstoffe im Allgemeinen und FKV im Speziellen begegnet werden. Die daraus resultierende aufstrebende Entwicklung des FKV-Weltmarkts seit 1970 ist in Bild 2.4 veranschaulicht, wobei die Hochschätzung auf das Jahr 2010 eher konservativ erscheint [20, 21, 22, 23].

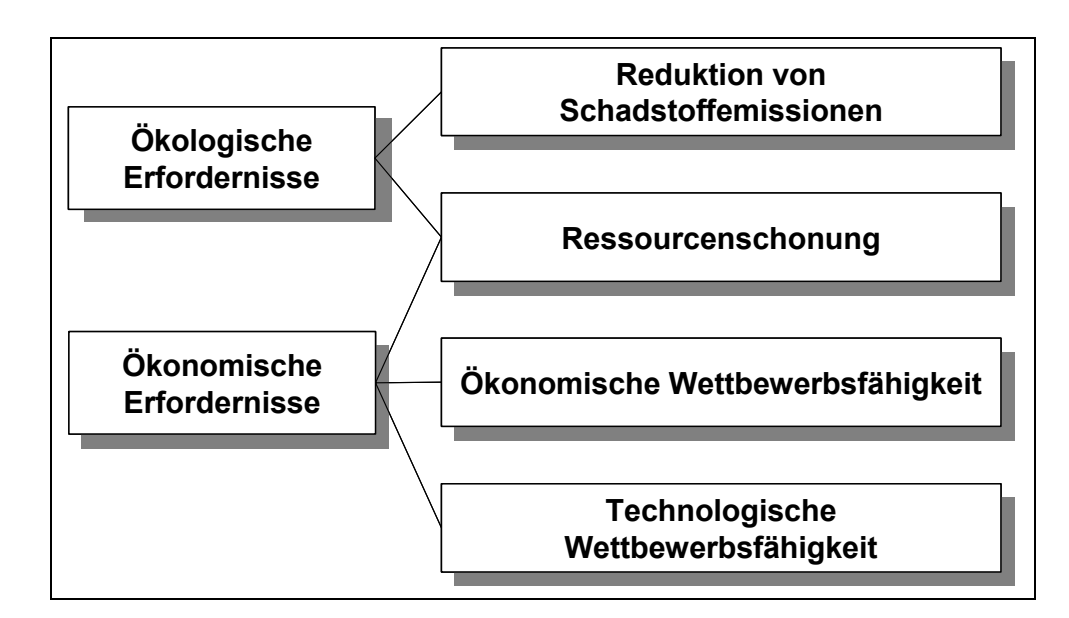

Bild 2.3: Übergeordnete Gründe für den industriellen Einsatz von FKV [19]

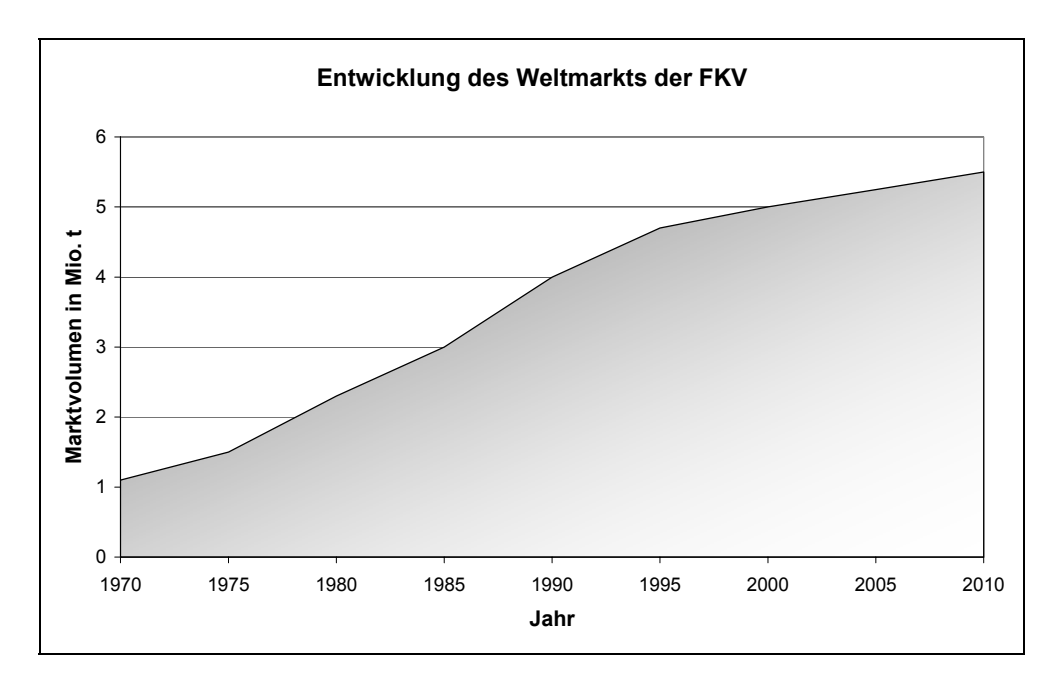

#### Bild 2.4: Entwicklung des FKV-Weltmarkts seit 1970 [20-23]

Aufgrund der dargelegten industriellen Erfordernisse einerseits und des Leistungspotenzials der Materialklasse andererseits haben sich im letzten Jahrzehnt die Anwendungsfelder von FKV stark erweitert. Es sind dies im Wesentlichen:

- Verkehrstechnik und Transport
- Elektro-/Elektronikindustrie
- Maschinenbau
- Bauwesen
- Chemie und Apparatebau: Lagerbehälter, Rohrleitungen
- Energietechnik, Offshore
- Sport u. Freizeit.

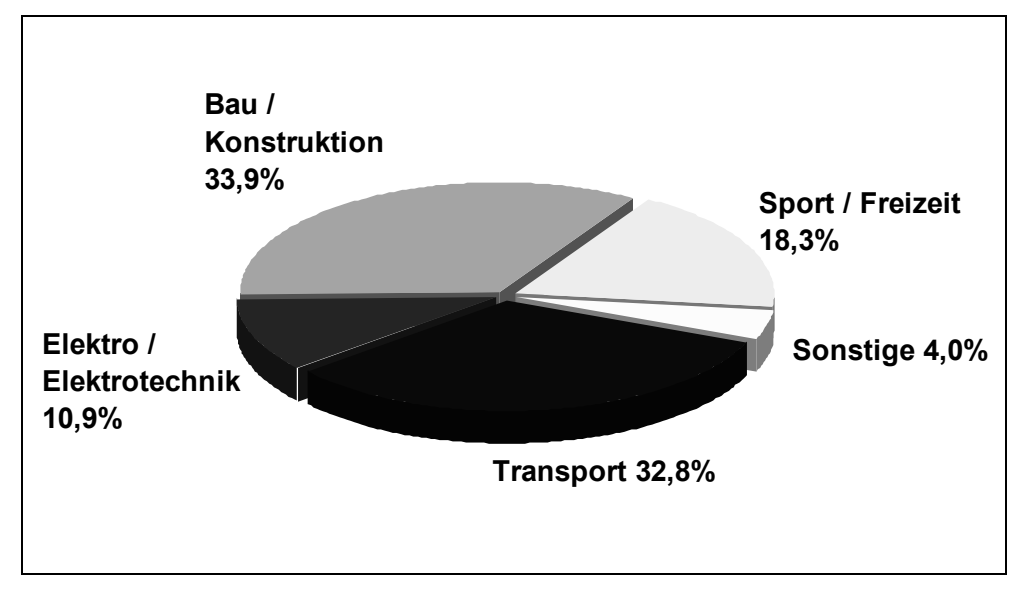

# Bild 2.5: Verteilung des europäischen FKV-Markts nach Anwendungsfeldern im Jahre 2004 [22, 23]

Die Gliederung der Anwendungen in Branchen ist in verschiedenen Text- und Tagungsbeiträgen nicht einheitlich. Um eine einheitliche Darstellung und Vergleichbarkeit zu gewährleisten, basiert die hier verwendete Zuordnung nach der in [22, 23] getroffenen Aufteilung. Die dort genannten Anwendungsfelder repräsentieren in Europa zusammen ca. 96 % des Gesamtmarkts der FKV (Bild 2.5).

Der Automobilbau stellt innerhalb des bedeutendsten Anwendungssektors Transport (Marktanteil ~33 %) den weitaus größten Teilbereich dar. Dieser setzt sich aus den Industriezweigen Luftfahrt, Automobil, Schienenfahrzeuge und Schiffbau zusammen. Dazu zählt zum Beispiel der Einsatz von FKV in Schienenfahrzeugen. Hier können die neben den oben genannten Hauptvorteilen der Gewichts- und Formvorteile auch Herstellkosten durch die realisierbare Funktionsintegration gesenkt werden (Bild 2.6) [24].

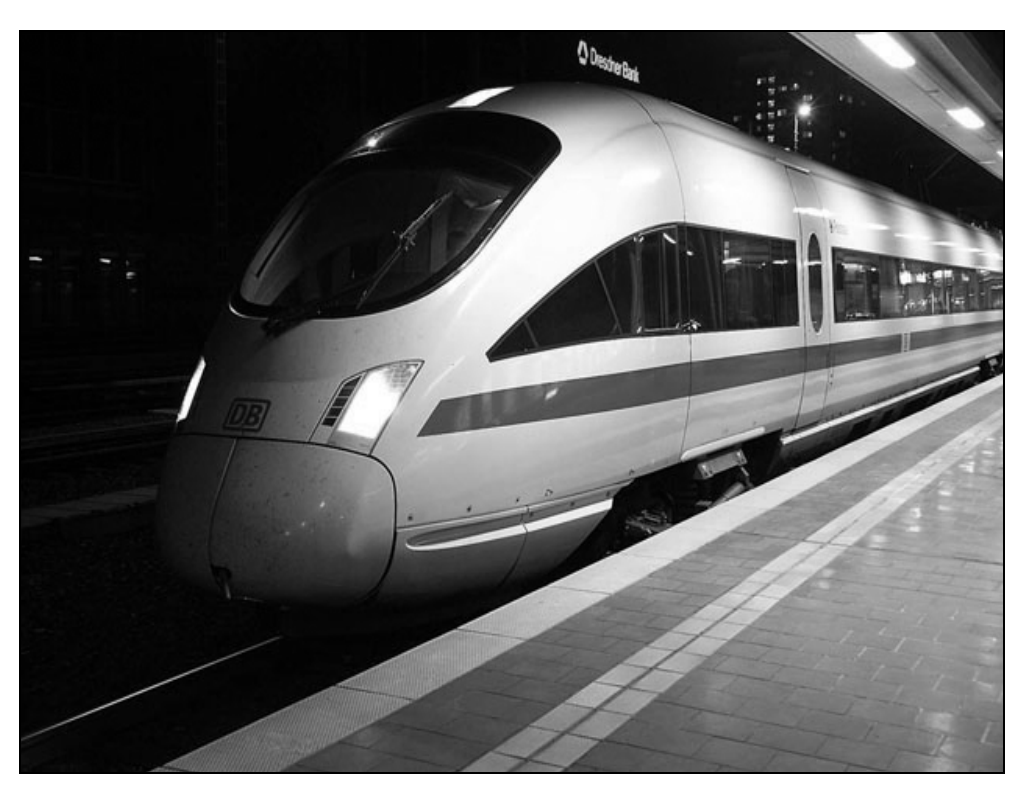

Bild 2.6: ICE mit FKV-Außenhaut [24]

Ein typisches Beispiel aus dem Bereich Bauwesen und Konstruktion ist der Brückenbau (Bild 2.7). Die abgebildete Konstruktion wurde anlässlich der Schweizer Expo 2002 für Fußgänger voll funktionstauglich aufgebaut und ist bisher von mehreren 100.000 Besuchern benutzt worden [25].

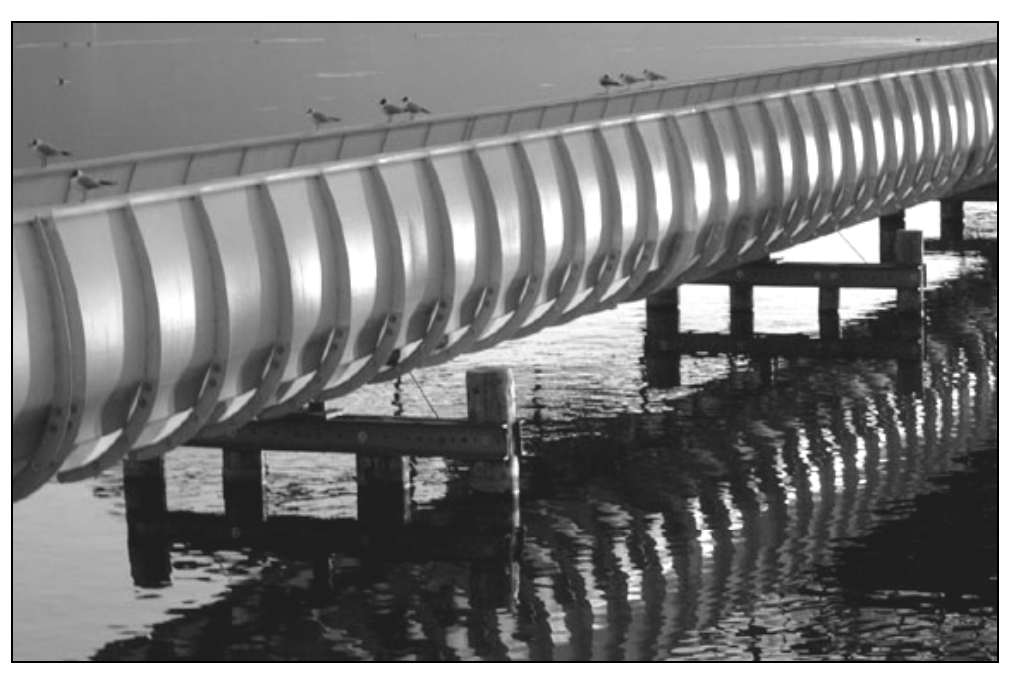

Bild 2.7: Brückenkonstruktion aus GFK [25]

Anwendungen der Elektro- und Elektronikbranche sind unter anderem Trockentrafos, Hochspannungsschaltstangen oder Kryostate.

In der hier verwendeten Einteilung des Markts ist der Maschinenbau zum Teil den Bereichen Verkehrstechnik und dem über alle Segmente verteilten Offshore, aber weitestgehend dem Bauwesen/Konstruktion zugeordnet. Als Anwendungen kommen beispielsweise hoch belastete CFK-Blattfedern zum Einsatz, aber auch große Bauteile wie Abgaskanäle in der Klimatechnik (Bild 2.8) [26].

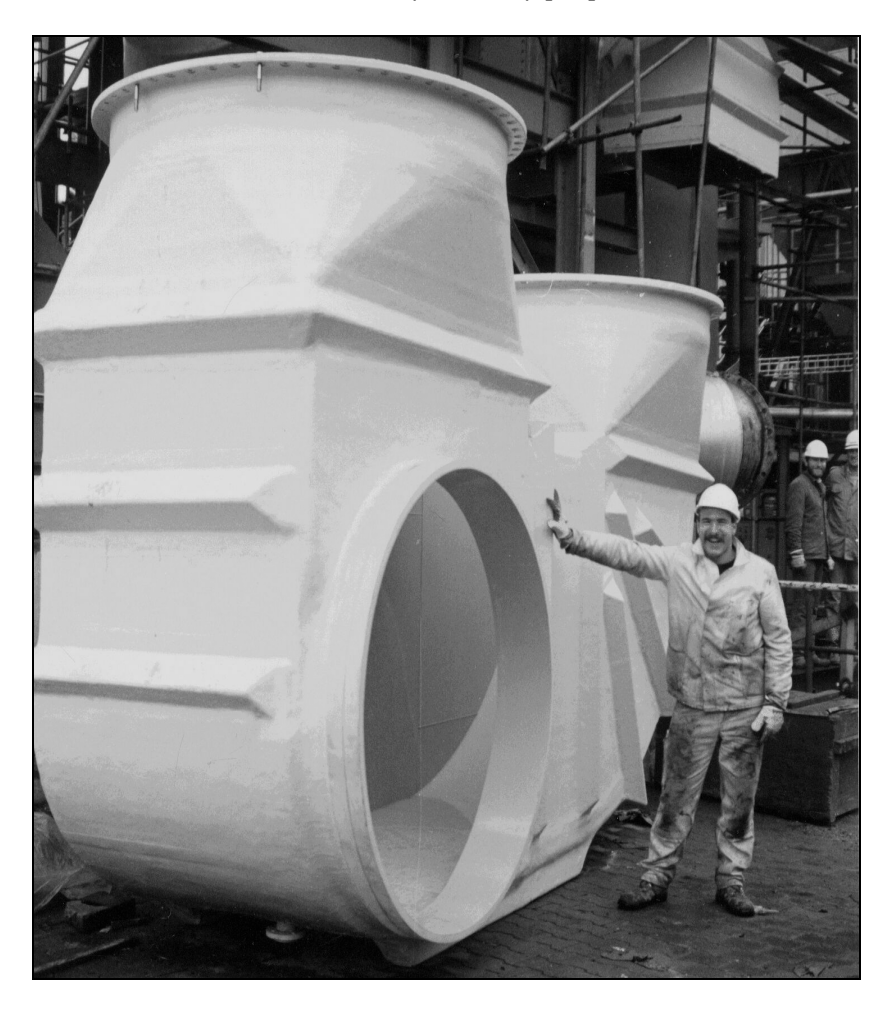

#### Bild 2.8: Abgaskanal aus GF-UP [26]

Der Bereich Offshore ist von der Anzahl an Anwendungsfeldern begrenzt, stellt aber mengenmäßig einen nicht unerheblichen Teil der Gesamtproduktion dar. Die Anwendungen sind hauptsächlich der Energietechnik zugehörig, einerseits Offshore-Windparks (Bild 2.9) [27], zum anderen Förderleitungen für Ölfördereinrichtungen (Bild 2.10) [28], wobei auch Öl-Plattformen mittlerweile schon als Unterwasserstationen geplant sind.

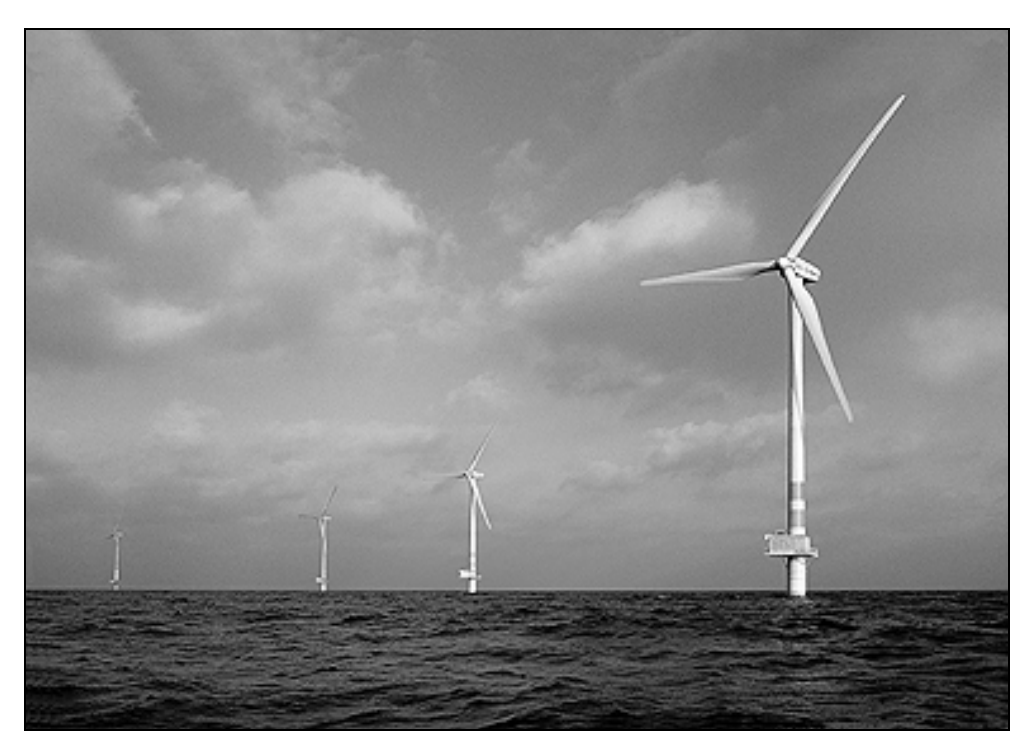

Bild 2.9: Utgrunden-Windpark in Schweden [27]

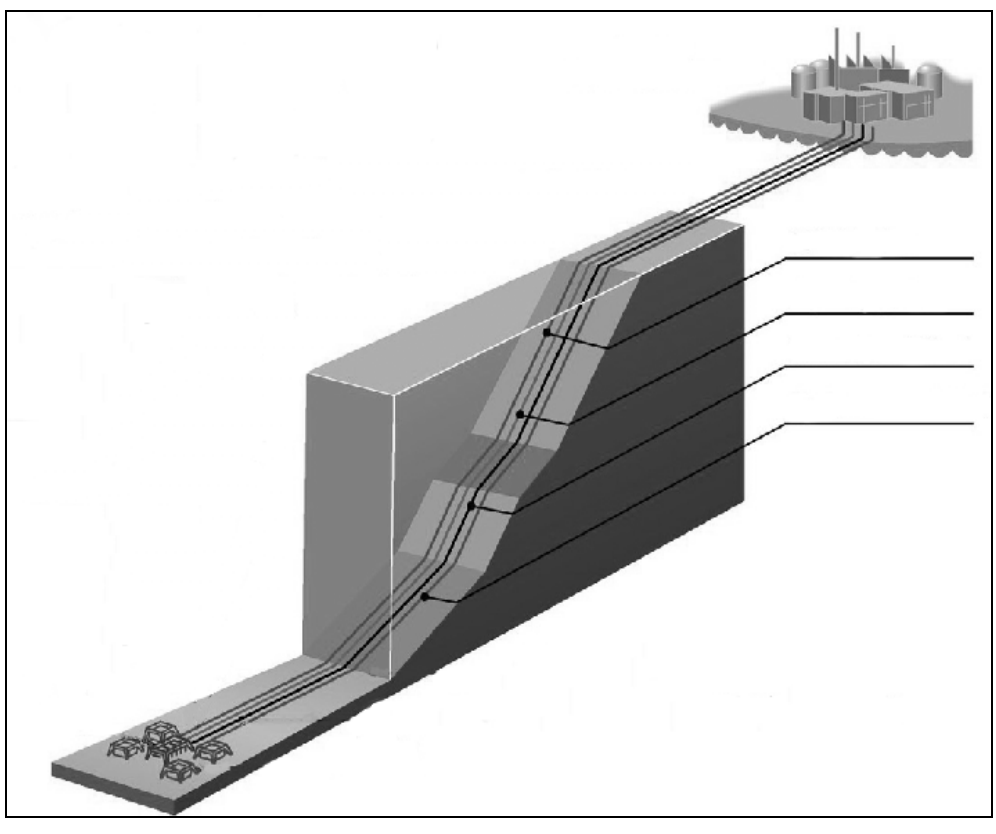

Bild 2.10: Modell einer Unterwasser-Ölfördereinrichtung [28]

#### **2.1.3 Entwicklungen des FKV-Markts**

Derzeit beherrschen weiterhin Werkstoffe mit duroplastischer Matrix den FKV-Markt. In Europa betrug 1997 der Anteil duroplastischer FKV am Gesamtmarkt rund 70 % gegenüber 30 % thermoplastischer FKV [29]. Generell kann ein Trend hin zu thermoplastischen Matrixwerkstoffen festgestellt werden. So betrug 1999 deren Anteil schon 42 %. Bei den duroplastischen FKV stellen die mittels Pressverfahren verarbeitbaren SMC- (Sheet Molding Compound) oder BMC-Pressmassen (Bulk Molding Compound) den Hauptanteil, vor allem im Fahrzeugbau und der Elektronikindustrie. Die Gruppe der thermoplastischen FKV wird von kurzfaserverstärkten Thermoplasten (Spritzguss) dominiert, die zwar prinzipiell auch zu den FKV gezählt werden, aufgrund der Werkstoffeigenschaften jedoch eher in die Kategorie der unverstärkten Kunststoffe einzuordnen sind. An zweiter Stelle bei den thermoplastischen FKV stehen die GMT- (glasmattenverstärkte Thermoplaste) beziehungsweise LFT-Pressmassen (diskontinuierlich langfaserverstärkte Thermoplaste). Eine Übersicht über die Aufteilung des europäischen FKV-Markts nach Matrixsystemen und den Verarbeitungsverfahren gibt Bild 2.11 [22, 23].

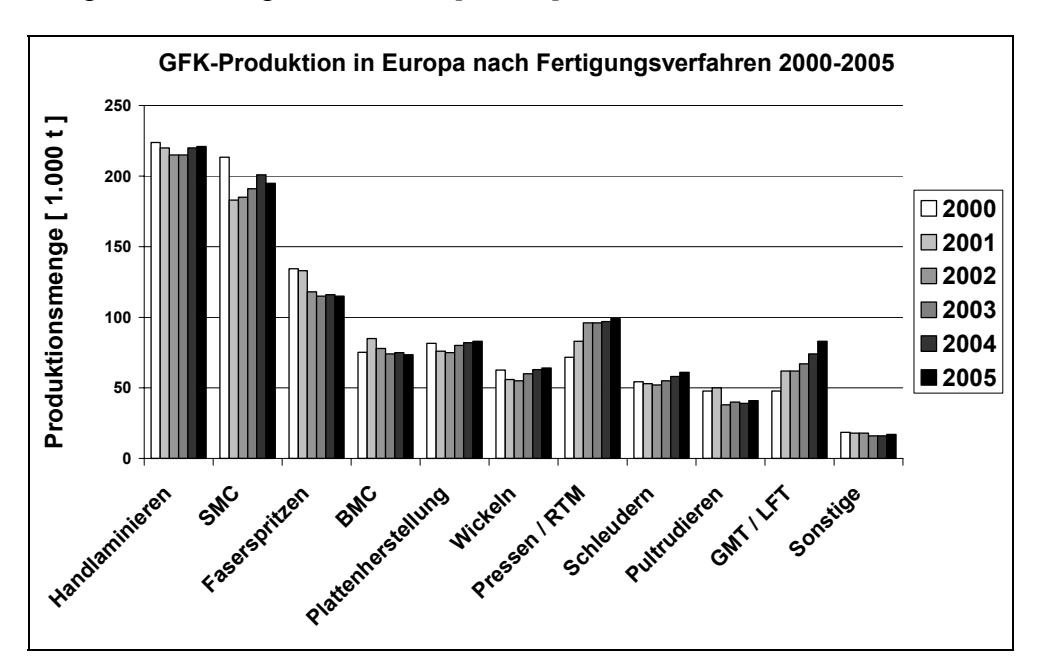

Bild 2.11: Entwicklung der GFK-Produktion in Europa von 2000 bis 2005 nach Fertigungsverfahren [22, 23]

Aus der Übersicht des derzeitigen FKV-Markts geht hervor, dass – unter Vernachlässigung der kurzfaserverstärkten Kunststoffe – vor allem duroplastische glasfaserver-

stärkte Pressmassen (SMC, BMC) industriell dominieren, aber thermoplastische (GMT, LFT) in den letzten Jahren beachtliche Zuwachsraten zeigen und ihren Anteil von absolut 4 % auf über 6 % gesteigert haben.

Hinsichtlich der eingesetzten Verstärkungssysteme wird der FKV-Markt noch von den Glasfasern beherrscht. Jedoch kann eine deutliche Verlagerung zu noch hochwertigeren Eigenschaftsprofilen und damit im Wesentlichen zu Kohlenstofffasern als Verstärkungsstrukturen festgestellt werden. Andere Faserarten (zum Beispiel Naturfasern) haben nur in der Automobilindustrie und vor allem für Teile ohne höhere strukturelle Belastung Relevanz [11, 30].

Die früher übliche Unterscheidung zwischen technischen und Hochleistungsverbundwerkstoffen ist überholt. Heute weisen die Verbundwerkstoffe ein Leistungsspektrum auf, das in der Breite von keiner anderen Werkstoffgruppe erreicht wird. Dabei sind Festigkeit und Steifigkeit im Bereich von 50 bis 2.000 MPa, beziehungsweise 10 bis 400 GPa einstellbar. Diskontinuierlich glasfaserverstärkte Pressmassen mit mineralischen Füllstoffen und unidirektional mit 60 Volumenprozent Kohlenstofffasern verstärkte Prepregs bilden dabei beispielhaft die Extreme. Entsprechend bewegen sich auch die Werkstoffkosten zwischen etwa 2 €/kg und 200 €/kg.

Entscheidend für den Einsatz bleiben jedoch das Anforderungsprofil des Bauteils und die Kosten, die wesentlich auch von den Verarbeitungsverfahren und der Seriengröße bestimmt werden. Der Markt und das Image der Verbundwerkstoffe haben in den letzten Jahren in der breiten Öffentlichkeit wesentlich gewonnen durch den zunehmenden Einsatz im Sport- und Freizeitbereich, wo sich allein mit dem Begriff "Carbon" für Kohlenstofffaseranteilen zum Beispiel in Rennrädern, Golf- und Tennisschlägern die Kostensensitivität vermindert hat.

Neben den bisher diskutierten Konstruktionswerkstoffen haben sich inzwischen Kohlenstofffasern in Pressmassen beziehungsweise Compounds mit einem Anteil von etwa 50 % der Gesamtproduktion als Funktionswerkstoffe einen bedeutenden Markt erobert. Dabei wird ihre gute Wärmeleitfähigkeit und die elektromagnetische Abschirmung in elektronischen Bauteilen genutzt, was bei dem heute stark zunehmenden Einsatz der drahtlose Daten- und Informatiosübertragung von großer Bedeutung und Umweltrelevanz ist.

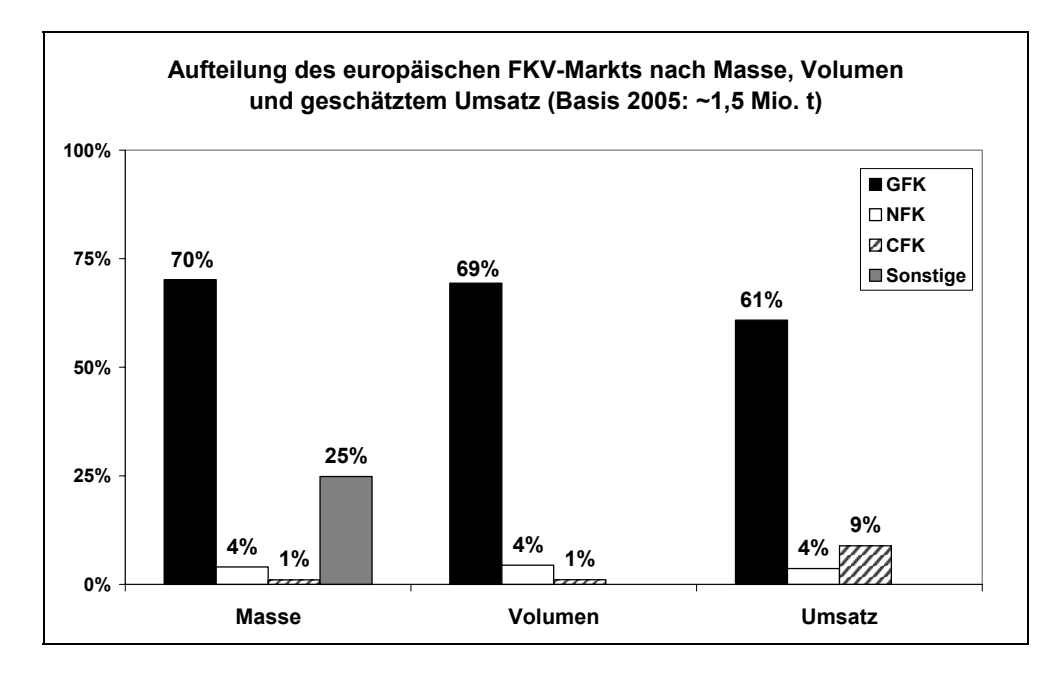

Bild 2.12: Qualitativer Vergleich von GFK, CFK und NFK im europäischen FKV-Markt auf Basis von [20, 22, 23, 30, 31]

Bezogen auf den Gesamtmarkt der FKV ist der Anteil der mit Kohlenstofffasern verstärkten Kunststoffe im Jahre 2005 mengenmäßig immer noch unter 1 %. Bei klassischerweise höheren Faservolumenanteilen ist auch in Bezug auf das Volumen der Anteil von CFK nicht signifikant höher im Vergleich zu GFK. Monetär stellt sich die Situation für CFK mit einem Anteil am FKV-Gesamtmarkt von geschätzt 9 % jedoch anders dar. Als Anhaltspunkt zur Abschätzung der Umsatzvolumina werden die Herstellkosten, ermittelt über Durchschnittssätze für Materialpreise und Fasersowie Materialkostenanteile, herangezogen (Bild 2.12).

## **2.2 Trends in Verbindung mit den Kohlenstofffasern**

Kohlenstofffasern als Verstärkungskomponente sind für Faser-Kunststoff-Verbunde von herausragender Bedeutung nicht nur hinsichtlich deren Eigenschaften, sondern sie bieten auch das entscheidende Potenzial für die Weiterentwicklung des Leichtbaus in breitem Umfang über die Grenzen der Verkehrstechnik hinaus, auch im Sinne der Ressourcenschonung. Aus diesem Grund soll hier in einem Überblick auf die aktuelle technisch-wirtschaftliche Entwicklung eingegangen werden. Als Quellen für die im Folgenden dargestellten Trends wurden eine Fachkonferenz [31] und Informationen verschiedener Faserhersteller zu Grunde gelegt [32, 33].

#### **2.2.1 Marktentwicklung**

Der derzeitige Stand der Verwendung von Kohlenstofffasern ist gekennzeichnet durch einen kontinuierlich gestiegenen Verbrauch - derzeit etwa 16.000 t/a - allerdings bei merklich höheren Kapazitäten. Die erzielbaren Preise sind daher nach Angaben der Kohlenstofffaserhersteller nicht immer kostendeckend. Erstaunlich ist jedoch, dass sich der Weltmarkt der Kohlenstofffasern dahingehend entwickelt, dass für die Anwender zu geringe Mengen zur Verfügung stehen. Die Gründe für die resultierende sogenannte "Fiber Shortage" ist jedoch nicht abschließend ergründbar. Teileweise liegt das an den irreführenden Angaben zu den Kapazitäten, die sich häufig auf Heavy-Tows beziehen, jedoch die großen Mengen nicht in diesem Bereich nachgefragt werden. Ferner wurden geplante Kapazitätsausweitungen nach den Anschlägen auf das World Trade Center durch Fehleinschätzungen bezüglich der Marktentwicklungen im Bereich der zivilen Luftfahrt nicht durchgeführt. Es besteht vermutlich zusätzlich bei den Herstellern eine Neigung, durch mengenregulierende Maßnahmen den Preis künstlich hoch zu halten. Eine solche Vorgehensweise würde sich zum Beispiel bei geplanten Kapazitätserweiterungen und damit verbundenem hohen Invest erklären lassen. Andererseits gibt es bei reifen Anwendungen normalerweise keinen Grund für aggressives Preisverhalten. Man findet ferner Einsatzbeispiele, wo zum Beispiel die Eigenschaftskombination aus hoher Festigkeit und gleichzeitiger elektrischer Leitfähigkeit oder die Zugabe von Kohlenstofffasern in geringer Menge zu Glasfasern als Hybrid-Verstärkung bereits eine wesentliche Steifigkeitsverbesserung erbringt, so dass der Einsatz wirtschaftlich sinnvoll ist. Diese Anwendungsfelder haben ein trotzdem Wachstumspotenzial auch bei hohen Werkstoffkosten für die C-Fasern wegen des geringen Anteils an den Gesamtkosten. Andererseits gibt es viele Hochleistungsanwendungen, die vollends auf Kohlenstofffasern angewiesen sind, weshalb der allgemeine Wachstumstrend insgesamt weiter anhält.

#### **2.2.2 Mengenentwicklung**

Die folgenden Diagramme zeigen die Entwicklung von Bedarf und Produktionskapazität. Bemerkenswert in diesem Zusammenhang ist dabei, dass in China weitere CF-Kapazitäten von etwa 5.000 t bis zum Jahr 2010 aufgebaut werden sollen [32].

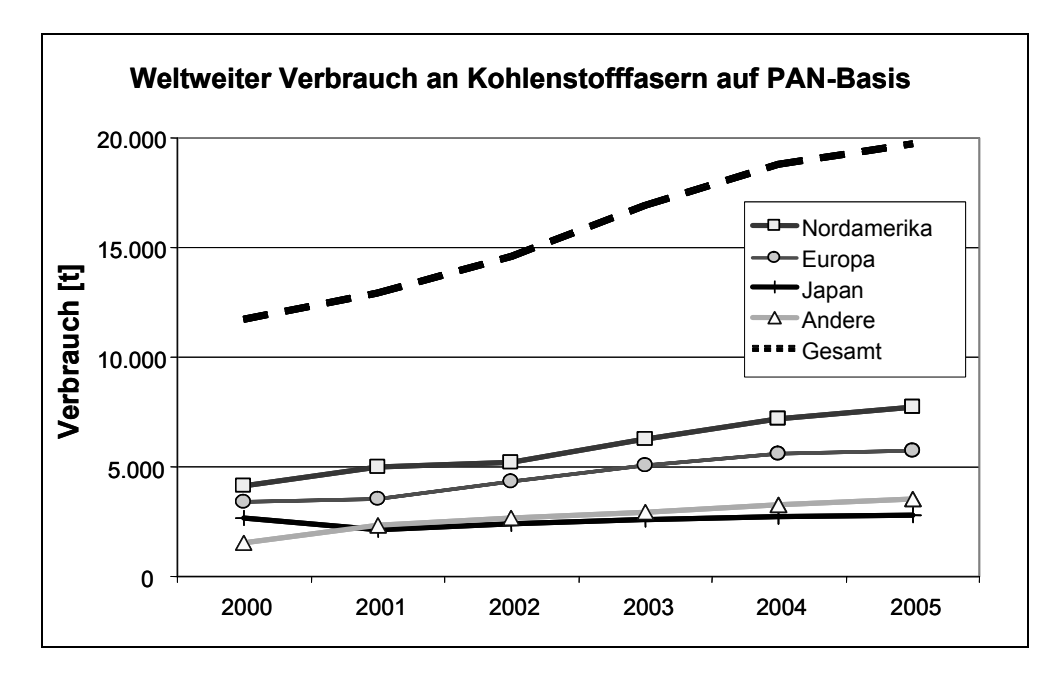

Bild 2.13: Kohlenstofffaserverbrauch 2003 nach Region (teilweise geschätzt) [32]

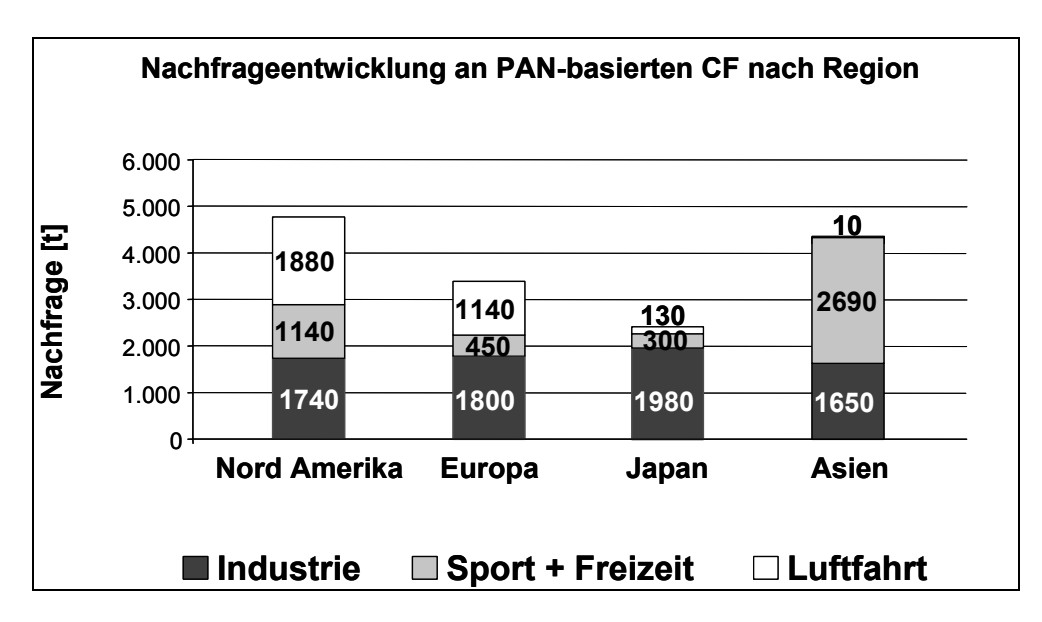

Bild 2.14: Nachfrageentwicklung an PAN-basierten Kohlenstofffasern 2003 nach Region und Branche [32]

Im Rahmen der Darstellung des Gesamtbedarfs in die drei Sektoren Industrial, Sport/Freizeit und Aerospace fällt auf, dass im Bereich Industrial im Jahr 2001 rund 50 % der Menge als Kurzfasern in Compounds verarbeitet wurden, das heißt der Werkstoff zum Beispiel in seiner funktionalen Eigenschaft der elektromagnetischen Abschirmung verwendet wurde (Bild 2.15) [31].

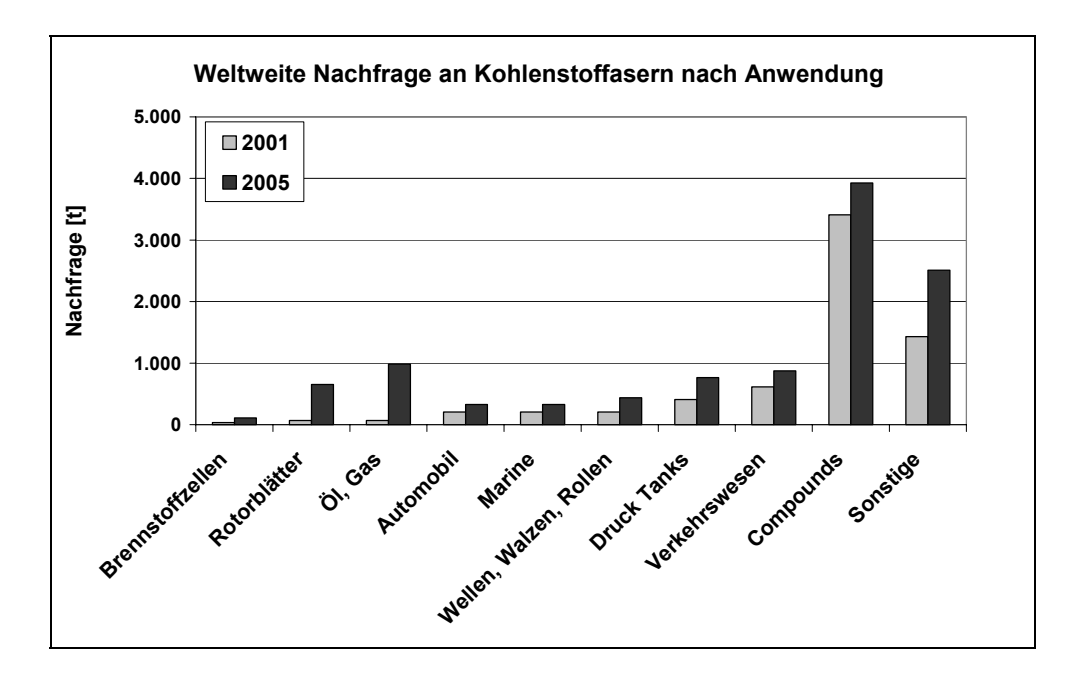

Bild 2.15: Weltweite Nachfrage an C-Fasern nach industrieller Anwendung für die Jahre 2001 und 2005 [31]

Mit dem prognostizierten Verbrauch von etwa 10.800 t in 2005 in diesem Gebiet steigt der Compoundanteil um rund 20 %, während er für Windenergie und Druckbehälter um über 90 % beziehungsweise über 80 % steigt. Das würde für diese beiden Anwendungen allein etwa 1.400 t Kohlenstofffasern bedeuten. Dabei ist in Bild 2.14 zu berücksichtigen, dass es sich bei dem großen Anteil in Asien für den Bereich Freizeit und Sport nicht um dort hergestellte Mengen handelt [31].

#### **2.2.3 Einsatzgebiete**

Das klassische Einsatzgebiet der Kohlenstofffasern ist die Luft- und Raumfahrt. Auf die Entwicklung im Bereich der zivilen Luftfahrt wurde eingangs bereits mit dem Airbus A380 hingewiesen. Die Entwicklungen im militärischen Flugzeugbau zeigen beispielhaft die Anwendung und Planung in den USA, wobei sich die Kurve als Summe der Mengen für die verschiedenen Typen, beziehungsweise Baureihen ergibt, monoton steigend ist jedoch nicht stetig verläuft. Auffallend ist der Sprung im Jahr 2006, von dem etwa 30 % allein auf den Joint Strike Fighter zurückzuführen ist, dem zur Zeit größten Rüstungsprojekt der USA (Bild 2.16) [31].

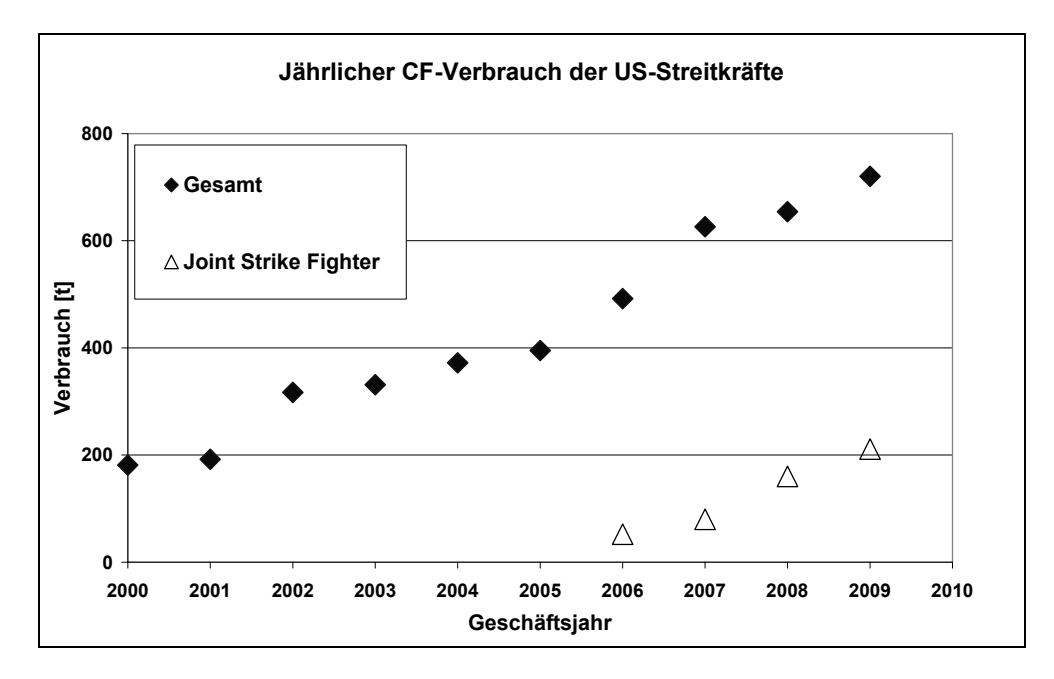

#### Bild 2.16: CF-Verbrauch aller US-Streitkräfte (DoD) [31]

Ein sehr interessantes und in letzter Zeit relevant gewordenes Anwendungsbeispiel bietet die Energietechnik mit dem kommerziellen Einsatz von Kohlenstofffasern in Schwungrädern. Sie erlauben die Überbrückung von Netzausfällen mit erheblicher Leistung, zum Teil über Stunden. Aufgrund der extrem hohen Festigkeit der Fasern kann in Anlagen mit geringem Bauraum wesentlich höhere spezifische Energie gespeichert werden als mit anderen Werkstoffen. Dabei befindet sich aus Sicherheitsgründen der Schwungradteil im Erdboden. Die Rotoren laufen im Vakuum und sind über 20 Jahre wartungsfrei.

Im Bauwesen haben sich aufgeklebte CFK-Laschen zur Verstärkung und Rehabilitation von Bauwerken weltweit durchgesetzt. Es sind ferner eine Reihe von kleineren Brücken mit großen Plattenelementen als GFK-Konstruktionen in Betrieb. Die nach dem letzten großen Erdbeben in Kalifornien begonnene vorbeugende Ummantelung von Brückenpfeilern mit CFK-, beziehungsweise CF/GF-Hybridlaminaten ist weitgehend abgeschlossen. Es überrascht daher nicht, wenn in diesem Gebiet nur mit einer leichte Zunahme des CF-Einsatzes gerechnet wird.

Ein sowohl für die Hersteller von Kohlenstofffasern als auch für potenzielle Anwender sehr attraktives Feld ist der Fahrzeugbau. So hat sich im Formel 1-Rennsport die CFK-Zelle aus Gewichts- und vor allem Sicherheitsgründen durchgesetzt, wobei hier die Werkstoffkosten von untergeordneter Bedeutung sind. Daraus abgeleitet werden erste Hochleistungsfahrzeuge (Maclaren-SLR) von DaimlerChrysler in kleinen Stückzahlen mit CFK-Karosserie produziert [34].

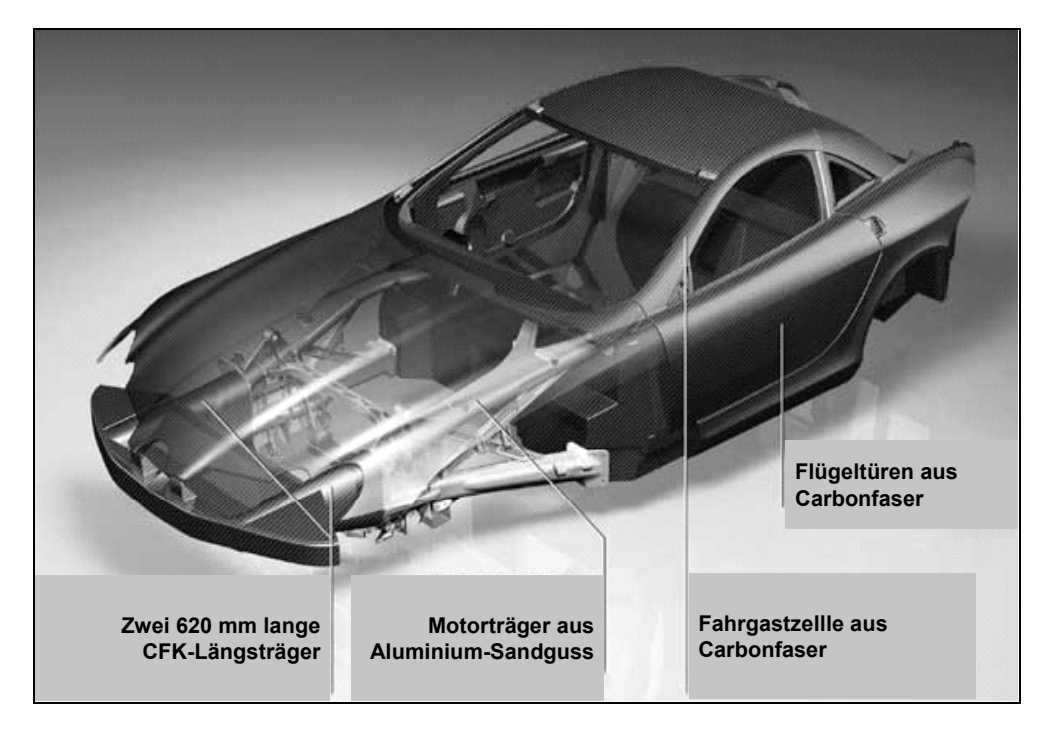

## Bild 2.17: SLR mit CFK-Struktur [34]

Im Hinblick auf die Preise der Fahrzeuge spielt hier der Werkstoff jedoch eine eher untergeordnete Rolle. Allerdings hat sich die Automobilindustrie weltweit in einer Reihe von Projekten zunehmend mit den Fragen des Einsatzes von CFK befasst, zumal GFK inzwischen einen festen Bestandteil in Fahrzeugen bildet. Es wird daher wesentlich von dem weiteren Trend zum Leichtbau und der Preisentwicklung bei den Kohlenstofffasern abhängen, wann CFK in die größeren Serien Einzug erhalten wird. Es wird dann jedoch ein Zeitraum über eine Reihe von Jahren erforderlich sein, allein unter der Berücksichtigung, dass nur 1 kg CFK in jedem Fahrzeug bereits etwa eine Verdoppelung der vorhandenen CF-Kapazität bedeuten würde.

## **2.2.4 Weitere Anwendungen**

Ein weiteres sehr aussichtsreiches Anwendungspotenzial bietet sich im Offshore-Bereich. In dieser Branche wird gerade damit begonnen, auch die Förderung in Wassertiefen deutlich über 1.000 m zu bewerkstelligen. In diesen Tiefen wird der Einsatz zunehmend schwerer, beziehungsweise wegen der Gewichte der Anker- und Förderleitungen aus Stahl nicht mehr möglich. Mit dem Einsatz von CFK für eine Förderplattform mit 4 Ankern (1.000 m) zu 210 t und 6 Risern (1.500 m) zu 30 t würden dabei allein über 1.000 t CF benötigt [31]. Bei einem Durchbruch dieses Einsatzes könnte es daher zu einem sprunghaften Anstieg des Bedarfs kommen. Diese enorme Nachfrage nach Kohlenstofffasern mit kann aus heutiger Sicht angebotsseitig scheinbar noch nicht zur Verfügung gestellt werden.

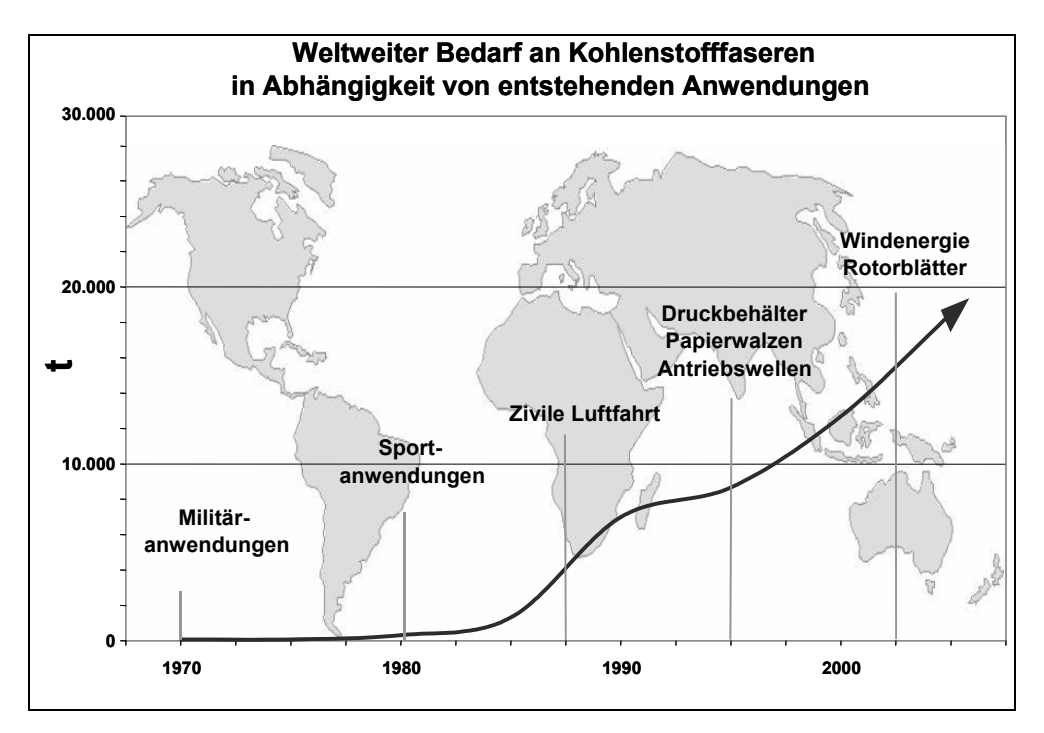

Bild 2.18: Weltweiter Bedarf an Kohlenstofffasern in Abhängigkeit von neu entstehenden Anwendungen [32]

Ein weiteres Marktsegment stellt die Windenergie dar. Besonderes Einsatzpotenzial liegt dann vor, wenn aus technischen Gründen keine anderen Werkstoffe mehr eingesetzt werden können. So sind bei Windenergieanlagen mit Rotorblattlängen von deutlich mehr als 50 m nur noch Kohlenstofffasern wegen ihrer herausragenden gewichtsspezifischen Ermüdungsfestigkeit geeignet. Zu Bild 2.18 kann die Vorhersage der Entwicklung des Verbrauchs von Kohlenstofffasern durch die Hersteller mit einer Zunahme von 9 – 12 % pro Jahr ergänzt werden [32].

## **2.3 Zusammenfassung und Bewertung des Potenzials**

Wegen der wesentlichen technischen Vorteile gegenüber Konkurrenzwerkstoffen weisen Faser-Kunststoff-Verbunde in vielen Anwendungsbereichen ein hohes Marktpotenzial auf. Ausgehend von Spezialanwendungen und Nischenmärkten hat sich diese Werkstoffklasse in nahezu allen technischen Bereichen etablieren können. Das Wachstum ist aus Gründen der fehlenden Wirtschaftlichkeit noch hinter den Erwartungen zurückgeblieben. Jedoch stieg die Jahresproduktion in den letzten 30 Jahren auf das 5-fache (ca. 6.500.000 t). Derzeit beherrschen dabei aus Kostengründen die Anwendungen mit duroplastischer Matrix den Markt, jedoch sind deutliche anteilige Zuwächse für thermoplastische Verfahren zu verzeichnen. Als Verstärkungskomponente dominieren aus den gleichen Gründen zur Zeit Glasfasern, die neben den Basaltfasern als einziger Konkurrenzwerkstoff zu den Kohlenstofffasern zu sehen sind. Sowohl PP- als auch Naturfasern sind von ihrem werkstofflichen Eigenschaftsprofil so breit einsetzbar wie die Glasfasern. Auch hier ist ein klarer Trend zu verzeichnen, so dass in den nächsten Jahrzehnten eine deutliche Verlagerung in Richtung CFK stattfinden wird. Ein wesentlicher Bestandteil dieser Entwicklung sind aber nach wie vor die weiter steigenden Anforderungen an die Materialien, die glasfaserverstärkte Kunststoffe nicht mehr leisten können, aber durch die C-Fasern in Verbindung mit der sehr geringen Dichte realisiert werden können. Als hemmend für die Durchsetzung der Kohlenstofffasern ist neben dem Preis die momentan knappe Verfügbarkeit dieses Werkstoffs. Trotz erheblicher Kapazitäten kann die Nachfrage auch in den nächsten Jahren nicht befriedigt werden, selbst wenn gerade in den letzten Jahren Kapazitätserweiterungen geplant und durchgeführt wurden.

Dieser immer noch sehr schnell wachsende Markt hat sein Potenzial noch lange nicht ausgeschöpft. Jedoch rückt in der Reifephase jedes neuen Beschäftigungsfeldes der Preiskampf immer weiter ins Zentrum des Interesses. Es besteht in den letzten Jahren damit ein immer größerer Bedarf an möglichst elektronischen Hilfsmitteln, mit denen Kostenberechnungen durchgeführt werden können. Jedoch lassen sich die relativ jungen Herstellverfahren für FKV mit zum Beispiel denen der Metallindustrie nicht unmittelbar vergleichen. Deshalb können die dort verwendeten Bewertungsmethoden nicht direkt auf die Verarbeitungstechnologien der FKV übertragen werden. Eine Skalierung der Herstellkosten beispielsweise allein über den Verbrauch an Material, wie es bei der Verarbeitung von metallischen Werkstoffen teilweise möglich ist, ist nahezu gänzlich ausgeschlossen. Denn je nach Verfahren sind sehr unterschiedliche Prozessparameter vorhanden, die bedingt durch die Vielzahl junger Prozessvarianten noch nicht ausreichend auf ökonomische Auswirkungen untersucht sind. Zusätzlich stellt das sehr unterschiedliche Materialverhalten (zum Beispiel höhere Integrationsgrade und Standzeiten, andere Reparaturstrategien und –zyklen) neue Anforderungen an die Bewertungsmethodik.
Für eine realistische Kostenberechnung, die als ein wesentliches Ziel dieser Arbeit definiert wurde, kommen neuere Konzepte wie die prozessbasierte Kostenmodellierung in Betracht. Die Bestimmung von Lebenszykluskosten kann beitragen, die Eindimensionalität von Rentabilitätsvergleichen zu überwinden. Jedoch sind alle bisher entwickelten Konzepte nicht durchgehend einsetzbar, was dazu führt, dass Wirtschaftlichkeitsanalysen immer fallweise durchgeführt werden und nicht vergleichbar sind.

# **3 Kostenberechnungstools für die FKV-Verarbeitungsverfahren**

Wie schon in der Einleitung angedeutet konnte die technologische Überlegenheit der FKV hinsichtlich ökonomischer Aspekte nur ansatzweise verifiziert werden, da gerade die Herstellkosten durch die vergleichsweise hohen Material- beziehungsweise Verarbeitungskosten der FKV-Technologien sehr oft über denen der Verarbeitung traditioneller Werkstoffklassen liegen. Technologieentscheidungen wurden in der Vergangenheit auf Basis einer Kostenvergleichsrechnung im Sinne einer statischen Vollkostenanalyse vorhandener Technologie mit einem Substitut getroffen. Langfristige Mehrwerte, die gerade neue Werkstoffklassen bieten, sind nicht leicht quantifizierbar und dadurch auch schwer kommunizierbar. Es besteht daher bei der ökonomischen Bewertung oder bei Rentabilitätsvergleichen der FKV-Technologien mit klassischen Herstellungsverfahren die folgende Grundproblematik:

- Die statischen Methoden der Wirtschaftlichkeitsanalysen im Sinne einer Kostenvergleichsrechnung sind typischerweise temporär begrenzt auf die Herstellung beziehungsweise Entwicklung der Substitute.
- Qualitative Elemente wurden häufig nicht quantifiziert, beziehungsweise die Daten reichen aufgrund der Neuheit meist nicht aus, verlässliche Aussagen über längere Zeiträume zu treffen.
- Die meist neuartigen Herstellungsverfahren sind in Bezug auf die relevanten Prozessparameter noch nicht ausreichend untersucht beziehungsweise diese sind nicht bekannt.
- Es fehlen aussagekräftige Langzeitstudien über Serienfertigung und Betriebssowie Einsatzkosten der neuen Bauteile.

Diese und andere Gründe haben in der Vergangenheit dazu geführt, dass Wirtschaftlichkeitsanalysen inhärent punktuelle Momentaufnahmen darstellten, was die FKV-Technologien häufig als nachteilig erscheinen ließ. Ganzheitliche Ansätze haben auf anderen Gebieten schon lange Einzug gehalten. Als Beispiel stellte die Ökobilanzierung eine Methodik dar, über langfristige ökologische Folgen jedes Bauteils und allen damit verbundenen und zurechenbaren Prozessen zu bilanzieren [35]. Als logische Konsequenz sind auch ökonomische Aspekte über den Herstellungsprozess hinaus bilanzierbar und sollten bei der Entscheidungsfindung eine Rolle spielen.

Die wesentliche Hürde bei der Entwicklung eines Kostenberechnungstools für die FKV-Verfahren stellen jedoch die großen Unterschiede in den Abläufen und den Kostenstrukturen der einzelnen Prozesse. Auch einzelne Varianten, wie sie zum Beispiel für das Preform-RTM-Verfahren existieren, können untereinander sehr heterogene Ausprägungen in der Zusammensetzung der Kosten haben. Ein weiterer Grund für die unzureichende Abdeckung des vorhandenen Bedarfs an einem FKV-Kostenberechnungstool ist in der Anisotropie der Materialklasse begründet. Technische Vorteile durch zum Beispiel exakte Positionierung der Fasern in Kraftflussrichtung haben häufig starke, schwer zu bestimmende Auswirkungen auf die Herstellkosten. Somit ist eine Skalierung anhand des Materialverbrauchs im Unterschied zur Metallverarbeitung nicht möglich.

Prinzipiell bestehen neben diesen operativen Hürden die übergeordneten Interdependenzen zwischen den Entwicklungs- und Reifephasen neuer FKV-Produkte. So hat schon die Bauweisenentwicklung einen wesentlichen Einfluss auf die anwendbaren Verarbeitungsverfahren.

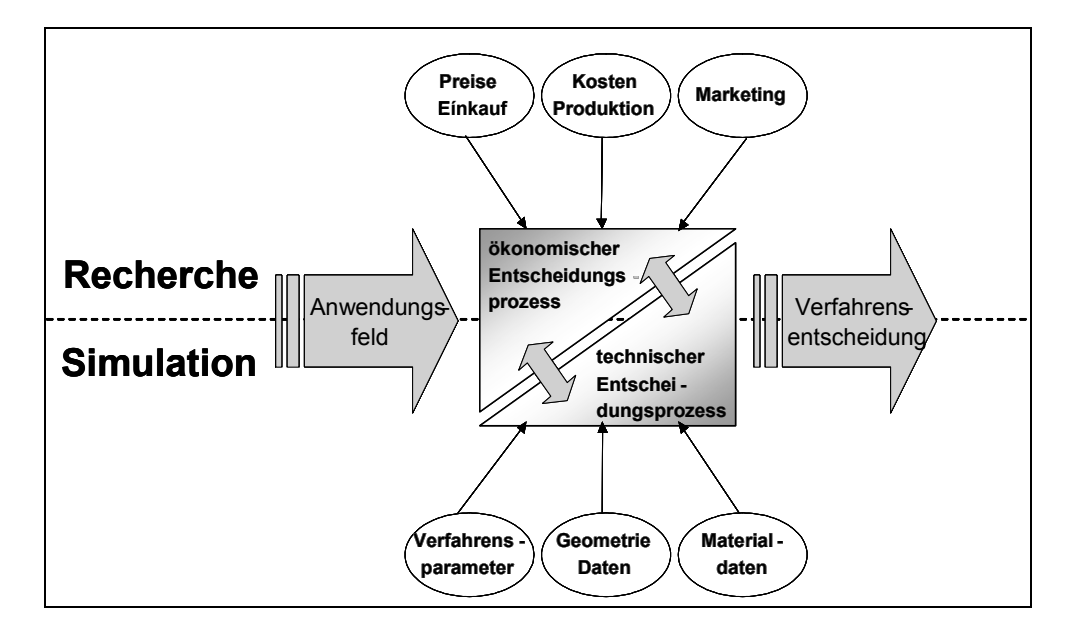

Bild 3.1: Techno-ökonomischer Entscheidungsprozess

Es können zum Beispiel gewisse konstruktive Maßnahmen, die aus technischer Sicht getroffen werden, nicht durch alle Verfahren realisiert werden. Es eignen sich etwa für das Wickelverfahren insbesondere rotationssymmetrische Bauteile, die mit den Pressverfahren nur sehr aufwändig hergestellt werden können. Generell lassen sich

folgende offensichtliche Limitationen der Verarbeitungsverfahren, die direkt die Bauweisenentwicklung beeinflussen, feststellen:

- geometrische Restriktionen,
- erreichbare Werkstoffkennwerte.
- Form und Verfügbarkeit der Faserhalbzeuge und Polymere,
- Eignung der Materialkombination (zum Beispiel Fasermatrixhaftung) oder
- verfahrensbedingte Anforderungen an die Darreichungsform der verwendeten Werkstoffe.

Diese Parameter sind in einer werkstoff-, beanspruchungs- und fertigungsgerechten Konstruktion berücksichtigt. Eine weitere Grundforderung an eine konkurrenzfähige Anwendung ist die der wirtschaftlich optimierten Konstruktion. Nicht selten ist die konstruktiv beste Lösung ökonomisch nicht sinnvoll. Deshalb muss im Sinne eines techno-ökonomischen Entscheidungsprozesses die sinnvollste Lösung für die jeweilige Anwendung gefunden werden (Bild 3.1).

Das Spannungsfeld zwischen der belastungsgerechten Auslegung einerseits und den wirtschaftlichen Gesichtspunkten andererseits ist eine der Hauptursachen für die relativ gemäßigte Durchdringung des Markts durch die FKV, gemessen an den hohen Erwartungen aus den 70er Jahren. So gibt es einige Beispiele aus dem Bereich der Automobilindustrie, bei denen zwar ein generell starkes Interesse besteht, neue Werkstoffe mit erhöhtem Eigenschaftsprofil einzusetzen, sich aber bei der Marktgängigkeit häufig keine Kosteneffizienz der Neuentwicklungen nachweisen lässt. Dieses Phänomen lässt sich dadurch erklären, dass nach der praktischen Umsetzung in Kleinserien zur Erschließung neuer Anwendungsfelder und Prüfung auf Einsatzfähigkeit in der späteren Großserie veränderte Rahmenbedingungen herrschen. Denn diese Fallstudien sind verarbeitungstechnisch durch die entscheidend geringeren Ausbringungsmengen keinesfalls mit den Großserien der Verbrauchermärkte zu vergleichen. Deshalb müsste für die ökonomische Realisierbarkeit der jeweiligen Bauteile ein Wechsel des Verarbeitungsverfahrens stattfinden. Dabei sind die Einflussfaktoren auf eine wirtschaftliche Fertigung im Wesentlichen die Stückzahl, bei etwa gleichem Materialeinsatz zumeist resultierend aus der Prozessgeschwindigkeit (Bild

3.2). In dieser Darstellung sind qualitativ die stückzahlspezifischen Produktionskosten der Verfahren Handlaminieren, RTM und Fließpressen dargestellt [36].

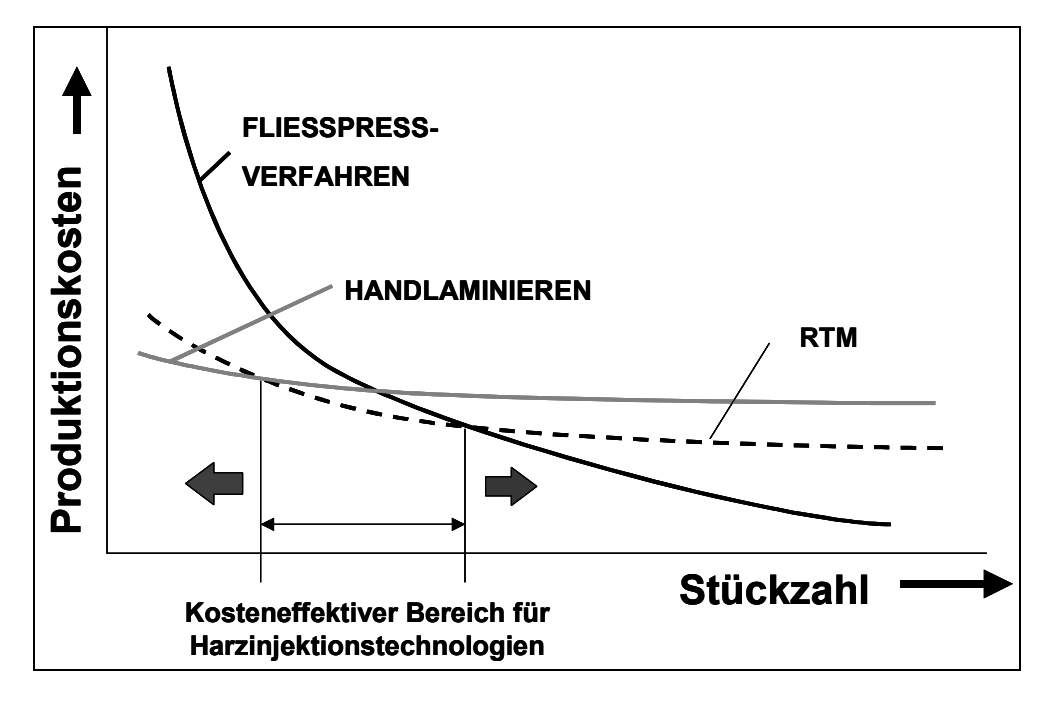

Bild 3.2: Qualitativer Vergleich unterschiedlicher Verfahrensvarianten hinsichtlich Produktionskosten und Stückzahl [36]

Hierbei soll gezeigt werden, dass je nach Ausbringungsmenge unterschiedliche Verarbeitungsverfahren favorisiert werden können. Meist sind Verfahrenswechsel mit geänderten Rahmenbedingungen verbunden, die eine Anpassung der Konstruktion respektive der Auslegung bedingen, was eine Rückkopplung zur Berechnung und Konstruktion bedeutet und damit eine enge Zusammenarbeit zwischen Design und Produktion verlangt. Als eine beispielhafte Anwendung soll eine verrippte Abdeckung für den Fahrzeugbau herangezogen werden (Bild 3.3).

Der Prototyp kann im Handlaminierverfahren ausreichend genau und beanspruchungsgerecht hergestellt werden. Schon im mittleren Stückzahlbereich ist durch den hohen Aufwand an Personalaufwand (händischer Zuschnitt und Bestückungsvorgang) dieses Verfahren jedoch nicht mehr geeignet. Da ein Wechsel zu einem höheren Automatisierungsgrad, hier der RTM-Technologie, keine größeren konstruktiven Maßnahmen nach sich zieht, kann dieses Bauteil in der Kleinserie sinnvoll gefertigt und eingesetzt werden. Sollte allerdings dieses Bauteil als Lösungsalternative in Betracht gezogen werden, also für die Großserie, erweist sich das RTM-Verfahren durch seine vergleichsweise hohen Zykluszeiten als nicht mehr wirtschaftlich.

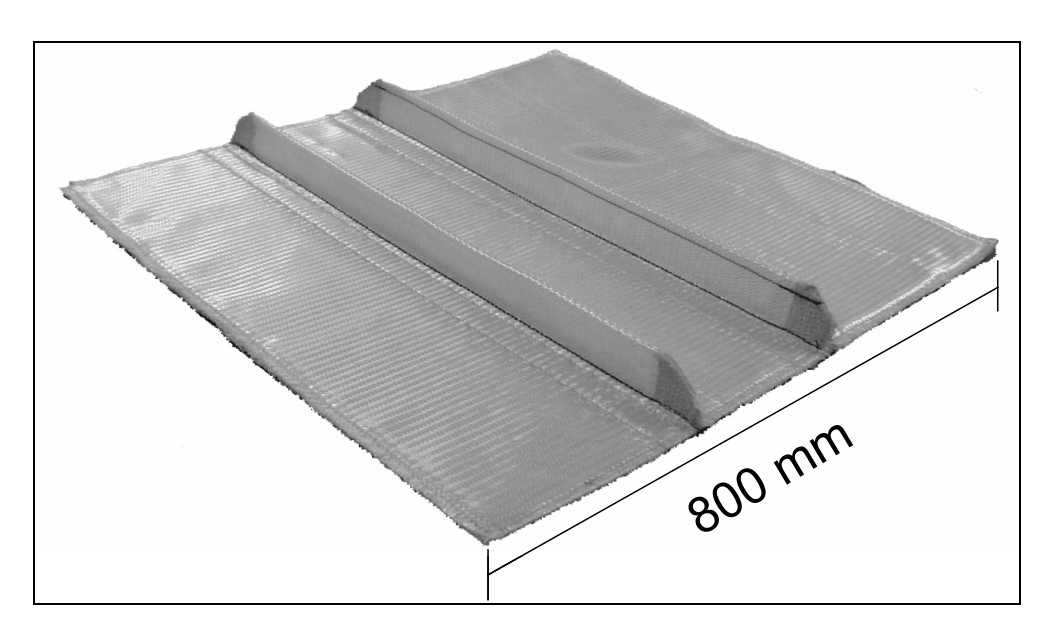

Bild 3.3: Verrippte Struktur für den Automobilbau

Etwa 10.000 Teile pro Jahr können in einem Werkzeug durch Erweiterung des Schichtbetriebs produziert werden. Eine Serie im Automobilereich liegt jedoch um ein Vielfaches höher, was zur Folge hat, dass trotz geschickter Ausnutzung der Haltevorrichtungen (zum Beispiel Karussell-Beschickung) bei gleichbleibender Qualität für je 15.000 Stück eine neue Fertigungseinrichtung für den Einsatz des RTM-Verfahrens benötigt wird.

Im Gegensatz dazu zeichnen sich die Fließpressverfahren durch wesentlich kürzere Prozesszeiten in Verbindung mit erheblich kostenintensiveren Vorrichtungen aus. Denn das Invest je Presseneinrichtung und -werkzeug liegt weit über dem, was für eine Produktionskette bei der RTM-Technologie getätigt werden muss. Da die Prozesszeiten sich aber im Bereich von 10 – 20 % im Vergleich zu RTM bewegen und damit eine bis zu 10fache Kapazität besitzen, sind ab einer Grenzausbringungsmenge die stückzahlbezogenen Anlagen- und Werkzeugkosten unter denen der Injektionsverfahren. Die Automatisierbarkeit ist bei den Fließpressverfahren als effizienter einzustufen, da keine trockenen Fasern innerhalb der Werkzeuge (händisch) positioniert werden müssen.

Die ökonomischen Gesichtspunkte sind jedoch eng mit der Berechnung und Konstruktion verzahnt, da sich die Materialkennwerte der Pressverfahren klassischerweise unter denen der RTM-Bauteile befinden, was hauptsächlich durch die beschränkten Möglichkeiten zur diskreten Faserorientierung bedingt ist. Damit sind zum einen

konstruktive Variationen zur Erreichung der Steifigkeits- und Festigkeitsanforderungen zu evaluieren, zum anderen werden verarbeitungsgerechte Anpassungen der Geometrie nötig (zum Beispiel veränderte Rippengeometrie unter Berücksichtigung der Fließeigenschaften des Laminats). Einige dieser notwendigen Maßnahmen sind nur mit dem fertigungstechnischen Know-How, also in enger Zusammenarbeit mit der Verarbeitungstechnik, zu treffen, was wiederum die Interdependenzen von Design und Fertigung unterstreicht. Ferner implizieren diese Veränderungen an der äußeren Struktur in der Regel erhöhte Materialbedarfe, die wiederum in die Berechnung der Stückkosten einfließen.

Die nachfolgenden Ausführungen sollen einen Weg aufzeigen, wie das dargestellte Dilemma überwunden werden kann und eine zielgerichtete Aussage zum wirtschaftlichen Nutzen einer FKV-Entwicklung auch quantitativ darstellen. Dafür werden zuerst einige Vertreter der bisherigen Ansätze vorgestellt und bewertet.

# **3.1 Bisherige Ansätze**

In den USA wurden eine ganze Reihe von FKV-Entwicklungsprogrammen aufgelegt, die neben technischen Zielsetzungen auch stärker als bisher auf die Reduktion der Herstellkosten von FKV-Bauteilen und -Strukturen ausgerichtet waren. Ein Beispiel ist das "Advanced-Composite-Technology-Programm" unter Federführung der NASA, welches das zentrale Ziel verfolgte, FKV-Primärstrukturen für den zivilen Flugzeugbau zu entwickeln, die gegenüber der traditionellen Leichtmetallbauweise auch hinsichtlich der Herstellkosten wettbewerbsfähig sein sollten [37].

Im Rahmen der Forschungsarbeiten mit Schwerpunktsetzung in der Luft- und Raumfahrtindustrie bildeten sich drei im theoretischen Ansatz grundsätzlich unterschiedliche Modellfamilien zur FKV-Wirtschaftlichkeitsanalyse heraus:

- parametrische, empirisch basierte Kostenmodelle,
- leistungsorientierte Kostenrechnungsmodelle (Activity-based Costing) und
- prozessanalytische Kostenmodelle.

Basis der parametrischen Kostenmodelle sind mittels statistischer Methoden (zumeist multiple Regression) aus empirischen Daten abgeleitete Funktionen, die den Zusammenhang zwischen parametrisierten, technischen Charakteristika der darzustellenden Bauteile (Gewicht, geometrische Komplexität etc.) und den in verschiede-

nen Kategorien anfallenden Kosten abbilden. Zur Unterstützung von FKV-Entwicklungsaufgaben mit größerer Innovationshöhe sind die parametrischen Kostenmodelle grundsätzlich nicht geeignet, da die empirische Abstützung der Schätzalgorithmen keine Übertragbarkeit auf neuartige Prozesstechnologien, Veränderungen des Automatisierungsgrads oder sich wandelndem betriebswirtschaftlichem oder technischem Umfeld zulässt [38]. Haupteinsatzgebiet der parametrischen Kostenschätzung ist vielmehr die Abschätzung von Kostengrößen im Vorfeld der Anwendung etablierter Technologien im bekannten produktionstechnischen und betriebswirtschaftlichen Umfeld.

Als relativ verbreiteten Ansatz zur ökonomischen Bewertung von FKV-Bauteilen ist die Anwendung der leistungsorientierten Kostenrechnung, das Activity-based Costing, zu nennen [39, 40, 41]. Die detaillierte Berücksichtigung der unterschiedlichen Handlungsebenen im Prozess bei der Herstellung von FKV-Bauteilen sowie sehr fein gegliederter Kostenzuordnungseinheiten stellen die besonderen Merkmale der Methode dar. Als problematisch bei der modellgestützen Umsetzung leistungsorientierter Kostenrechnung erwies sich jedoch der sehr hohe Aufwand der Inputdatengenerierung. Es ist zweifelhaft, ob bei der Anwendung der Methode als Bewertungsinstrument bei F&E-Aufgaben die theoretisch zu erzielende Berechnungsgenauigkeit wegen der inhärenten "Unschärfe" von Inputdaten aus der F&E überhaupt zum Tragen kommt.

Aufgrund des transparenten theoretischen Unterbaus sowie des vergleichsweise geringen Datenbedarfs wurden zur Abschätzung der Herstellkosten von FKV in der Vergangenheit vor allem prozessanalytische Kostenmodelle auf Basis von betriebswirtschaftlichen Standardmethoden der Kostenrechnung entwickelt und angewendet. Diese Modelle basieren auf der Analyse von Verarbeitungsprozessen, wobei der Ressourcenverbrauch der einzelnen Prozessschritte bei gegebener Fertigungsaufgabenstellung (Bauteile, Strukturen etc.) betrachtet wird. Durch monetäre Bewertung des abgeschätzten Ressourcenverbrauchs werden die einzelnen Kosten nach Kostenarten (Personalkosten, Materialkosten, etc.) vorkalkuliert [42].

Allerdings sind zur Durchführung derartiger Analysen detaillierte Kenntnisse oder Vorplanung des Prozesses notwendig. Die Genauigkeit der prozessanalytischen Kostenmodelle ist sehr stark von der Qualität und dem Detaillierungsgrad der verfügbaren Eingabedaten abhängig.

Die bekanntesten prozessanalytischen Kostenmodelle für FKV sind:

- Advanced Composite Cost Estimating Model (ACCEM) [43],
- Manufacturing Cost Model for Composites (MCMC) [43],
- **MSU Cost Comparison Model [44] und das**
- **Programm mit dem Namen Composite Optimization Software for Transport** Aircraft Design (COSTADE) [45].

Die in der Vergangenheit benutzten Kostenanalyse-Methoden werden ausführlich in [46] beschrieben. Diese Modelle wurden jeweils im Auftrag beziehungsweise in Eigenregie von großen US-amerikanischen Luft- und Raumfahrtunternehmen entwickelt und basieren auf unternehmensspezifische Daten oder beinhalten diese. Aus diesem Grund sind diese Modelle und die damit erarbeiteten Detailergebnisse für allgemeine Forschungszwecke nicht zugänglich.

In Europa, unter anderem auch in Deutschland, sind Arbeiten zur FKV-Wirtschaftlichkeitsanalyse durchgeführt worden. Neben einzelnen Untersuchungen des Luftfahrtsektors wurden Arbeiten vor allem von der Automobilindustrie im Rahmen von Feasibilitystudien zum Einsatzpotenzial der FKV vorangetrieben. Inhaltlich konzentrierten sich die Studien auf die Vorkalkulation der Herstellkosten von FKV-Prototypbauteilen sowie Variantenuntersuchungen hinsichtlich FKV-Bauweisen und alternativen FKV-Verarbeitungsprozessen. Allerdings sind keine konkreten Wirtschaftlichkeitsdaten aus den Untersuchungen veröffentlicht worden. Darüber hinaus wurde die Einbindung von monetär nicht bewertbaren Kosten oder auch einem Nutzen wie Imagegewinn untersucht [47].

Ein weiteres Modell zur Vorhersage der Fertigungszeit und -kosten wurde vom Laboratory for Manufacturing and Productivity (LMP) am Massachusetts Institute of Technology (M.I.T.) entwickelt. Im Rahmen eines Projekts wurde ein Kosten-Abschätzungsprogramm entwickelt, das eine geraume Zeit jedem Externen im Internet frei zur Verfügung stand. Es konnte damit von Firmen genutzt werden, die dem Problem ausgesetzt sind, für ihre Bauteile die geeignete FKV-Fertigungstechnik identifizieren zu müssen. Der Nutzer kann dazu zwischen verschiedenen Bauteiltypen und Fertigungstechniken auswählen. Nach Eingabe der bauteilspezifischen Daten

können zusätzlich Produktionsparameter an die eigenen Produktionsverhältnisse angepasst werden [48]. Anschließend berechnet das Programm die entsprechenden Stückkosten und liefert weitere Informationen zum Fertigungsprozess. Problematisch ist, dass die Bauteilskalierung in mehr oder weniger willkürlichen Stufen erfolgt. Dabei sind zwar die Parameter aber das System selbst nicht anpassbar. Zusätzlich sind hier die hinterlegten Berechnungsalgorithmen intransparent.

Um einige der genannten Defizite klassischer Bewertungsmethoden zu überwinden, wurden Modelle entwickelt, die den speziellen Gegebenheiten der FKV-Technologien Rechnung tragen sollen. Ein Ansatzpunkt stellt dabei das Konzept der Lebenszykluskostenrechung (LCC = Life Cycle Costing) dar. Hauptziel dieses Ansatzes bildet die Erweiterung des zeitlichen Horizonts der Kostenbewertung: Es werden nunmehr entlang des FKV-Lebenszyklus alle Kosten in die Berechnung mit einbezogen und entsprechend ihrem Auftritt bewertet.

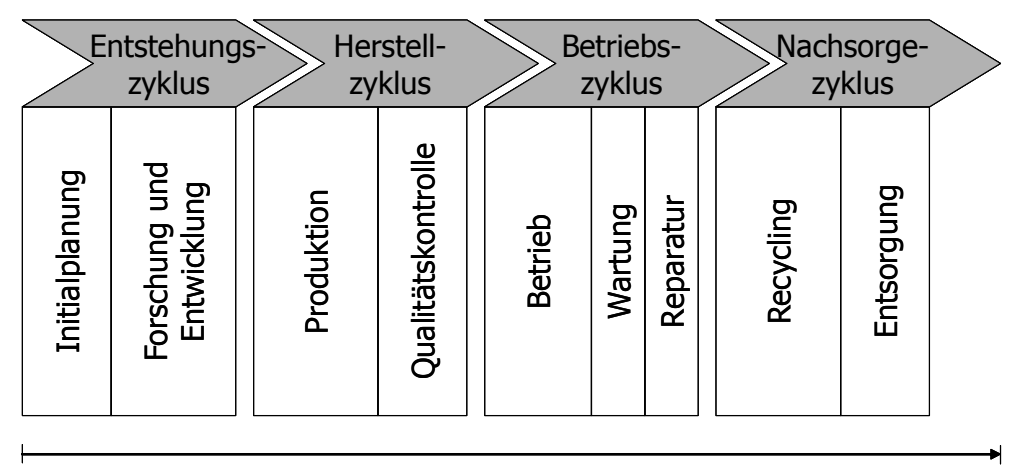

#### **FKV-Lebenszyklus**

Bild 3.4: Zyklen und Bestandteile des Lebenszyklus von FKV [49]

Ein wesentlicher Vorteil des LZK-Modells ist die Möglichkeit, interperiodische Kostensubstitutionspotenziale schon in der Entwicklungsphase aufzeigen zu können [49]. Die zeitlichen Aspekte der Trade-Off-Beziehungen zwischen den einzelnen Lebenszyklusphasen sind in Bild 3.5 vereinfacht exemplarisch dargestellt. Die Lebenszykluskostenanalyse deckt die Kosteneffekte der verschiedenen Lebenszyklusphasen auf. Diese können beispielsweise höherer Kraftstoffverbrauch bei KFZ durch die Gewichtszunahme, ansteigende Wartungskosten bei niedrigerem Qualitätsniveau oder ein Anstieg der Entsorgungskosten aufgrund geringerer Verwertungsmöglichkeiten sein.

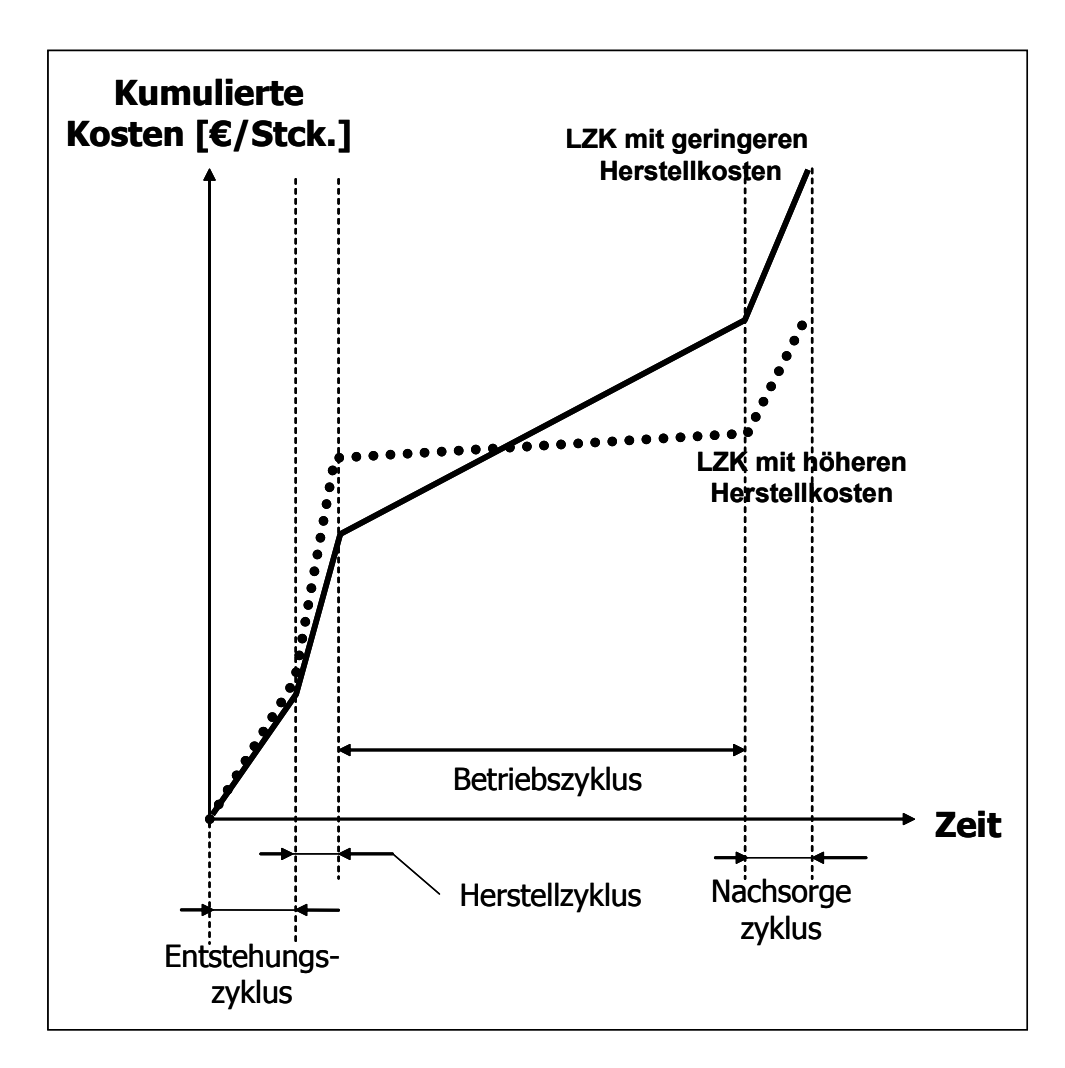

Bild 3.5: Interperiodische Kostensubstitution und resultierende LZK-Effekte

Eine Summation der Kosten entlang des Lebenszyklus führt zu einer Gesamtkostenbewertung. In diesem Beispiel verursacht eine Materialmodifikation in der Gesamtbetrachtung des Systems höhere Kosten als in der Produktion punktuell an Einsparungen erreicht werden konnte.

Ein weiterer Aspekt dieser Methodik ist die Einbeziehung von Geldwertentwicklungen. Diese Effekte bedingen, dass die einzelnen Posten über die Lebensdauer des Systems nicht einfach addiert werden können. Der Zeitpunkt ihres Auftretens hat wesentliche Bedeutung. Die grundsätzliche Überlegung, die hinter dieser Berechnungsmethodik liegt, sind die Kapitalkosten, die sich aus entgangenen Investitionen oder Opportunitätskosten beziehungsweise zusätzlichen Kosten für nötig werdende Finanzmittel ergeben. Daraus ergibt sich, dass heutige Kosten gegenüber zukünftigen als höher zu bewerten sind. Dieser Effekt ist in Bild 3.6 dargestellt.

Wird eine Investition im Jahre 0 – also heute – getätigt, ist der Gegenwert in 8 Jahren (Punkt A) ohne Abnutzung allein durch die Effekte der Geldwirtschaft wesentlich niedriger.

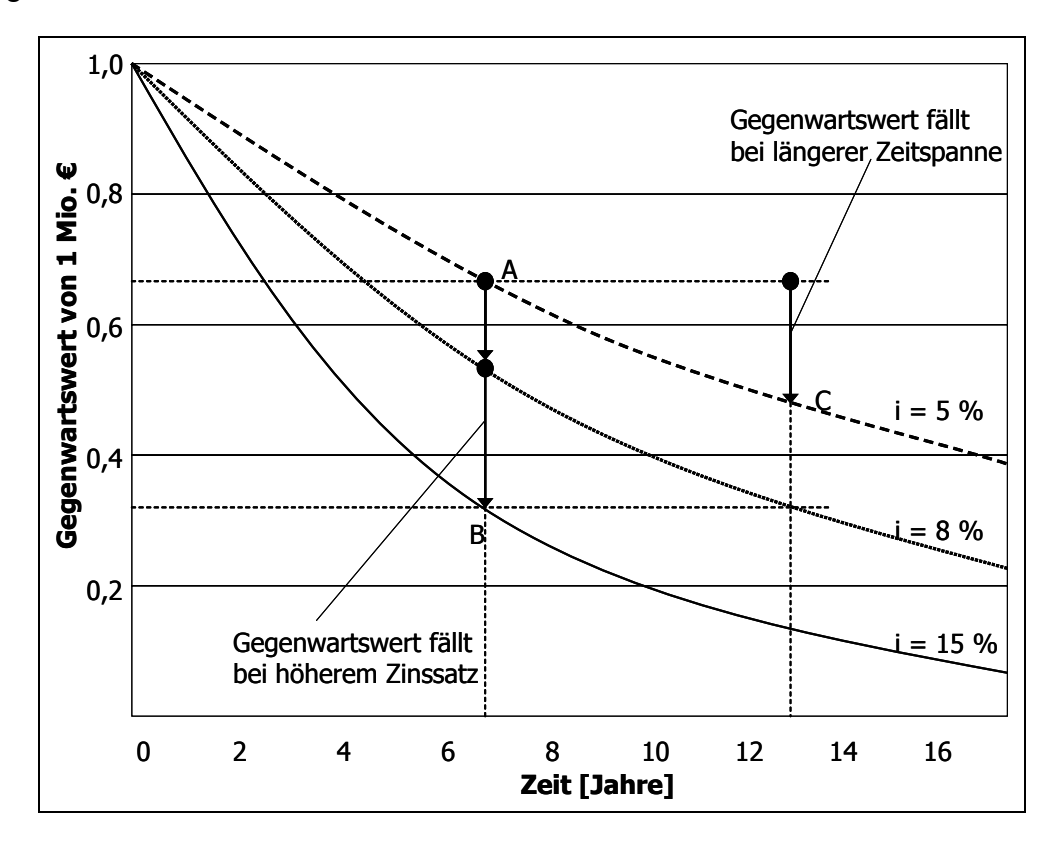

Bild 3.6: Gegenwartswert von 1 Mio. € in Abhängigkeit vom Zeitpunkt des Kostenfalls und Zinssatz

Umgekehrt bedeutet dies, dass Kosten, die erst zum Zeitpunkt C getätigt werden, einen noch geringeren Gegenwartswert aus heutiger Sicht darstellen. Folglich sind damit Kosten, die später anfallen, bei nominal gleicher Höhe günstiger als früher anfallende. Der Effekt verschärft sich, je besser die virtuell entgangenen Anlagemöglichkeiten sind beziehungsweise je höher der kalkulatorische Zinssatz ist; der Gegenwartswert sinkt also weiter auf der Linie A-B.

Längerfristige wissenschaftliche Untersuchungen zur ökonomischen Bewertung der FKV-Technologie sind auch aus Projekten der Deutschen Forschungsgemeinschaft (DFG) bekannt. Die bislang umfangreichsten Arbeiten in Deutschland wurden an der RWTH Aachen im Kontext des DFG-Sonderforschungsbereichs 332 "Produktionstechnik für Bauteile aus nichtmetallischen Faserverbundwerkstoffen" durchgeführt. Kern des entwickelten Expertensystems hinsichtlich der ökonomischen Bewertung ist

ein Modell zur Vorkalkulation der Herstellkosten von FKV-Bauteilen auf Basis eines modifizierten, ressourcenorientierten Prozesskostenrechnungsansatzes [50]. Das daraus entstandene System "Salomon" ist ein Instrument zur Planung und Bewertung von FKV-Technologien. Dieses Programm unterstützt die Vorkalkulation der Herstellkosten und die ganzheitliche Bewertung von FKV-Technologien. Die bisher rein monetäre Bewertung wird zu einer mehrdimensionalen erweitert sowie Nutzenund strategische Aspekte über den gesamten Lebenszyklus hinweg erfasst. Für Standardbauteile wird eine elementbasierte Vorkalkulation verwendet. Das Bauteil wird zunächst aus Standardelementen generiert. Anschließend wird durch Eingabe der Merkmalsausprägungen eine Vorkalkulation durchgeführt. Für Komplexbauteile erfolgt eine ressourcenbasierte Vorkalkulation. Zu Beginn wird mit Hilfe einer Komplexitätsmatrix ein Komplexitätswert für das Bauteil berechnet. Dazu werden Kriterien, die die Produktkomplexität definieren, bewertet und gewichtet. Mit Hilfe des Komplexitätswerts und den in der Software hinterlegten Kosten- und Verbrauchsfunktionen können für die einzelnen Ressourcen (Personal, Material, Betriebsmittel) Kosten ermittelt werden [51, 52, 53]. Wenngleich der Ansatz eine wissenschaftliche Grundlage besitzt, grundsätzlich pragmatisch orientiert ist und den gesamten Lebenszyklus berücksichtigt, so besitzt er dennoch einige Schwachstellen:

- Aufbau eines Expertensystems, das den Unternehmen nicht direkt sondern über eine Beratungsdienstleistung zur Verfügung gestellt wird.
- Zusätzlich werden unternehmensspezifische Anpassungen nicht möglich und eine Erweiterung nach individuellen Bedürfnissen kann nicht stattfinden.
- Unternehmen erwerben keine Kenntnis oder Sensibilität bezüglich des Prozesses.
- Produktkomplexität wird hauptsächlich produktbezogen betrachtet und nicht stetig skaliert.
- Die Datenbasis und Ausprägung der Verbrauchs- und Kostenfunktionen sind nicht transparent.
- Das Konzept beziehungsweise die Modelle lassen sich nur auf Basis von empirischen Werten anwenden.

• Die Datenbasis ist sehr beschränkt und in der veröffentlichten Form teilweise nur konzeptionell umgesetzt. Verbunden mit der Eigenschaft eines Expertensystems bietet es nur bedingte Anwendbarkeit für Dritte.

Da die klassischen Instrumente zur Analyse von Kosten ihren Ursprung in der Kostenrechnung haben, liegt der Fokus auf dem, was bereits existiert oder gemacht wurde. Im Allgemeinen haben diese Methoden eine oder mehrere Schwachstellen. Sie basieren auf Intuition oder Schätzung und sind unabhängig von der Technologie. Es fehlt die Betrachtung der Zykluszeit und es wird vernachlässigt, dass Kosten abhängig von ihrem Kontext sind. Das Konzept beziehungsweise die Modelle basieren nicht auf der Prozessphysik, so dass wichtige Informationen wie zum Beispiel die Zykluszeit zur Herstellung eines Formteils nicht ausgegeben werden. Auf der anderen Seite existieren die beiden möglichen Nachteile, dass die Analyse aufgrund schlechter Ausgangsdaten keine brauchbaren Ergebnisse liefern kann oder ein hoher Aufwand bezüglich Zeit und Kosten [54] besteht.

Ein Ansatz zur Analyse von Kosten ist die prozessbasierte Kostenmodellierung (PBKM). Sie dient als mathematische Transformation, Abbildung der Beschreibung eines Prozesses und seiner Betriebsbedingungen zur Messung der Prozessleistung. Im Allgemeinen arbeitet die PBKM rückwärts von den Kosten zu den technischen Parametern, die verändert werden können.

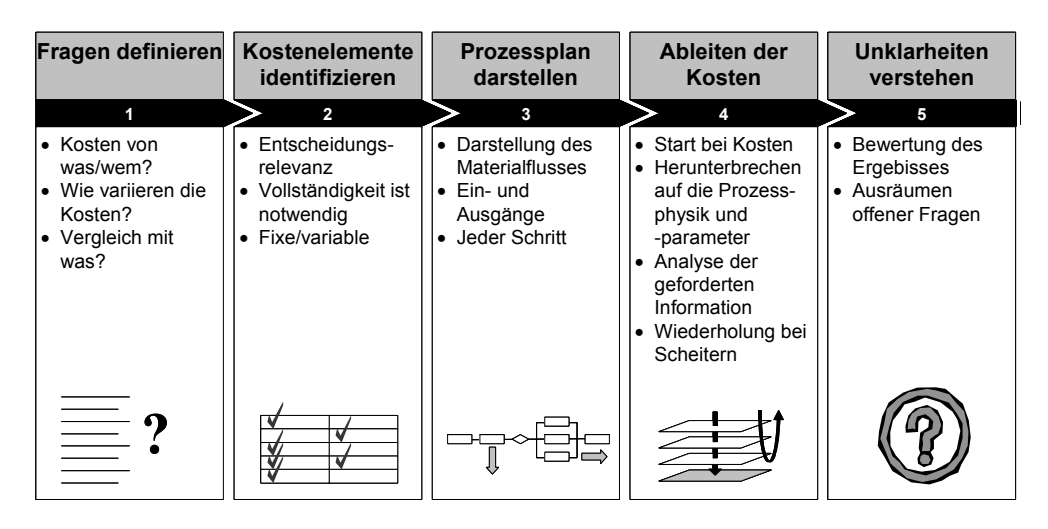

Bild 3.7: Vorgehensweise bei der prozessbasierten Kostenmodellierung

Durch Berücksichtigung der Kostenauswirkung von Prozessgrößen und ökonomischen Parametern stellt die technische Modellierung eine Erweiterung der normalen Modellierung dar. Hierbei werden die die Kosten beeinflussenden Elemente individu-

ell von Ingenieurprinzipien und den technischen Parametern des Herstellungsprozesses abgeleitet. Erster Schritt zur Ableitung eines PBKM ist die Definition der Fragestellungen hinsichtlich Herkunft und Beeinflussung von Kosten. Im zweiten Schritt werden die Kostenelemente identifiziert und die Kostenstruktur ermittelt. Anschließend erfolgt eine Analyse des gesamten Prozesses. Der ausgearbeitete Prozessplan ist nun Basis für die Kostenmodellierung im 4. Schritt. Hierbei werden die Prozess-Elemente auf ihre technische Basis heruntergebrochen. Im 5. und letzten Schritt werden offene Fragen ausgeräumt (Bild 3.7). Zentrales Element dieser Vorgehensweise ist der Schritt 4. Innerhalb dieses Schrittes wiederum ist die Ableitung der Prozesszykluszeit die wichtigste Aktivität, da insbesondere die Zykluszeit maßgebend für die Stückkosten ist.

Die Verwendung der prozessbasierten Modellierung hat folgende Vorteile:

- Auferlegung von Struktur,
- Berücksichtigung von Wissen,
- Implementierung von Annahmen,
- Einbeziehung von Technologie.

Diese Vorgehensweise ist zwar dokumentiert, jedoch fehlen Aussagen über die Qualität der Werte, die damit ermittelt werden können. Zusätzlich ist bisher nicht beschrieben, inwieweit sich diese Vorgehensweise auf alle FKV-Verfahren anwenden lässt und inwieweit der Aufwand zur Modellierung durch die Aussagekraft der Ergebnisse gerechtfertigt wird. Ferner ist nicht untersucht, wie stark die Anpassungsfähigkeit der entwickelten Modelle auf Veränderungen des Prozesses ist. Als Ansatzpunkt ist diese Vorgehensweise sicher als sinnvoll und akademisch begründet anzusehen. Es müssen jedoch in Versuchen Nachweise erbracht werden, die belegen, dass die PBKM den pragmatischen Anforderungen der Kostenvorkalkulation gerecht wird.

Die vorgestellten Modelle stellen nur einen repräsentativen Ausschnitt der Funktionsweise der gängigen Modelle dar und ist keineswegs vollständig. Die Beschreibung der Modelle wie RIN (Ressourcen-Interaktions-Netze), ERM (Entity-Relationship-Model), SSA (Structured System-Analysis), SADT (Structured Analysis and Design Technique), EPK (Ereignisgesteuerte Prozessketten) und IDEF (Integrated Computer Aided Manufacturing Definition) werden beispielsweise als Vertreter der prozessanalytischen Modelle in [55] beschrieben. Es sei noch zur Übersicht weiterer Modelle auf die Arbeit [56] verwiesen, in der zum Beispiel FECIT (FEPS based Cost Information Tool), STACAT (Statistical Cost Analysis Tool), PICANT (Process Integrated Cost Analysis Tool), PRICE (Parametric Review of Information and Cost Evaluation), MAP (Mathematical Analysis of Projects) und MAESTrO (Multi Attribute Extended System Trade-Off Analysis) übersichtlich beschrieben werden.

#### **3.2 Bewertung der bisherigen Ansätze und Schlussfolgerungen**

Die vorhandenen Modelle und Softwareinstrumente sind meist rückwärtsorientiert und bedienen sich der Komplexitätsindizes, die mehr oder weniger willkürlich die Verarbeitungskosten beeinflussen. Diese Methoden haben meist als Schwachstellen, dass sie auf Intuition oder Schätzung basieren und unabhängig von der Technologie sind. Die Zykluszeit wird zumindest in den aus der Literatur bekannten Tools vernachlässigt. Ferner sind bei diesen Ansätzen die Aussagen immanent abhängig von den Eingangsdaten, die auf Erfahrungswerten basieren, welche wiederum häufig aufgrund der Neuheit der Prozesse nicht verfügbar sind. Erweiterte Ansätze, die noch keine abschließende Umsetzung in ein Kostenberechnungstool haben, sind das Modell der LZK und das Konzept der PBKM. Das erstere versucht, den zeitlichen Horizont der Betrachtung auf den gesamten Produktlebenszyklus zu erweitern und so Langzeiteffekte aufzudecken, die PBKM basiert einzig auf der Prozessphysik, so dass wichtige Informationen wie zum Beispiel die Zykluszeit zur Herstellung eines Formteils ausgegeben werden können. Jedoch sind bei diesen Ansätzen keine Studien vorhanden, die belegen, dass die Methoden zu brauchbaren Ergebnissen führen respektive die Anwendung innerhalb eines Kostenberechnungstools möglich ist.

Für Investitionsentscheidungen sind in den meisten Branchen die langzeitlichen Betrachtungen nicht von Interesse, da die Mehrwerte schwierig kommunizierbar und damit höhere Margen über Preissteigerungen meist nicht zu erwirtschaften sind. Vielmehr sind die Herstellkosten und deren Minimierung die maßgeblichen Regelgrößen für Märkte wie Sport/Leisure, Industrie oder Automotive. Als Schlussfolgerung müssen für die Preisgestaltung und Absatzplanung die Herstellkosten schon vor beziehungsweise zu Beginn des Produktentwicklungsprozesses mit hoher Genauigkeit bekannt sein. Da es sich auch sehr häufig um Substitutionsentscheidungen handelt, erweisen sich die statischen Methoden der Investitionsrechnung als ausreichend. Trade-Off-Beziehungen und längerfristige Zinseffekte sind in einer ersten Betrachtung nicht relevant. Deshalb haben sich die komplexeren Systeme vor allem in Nischenmärkten wie Luft- und Raumfahrt oder LKW- und Schienenfahrzeuge Anwendung gefunden. Es fand keine Übertragung auf andere Bereiche statt.

Resümierend ist es sinnvoll, den Ansatz der ressourcenbasierten Berechnung mit denen der PBKM zu verbinden und in ein Kostentool zu transformieren. Grundsätzlich werden dafür die verwendeten Modelle auf ihre Eignung untersucht. Das entwickelte Instrument zur Bestimmung der Herstellkosten auf Grundlage der Prozessphysik wird nicht allein für die vorgestellten Prozesse von Nutzen sein, sondern kann somit die gesamte FKV-Branche bei der strategischen Planung unterstützen.

# **4 Aufbau eines Grundprinzips zur Kostenberechnung**

Nach einer einführenden Darstellung der Grundlagen der verwendeten Kostenberechnung zur Nutzung von Sensitivitätsanalysen schließt sich eine Analyse der Kostenstruktur der FKV-Verarbeitungsverfahren an. Als Resultat wird ein abstraktes Modell abgeleitet, mit dem es möglich ist, die Prozesse transparent abzubilden. Grundsätzlich orientieren sich die nachfolgenden Ausführungen an der ressourcenbasierten Ansätzen. Dabei ist die Zielrichtung der Prozessanalyse eine Struktur, die softwaretechnisch umsetzbar ist. Deshalb wird auf die grundlegenden Methoden der Datenbanktechnik zur Erstellung einer Objektypenstruktur zurückgegriffen, wie sie zum Beispiel in [57] zu finden sind.

# **4.1 Grundlagen und Theorie zur verwendeten Kostenberechnung**

Ökonomische Bewertungen können im Rahmen technologischer Entwicklungen durch Projektion von Wirtschaftlichkeitskenngrößen, die auf Basis des jeweiligen Planungsstands nach dessen Realisierung zu erwarten sind, durchgeführt werden. Die Bewertung der ökonomischen Vorteilhaftigkeit kann dabei absolut oder relativ im Sinne einer Kostenvergleichsrechnung erfolgen. Dabei gilt zur Ermittlung dieser Bewertungsdaten der ökonomische Grundsatz:

Eine Tätigkeit wird als wirtschaftlich bezeichnet, wenn das Verhältnis zwischen Ertrag und Aufwand, respektive zwischen Leistung und Kosten größer ist als das vergleichbarer Alternativen [58].

Die Kennziffer (Ertrag pro Aufwand oder Leistung pro Kosten) gibt dabei die Wirtschaftlichkeit einer Tätigkeit an. Diese Aussage ist eine in sich logische Dichotomie: Entweder muss bei gegebenem Output der Input minimiert oder umgekehrt bei gegebenen Input maximaler Output generiert werden. In der Regel ist das vorrangige Ziel bei kommerziellen Anwendungen, die Kosten bei gegebenem Leistungsniveau zu minimieren. Somit ergibt sich ein einfaches Substitutionsmodell.

Bild 4.1 zeigt exemplarisch auf, wann eine traditionelle Technologie zu verlassen und auf eine fortschrittlichere Technologie überzugehen ist. Dies kann sinnvoll sein wenn die Kosten des Produktes gesenkt werden können und/oder die Leistungsfähigkeit der etablierten Technologie nicht mehr ausreicht. Bei gefordertem Leistungsniveau L1

ist die traditionelle Technologie die ökonomisch günstigere Variante. Verändert sich das Leistungsniveau nach oben auf  $L_2$ , kann mangels Alternative nur die fortschrittliche Technologie gewählt werden; die Anforderungen liegen über der maximalen Leistungsfähigkeit L<sub>grenz1</sub> der traditionellen Technologie. Der Schnittpunkt beider Kosten-/Leistungskurven bildet den Indifferenzpunkt  $(K_t, L_t)$  der Substitutionsentscheidung.

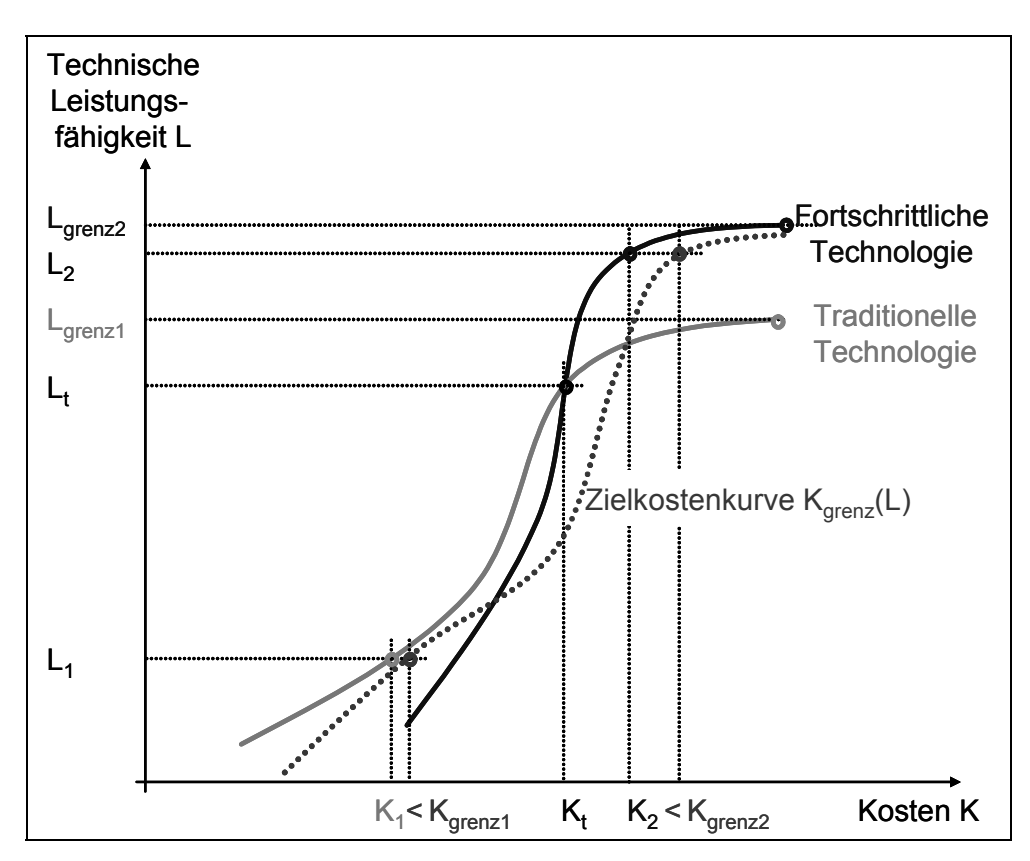

#### Bild 4.1: Einfaches Substitutionsmodell

In vielen Anwendungsbereichen liegen jedoch nicht nur Leistungsmerkmale vor, die es dann kostengünstig monokausal alternativ zu realisieren gilt, vielmehr gibt es eine Kostenobergrenze für die gelieferte Leistung der Produkte. Die daraus resultierende Zielkosten/Leistungskurve kann als der realisierbare Anteil der Kosten am Marktpreis interpretiert werden. Dieser wird in der Regel durch Marktstudien unter marketingtechnischen Gesichtspunkten ermittelt. In Bild 4.1 liegt diese Kurve so, dass es generell immer möglich ist, je nach Leistungsniveau entweder mit traditioneller oder fortschrittlicher Technologie die marktseitigen Kostengrenzen (K<sub>grenz1</sub> und K<sub>grenz2</sub> beziehungsweise K<sub>grenz</sub>(L)) zu erreichen. Dies ist aber nicht immer gegeben. Es ist durchaus denkbar, dass gewisse Leistungen nicht zum Marktpreis herstellbar sind bezie-

hungsweise die Leistungsmerkmale keine ökonomische Relevanz haben. Dann liegt die Zielkosten/Leistungskurve Kgrenz(L) über den technologisch realisierbaren Kosten/Leistungskurven.

In der ersten Version des Kostenberechnungstools wird auf die Grundlagen der Investitions- und Kostenberechung zurückgegriffen. Eine weitere Verfeinerung der Berechnungsalgorithmen ist in späteren Evolutionszyklen vorgesehen, weshalb versucht wird, die Umsetzung so zu gestalten, dass eine Erweiterung und Präzision der Kostenermittlung leicht möglich ist.

Eine Vorgehensweise zur Beurteilung der verfahrenstypischen Herstellkosten ist die Umlage aller anfallenden Kosten inklusive der Fixkosten auf die Ausbringungsmenge. Dabei bedient man sich im einfachsten Fall der Kostenvergleichsrechnung. Die Kostenvergleichsrechnung ist ein statisches Verfahren der Investitionsrechung. Dabei werden alle Kosten (Vollkosten) bewertet und aufsummiert. Daraus ergibt sich ein Rentabilitätsvergleich der Handlungsalternativen. Die Kostenbestandteile ergeben sich wie folgt:

Die Herstellkosten eines Bauteils setzen sich aus den variablen Kosten (*Kv*) und den fixen Kosten (*Kf*) der Produktion zusammen. Dabei sind die gesamten Kosten der Jahresproduktion erfasst.

$$
K_{Ges} = K_f + K_v \tag{4.1}
$$

Die Stückkosten ergeben sich somit je nach Jahresproduktion aus der Division der Gesamtkosten durch die Jahresproduktion *pj*. Jedoch wird in einem einfacheren Verfahren von Durchschnittssätzen ausgegangen. Es werden Maschinenstundensätze berechnet, die sich an einer Vollauslastung orientieren; das heißt, die fixen Kosten werden auf eine durch Vorgaben bezüglich angenommener Arbeitstage und vorhandenem Schichtbetrieb errechnete Jahresproduktionskapazität umgelegt. Die fixen Kosten werden somit über die Zykluszeit auf die Ausbringungsmenge anteilig zugerechnet. Es sind im einzelnen die Kostenpositionen wie Zinsen für gebundenes Kapital *ZKj*, jährliche Abschreibung (Wertverlust) *ASj*, entstehende Raumkosten *RKj* und Wartungskosten *WKj* für die jeweilig verwendete Produktionseinheit. Sie berechnen sich nach den folgenden Gleichungen:

$$
K_f = \sum_j (AS_j + ZK_j + RK_j + WK_j)
$$
\n(4.2)

mit

$$
AS_j = \frac{AW_j - RW_{jn}}{n_j} \tag{4.3}
$$

$$
ZK_j = i \cdot \frac{AW_j + RW_{j^{n-1}}}{2} \tag{4.4}
$$

$$
RK_J = rk \cdot A_j \tag{4.5}
$$

$$
W K_j = w k \cdot \frac{A W_j + R W_{j n-1}}{2} \tag{4.6}
$$

wobei bezogen auf die Produktionseinheit j *AWj* die Anschaffungskosten, *nj* die Anzahl der Nutzungsperioden *RWjn* der Restwert der Nutzungsdauer, *RWjn-1* der Wert vor dem letztem Nutzungsjahr und *Aj* die belegte Fläche sind, i den kalkulatorischen Zinssatz, mit dem das gebundene Kapital verzinst ist, darstellt, *rk* dem Raumkostensatz und *wk* dem Wartungssatz des Unternehmens entspricht, zu finden zum Beispiel bei [59].

Zu beachten ist, dass in diesen Berechungen interperiodische Geldwerteffekte nicht berücksichtigt werden. Ferner sind innerhalb dieser Berechnungen die Kapitalkosten Durchschnittswerte.

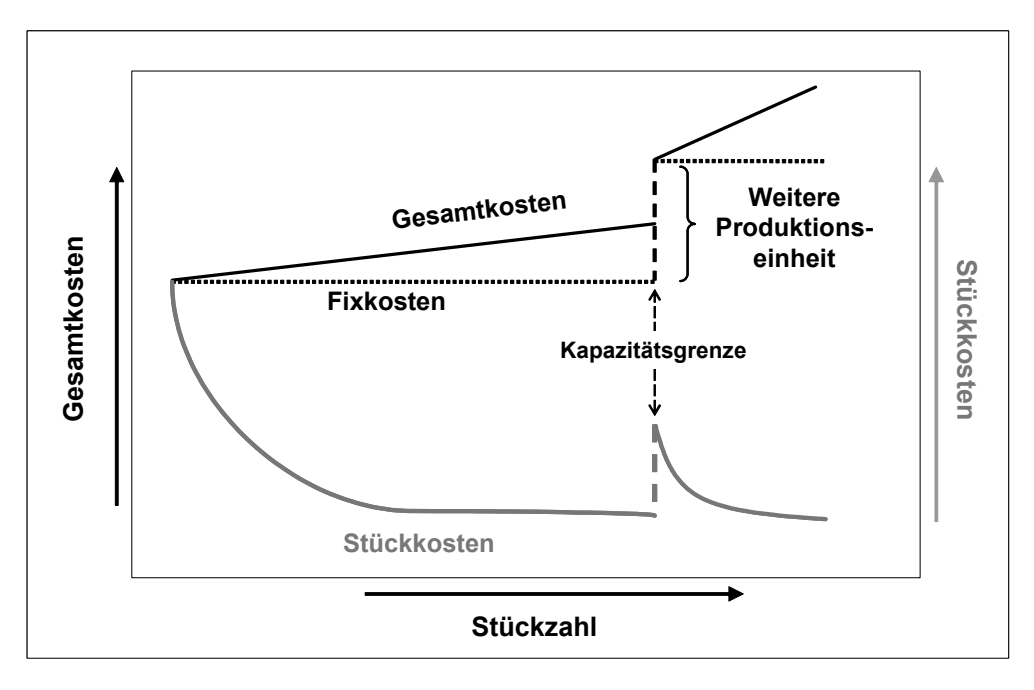

Bild 4.2: Zusammenhang zwischen Gesamtkosten und Stückkosten

Die variablen Gesamtkosten aus (4.1) werden im Unterschied zu fixen Kosten durch die Ausbringungsmenge beeinflusst, wobei einer angenommenen linearen Gesamtkostenfunktion die variablen (Einzel-)Stückkosten *kv* konstant sind. Wird die Ausbringungsmenge um eine Einheit erhöht, geht damit - ausgehend von den Jahresfixkosten K<sub>f-</sub> jeweils ein Zuwachs der Gesamtkosten um den Betrag von  $k<sub>v</sub>$  einher. Umgekehrt sinken die Stückkosten bei zunehmendem Output dadurch, dass die Fixkosten bei steigenden Stückzahlen auf eine höhere Anzahl von produzierten Einheiten verteilt werden. Dieser Effekt wird an den Kapazitätsgrenzen unterbrochen, da wiederum Fixkosten durch den Bedarf an weiteren Produktionseinheiten anfallen (Bild 4.2).

Die Zusammensetzung der variablen Stückkosten  $k_v$  lautet:

$$
k_v = k_M + k_P + k_E + k_S + k_A
$$
\n(4.7)

wobei die einzelnen Bestandteile sind wie folgt:

*k<sub>M</sub>* entspricht dem Anteil für Material,  $k_P$  dem für Personal,  $k_E$  dem der Energie,  $k_S$ dem der sonstigen Betriebskosten und  $k_A$  dem der Produktionsabfälle.

Für die variablen Materialkosten  $k_M$  ergibt sich:

$$
k_M = \sum_l m_{Bl} \cdot (1 + q_P + q_{Ans} - q_R) \cdot p_{Ml} \tag{4.8}
$$

Dabei ist  $m_{\text{B}}$  die Menge des Materials *l* je Bauteil,  $p_{\text{M}}$  der Preis für das Material *l*,  $q_P$ steht für die Produktionsabfallquote,  $q_{AUS}$  für die Ausschussquote und  $q_R$  für die Recyclingquote. Für die übrigen Einzelkostenpositionen aus Gleichung 4.7  $k_P$ ,  $k_E$ ,  $k_S$ und *kA* lassen sich folgende Formeln einsetzen:

$$
k_P = \sum_s z_{\text{effs}} \cdot A_{\text{Ps}} \cdot p_{\text{Ps}} \tag{4.9}
$$

$$
k_E = z_{\text{eff}} \cdot W_A \cdot p_E \tag{4.10}
$$

$$
k_{S} = z_{\text{eff}} \cdot P_{S} \tag{4.11}
$$

$$
k_A = \sum_l m_{Bl} \cdot (q_P + q_{Au} - q_R) \cdot p_{Al}
$$
 (4.12)

Die verwendeten Größen sind die effektive Zykluszeit *zeff* die Anzahl *APs* an Personal s, der Personalkostensatz  $p_{Ps}$  für Personal s, der Energieverbrauch  $W_A$  und die Kostensätze  $p_E$  für Energie,  $p_A$  für Produktionsabfälle und  $P_S$  für sonstige Kosten...

Die effektive Zykluszeit *zeff* wurde in der Vergangenheit näherungsweise durch die Anwendung der Lernkurventheorie berechnet. Dabei wird die Basiszykluszeit z<sub>B</sub> mit einem Lernkurvenfaktor *l<sub>n</sub>* sowie einem Aufschlagsfaktor für den Produktionsausschuss (auf Basis der Ausschussquote  $q_{\text{Aux}}$  ermittelt) [49]. Jedoch kann diese Vorgehensweise nur auf die vom Menschen zu beeinflussenden Tätigkeiten angewendet werden. Bei höheren Automatisierungsgraden kann diese Vorgehensweise nicht angewendet werden. In Kapitel 5 wird eine Vorgehensweise vorgestellt, mit der die Zykluszeiten solch hoch automatisierter Prozesse auf heuristische Weise ermittelt werden können. Die oben dargestellten Zusammenhänge sind unter anderem zu finden bei [49].

Zur fallspezifischen Verwendung der Kostenvergleichsrechnung werden nun die Verfahren nach logischen Prozessschritten analysiert und dort anfallenden Kosten zugeordnet.

## **4.2 Analyse der FKV-Verfahren und Abstraktion der Kostenstruktur**

Im Allgemeinen sind die FKV-Verfahren wie auch andere Verarbeitungsverfahren dadurch gekennzeichnet, dass sequenziell Prozessschritte aufeinander folgen, die jeweils die oben genannten Kostenarten beinhalten [60]. Zur Differenzierung wird dabei der Produktionsprozess in Abschnitte unterteilt - hier Prozessschritte genannt. Diese Prozessschritte müssen monetär eindeutig sein, das heißt, man muss eine klare Zuordnung von Kostenelementen beziehungsweise deren Ausprägung den Einzelwerten vornehmen können. Diese Prozessschritte wiederum beinhalten jeweils Tätigkeiten, die die verschiedenen Kostenelemente aufweisen. Die Kosten werden ermittelt, indem man die kostenrelevanten Elemente je Tätigkeit identifiziert und diese mit Werten versieht. Am Ende wird die Summe der mathematischen Produkte von Vorkommnis und Kosten gebildet. Da dies augenscheinlich nur die variablen Prozesskosten erfasst, wird für die Fixkosten wie oben erwähnt je der Maschinenstundensatz als Bezug miteinbezogen.

Als Kostenelemente pro Tätigkeit wurden mit diesem Abstraktionsgrad jeweils Arbeitsaufwand, Maschine, Materialkosten identifiziert und ein weiterer Kostenpunkt Sonstiges für Zuschläge, der es ermöglicht dadurch nicht erfassbare Kostenelemente pauschal mit einzubeziehen. Abstrakt ergibt sich also für alle Herstellungsprozesse folgendes Datenmodell:

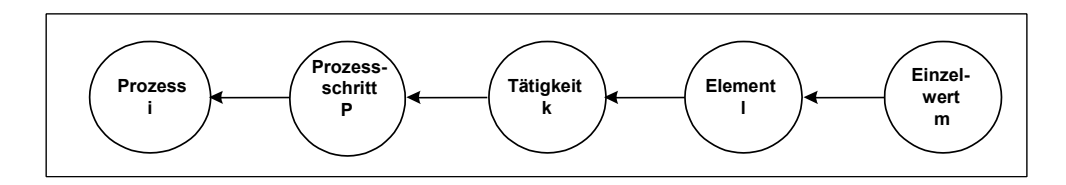

#### Bild 4.3: Datenmodell

Diese Abstraktion ermöglicht es, die verschiedenen Prozessketten der Verarbeitung von FKV abzubilden und transparent die Kostentreiber respektive die Kostenstruktur aufzudecken. Die Gesamtkosten ergeben sich wie folgt:

$$
K_i = \sum_P \sum_k \sum_l (m_P \cdot m_k \cdot m_l \cdot EW_{Pkl})
$$
\n(4.13)

wobei *Ki* die Gesamtkosten für Prozess i, *mp* die Häufigkeit des Prozessschritts P, *mk* die Häufigkeit der Tätigkeit k, m<sub>/</sub> die Häufigkeit des Elements I und EW<sub>Pkl</sub> Einzelwert des Elements l für Tätigkeit k und Prozessschritt P repräsentieren.

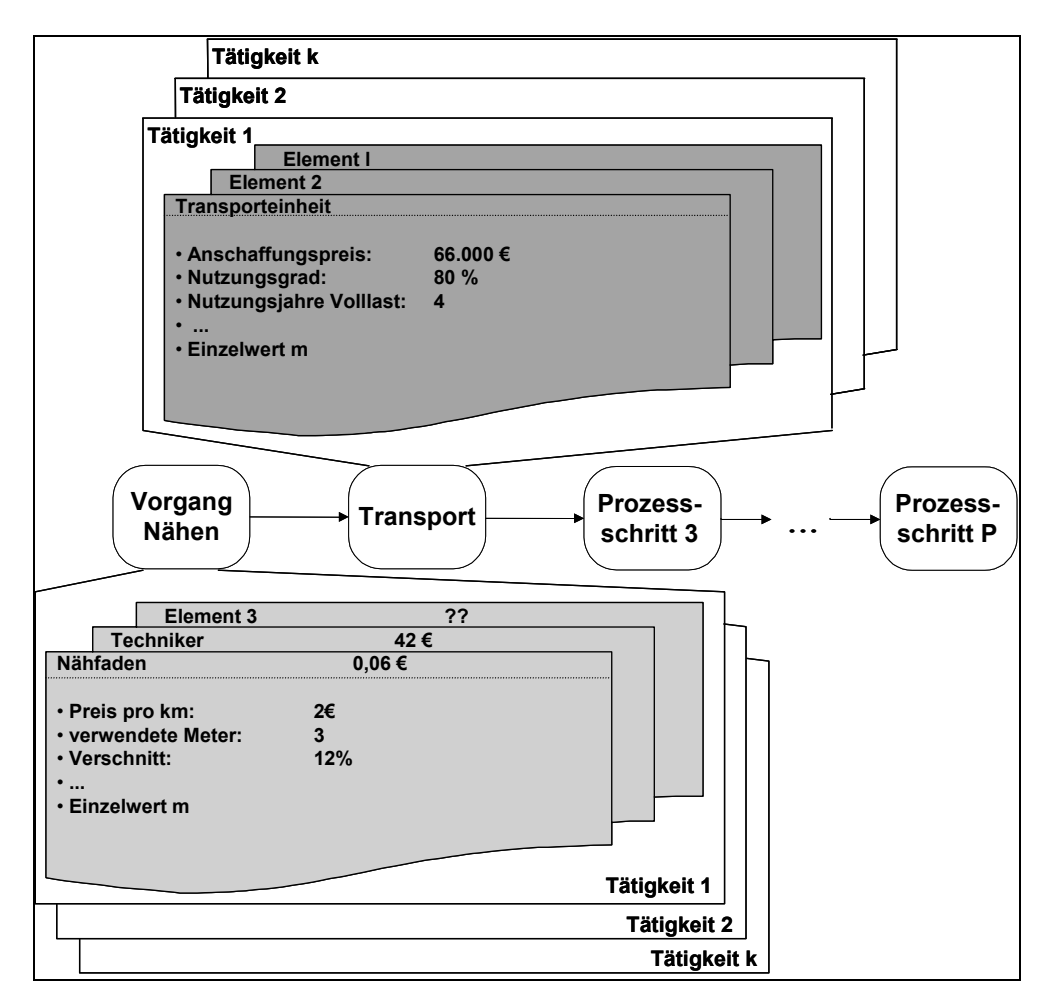

Bild 4.4: Beispielhafte Abbildung eines FKV-Prozesses nach dem entwickelten **Datenmodell** 

Dabei werden in Zukunft die Einzelwerte mit Hilfe der vorangestellten finanzmathematischen Ansätze in (4.1) – (4.7) ermittelt (Maschinenstundensätze) beziehungsweise liegen als Kosteninformation hinterlegt vor (Kosten für Material, Löhne etc.). Als Eingabe ist somit je nach Kostenart eine benötigte Zeit oder Menge notwendig.

Zur Verdeutlichung zeigt Bild 4.4 eine mögliche grafische Abbildung einer FKV-Prozesskette unter Verwendung des entwickelten Datenmodells. Die Darstellung verdeutlicht, wie variabel damit Prozessketten abgebildet werden können. Die eigentliche Herausforderung besteht nun darin, einerseits die Entwicklung derart zu gestalten, dass weitere Optimierungsschleifen zu immer besseren Ergebnissen führen, aber die Grundfunktionalität bestehen bleibt. Andererseits sollten prozessspezifische Charakteristika und Zusammenhänge analysiert und sukzessive integriert werden. Ausgehend von der händischen Eingabe von Einzelwerten ist die Umsetzung der automatisierten Kalkulation der Einzelwerte, wo immer es möglich ist, anzustreben.

## **4.3 Analyse der Kostenstruktur anhand ausgewählter FKV-Prozesse**

Im Folgenden werden stellvertretend und beispielhaft die zwei Verfahren Thermoplast-Tapelegen und der kontinuierliche Pressprozess mit der vorgestellten Systematik in Prozessschritte, Tätigkeiten, Elemente und Einzelwerte unterteilt.

## **4.3.1 Thermoplast-Tapelegen**

Die Anlagentechnik und der Prozess des thermoplastischen Tapelegens sind in Bild 4.5 dargestellt. Die Positionierung und Orientierung des Tapelegekopfes (TLK) wird durch die Verwendung eines Mehrachsportalsystems oder eines 6-Achs-Knickarmroboters realisiert, auf dem sowohl die Spule für Bändchenhalbzeuge, als auch der TLK samt Aufheizvorrichtung montiert sind. Die wesentlichen Komponenten des TLK sind neben der Aufheizvorrichtung das Andrücksystem, der Schneidmechanismus und die Bandvorschubeinheit. Mit Hilfe der Vorschubeinheit wird zunächst das Bändchenhalbzeug bis zur Andrückvorrichtung transportiert und der TLK auf eine optional drehbar gelagerte Werkzeugplattform aufgesetzt. Das Prepreg-Bändchen wird nun während des Legeprozesses über die Schmelztemperatur des verwendeten Thermoplasts aufgeheizt und unter Applizierung des Konsolidierungsdrucks auf der Werkzeugoberfläche oder dem bereits abgelegten Laminat abgelegt. Bei Erreichen

jedes Bahnendes wird das Tape durch die Schneideinheit durchtrennt und danach der TLK nach Fertigstellung der Ablage von der Werkzeugplattform abgesetzt.

Im Rahmen früherer Arbeiten wurde eine ausführliche strategische Prozessanalyse durchgeführt [61, 62, 63]. Dabei wurden die entsprechenden strategischen Geschäftsfelder, potenzielle Produkte und demnach auch Absatzmärkte des Tapelegeverfahrens identifiziert. Die Tapelegeverfahren eignen sich am ehesten für sehr großflächige Strukturen mit geringer Formkomplexität. Bei gleichzeitig hohen Investitionskosten und Zykluszeiten eignet sich das Verfahren für Bauteile im Hochpreissegment mit geringen Stückzahlen – also mit hohen Deckungsbeiträgen – wie zum Beispiel Verschalungen für Flugzeugrümpfe und –flügel oder Boote.

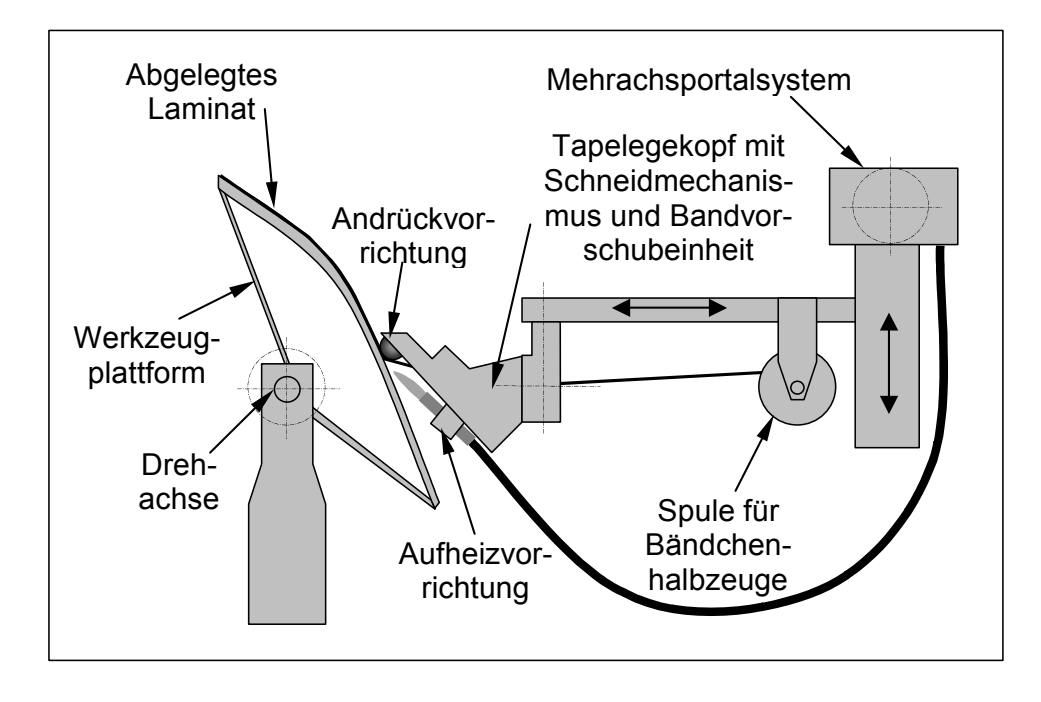

#### Bild 4.5: Der thermoplastische Tapelegeprozess

Analysiert man den Prozess nach seinen einzelnen Schritten (Prozesschritte und Tätigkeiten), so erweist sich ein Ablaufdiagramm als sehr hilfreich (Bild 4.6). Der gesamte Prozess lässt sich grob in die Prozessschritte Arbeitsvorbereitung, Tapelegen und Nacharbeit unterteilen. Wobei auch bedarfsweise eine feinere Aufgliederung möglich ist. Unter der Arbeitsvorbereitung können die Werkzeugvortemperierung und das Rüsten der Legeeinheit und eventueller Zusatzbauteile an der Werkzeugform subsumiert werden. Der gesamte Tapelegeprozess besteht meist aus mehreren unterschiedlichen FKV-Lagen, die wiederum aus einzelnen Bahnen bestehen.

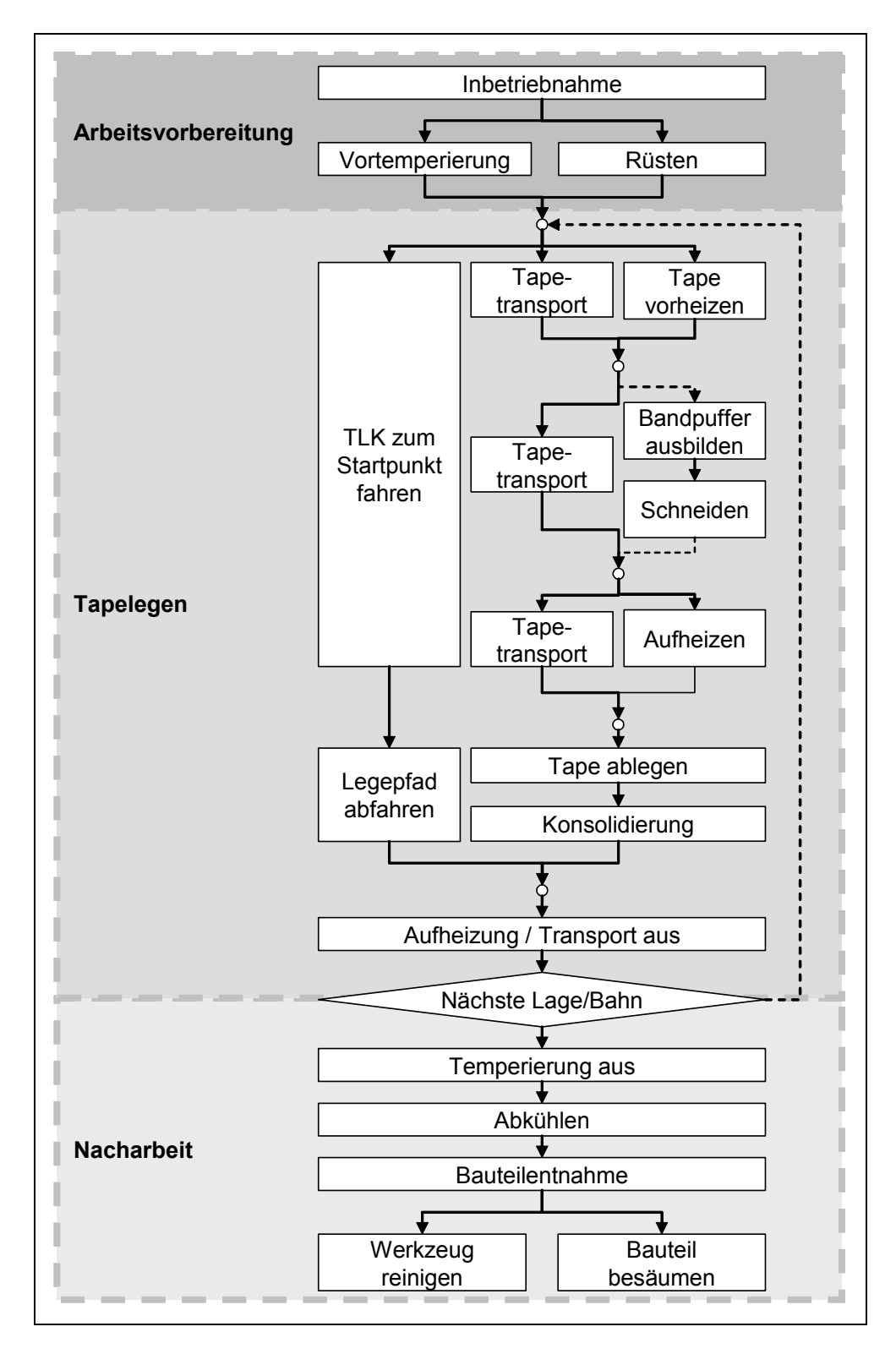

Bild 4.6: Ablaufdiagramm für automatisiertes Thermoplast-Tapelegen

Jede einzelne Bahn ist somit eine Folge mehrerer Tätigkeiten, die den wie vorher beschriebenen Prozess zur Applizierung des Tapematerials notwendig sind. Diese Folge notwendiger Tätigkeiten muss für jede Einzelbahn vom Anfahren und Ansetzen des Tapelegers bis zur Fertigstellung der Ablage und Absetzen der Konsolidierungseinheit von der Werkzeugplattform wiederholt werden [62].

Als Elemente können Material beziehungsweise das verwendete Bändchenhalbzeug, technische Gase für den Betrieb Heizquelle, eine Legeeinheit (6-Achs-Knickarmroboter) mit Steuereinheit, das benötigte FeMi (Werkzeug) nebst Halterung, Personal, Besäumwerkzeuge (evtl. auch automatisiert), fakultativ eine Fördereinrichtung für das/die FeMi sowie Verbrauchsmaterial wie beispielsweise Reinigungsmittel, Lappen oder Abfalltüten identifiziert werden. Die Elemente haben jeweils Kosten induzierende Einzelwerte wie Anschaffungskosten, Energieverbrauch, Lohnkosten, Wertverlust (Abschreibung), etc. Die jeweiligen Multiplikatoren sind dann Mengen (Roh-, Hilfs- und Betriebsstoffe), die jeweilige Dauer des Einsatzes der Potenzialfaktoren und für die einzelnen Tätigkeiten Anzahl der Bahnen, Lagen, Bauteile usw.

#### **4.3.2 Kontinuierliches Pressverfahren**

Die Prozessketten zur Herstellung thermoplastischer FKV-Plattenhalbzeuge (Organobleche) können in die Film-Stacking-, Prepreg- und Direktverfahren unterteilt werden. Die Direktverfahren, bei denen die Faser-/Textilkomponente und die Matrix direkt im Bereich des Materialeinlaufs des Pressprozesses zusammengeführt. Diese Prozessketten erfordern in der Regel hohes Invest und sind deshalb eher für hohe Materialdurchsätze geeignet. Bei geringen bis mittleren Materialmengen kommen häufig das Prepregverfahren und das Film-Stacking-Verfahren zum Einsatz, bei dem ein aus alternierend angeordneten Folien- und Textillagen bestehender Verbundaufbau dem Pressprozess zugeführt wird. Die Wahl des Pressprozesses hängt neben dem geforderten Materialausstoß an der möglichen beziehungsweise notwendigen Materialvielfalt und –qualität [64]. Als Maschinensysteme kommen bei der Herstellung von Organoblechen in der Regel statische beziehungsweise diskontinuierliche, semi-kontinuierliche und kontinuierliche Anlagen zum Einsatz. Neben dem reinen anlagentechnischen Aufwand beeinflussen die maximal erreichbaren Prozesstemperaturen und Prozessdrücke sowie deren Variabilität (zum Beispiel einstellbare Druckstufen, Temperaturgradienten) innerhalb des Prozesszyklus den Komplexitätsgrad der Systeme und somit die Anlagenkosten.

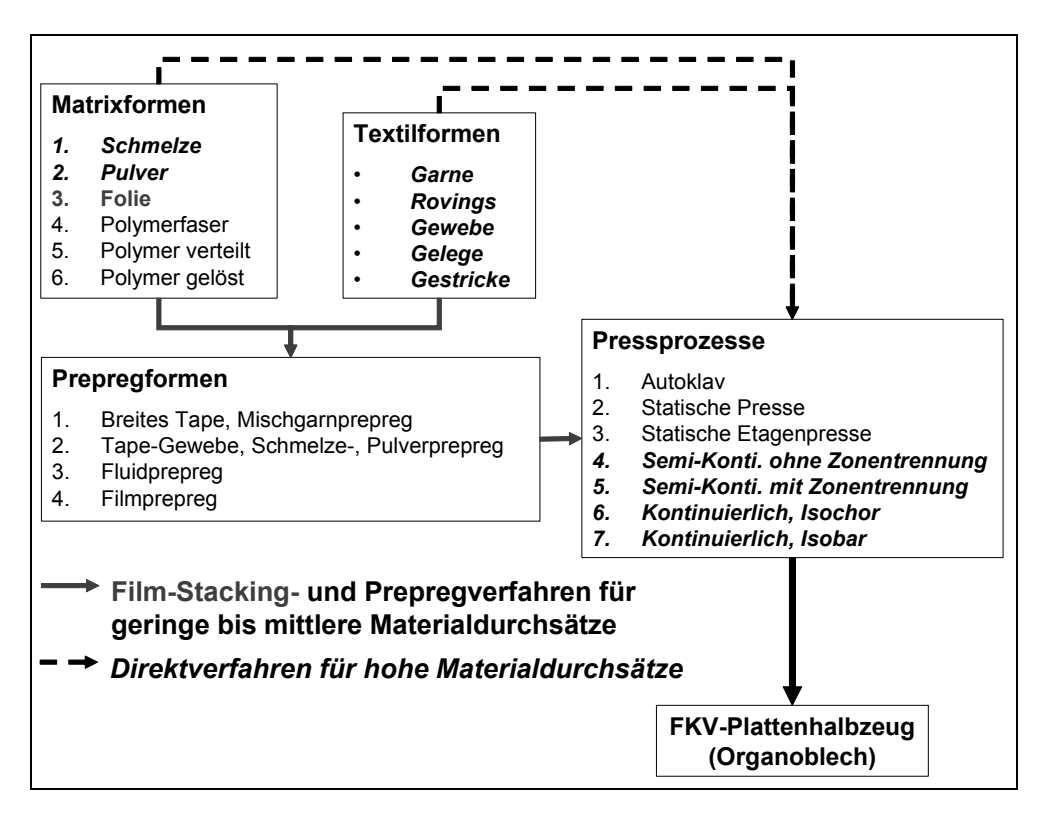

## Bild 4.7: Gesamtprozessabläufe zur Halbzeugherstellung

Beim kontinuierlichen Prozess werden die Faserhalbzeuge und thermoplastischen Matrizes meist in Rollenform oder als Mischform vor der Konsolidierungseinheit in der gewünschten Reihenfolge zusammengebracht. Danach wird dieser Lagenaufbau in die Konsolidierungseinheit eingezogen und dort konsolidiert (Bild 4.8) [65].

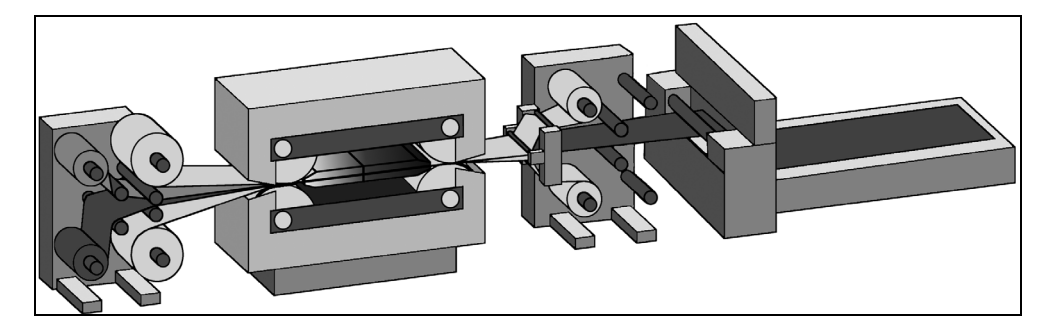

Bild 4.8: Schema der Verarbeitung mit einer (isobaren) Doppelbandpresse [65]

Der gesamte Prozess kann automatisiert werden, in den meisten Fällen ist jedoch die Materialversorgung am Spulenständer (Bestückung) nur teilautomatisiert. Jedoch ist der reine Pressprozess durch die Verwendung der zylindrischen Andruck- und Transporteinheiten vollends kontinuierlich. Nur bei Materialwechseln o.ä. ist ein Maschinenstillstand notwendig. In Verbindung mit dem hohen Invest ist dies auch der

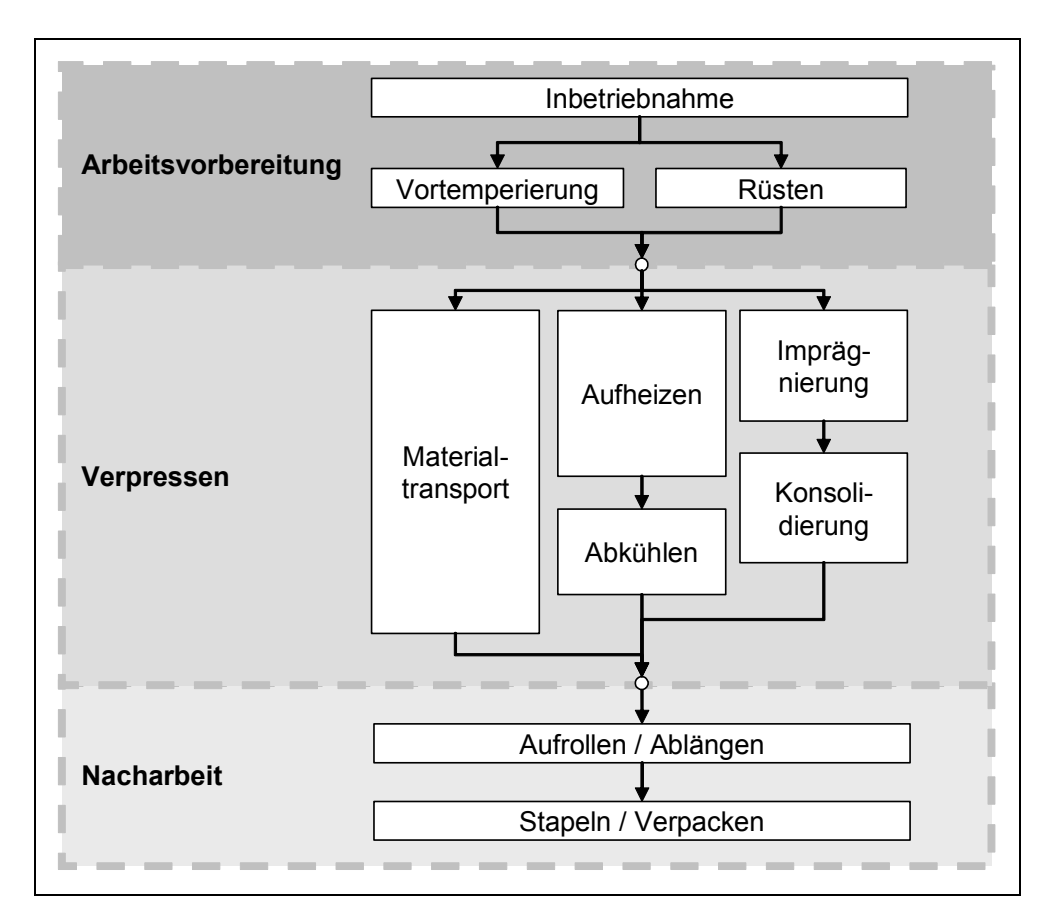

Hauptgrund dafür, dass diese Verfahrensvariante nur bei großen Ausbringungsmengen ökonomisch ist.

## Bild 4.9: Ablaufdiagramm für das kontinuierliche Pressen

Nach der vorgestellten Systematik kann das kontinuierliche Pressverfahren in die Prozessschritte Arbeitsvorbereitung, Verpressen und Nacharbeit unterteilt werden. Die Arbeitsvorbereitung repräsentiert die Tätigkeiten, die notwendig sind, um die Anlage mit Rollenware zu versorgen und in den Pressenraum einzuziehen. Die Presszeit wird hauptsächlich von dem verwendeten Thermoplast, die herzustellende Laminatdicke und die Heiz- und Kühlzonenlänge beeinflusst. Unter dem Prozessschritt Nacharbeit sind alle Tätigkeiten zu verstehen, die nach der eigentlichen Laminatherstellung notwendig sind wie beispielsweise Ablängvorgänge bei Plattenherstellung und Stapelung des fertigen Materials. Als Elemente sind die Maschinentechnik (Spulenständer, Doppelbandpresse, Schneidwerkzeuge, Transporteinheit u.ä.), Personal, Material etc. zu nennen. Auch hier lassen sich Kostenpositionen als Einzelwerte identifizieren, die üblicherweise auf die produzierten Quadratmeter umgerechnet werden.

# **5 Zykluszeitmodelle zur Berechnung der Herstellkosten**

Als wesentliches Ziel der Entwicklung eines Bewertungsinstruments für die FKV-Verarbeitungsverfahren steht die Forderung, dass in immer weiteren Evolutionsschritten Erweiterungen vorzunehmen sein sollen. Die Vorgabe von Einzelwerten wie Maschinenstundensätze und Materialpreise sind für die Kalkulation schon in einer ersten Evolution einfach zu implementieren. Eine sinnvolle Erweiterung ist in der automatischen Ermittlung der Multiplikatoren für Mengen und Zeiten zu sehen; denn um Herstellkosten ermitteln zu können, muss letztendlich die Zykluszeit sowie die Menge an eingesetzem Material bekannt sein. Durch den vorgestellten modularen Aufbau können entwickelte Prozesszeitmodelle vorgeschaltet und somit die Zykluszeit anhand der Eingabeparameter automatisiert ermittelt werden. Je nach Verarbeitungsverfahren werden nach Entwicklungsstand weitere Bausteine aktiviert, sofern diese vorhanden sind. Die grundsätzliche Funktionsweise bleibt erhalten.

Die Zykluszeit kann bei jungen Technologien nicht durch Regression basierend auf Produktionsdaten ermittelt werden, da die verfügbare Datenmenge dafür nicht ausreicht. Prinzipiell erweist sich zur mathematischen Transformation/Abbildung eines Prozesses und seiner Betriebsbedingungen als Messung der Prozessleistung sich die Modellierung auf Basis der prozessualen Parameter als sinnvoll [46]. Zur Verifikation des Ansatzes wird die Variabilität durch sukzessive Erweiterung des Ansatzes durch ein Zykluszeitmodell anhand des Thermoplast-Tapelegens durchgeführt. Dabei wird dieses Verfahren analysiert, die Ergebnisse anhand praktischer Versuche überprüft und in das Modell eingebunden. Zur abschließenden Bewertung wird diese Vorgehensweise auf einen weiteren FKV-Herstellungsprozess übertragen und damit seine prozessübergreifende Anwendbarkeit nachgewiesen.

# **5.1 Prozessbasierte Kostenmodellierung für das Thermoplast-Tapelegen**

Ziel dieser Vorgehensweise ist es, anhand einer fasergerechten, möglichst auf das jeweilige Verfahren zugeschnittenen Konstruktion seriöse Aussagen zu Zykluszeiten und damit zu Herstellkosten treffen zu können. Um dies zu erreichen, ist es notwendig, eine stetige Zykluszeit- und Kostenfunktion in Abhängigkeit von physikalischen Größen zu finden und das Konzept der Komplexitätsindizes zu verwerfen. Zusätzlich müssen alle verfügbaren Daten, die einen Einfluss auf die Herstellkosten haben, in die Betrachtung miteinbezogen werden. Ausgangspunkt der prozessbasierten Kostenmodellierung (PBKM) sind die Kosten. Von dort ausgehend wird rückwärts zu den technischen Einflussparametern das Gesamtsystem modelliert. Die Erweiterung der normalen Modellierung ist durch die Berücksichtigung der Kostenauswirkung von Prozess- und ökonomischen Parametern gegeben. Hierbei werden die kostenbeeinflussenden Elemente individuell von Ingenieurprinzipien und der Physik des Prozesses abgeleitet. Das generelle Vorgehen wurde bereits in Bild 3.7 vorgestellt.

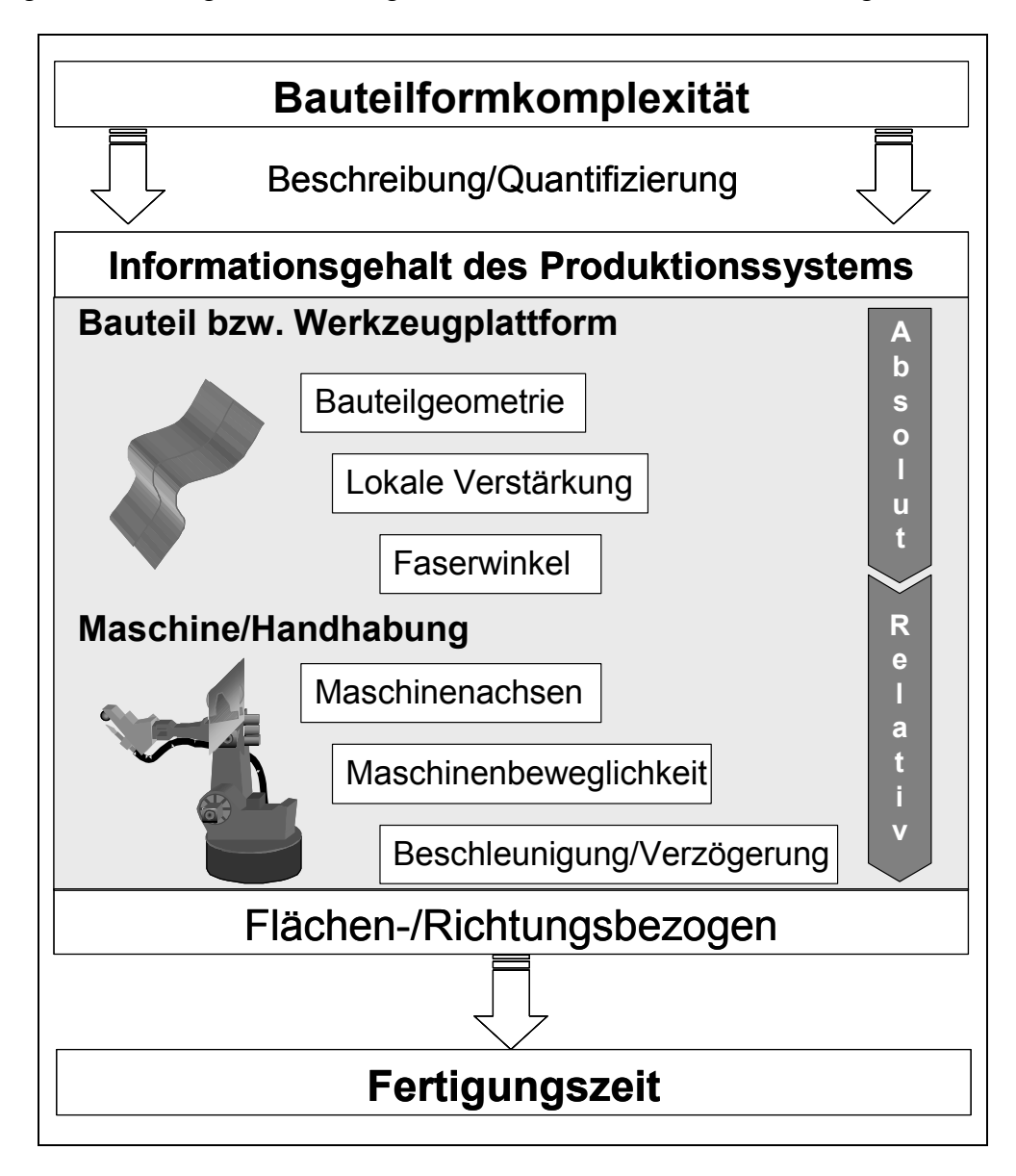

Bild 5.1: Beziehung zwischen Bauteilformkomplexität und Zykluszeit

Einen geeigneten Ansatz zur Quantifizierung von Komplexität stellt die Informationstheorie dar. Hierbei sind für ein Bauteil die Anzahl der Informationen das Komplexitätsmaß. Bei diesem Ansatz ist die Basis zur Quantifizierung der Bauteilformkomplexität der Informationsgehalt des Produktionssystems. Dieses besteht aus den Systemen Bauteil/Werkzeugplattform und Maschine/Handhabung (Bild 5.1). Das Bauteil oder die seine Geometrie repräsentierende Werkzeugplattform besitzt eine absolute Komponente der Komplexität, die mit den Parametern Bauteilgeometrie, lokale Verstärkungen und dem Faserwinkel definiert wird [63].

Wird Bauteilformkomplexität als Parameter für resultierende Fertigungszeit benutzt, erhält sie erst ihre Bedeutung in Verbindung mit der Maschine respektive Handhabung. Das System Maschine/Handhabung ist damit eine Erweiterung der bisherigen Betrachtung um eine relative Komplexitätskomponente. Sie wird definiert mit den Maschinenparametern, wie Anzahl der Maschinenachsen, Maschinenbeweglichkeit und Beschleunigung oder Verzögerung. Innerhalb des Produktionssystems ist die Bauteilformkomplexität bezogen auf die Fläche und die Arbeitsrichtung eine relative Größe.

Die im Folgenden prinzipiell dargestellte Ableitung der Zykluszeit mittels PBKM ist ausführlich in [62] zu finden. Um die Art der Herangehensweise zu verstehen, wird hier in verkürzter Form der Ansatzpunkt und die mathematische Transformation dargestellt. Auf eine wiederholte ausführliche Darstellung aller Formeln wird bewusst verzichtet.

Jedes Verfahren ist durch andere Komplexitätskriterien gekennzeichnet. Diese Tatsache kann man sich leicht vergegenwärtigen, indem man sich ein fiktives Bauteil im RTM-Verfahren vorstellt. Bei dieser Verarbeitungstechnologie führen die Faktoren, wie Einlegen der Fasern, Position der Angüsse und somit die realisierbare Fließfront(-geschwindigkeit) zu einer Erhöhung der Prozessgeschwindigkeit. Das gleiche Bauteil mit ebenso gleicher Funktion würde im Handlaminier-/Autoklavprozess eher durch den Parameter Handhabung in der Prozesszeit beeinflusst werden. Das heißt, dass ein geeignetes Modell zur Abschätzung von Zykluszeiten beide Systeme Bauteil/Werkzeugplattform und Maschine/Handhabung sowie deren Interaktion berücksichtigen muss. Frühere Studien [66, 67, 68, 69, 70, 71] haben sich lediglich auf das System Bauteil/Werkzeug konzentriert und andere Systeme/Interaktionen ausgeklammert. Es wird daher ein Modell zur Bestimmung der Zykluszeit abgeleitet, das beide Systeme und deren Interaktion berücksichtigt. Folgende Annahmen wurden für das Modell zur Abschätzung der Zykluszeit des Thermoplast-Tapelegeprozesses getroffen:

- Die Bauteilgröße ist der Hauptskalierungsparameter für die Zykluszeit.
- Die Bauteilformkomplexität hat einen Einfluss auf die Zykluszeit.
- Die Bauteilformkomplexität ist relativ und muss unter Berücksichtigung des gesamten Fertigungssystems betrachtet werden.
- Der Informationsgehalt der Bauteilgeometrie ist ein Maß für Komplexität.
- Ein Drehen des TLK aufgrund gekrümmter Ablegebahnen bewirkt keine Reduzierung der Legegeschwindigkeit. Sowohl die üblichen Legepfade in Abhängigkeit von der Bauteilgeometrie als auch die Drapierbarkeit der Tapes lassen dies nur als Ausnahme zu, so dass dies als Sonderfall, der bisher nicht beim Tapelegen vorkommt, betrachtet und im Modell nicht berücksichtigt wird.
- Die folgenden Prozessparameter werden berücksichtigt: Ablegewinkel, Geschwindigkeit, Bedingungen am Bahnanfang und -ende, Ablegebreite, Bauteilformkomplexität, die Totzeit des Ablegevorgangs und die möglichen Beschleunigungen/Verzögerungen der Maschine.
- Die externe Rotationsachse wird nicht berücksichtigt. Es findet keine Herstellung konvex geschlossener Bauteile statt.
- Die Steuerung der Heizquelle erfolgt geschwindigkeitsabhängig.
- Das Schneiden des Tapes erzeugt keine Verzögerung der Legegeschwindigkeit durch Verwendung eines Schneidpuffers.
- Der Anfangspunkt der nächsten Bahn liegt neben dem Endpunkt der vorangegangenen Bahn.
- Es wird eine geometrieadaptive Konsolidierungsrolle verwendet.
- Es gibt eine maschinenspezifische maximale Bahngeschwindigkeit, die unabhängig von der Bahn im Raum und der Anzahl der bewegten Achsen erreicht wird.

Das grundsätzliche Vorgehen zur Ableitung des komplexitätsbezogenen Zyklus-Zeit-Modells wird durch die geeignete Erhöhung der äußeren Komplexität erreicht. Dies dient dazu, die Faktoren zu bestimmen, die die Prozesszeit beeinflussen. Dazu wird angenommen, dass der Tapelegekopf mit konstanter Geschwindigkeit über eine ebene Werkzeugoberfläche fährt, wobei er stets senkrecht auf der Oberfläche steht.

Der hier verfolgte Ansatz geht davon aus, dass die Ablegegeschwindigkeit dann reduziert werden muss, wenn der Kopf auf eine stärkere Geometrieänderung stößt. Beim Überfahren der (Licht-)Kante, als Schnittlinie/Übergang zweier sich schneidenden Ebenen, muss in Abhängigkeit vom Grad der Geometrieänderung aus folgendem Grund langsamer verfahren werden: Die Maschinenachsen müssen (schnell) verfahren werden, um den TLK an die neue Geometrie anzupassen. Je nach Bedingung kann die maschinenspezifisch begrenzte Bahngeschwindigkeit diesen Adaptionsprozess einschränken. Auf Basis des derzeitigen Stands des Wissens kann nicht beurteilt und daher auch nicht berücksichtigt werden, ob es trotz geometrieadaptiver Rolle potenziell zu Materialbeschädigungen beim Überfahren von Geometrieänderungen kommen kann, was ebenfalls eine den Prozess verlangsamende Wirkung hätte.

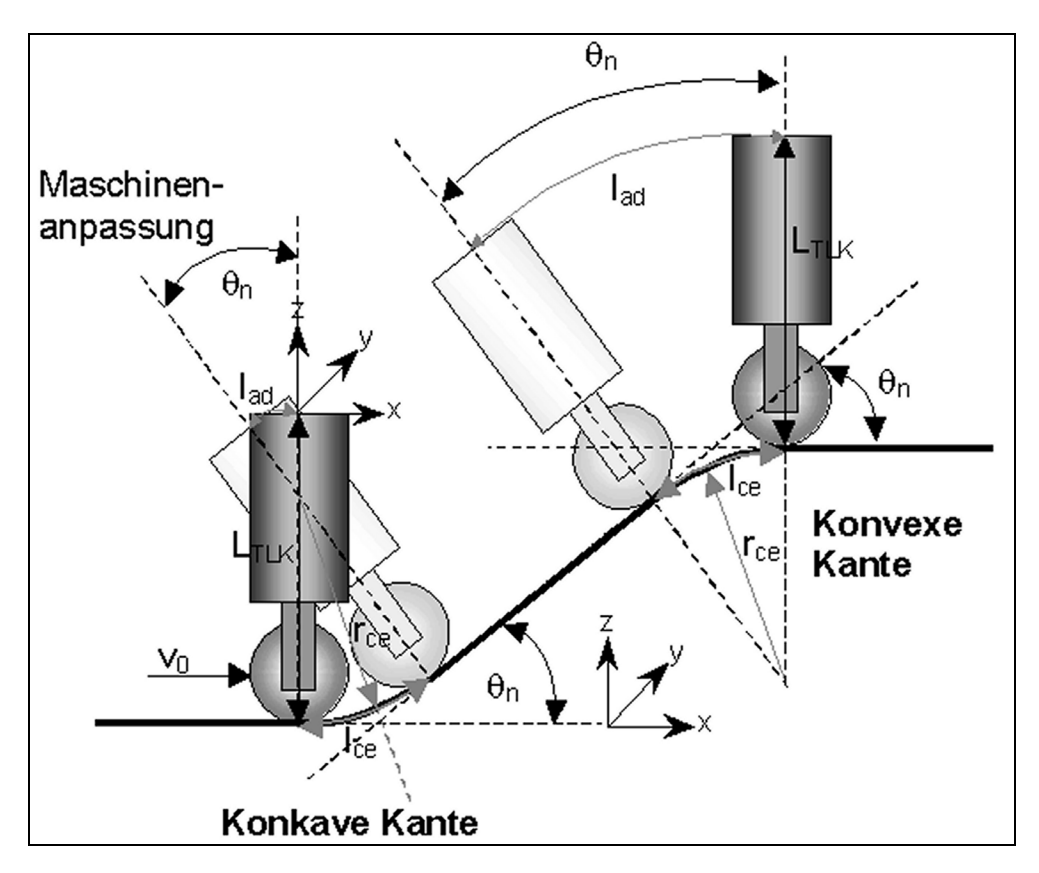

Bild 5.2: Angenommener Ablegeprozess während des Überquerens von Kanten Bezüglich der Grundablegegeschwindigkeit verursacht eine Kante somit eine Unterbrechung des ungestörten Prozesses. Die Anzahl der überquerten Kanten stellt den relevanten Informationsgehalt zur Quantifizierung der Bauteilformkomplexität dar (Bild 5.2).

Die Geometrieänderung bewirkt, dass der TLK eine Kante mit dem Radius r<sub>ce</sub> auf der Länge  $I_{ce}$  in Abhängigkeit vom out-of-plane-Winkel  $\theta_n$  mit der Geschwindigkeit v<sub>ce</sub> in der Zeit t<sub>ce</sub> durchfahren muss. Um diese Änderung zu ermöglichen, muss die Maschine mit dem Abfahren der Strecke lad die Orientierung adaptieren. Die Geschwindigkeit dieser Adaptionsbewegung v<sub>ad</sub> beträgt höchstens die maximale Maschinengeschwindigkeit v<sub>maxMasch</sub> und benötigt die Zeit t<sub>ad</sub>, die gleich t<sub>ce</sub> sein muss. Bisher zeigt das Bild nur das Überqueren einer Kante im 0°-Winkel, also senkrecht zur Kante. Um alle Lagenorientierungen abzubilden, müssen die weiteren Betrachtungen auf Überquerungen mit beliebigem Faserwinkel ψ beruhen.

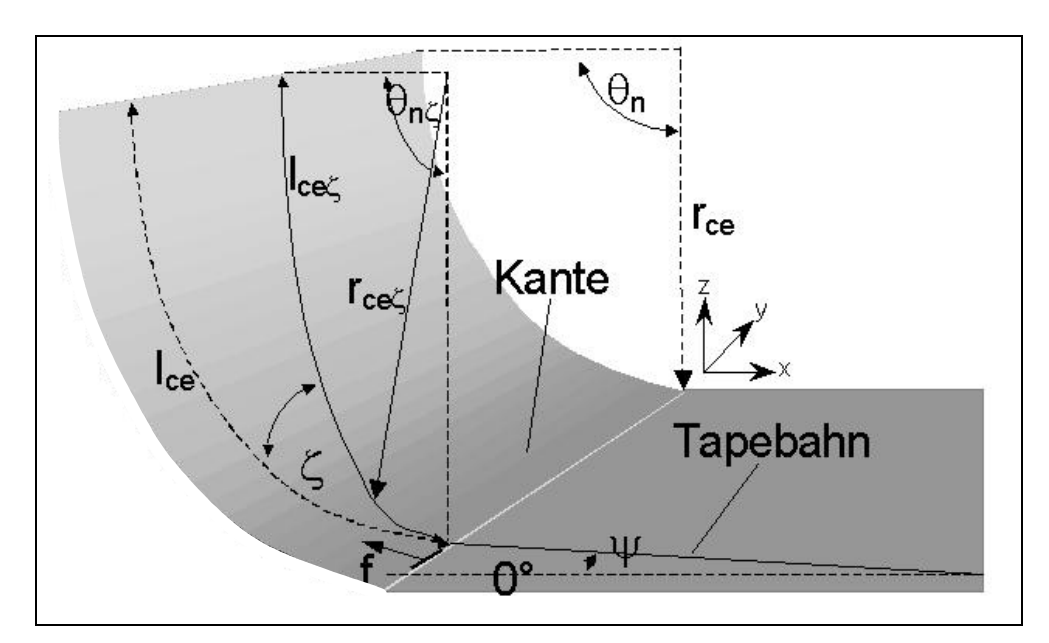

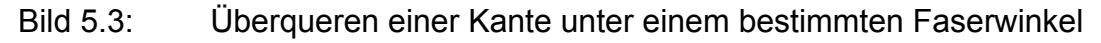

Im Folgenden ist die generelle Herleitung dargestellt. Für eine ausführliche Beschreibung sei auf [62] verwiesen:

Die Zykluszeit für das Thermoplast-Tapelegen setzt sich aus der Summe aus flächenbezogener Ablegezeit, Komplexität und Totzeit im Verhältnis zur Auslastung der Maschine also theoretisch maximale Einsatzzeit verringert um die Maschinenstillstandzeiten zusammen:

$$
t_p = \frac{\text{flächenbez ogene Ablegezeit} + \text{Komplexität} + \text{Totzeit}}{1 - \text{Maschinens tillstand}}\tag{5.1}
$$

Die flächenbezogene Ablegezeit ist der Quotient aus Verfahrlänge und Ablegegeschwindigkeit  $v_0$ . Die Verfahrlänge kann für alle Lagen *N<sub>I</sub>* aus der Bauteilfläche A
und der geometriespezifischen Bändchenbreite *w* errechnet werden. Die Komplexität ist eine Funktion aus Ablegegeschwindigkeit, Anzahl der Verzögerungen, maschinenbedingter Beschleunigung, Länge der Verlangsamung und Grad der Verzögerung. Die Komplexität wurde angenommen als die Anzahl der Kanten multipliziert mit der jeweiligen Verzögerung.

$$
t_p = \sum_{i=1}^{N_L} \frac{A}{w \cdot v_0} + \sum_j (Kante_j \cdot Verspätung_j) + Anzahl der Pfade \cdot Totzeit
$$
\n
$$
1 - Maschinen stillstandsanteil
$$
\n(5.2)

Die Totzeit t<sub>dead</sub> setzt sich aus der Anzahl der Bahnen mit den dazugehörigen Zeiten für Positionierung, Orientierung und Maschinenreaktion zusammen. Der Maschinenstillstandsanteil muss größer oder gleich 0 und kleiner 1 sein, damit der Term definiert ist. Dies bedeutet, dass die Maschinentechnik nicht zu 100 % stillstehen darf. Unter der Berücksichtigung, dass ein Bauteil auch tatsächlich gefertigt werden soll, ist dies auch sinnvoll. Dem entspricht ebenso die Bedingung zur mathematischen Lösbarkeit bezüglich der maximalen Maschinengeschwindigkeit (*vmaxMasch* > 0). Die Komplexität und Totzeit können anhand der physikalischen Größen hergeleitet werden, so dass sich als Ergebnis die vorher genannten Zusammenhänge ergeben.

$$
Totzet = n_s \cdot \left( t_{dead} + \frac{v_0}{a} \right) \tag{5.3}
$$

$$
\left(w \cdot \tan \zeta + \frac{2 \cdot \pi \cdot \theta_{nj} \cdot r_{ce_j}}{360^\circ \cdot \cos \zeta} + d_{KR}\right) \cdot \left( \left( \frac{\left(L_{TK} + r_{ce} \cdot \sin \zeta \mp r_{ce_j}\right)}{v_{\text{max } Maxh} \cdot r_{ce_j}} \right) - \frac{1}{v_0} \right) + \frac{v_0^2 - \left(\frac{v_{\text{max } Maxh} \cdot r_{ce_j}}{L_{TK} + r_{ce} \cdot \sin \zeta \mp r_{ce_j}}\right)^2}{a \cdot v_0} \tag{5.4}
$$

Neuartig an dieser Methodik ist, dass sich die Fertigungszeit ausschließlich durch die in Bild 5.2 und Bild 5.3 eingeführten und also messbaren Gegebenheiten am Prozessaufbau ergibt und keine stufenweise oder anderweitig subjektive Bewertung der Komplexität stattfindet. Somit ist die Prozesszeit und damit – implementiert in die Kostenfunktion – die Bestimmung der Herstellkosten eine stetige Funktion in Abhängigkeit der prozessualen Parameter beziehungsweise der geometrischen Größen.

Dieses Modell kann zur Ermittlung der Herstellkosten je nach Bauteilgeometrie zur Anwendung kommen, indem die so ermittelte Prozesszeit als Einzelwert in das Kostentool eingegeben wird.

### **5.2 Verifikation des Modells**

Theoretisch abgeleitet erscheint das entwickelte Modell schlüssig und zeigt eindrucksvoll die Vorgehensweise der prozessbasierten Modellierung. Fraglich bei theoretischen Modellen ist zweifelsohne, ob die heuristisch ermittelte Funktion tatsächlich auch die realen Begebenheiten beschreibt. Deshalb ist es notwendig, systematisch das Modell zu verifizieren. Das bedeutet, es müssen sowohl die getroffenen Annahmen als auch die Ergebnisse, die mit dem Modell erzeugt wurden, in praktischen Versuchen auf Plausibilität und Genauigkeit überprüft werden. Deshalb ist die Verifikation der erarbeiteten Ergebnisse aufgeteilt auf die einzelnen Elemente Maschine und Gesamtmodell. Als erstes Ziel steht die Überprüfung der Eingangsdaten bezüglich der getroffenen Annahmen für das Modell, während der zweite Teilaspekt das Modell nach seiner Anwendbarkeit untersucht.

### **5.2.1 Untersuchungen zur Dynamik des Robotersystems**

Der hier vorgestellte Ansatz basiert auf den grundsätzlichen Überlegungen, dass die Verlangsamung des Prozesses im Zusammenhang mit der Überquerung von Kanten steht. Dabei ist die grundsätzliche Überlegung, dass eine maschinenbedingte maximal erreichbare Geschwindigkeit existiert, die wiederum in Abhängigkeit von der Geometrie der jeweilig überquerten Lichtkante eine Grenzablegegeschwindigkeit bedingt. Dies bildet die Grundlage der gesamten Modellierung, weshalb es von großem Interesse ist, inwieweit die praktischen Versuche diese bestätigen können. Deshalb scheint es sinnvoll, diese Geometrieänderungen und so die vorgestellten Modelle zu verifizieren. Dafür müssen die folgenden Fragen beantwortet werden:

- Existiert tatsächlich eine maschinenbedingte Grenzgeschwindigkeit?
- Wenn ja, welchen Einfluss haben dann die Lichtkanten, das heißt wie wirken sich die verschiedenen Radien und sonstigen Geomtrieänderungen, die die Bauteilkomplexität repräsentieren, aus?
- Eine zentrale Frage ist: Mit welcher Genauigkeit kann man mit Hilfe des Modells die Ablegezeit ermitteln?

• Gemäß der vorgestellten Vorgehensweise für die PBKM muss im Schritt 5 "*Unklarheiten verstehen*" die Frage beantwortet werden, welche Einflussfaktoren nur unzureichend oder noch nicht berücksichtigt sind.

Diese Fragen werden durch die nachfolgenden Versuchsreihen beantwortet. Es wurden Versuche zur Maschinendynamik durchgeführt, um den Einfluss geometrischer Daten wie zum Beispiel Winkel, Radius oder Bewegungsmuster auf die erreichbare Prozessgeschwindigkeit zu ermitteln.

Zur Bestimmung der geometrieabhängigen Grenzgeschwindigkeit wurden ohne den Einsatz von Material verschiedene Kombinationen von Radien über verschiedene Einschlusswinkel in unterschiedlichen Ablegegeschwindigkeiten mit dem Robotersystem überfahren. Für diese Versuche kam der am IVW vorhandene 6-Achs-Knickarmroboter der 135 kg Klasse von KUKA Roboter zum Einsatz.

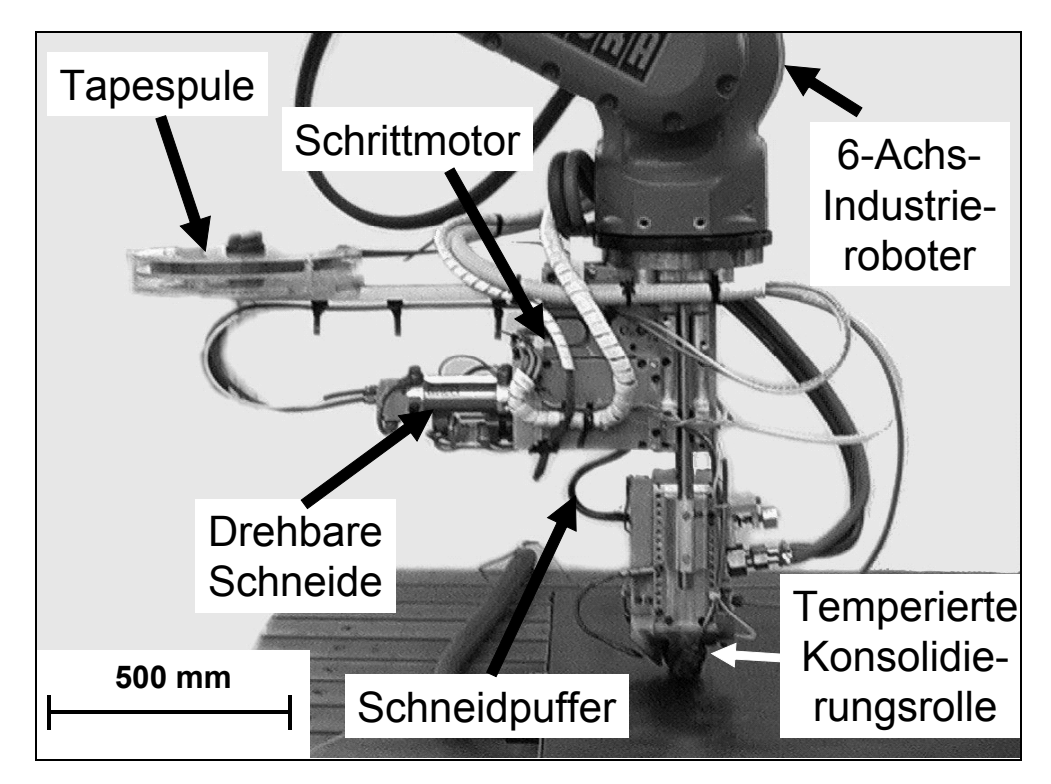

Bild 5.4: Eingesetzter Kuka-Roboter mit Tapelegekopf

Die Traglast ist 125 kg, die Beschleunigung wird mit a = 10 m/s<sup>2</sup> angegeben und die maximale Geschwindigkeit ist 2 m/s (entspricht *vmaxMasch* = 120 m/min) [72]. Als Tapelegekopf wurde der vom IVW entwickelte EVO I verwendet (Bild 5.4). Er hat eine Länge von ca. 70 cm.

Zur Analyse der Roboterachsen wurde ein Drehzahloszilloskop für jede Maschinenachse aktiviert, das die jeweiligen Beschleunigungsvorgänge sowie Drehzahl mit Soll- und Ist-Zustand erfasst. Bild 5.5 illustriert die möglichen Ausprägungen der Bewegungsparameter anhand von zwei beispielhaft dargestellten möglichen Versuchsanordnungen. Dabei wird in einem weniger komplexen Versuchsaufbau (A) ein relativ moderater Radius über einen Winkel von 40 ° überfahren. Sowohl die vorherige als auch die nachgelagerte Bewegung ist eine Gerade. Das untere Bespiel (B) ist schon wesentlich komplexer: Der Radius ist sehr klein und die Bewegung wird über einen Halbkreis (180 °) durchgeführt. Zudem ist die vorgelagerte Bewegung im Modus Point-To-Point (PTP) und die nachgelagerte eine konkave Bewegung. Komplex ist diese vorangestellte PTP-Bewegung in diesem Kontext deshalb, weil der Tapelegekopf sowohl drehen muss als auch sofort bei Start des Tapelegevorgangs die Bewegung umkehrt. Dies ist denkbar, wenn die Form starke Formkrümmungen hat, so dass bei Erreichen des Bahnendes der Tapeleger über Umwege zurück zum Startpunkt verfahren werden muss, um nicht durch das Bauteil hindurch zu stoßen.

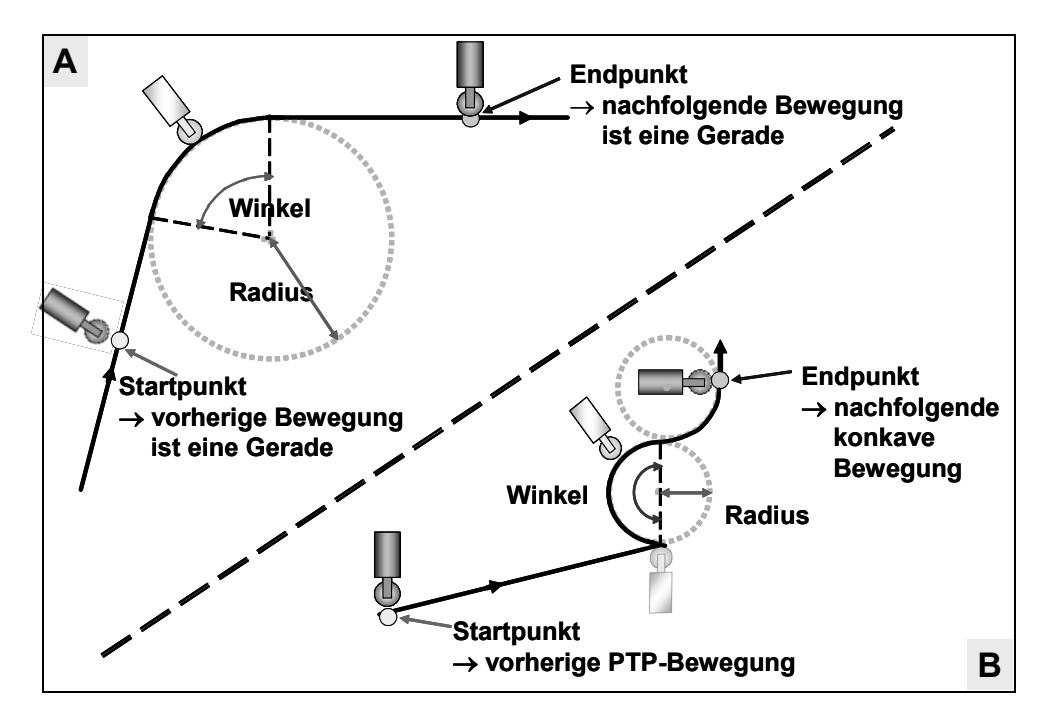

Bild 5.5: Geometrische Parameter der Bewegung

Die Ergebnisse der ersten Versuchsreihe sind in Bild 5.6 zusammengefasst. Dabei ist festzustellen, dass es tatsächlich eine maschinenbedingte Grenzgeschwindigkeit gibt, die von Winkel und Radius beeinflusst wird. Wenn zum Beispiel eine wunschgemäße Prozessgeschwindigkeit von 15 m/min angesetzt wird, repräsentiert die Projektion der hier eingezeichneten Linie auf die Grundfläche des Schaubilds die möglichen Kombinationen an Winkel und Radius. Das heißt, dass die Grenzgeschwindigkeiten für einen relativ großen Bereich unterhalb der gewünschten liegen. Erstaunlich an dieser Betrachtung ist die Abhängigkeit vom Winkel, also der Strecke, wie lange die Rundung abgefahren wird.

Als Ergebnis dieser Untersuchung kann festgestellt werden, dass der Ansatz grundsätzlich realistisch ist. Dabei ist innerhalb eines geringen Bereichs das Robotersystem in der Lage über diese Grenze hinaus die Bewegung zu ermöglichen. Bei längerer Überschreitung des Grenzradius ist jedoch die Beschleunigung beziehungsweise die Drehzahl innerhalb einer Achse jeweils zu hoch, um die Bahngeschwindigkeit gewährleisten zu können.

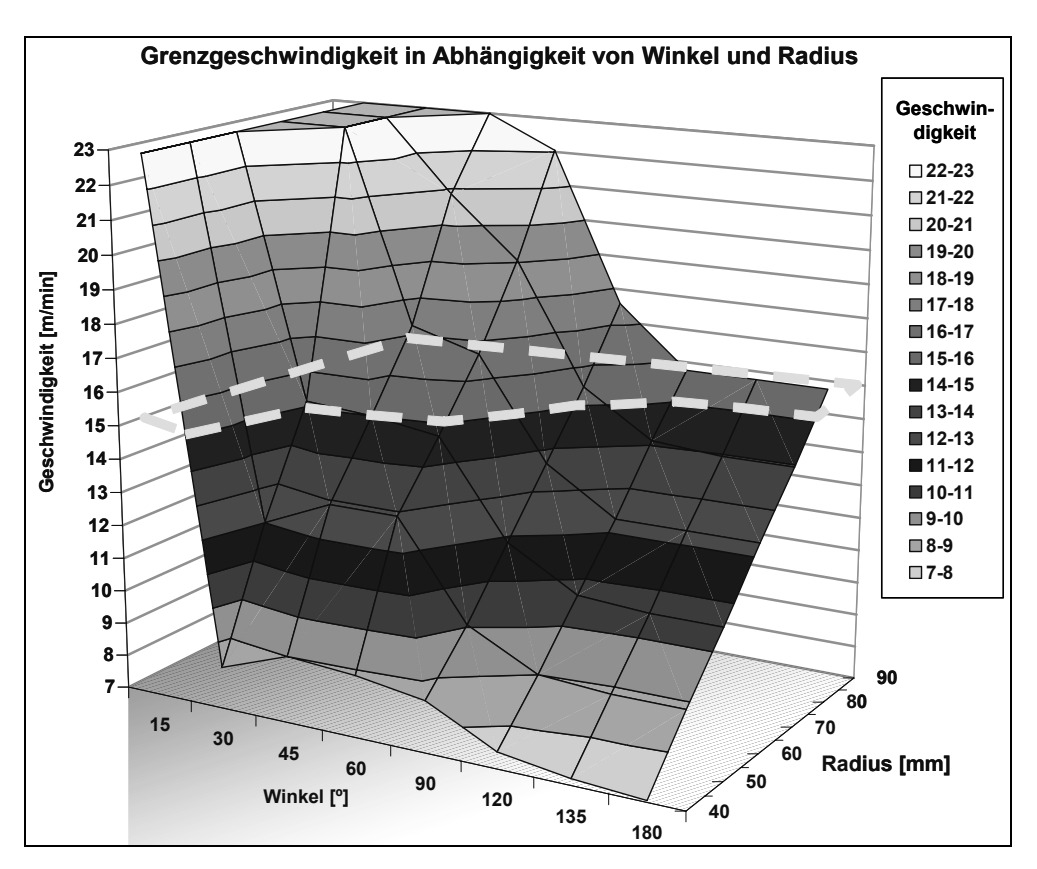

Bild 5.6: Ergebnisse der Untersuchungen zur maximalen Bahngeschwindigkeit in Abhängigkeit von Überfahrwinkel und Radius

Diese Ungenauigkeit der Maschinentechnik kann im Zweifel dazu führen, dass nicht alle Möglichkeiten des Robotersystems genutzt werden, da bei ermittelten Grenzradien abgebremst wird, auch wenn in dem geringen Bereich die Bewegung noch realisiert würde. Jedoch bleibt anzumerken, dass die Genauigkeit der Ablage ein wesentlicher Faktor für die erreichbare Laminatqualität darstellt. Es ist deshalb ratsam, die Maschinentechnik nicht über die Grenzen hinaus zu belasten und den Sicherheitsbereich so zu wählen, dass die Geschwindigkeit rechtzeitig reduziert wird.

Die Untersuchungen haben aber auch gezeigt, dass dieses Diagramm nur eine Momentaufnahme sein kann, folglich müssen weitere Einflussfaktoren existieren. Diese könnten zum Beispiel Position des Koordinatensystems, die Bewegungsrichtung, und der Bewegungsablauf, also die vor- und nachgelagerte Bewegung sein.

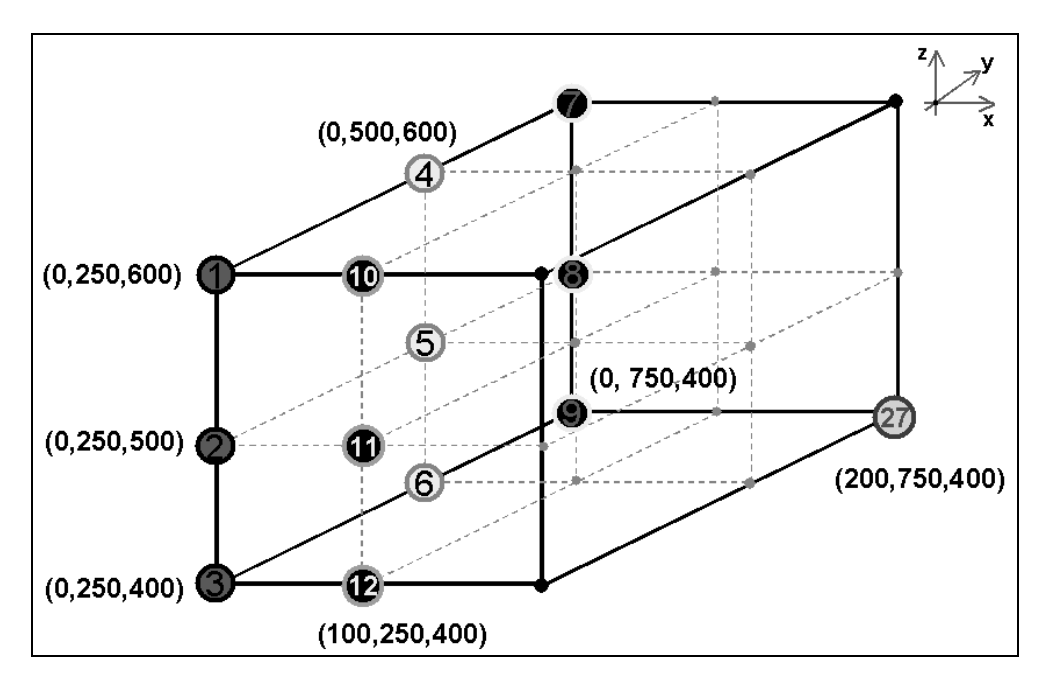

Bild 5.7: Anordnung der Startpunkte zur Untersuchung der Raumabhängigkeit der Bewegung

Deshalb wurden als weitere Versuchsreiche die in Bild 5.5 genannten Bewegungsmuster an verschiedenen Koordinatenpunkten, also an verschieden Stellen der Fertigungszelle durchgeführt (Bild 5.7). Somit fand eine Verschiebung des Koordinatensystems statt, um diesen Einflussfaktor in Bezug auf die Prozessgeschwindigkeit zu beziffern.

Als Ergebnis konnte festgestellt werden, dass bei kurzen Bewegungsmustern die theoretische Grenzgeschwindigkeit teilweise überschritten werden konnte (Bild 5.8). Dieser Effekt kann teilweise auf das Beschleunigungsvermögen des Roboters, sowie das Vorhandensein eines optimalen Arbeitsraums zurückgeführt werden. Da es sich um Ausreißer und keine Gesetzmäßigkeit handelt, kann davon ausgegangen werden, dass in der industriellen Anwendung diesem Problem zum Schutz der Maschinentechnik durch geeignete Regulierung der Geschwindigkeit in der Steuersoftware des Roboters begegnet werden muss.

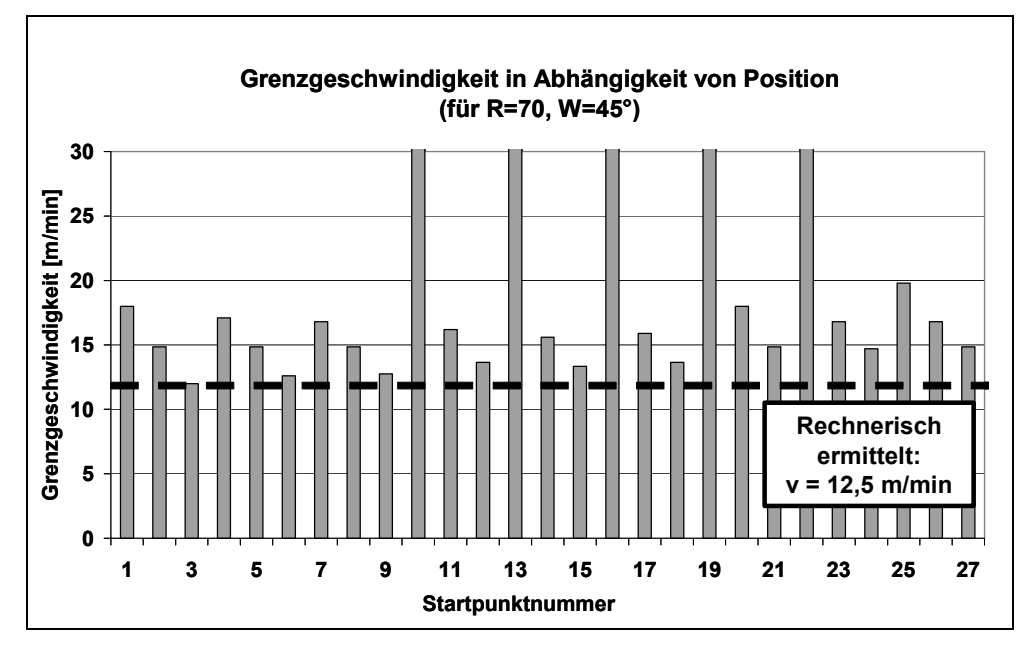

Bild 5.8: Ermittelte Grenzgeschwindigkeit in Abhängigkeit vom Startpunkt nach der Darstellung in Bild 5.7 für Radius = 70 mm und Winkel = 45 °

Zusätzlich können durch den Einsatz der zum Robotersystem zugehörigen Simulationssoftware die notwendigen Daten zum optimalen Arbeitsraum geliefert werden.

### **5.2.2 Technologische Erweiterung des Tapelegens zur Verifikation**

Für ebene Versuchsanordnungen hat sich für das Thermoplast-Tapelegen das Konsolidierungssystem, das aus einer Pneumatikeinheit und einer starren temperierbaren Konsolidierungsrolle besteht, bewährt. Bedingt durch die unflexible Geometrie der Konsolidierungsrolle sind diskrete Faserorientierungen in komplexen Formbauteilen derzeit noch nicht realisierbar, weil Winkelabweichungen über gekrümmten Formen nicht allein über die Steuerung des Roboters abgefangen werden können. Konvexe und konkave Adaptionsfähigkeit der Konsolidierungsrolle sind notwendige Voraussetzungen für multidirektionalen Laminataufbau und somit für die Verifikation des entwickelten Zykluszeitmodells. Für eine reproduzierbar hohe Laminatqualität auch auf geometrisch komplexeren Formteilen muss die Konsolidierungsrolle konvexe sowie auch konkave Femis formgetreu adaptieren. Bild 5.9 zeigt die Adaptionsproblematik im 2-dimensionalen-Raum [73].

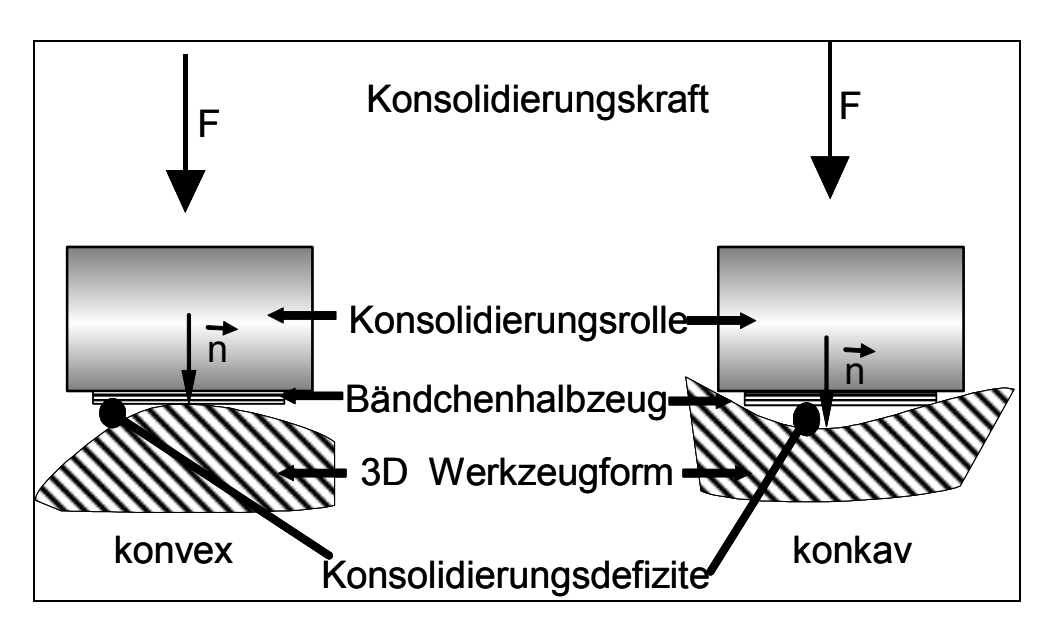

Bild 5.9: Adaptionsproblematik der Konsolidierungsrolle auf dreidimensionalen Werkzeugformen

In [62] und [74] wird auf diese Problematik zwar hingewiesen, es werden jedoch keine umsetzbaren Lösungen präsentiert. Es wird nicht das gesamte Spektrum potenzieller Konsolidierungseinheiten abgedeckt, sondern eine Möglichkeit gesucht, die vorhandene Entwicklungsstufe des Tapelegers konstruktiv umzugestalten und für dreidimensionale Formteile nutzbar zu machen.

Für die Umsetzung der geometrieadaptiven Konsolidierungsrolle haben sich grundsätzlich zwei Lösungsvorschläge herauskristallisiert. Zum einen ein Konzept, das auf temperaturbeständigen Materialien mit elastischen Eigenschaften (später Konzept 1) beruht, und zum anderen eine lamellare Bauweise (später Konzept 2). Die Konzepte werden zuerst kurz beschrieben begründet, und anschließend werden Ausgestaltungsmöglichkeiten vorgestellt.

### *Konzept 1*

Konzept 1 basiert einzig und allein auf der Adaptionsfähigkeit des verwendeten Materials selbst, das heißt den elastischen Eigenschaften. Diese wirken in allen Materialorientierungen und sind in einer Gesamtbetrachtung nicht auf den 2-dimensionalen Fall zu reduzieren. Für eine exakte Vorhersage dieser Zusammenhänge existiert kein Konsolidierungsmodell, deshalb wird das Ergebnis der Konsolidierung Bemessungsgrundlage für das Funktionsprinzip der Lösung. Damit das untere Ende des TLKs nicht komplett geändert werden muss, ist der vorhandene Lagerabstand als fester

Richtwert beibehalten worden. Ebenfalls wird dem Prinzip der Wasserkühlung die Treue gehalten, obwohl ein anderes Wärmeübergangsverhalten zu erwarten ist. Die starre Konsolidierungsrolle hatte einen Radius von 25 mm. Auch diese Randbedingung wird unter dem Aspekt der Vergleichbarkeit potenzieller Messergebnisse beibehalten.

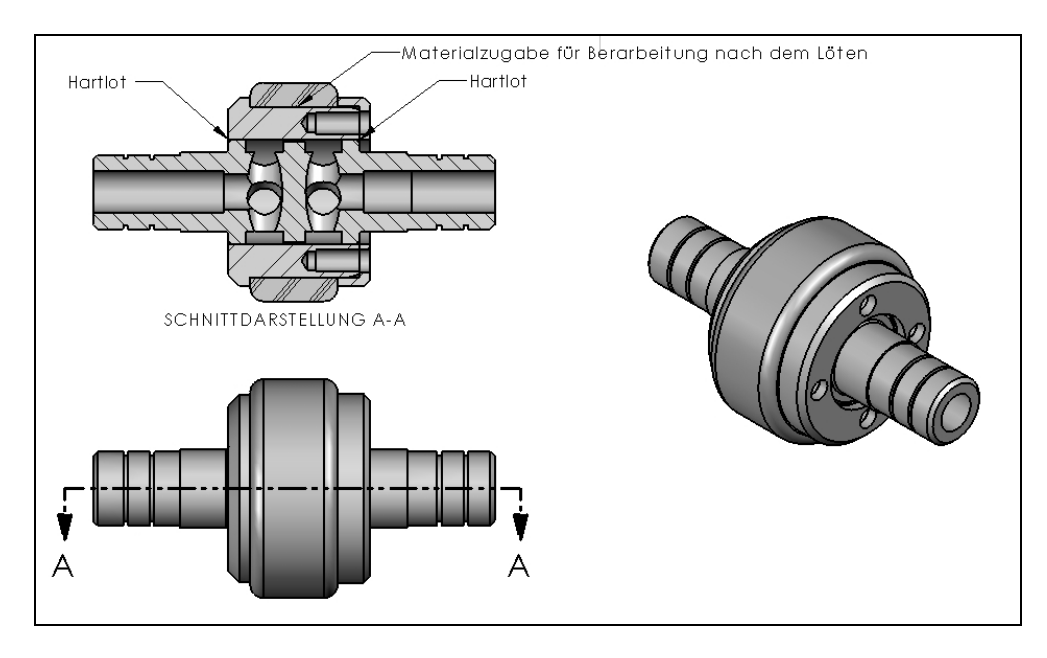

Bild 5.10: Zusammenbauzeichnung PTFE-Konsolidierungsrolle

Im Hinblick auf diese elastische Modellvariante wurde PTFE als geeigneter Werkstoff evaluiert. Besonders das Verhalten des E-Moduls ist von großem Interesse. PTFE hat in Abhängigkeit der Kristallinität unterschiedliche E-Moduln, die mit zunehmender Temperatur abnehmen. Die Konsequenz für die elastische Adaptionsfähigkeit der Rolle ist wie folgt: Je höher die Temperaturen sind, desto nachgiebiger und adaptionsfähiger ist die PTFE-Konsolidierungsrolle. PTFE wird sich folglich unter dauernder mechanischer Beanspruchung verformen. Zudem zeichnet sich PTFE durch hohe Beständigkeiten gegen den Angriff durch Chemikalien sowie die hohe physikalische und chemische Standfestigkeit und Wärmebeständigkeit aus [75].

Die maßgebenden Parameter für eine elastische Variante sind Temperatur, Beanspruchungsdauer sowie Art und Höhe der Beanspruchung. Die schwelende Höchstbelastung (sowohl Spannungs- als auch Temperaturbelastung) tritt im Nip-Point auf. Es werden Spannungsbereiche tangiert, die nach ersten Auswertungen der Diagramme in [75] Langzeitversagen erwarten lassen. Dieses würde einen routinemäßigen Wechsel des PTFE-Belags nach sich ziehen. Unbekannt sind das Langzeit-

standverhalten des PTFE-Belags und das genaue thermische Ausdehnungsverhalten. Durch die Wechselmöglichkeit des Belags werden diese zwei Faktoren in die Überlegungen mit einbezogen. Sollten die Messergebnisse zeigen, dass durch die gewählten Passungen oder eine andere Oberflächengeometrie des Belages günstigere Resultate zu erwarten sind, bleibt die arbeitsintensive Welle mit Temperierbohrungen erhalten und nur der Belag wird gewechselt. Dies gilt auch für die Abnutzung des PTFE-Belags oder Materialtests mit anderen Belägen. Die Breite des flächigen PTFE-Belags entspricht der Ablegebreite des Tapes.

Die kurz skizzierten Ansätze sind kombinierbar:

- seitlich angebrachte Wangen, die die Abgase der Heißgasdüse vom ungeschützten Bereich des PTFE-Belags ableiten;
- Überhitzungsschutz: Lasertaster, der die Gaszufuhr nur dann quittiert, wenn sich das Thermoplast-Tape zwischen Heißgasdüse und Konsolidierungsrolle befindet;
- geometrisch angepasster PTFE-Belag:

Sollte während der Parameterstudien mit der PTFE-Konsolidierungsrolle über den Querschnitt heterogene Flächenpressungen zu unerwünschten Ergebnissen führen, besteht die Möglichkeit den Belagsquerschnitt anzupassen. Dabei sind die Auswirkungen einer balligen Oberfläche auf konkaven Strukturen und einer hohlen Oberfläche auf konvexen Strukturen in Bezug auf die Konsolidierungsqualität zu prüfen, und umgekehrt. Unter Umständen liefert eine hohle Oberfläche aufgrund gleichförmigerer Flächenpressung auch auf ebenen Flächen zu besseren Konsolidierungsergebnisse.

- formschlüssige Verbindung zwischen PTFE-Belag und Aufnahme: Geringerer Wärmeübergangswiderstand und kein Schlupf;
- dünner PTFE-Belag mit weicherem Material darunter: Falls die Konsolidierungsrolle im elastischen Bereich nicht adaptionsfähig für die gewünschte Geometrie ist, könnte ein anderer Kernaufbau Abhilfe schaffen.
- umlaufendes "PTFE-Band":

Besonders im Bereich der thermischen Belastung kann ein umlaufendes "PTFE-Band" die Temperaturspitzen im und vor dem Nip-Point auf eine größere Fläche verteilen.

• PTFE und Materialentwicklung oder Abwandlungen: Nicht zuletzt wird die Materialforschung neuere Werkstoffe zur Verfügung stellen, die den Anforderungen besser genügen.

### *Konzept 2*

Es besteht ein weiteres, viel diskutiertes Konzept, das auf einem anderen Bauprinzip beruht. Ansätze dieses Gedankens finden sich bereits bei [74]. Ein Lamellenpaket passt sich dabei der gekrümmten Form an (vgl. Bild 5.11). Die Lamellen sollen mit einer Einzelkraft beaufschlagt werden und sich deshalb an die unterschiedlichen Femistrukturen anpassen. Zur Umsetzung erfahren sie eine transversale Verschiebung. Eine seitliche Führung verhindert axiale Verschiebung, den 2. Freiheitsgrad bildet die Rotation.

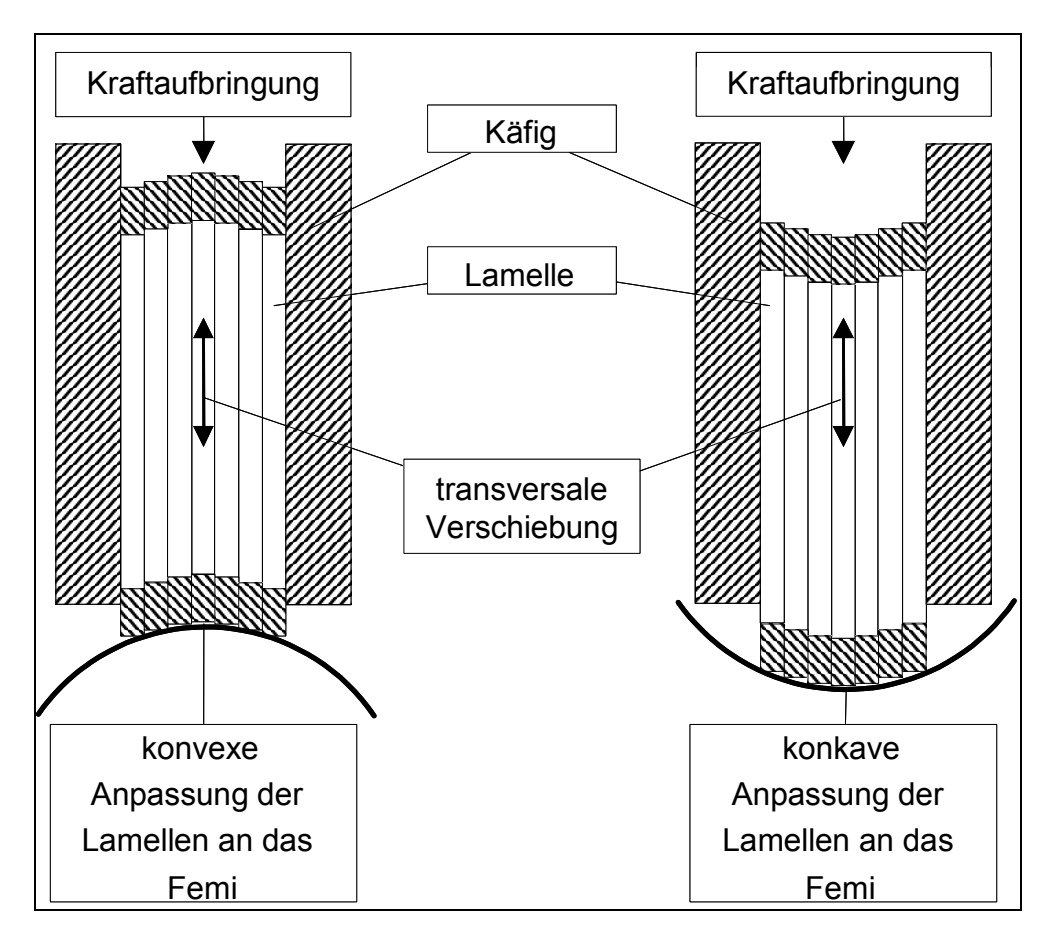

Bild 5.11: Prinzip der lamellaren Anpassung an die Femistruktur

Durch die transversale Verschiebung der "starren" Einzellamellen ist eine Vorhersage der Flächenpressung unter statischen Gesichtspunkten einfacher. Lediglich die unstetig verlaufende Treppenfunktion beeinträchtigt die 2-dimensionale Flächenpressung. Die Minimierung der Lamellendicke zählt deshalb zu den vordringlichen Zielen der Gestaltung. Weitere positive Aspekt sind die thermische Belastbarkeit und kein potenzieller "Abrieb" des Belages. Dynamisch kommen komplexe Reibungsmechanismen zum Tragen, die einen Einfluss auf den Konsolidierungsvorgang haben. Zur Minderung der Reibung sind Materialpaarung und Lageranordnungen mit möglichst geringen Verlusten anzustreben.

Die Herausforderungen einer lamellaren Bauform lassen sich im Wesentlichen auf die Fragestellung der Kraftaufbringung pro Lamelle reduzieren und die damit einhergehende, technisch realisierbare Lamellendicke. Grundsätzlich kann die Aussage getroffen werden, je dünner die Lamellen gestaltet werden können, desto feiner ist die Struktur von 3-dimensionalen Femis zu adaptieren. Für die einzelne Lamelle werden konstruktionsbedingt zwei Freiheitsgrade zugelassen (Transversalverschiebung in normaler Richtung – zum Femi – und Rotation um die eigne Querachse). In den weiteren Ausführungen ist dieses Postulat nicht explizit erkenntlich gemacht worden, weil es besonders in den Skizzen die Zusammenhänge unübersichtlicher macht.

In einem ersten Schritt ist zwischen kraftunabhängigen und kraftabhängigen Auslenkungen der Lamelle zu unterscheiden. Eine kraftunabhängige Auslenkung der Lamelle hat das Potenzial für eine homogene Flächenpressung, für die gilt:

$$
F_{ges} = n \cdot F_{Lamelle}
$$
  
\n
$$
n = \frac{b_{Rolle}}{b_{Lamelle}}
$$
  
\n
$$
F_{ges} = 200N
$$
  
\n
$$
b_{Lamelle} \sim 0.7 \, \text{mm}
$$
\n(5.5)

Wird die Auslenkung der Einzellamelle beispielsweise mit einer Feder abstrahiert, so wird bei einer konvexen Adaption die mittlere Lamelle im Verlauf der Konsolidierung mehr Kraft auf das Tape übertragen als eine Lamelle im Randbereich. Im Folgenden

wird dies als typische kraftabhängige Auslenkung bezeichnet. Erste Abschätzungen im Bereich der strömenden Medien (Luft/Gase) haben gezeigt, dass sehr hohe Strömungsgeschwindigkeiten erzielt werden müssen, damit der Anpressdruck von 200 N aufgebracht werden kann. Die Strömungsgeschwindigkeit reduziert sich proportional, wenn die Dichte des strömenden Mediums (*ρ*) steigt. Im Gegenzug erhöht sich die Dichtungsproblematik. Vermerkt sei die vereinfachte Temperierungsmöglichkeit durch die strömenden Medien.

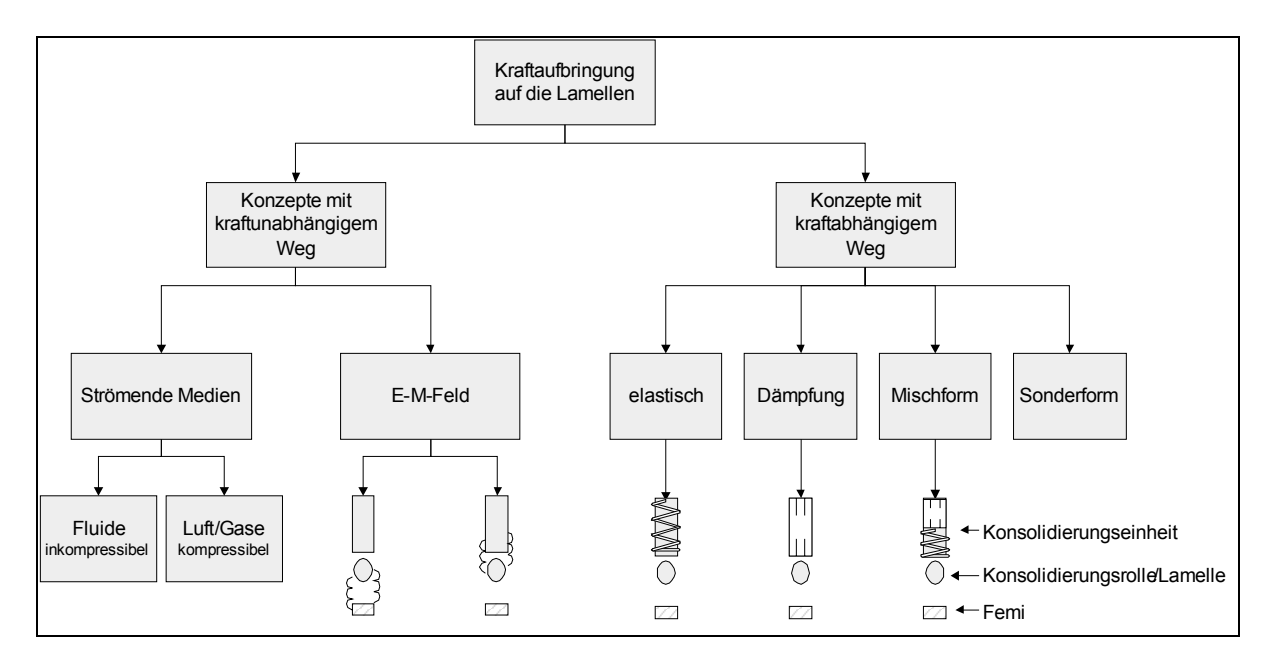

Bild 5.12: Ein Auszug von möglichen Kraftaufbringungsarten auf die einzelne Lamelle

Konzepte mit wegabhängiger Krafteinleitung sind in den Unterformen als Einzel- oder Mischkonstellation ausführbar. Beschränkt wird die Lamellendicke durch mechanische und fertigungstechnische Restriktionen. Unter der Maxime möglichst dünner Lamellen (~ Minimum  $b_{\text{Lamelle}} = 0.7$  mm) und Minimierung der "Wegabhängigkeit" ist ein Konzept mit soliden, dennoch nicht optimalen Konsolidierungsergebnissen zu erwarten. Eine denkbare flexible Randgestaltung der Lamelle könnte den Treppeneffekt mindern, würde jedoch die seitliche Positioniergenauigkeit negativ beeinflussen.

$$
\vec{F} = I \int_{\ell} d\vec{J} \times d\vec{B} \tag{5.6}
$$

Im elektrischen oder magnetischen Feld kann ein Körper mit einer unabhängigen und gleichförmigen Kraft bedacht werden, solange er die Ausrichtung zum Feld nicht variiert. Es sind dabei *J* die Stromdichte, *I* die Stromstärke und *B* die magnetische Feldstärke, integriert wird über die projizierte Leiterlänge *l*.

Zu beachten ist, dass Felder mit einer Feldstärke mit mehr als 2 Teslar nicht wirtschaftlich zu erzeugen sind. Gründe sind die Hysterese und Sättigung des Eisens. Die größtmöglichen Zugspannungen sind ungefähr 159 N/cm². Prinzipiell stehen für die Ausgestaltung nach heutigem Stand der Wissenschaft viele Optionen zur Verfügung. Die folgenden drei Ausgestaltungsformen sind in [73] dargestellt:

- Eine Kraft wirkt auf die ferromagnetischen Lamellen durch das Femi hindurch. Dieses Magnetfeld müsste sich entweder gleich dem TLK unterhalb des Femis bewegen oder ist bei flächiger Auslegung entsprechend zu schalten. Die Vorteile liegen besonders in der Vereinfachung des TLKs und der dünn wählbaren Lamellendicke.
- Die komplette Krafterzeugung für die Lamellen im TLK integriert. Eine gesonderte Steuerung des Magnetfeldes entfällt somit. Der Strom I fließt dabei durch die Lamellen hindurch und die resultierende Kraft F drückt die Lamellen nach unten. Es liegen momentan keine gesicherten Erkenntnisse über die elektrische Leitfähigkeit von Thermoplast-Substraten quer zur Faserrichtung vor. Grundsätzlich kann von einem Isolator ausgegangen werden. Diese Variante dürfte den größten Vorteil im relativ kleinen Bauraum ausspielen. Hinzu kommen geringe Reibungswerte durch die PTFE-Zwischenlamellen. Sie sind so zu gestaltet, dass die Transversalverschiebung gewährleistet bleibt.
- Aufbauend auf der zweiten Variante könnte beispielsweise der stromdurchflossene Leiter vergrößert werden und gleichzeitig eine Isolation gegenüber Stromübersprüngen stattfinden. Ein ferromagnetisches Andrückrollenpaket wird im magnetischen Fluss gehalten und erzeugt eine resultierende Kraft auf das isolierte Andrücklamellenpaket. Diese Variante wird einen größeren Bauraum beanspruchen, doch dafür werden die Sicherheitsbedenken gegenüber anderen Varianten minimiert.

Resümierend betrachtet bietet das Konzept 2 eine Vielzahl an Gestaltungsmöglichkeiten. Jedoch ist durch das weitaus komplexere System dieses Konzepts und dem im Vergleich zur elastischen Konsolidierungsrolle immensen Entwicklungsaufwand

ohne derzeit konkrete Konsolidierungsqualitäten vorhersagen zu können, zu diesem Zeitpunkt der Untersuchungen das einfachere Konzept 1 gewählt worden. Dennoch erscheint dieses Konzept Erfolg versprechend. Sollten die Langzeitbeständigkeit von PTFE bezüglich thermischer Belastungen nicht ausreichen, so ist die lamellare Ausführung eventuell die einzige Alternative.

# **5.2.3 Verifikation anhand von Formbauteilen**

Im nächsten Schritt erfolgt nun die Anwendung des Modells am Beispiel von ausgewählten Formteilen. Die dabei ausgewählten verschiedenen Komplexitätsgrade sollen dazu dienen, die rechnerisch ermittelten Zykluszeiten an den realen Werten zu überprüfen. Es wurden 3 Beispielformteile ausgewählt, die mit dem Thermoplast-Tapelegeverfahren gefertigt werden sollen und mit deren Hilfe das Modell hinsichtlich der Skalierbarkeit von Bauteilgröße und Bauteilformkomplexität verifiziert werden soll.

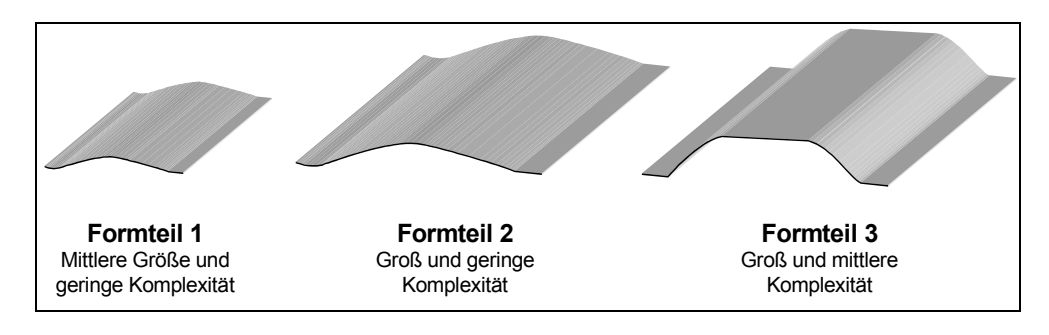

Bild 5.13: Evaluierte Formbauteilgeometrien für praktische Legeversuche

So könnten, etwa wie in Bild 5.13 dargestellt, Formteile gefertigt werden, die nicht beide Parameter (Größe und Komplexität) ändern. Das 1. Bauteil sollte eine mittelgroße Form mit geringer Komplexität aufweisen. Das 2. Bauteil sollte im Vergleich dazu nur größer aber nicht komplexer sein. Das 3. Bauteil sollte in der Größe nicht mehr vergrößert sondern nur noch hinsichtlich der Komplexität verändert werden. Auf Basis der Werkzeuge ist zur Verifikation des entwickelten Modells die Ermittlung von theoretischen und praktischen Daten möglich.

Für die praktischen Versuche wurde ein Schikanewerkzeug entwickelt, das die folgenden Anforderungen erfüllt:

• Es bildet die evaluierten Formteil-Strukturen prinzipiell ab. Das heißt, es ist möglich die Komplexitätsparameter Größe und Geometrie einzeln zu erhöhen.

- Die Belegung sollte zur Überprüfung der faserwinkelunabhängigen Berechnung in allen Richtungen möglich sein.
- Zur Verifikation müssen die für den Roboter ermittelten Grenzradien abgebildet werden. Ferner sind multiple Radien realisierbar.

Für weiterführende Versuche sind außerdem erweiterte Komplexitäten und Radienübergänge implementiert, sowie ein 180°-Legepfad abgebildet

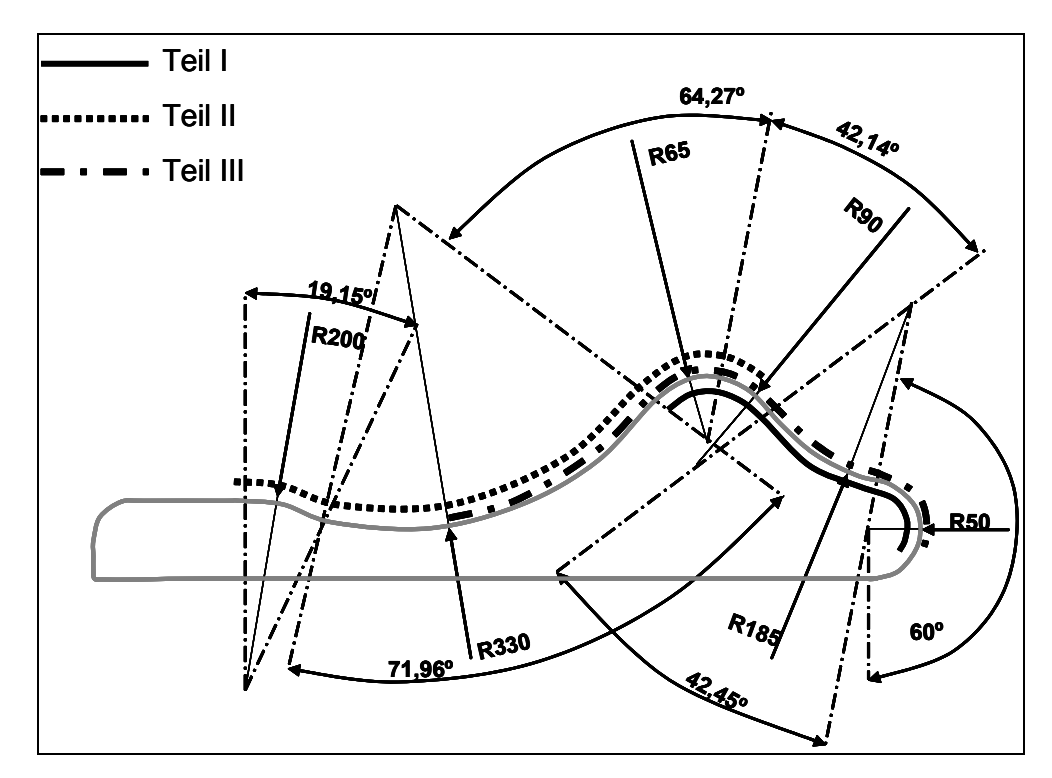

Bild 5.14: Skizze des entwickelten Schikanewerkzeugs mit gewählten Formteilgeometrien

Die in Bild 5.13 aufgeführten Formbauteile sind Ausgangspunkt der Untersuchung. Durch selektives Erhöhen der Komplexität über die Veränderung der Geometrie oder der Größe des Bauteils kann das Modell sehr gut auf seine Skalierbarkeit untersucht werden, da die beeinflussenden Parameter einzeln auf ihren Einfluss auf die Prozesszeit untersucht werden können.

Das Modell soll für alle Faserwinkel gültig sein, deshalb muss zur vollständigen Verifikation des Modells eine Belegung unter unterschiedlichen Richtungen möglich sein. Mit einem der entwickelten Konzepte für die geometrieadaptive Konsolidierungsrolle kann das Werkzeug in beliebiger Faserorientierung belegt werden. Weiterführende Untersuchungen wie quasi-isotrope Faseraufbauten sind somit möglich. Die Werkzeuggeometrie ist auch durch die Form und Größe des TLK restringiert. Die für den Roboter ermittelten Grenzradien werden in den Versuchen mit moderaten Ablegegeschwindigkeiten über- beziehungsweise unterschritten werden, um die tatsächlichen Effekte auf die Prozesszeit sichtbar zu machen. Um zufällige Kongruenzen auszuschließen, ist es zusätzlich notwendig, unterschiedliche Radien abzubilden, die ihrerseits möglichst nicht über Kreisfunktionen miteinander zusammenhängen.

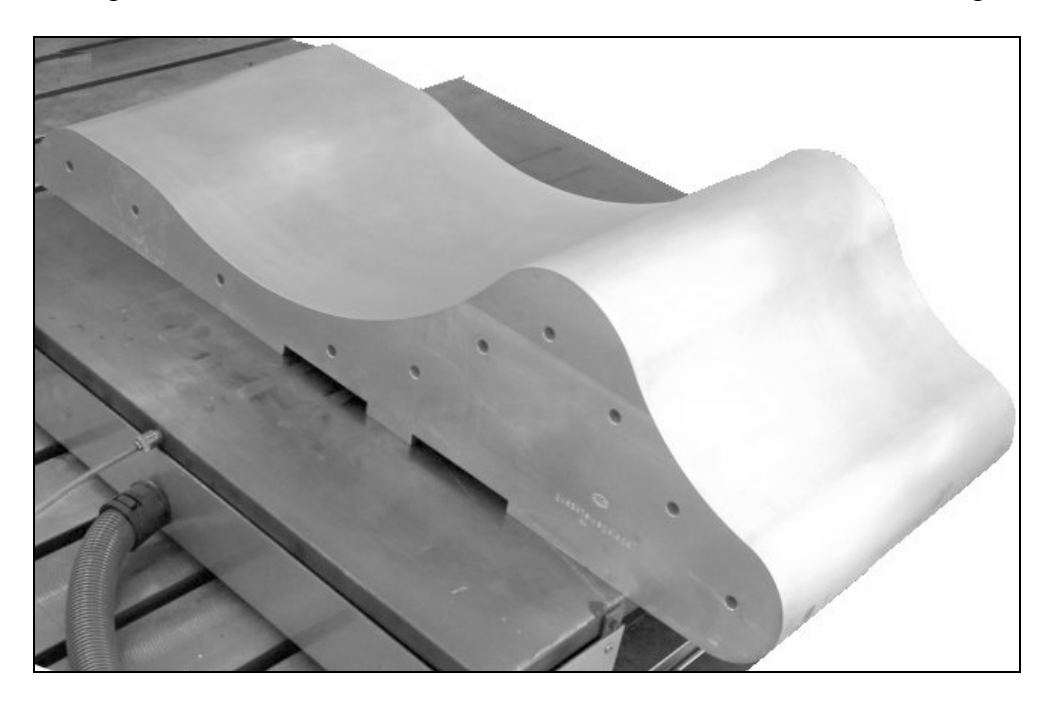

Bild 5.15: Entwickeltes Schikanewerkzeug zur Verifikation

Für zukünftige Untersuchungen und zur Klärung von Unklarheiten und eventuelle Erweiterungen des Modells sollten zusätzlich erhöhte Komplexitäten wie Radienübergänge (fließender Radius über die Breite) oder eine 180°-Kurve abgebildet werden.

Folgende Geometrien wurden ausgewählt (siehe Bild 5.14, Legerichtung zunächst von links nach rechts):

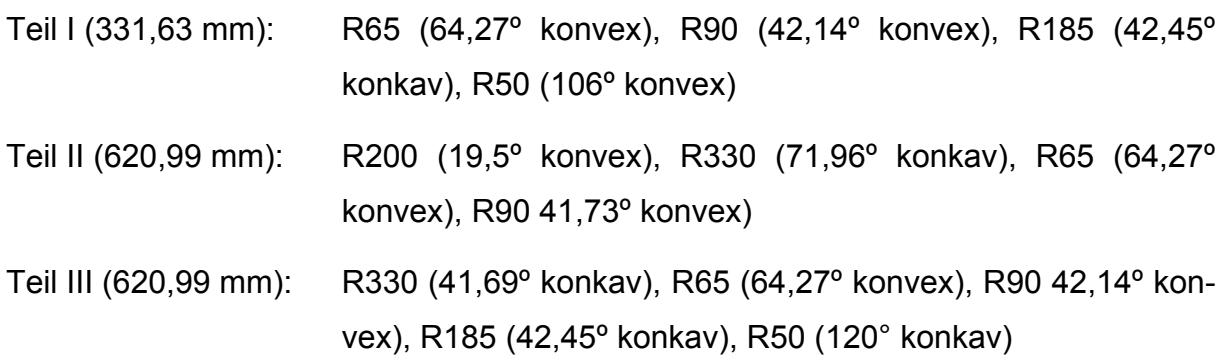

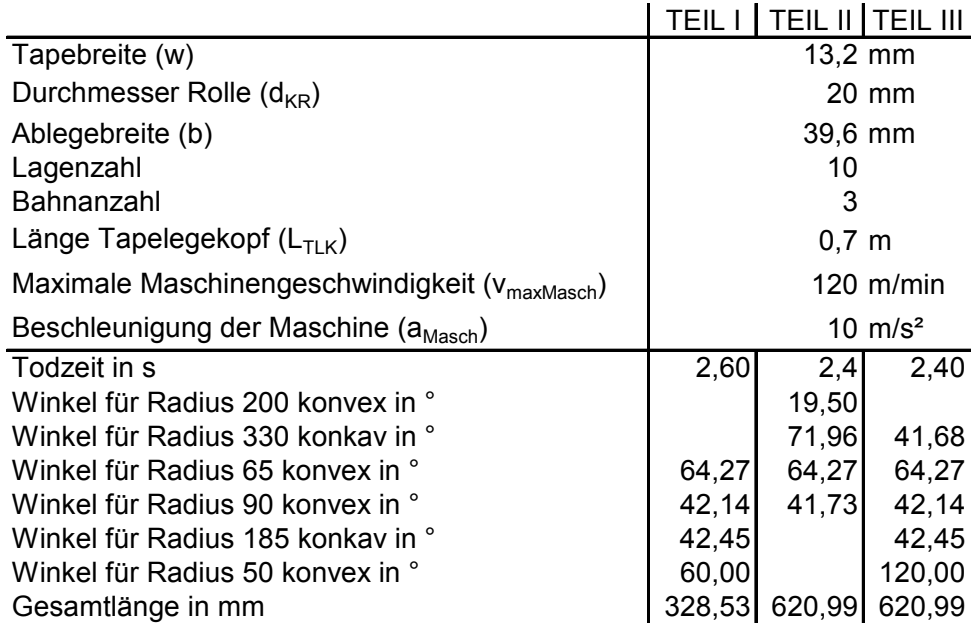

#### Tabelle 5.1: Versuchsparameter

Die Formteile Teil I und Teil II wurden bisher in 0°-Richtung belegt. Um das Modell auf seine Anwendbarkeit und Skalierbarkeit zu untersuchen, wurde die Tapelegegeschwindigkeit sukzessive erhöht (Tabelle 5.1).

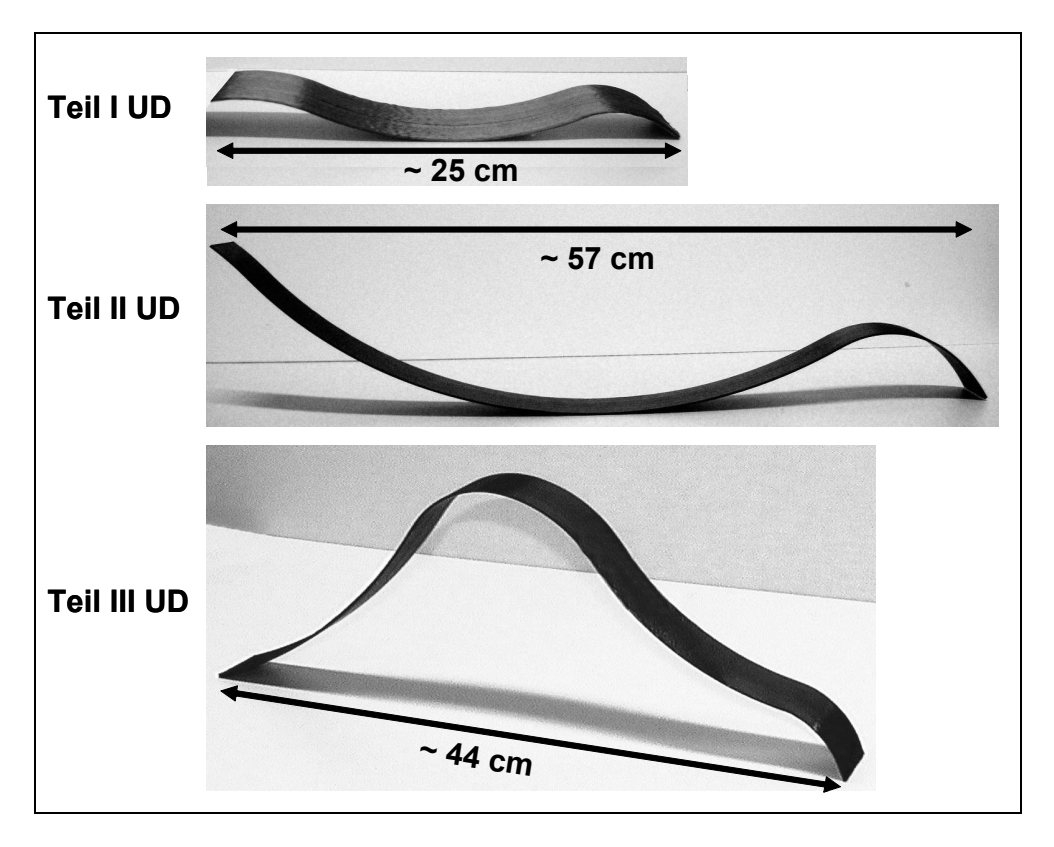

Bild 5.16: Gefertigte Formbauteile (vgl. Bild 5.14) mit APC2-CF-PEEK-Tape; 10 Lagen UD,  $v_0 = 6$  m/min, 58 Faser-Vol.-%

Um eine experimentelle und realistische Verifikation des Modells zu gewährleisten, sind diese Daten in die Robotersteuerung beziehungsweise in das Legeprogramm zu integrieren, so dass das Maschinensystem bei Erreichen der Grenzgeometrien die Geschwindigkeit reduziert und den Tapelegevorgang wie angenommen zu Ende führen kann.

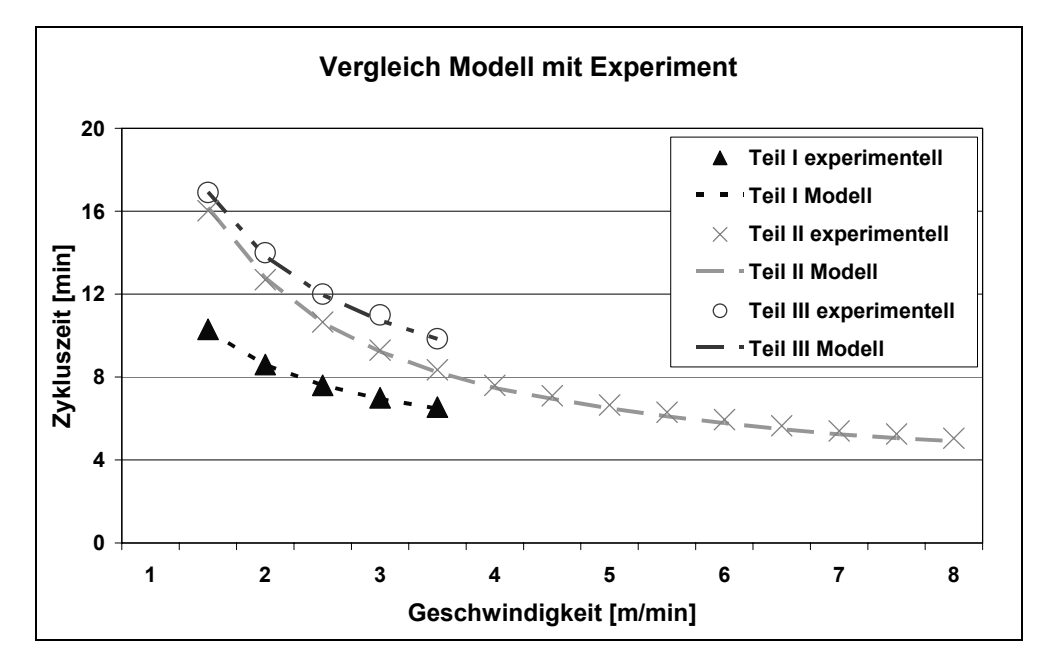

Bild 5.17: Vergleich der rechnerisch ermittelten Werte mit den praktischen Legeversuchen

In das entwickelte Modell aus Kapitel 5.1 wurden die gewählten Formteilgeometrien eingegeben und anhand der ermittelten Daten der Maschinentechnik die theoretische Zykluszeit ermittelt. Dabei wurde nach der vorgestellten Vorgehensweise jede Kante einzeln berechnet und zu einer jeweiligen Zykluszeit je Lage aufsummiert. Bild 5.17 zeigt, dass das Modell bei diesen Versuchen eine sehr gute Übereinstimmung mit den tatsächlichen Gegebenheiten beim Thermoplast-Tapelegen hat. Absolut liegen die theoretischen und praktisch ermittelten Werte dicht beieinander. Relativ sind in Bild 5.18 die prozentualen Abweichungen der experimentell ermittelten Werte für die Zykluszeit von denen des Modells aufgetragen. Die Übereinstimmung von Theorie und Praxis liegt im Bereich von mindestens 96 %. Im Vergleich dazu erreichen gängige Modellierungsmethoden für Zykluszeiten im Bereich der FKV-Technologien bestenfalls eine Genauigkeit von 10 % für sehr einfache Bauteile.

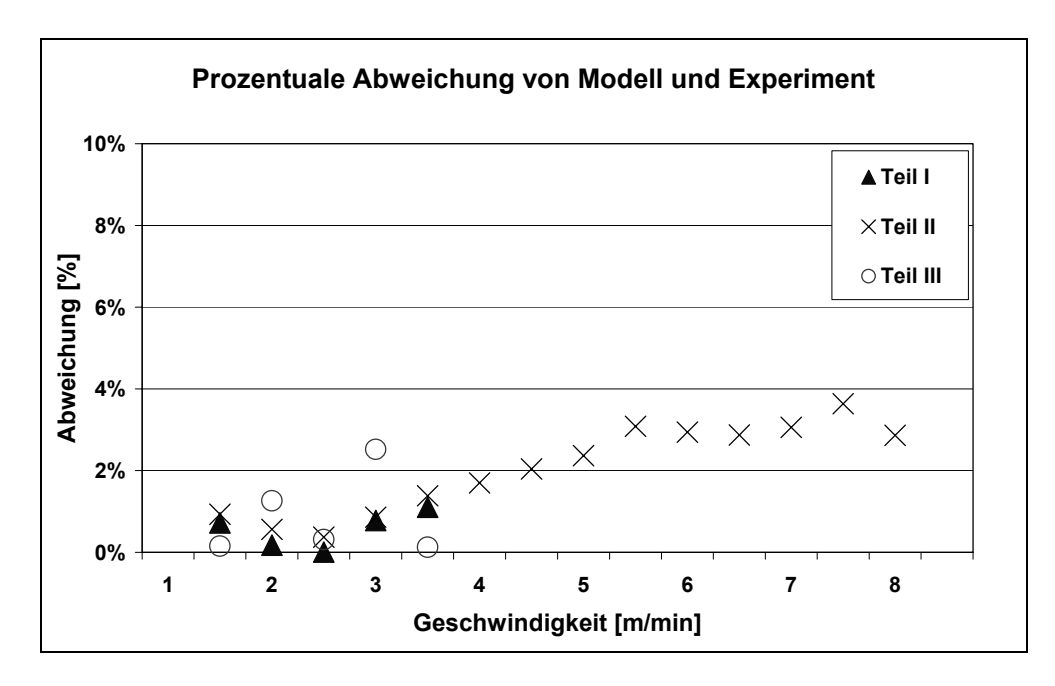

Bild 5.18: Prozentuale Abweichung der rechnerischen Werte von den experimentellen

Aus den Darstellungen der Versuche zur Verifikation des Modells lässt sich zusammenfassend feststellen, dass das entwickelte Modell die Realität sehr gut abbildet. Damit ist rein aus technisch-mathematischer Sicht bezüglich der Genauigkeit und Brauchbarkeit das Modell hervorragend geeignet als Teil in die Kostenberechungssoftware implementiert zu werden.

### **5.2.4 Weitere Einflussfaktoren**

Die PBKM basiert allein auf der Prozessphysik und quantifiziert den Einfluss der Bauteilgeometrie auf die Prozesskinematik. Es wird davon ausgegangen, dass die Prozessgeschwindigkeit nur durch die so definierte Komplexität beeinflusst wird. Die qualitativen Ergebnisse wie zum Beispiel Porengehalt oder mechanische Kennwerte des Laminats werden außer Acht gelassen. Die Laminatqualität ist somit ein Fixum und wird durch die Einstellung der Parameter Druck und Temperatur den jeweiligen Gegebenheiten angepasst, um eine optimale Konsolidierung in-situ zu gewährleisten. Jedoch existiert weiterhin die Grundfrage, ob es andere Gründe gibt, die zur Reduzierung der Geschwindigkeit führen beziehungsweise führen muss, um eine konstante vorgegebene Laminatqualität erreichen zu können. Die Schwierigkeit besteht dabei in der Festlegung des Parameterfensters, innerhalb derer diese Untersuchungen stattfinden sollen.

Im Allgemeinen wird unter Konsolidierung der Vorgang verstanden, bei dem sich zwei Kunststoffe (hier faserverstärkt), die zumindest an ihren Kontaktoberflächen schmelzflüssig sind und unter Druckeinwirkung zu einem idealerweise monolithischen (faserverstärkten) Kunststoff verbunden werden [76]. Die zwei wesentlichen Mechanismen sind die Polymerdiffusion zwischen den Fügepartnern und Strömungsvorgänge. Die bisherigen Modelle beschäftigen sich hauptsächlich mit der Polymerdiffusion [77, 78, 79, 80, 81, 82, 83, 84, 85], wobei sie im Wesentlichen auf die in [86, 87] vorgestellten Ansätze aufsetzen. Neben diesen Ansätzen sind jedoch für Beschreibung der Vorgänge bei der Konsolidierung der durch den Konsolidierungsdruck induzierte Wärmetransport sowie das Fließen der Matrix von Bedeutung. Gerade dafür spielt die Geschwindigkeit, mit der die Konsolidierung von statten geht, eine zentrale Rolle. So konnte mittels statistischer Versuchsplanung nachgewiesen werden, dass die Ablegegeschwindigkeit und der Konsolidierungsdruck innerhalb eines 99% Vertrauensintervalls einen signifikanten Einfluss auf die Konsolidierungsqualität haben [88, 89, 90].

Im Moment steht kein befriedigendes und umfassendes Konsolidierungsmodell zur Verfügung, um verlässliche Aussagen über den Einfluss aller Prozessparameter zum Beispiel beim Thermoplast-Tapelegen auf die Konsolidierungsqualität, respektive die Laminatqualität zu treffen. Es kann eine theoretische Betrachtung an dieser Stelle nicht durchgeführt werden. Zumal es durch die geometrischen Einflüsse einer Erweiterung des Betrachtungshorizonts bedürfe, da die Grundmodelle und –ansätze von einer quasi-statischen, ebenen Konsoldierungsgeometrie ausgehen.

Bild 5.19 zeigt, dass es in Bezug auf den Flammraum zwischen Tape und zu verbindender Oberfläche (erste Lage: Werkzeugoberfläche; n-te Lage: Substrat) einen Unterschied macht, welche Geometrie durch den Tapeleger überfahren wird. Bei konvexer Geometrie wird der Flammraum erweitert, somit die Intensität der Heizquelle auf den Fügepartner weiter gestreut als in der Ebene. Für einen konkaven Ablegepfade verhält es sich vice versa. Die folgenden Versuche werden die Fragebeantworten, ob die Komplexität der Geometrie, respektive die Erweiterung des Flammraums und die damit verbundene Streuung der Heizwirkung einen Einfluss auf die Laminatqualität hat. Da die Modelle nicht ausreichen diese Zusammenhänge abschließend zu klären, wurde durch Entnahme und Tests von abgelegten, konsolidierten Proben an unterschiedlichen Ablegegeometrien ein relativer Vergleich der Qualität durchgeführt. Damit kann eine qualitative Aussage getroffen werden, ob der Einfluss der geometrischen Komplexität auf die Geschwindigkeit um eine weitere Komponente, nämlich die der resultierenden Laminatqualität, erweitert werden muss.

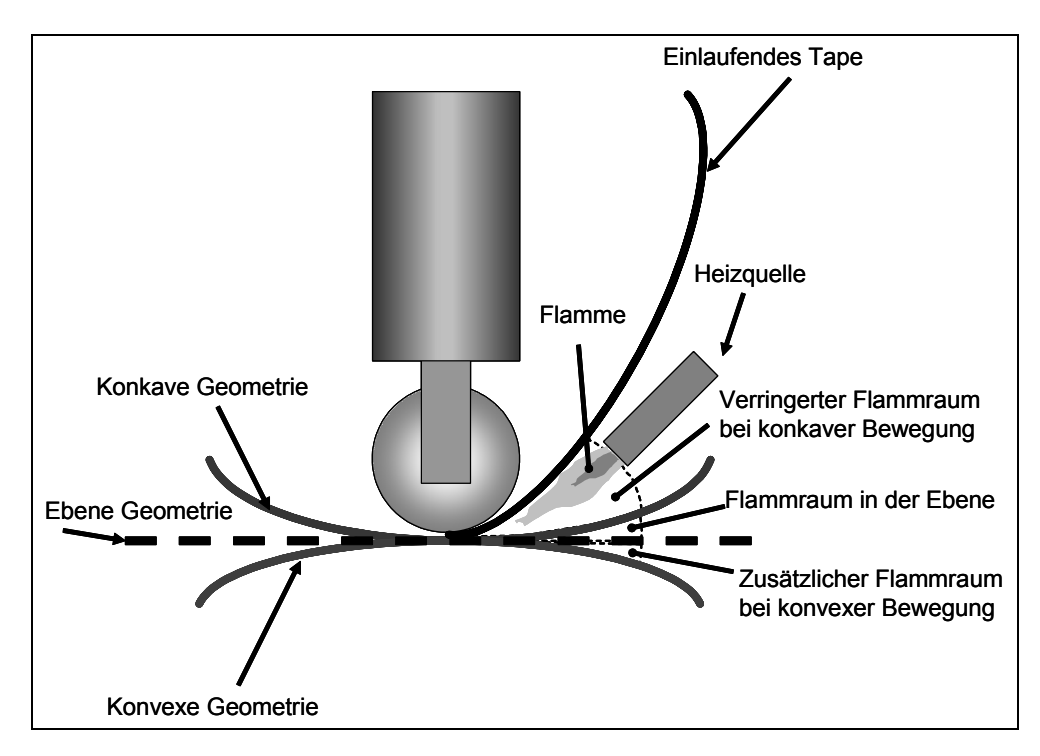

Bild 5.19: Ausbildung des Flammraums bei unterschiedlichen Geometrien

Die Prüfmethoden, die normalerweise zur Beurteilung der Konsolidierung oder Lamitatqualität zum Einsatz kommen, sind die Ermittlung der scheinbaren interlaminaren Scherfestigkeit (ILSS = Interlaminar Shear Strength), zum Beispiel im Short Beam Shear Test (SBS) in Anlehnung an die Norm ASTM D 2344-84 [91], oder der Schältest. Da es sich hier um gekrümmte Bauteile handelt, kann der SBS wie von Roselli und Santare [92] an runde Probekörper angepasst werden, was in [92] als aussagekräftig und geeignet nachgewiesen wurde.

Da es beim SBS bei unsachgemäßer Ausführung oder duktilen Proben zu einem Biegeversagen kommen kann und beim sogenannten Interlaminar Shear Device Test (ISD) immer ein Scherversagen stattfindet [93], kommt auch diese Prüfmethode prinzipiell in Betracht. Jedoch können bei diesem Aufbau sehr unterschiedliche Werte ermittelt werden, je nachdem, ob durch eine Faserschicht oder die Matrixschicht abgeschert wird. Selbst wenn lang angelegte Studien die Anforderungen an die Pro-

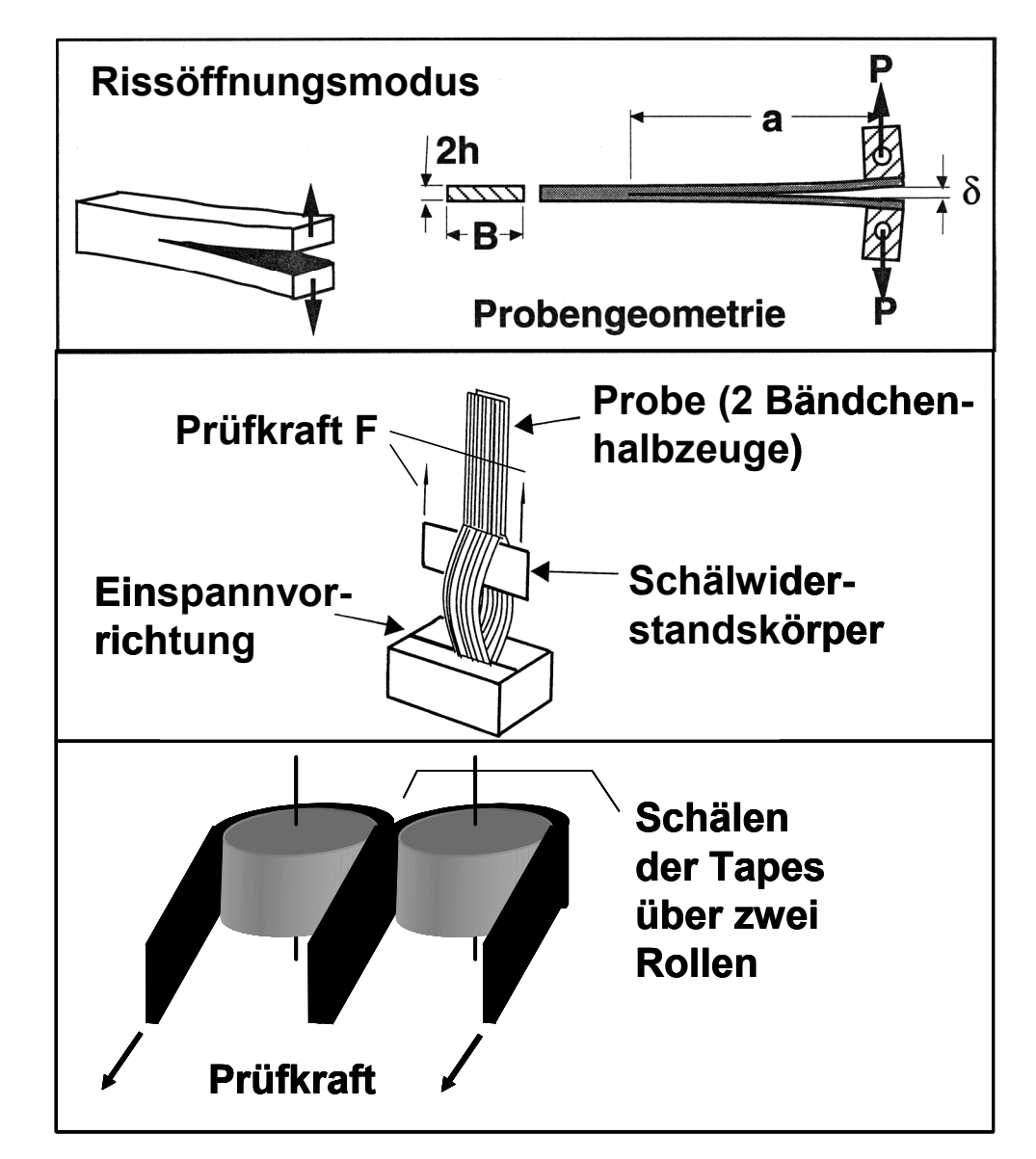

bengeometrien selbst auf dem hier verwendeten Schikanewerkzeug zu vergleichbaren Ergebnissen führen würden, rechtfertigt der Aufwand die Ergebnisse nicht.

Bild 5.20: Prinzipieller Aufbau von Schältests

Um die Schältests (Bild 5.20) verwenden zu können, ist es nur möglich gerade (nicht gekrümmte) 2-Tape-Proben zu verwenden. Gesicherte Ergebnisse zur Übertragung der Korrelation von ermittelter Schälkraft zur Konsolidierungsqualität auf gekrümmte Bauteile bestehen nicht, da der Einfluss der auftretenden Quer- und Torsionskräfte nicht sicher beziffert werden kann. Als gute qualitative Beurteilung der Güte eines Laminats wurde im vorliegenden Fall eine Untersuchung des Porengehalts durchgeführt. Dabei wurden Proben unterschiedlicher Geometrie aus verschiedenen Legeversuchen entnommen und mit Hilfe von Lichtmikroskopie auf Porengehalt (Porosität) untersucht. Dabei wurden die in 5.2.3 beschriebenen Formteile Teil I und Teil II ausgewählt, um möglichst die gesamte Länge und damit alle vorhandenen Radien des Schikanewerkzeugs abzudecken und somit eventuelle Zusammenhänge erkennen zu können.

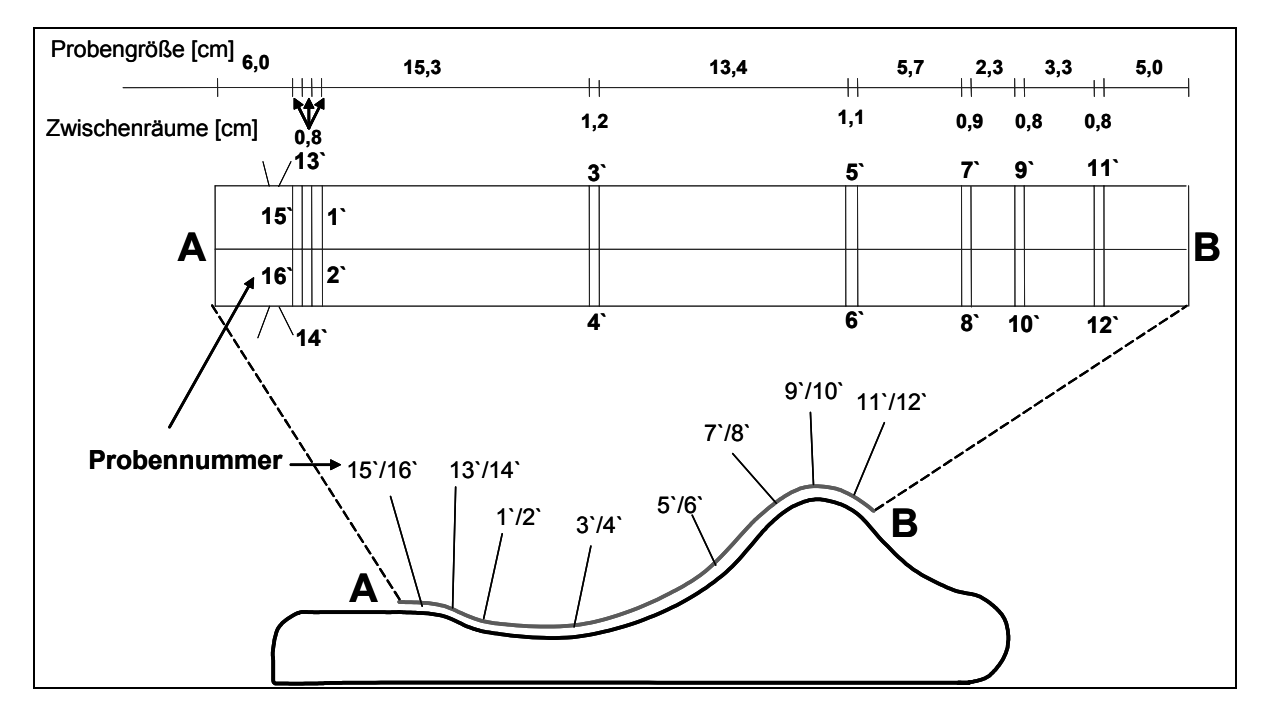

Bild 5.21: Probenentnahmestellen bei Teil II

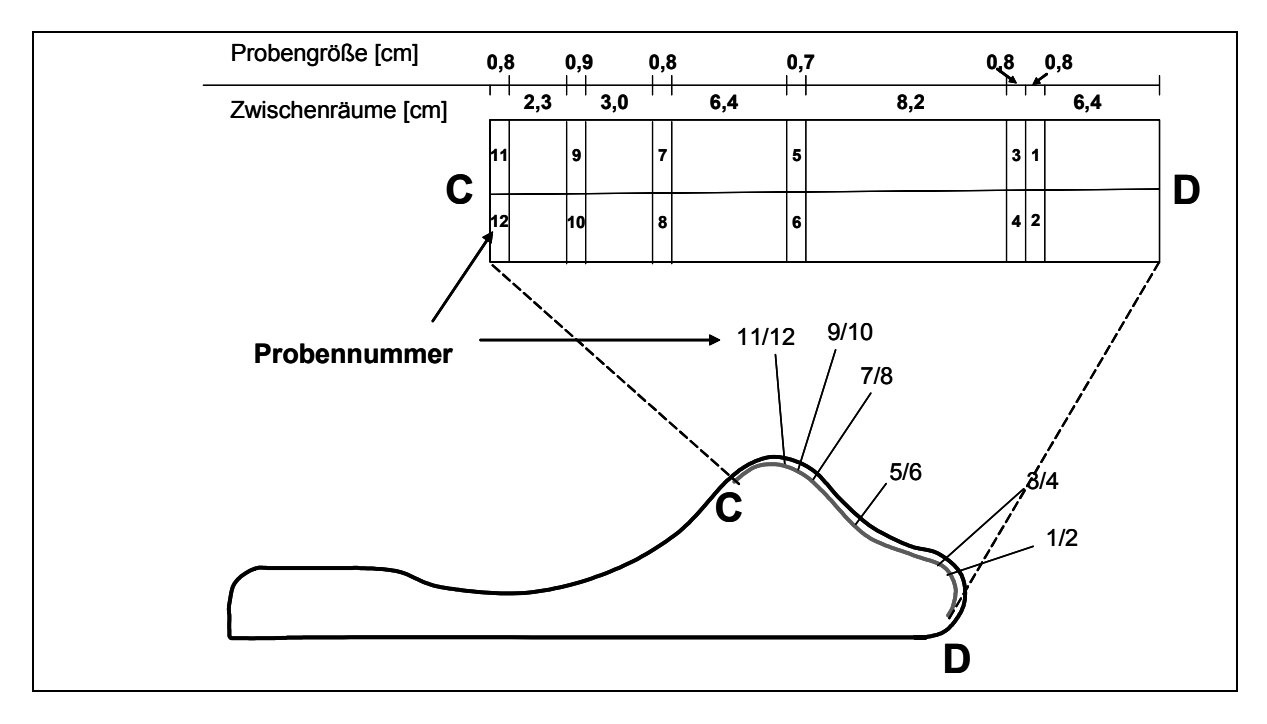

Bild 5.22: Probenentnahmestellen bei Teil I

In Bild 5.21 und Bild 5.22 ist schematisch dargestellt, an welcher Stelle die Proben entnommen wurden und mit welcher Nummer sie identifiziert werden können.

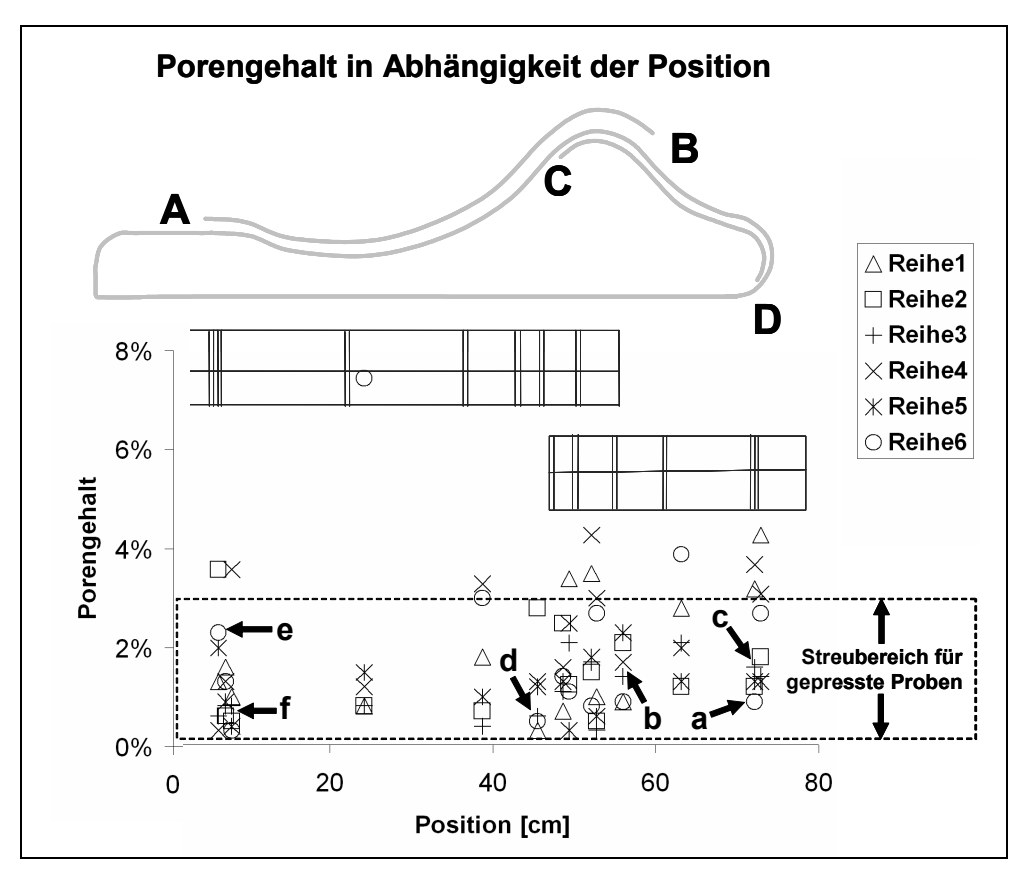

Bild 5.23: Porengehalt in Abhängigkeit von der Position beziehungsweise der dreidimensionalen Geometrie des 0°-Legepfads

Die Lichtmikroskopischen Aufnahmen zeigen in den meisten Fällen über die gesamte Probenlänge geringe Porositäten, was auf eine homogene Verbindung und damit hohe Laminatqualität schließen lässt.

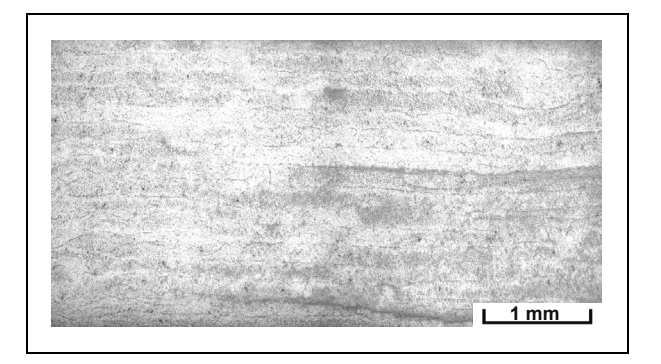

Bild 5.24 Schliffbild einer gepressten Referenzprobe

Die Untersuchungen zum Porengehalt wurden entlang der 0°-Bahn aufgetragen, um so einen eventuellen Zusammenhang zwischen der Geometrie und der resultierenden Qualität ableiten zu können, beziehungsweise wurden mögliche Inderdependenzen grafisch dargestellt (Bild 5.23). Die Geschwindigkeit blieb innerhalb der jeweiligen Ablegevorgangs über die Länge des einzelnen Ablegepfads, respektive des Formteils konstant.Als Referenzwerte wurden die Ergebnisse der lichtmirkoskopischen Untersuchung von statisch gepressten Proben aus gängigen Tape-Materialien verwendet [94]. Bild 5.24 zeigt ein Schliffbild dieser Referenzproben, in Bild 5.25 sind sechs zufällig ausgewählte Proben der insgesamt 84 lichtmikroskopischen Aufnahmen aus verschiedenen Reihen dargestellt.

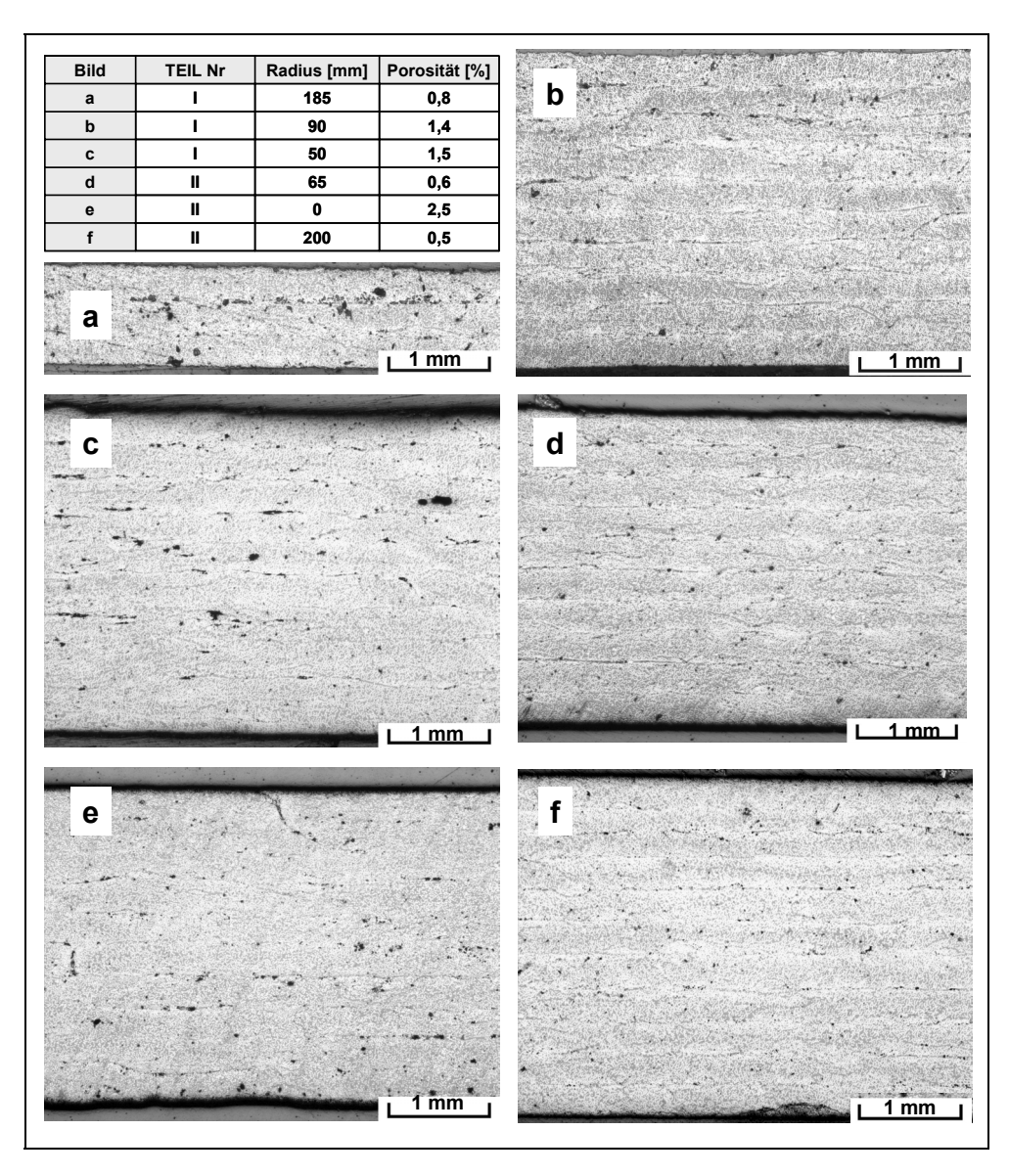

Bild 5.25: Schliffbilder von sechs unterschiedlichen untersuchten UD-Proben

Die Untersuchungen haben gezeigt, dass es zur Zeit keine Anhaltspunkte dafür gibt, dass das vorgestellte Modell um eine qualitative Komponente erweitert werden muss (Bild 5.23). Absolut für den Prozess des Thermoplast-Tapelegens, aber auch bezogen auf einen für gepresste Proben aus gängigen Tape-Materialien zeigen sich keine Hinweise für eine Implikationen einer Geometrieänderung. Das heißt die Abelegezeit wird nicht durch die Bauteilgeometrie in Bezug auf Fragestellungen zur Güte des Laminats beeinflusst. Zumindest bei, Einsatz einer Heißgasdüse als Temperiereinheit sind keine weiteren geometriebedingte Geschwindigkeitsreduktionen in Bezug auf die Veränderung des Brennraums notwendig. Für andere Heizquellen liegen im Moment keine gesicherten Ergebnisse vor. Es kann jedoch davon ausgegangen werden, dass diese Ergebnisse übertragbar sind, da sich der Wärmeeintrag aufgrund der sehr kurzen Aufheizphase bei geometrischen Änderungen auch bei anderen Heizmethoden ähnlich beziehungsweise besser verhalten wird.

Die zuvor getroffene Annahme (vgl. Kapitel 5.1), dass die Heizquelle geschwindigkeitsgeregelt eingestellt werden kann, scheint untermauert. Die vorliegenden Versuche wurden bei konstanter Geschwindigkeit durchgeführt und somit auch mit unveränderter Flammeinstellung, wobei keine geometrischen Einflüsse messbar waren. Das heißt, diese Art der Regelung reicht zur Sicherstellung einer konstanten Laminatqualität aus und es muss keine geometrieabhängige Flammsteuerung implementiert werden.

Es wurde zusätzlich aufgezeigt, dass der thermoplastische Tapelegeprozess relativ robust in puncto Laminatqualität ist, wenn die relevanten Parameter in Abhängigkeit von der Geschwindigkeit bekannt sind, unabhängig von der abzulegenden Geometrie.

### **5.3 Übertragung auf die kontinuierlichen Pressverfahren**

Zur Darstellung der prinzipiellen Übertragbarkeit der PBKM auf andere Fertigungsverfahren wird hier die Prozesskette des kontinuierlichen Pressverfahrens betrachtet und ein Modellansatz vorgestellt. Auch bei diesem Verarbeitungsverfahren sind wegen der Verwendung thermoplastischer Matrizes zur Erreichung von der gewünschten Qualität des resultierenden Laminats die Parameter Druck, Temperatur und Zeit die wesentlichen Bestimmungsfaktoren. Im Unterschied zum thermoplastischen Tapelegen, bei dem die Grundablegegeschwindigkeit mehr oder minder eine Ausgangsgröße ist, weil die jeweils applizierte Materialdicke sich nicht unterscheidet, zeigt sich in der Betrachtung des kontinuierlichen Pressverfahrens, dass die Geschwindigkeit ein Resultat der Materialkombination und Anlagenkonfiguration ist. Die Annahme eines hundertprozentig konsolidierten Laminats ist ebenfalls nicht immer vorauszusetzen. Da es für dieses Verfahren eine sehr große Variabilität bezüglich der verwendeten Materialien gibt [95], kann davon ausgegangen werden, dass auch sehr unterschiedliche Prozessgeschwindigkeiten je nach Laminatkonfiguration resultieren, also die Zykluszeit nicht durch Mittelwerte angenähert werden darf. Zumal die bekanntermaßen erheblichen Anlagenkosten je nach Verweilzeit den Herstellkosten zugerechnet werden müssen. Das heißt, die Komplexität der Fertigung besteht aus den physikalischen Vorgängen bei der Imprägnierung und Konsolidierung selbst. Je nach Anlagenkonfiguration, im Wesentlichen hierbei die Druckzonenlängen der Heizund Kühlstrecke, sind für Aufbau und Qualität des Laminats unterschiedliche Prozessgeschwindigkeiten zu ermitteln.

In [64] wurden die Zusammenhänge zwischen Prozessgeschwindigkeit, Heiz- beziehungsweise Kühlzonenlänge und Konsolidierungsqualität aus ingenieurwissenschaftlicher Sicht betrachtet und dargestellt. Bild 5.26 zeigt diesen Zusammenhang. Für ein 2 mm starkes Laminat ist für eine Verarbeitungsgeschwindigkeit von 50 m/h im Falle des kontinuierlichen Pressverfahrens (DBP) eine Heizzone von 1,45 m ausreichend, während der semi-kontinuierliche Prozess, wie er bei der Intervallheißpresse (IHP) gegeben ist schon mindestens 2,25 m Heizzone benötigt wird. Dies ist darin begründet, dass die Heizelemente durch das iterative Öffnen und Schließen der Kavität nicht durchgehend den vollen Energieeintrag erbringen können und dies auch nicht durch eine im Falle der geschlossenen Kavität polymerschädigende Erhöhung der Temperatur überwunden werden kann.

Kehrt man diese Ansätze um und geht von den vorhandenen Maschinenparametern aus, so ist es möglich, die resultierende mögliche Verarbeitungsgeschwindigkeit und damit auch der Zykluszeit in Abhängigkeit der physikalischen Prozessparameter zu ermitteln. In Bild 5.26 sind für die am IVW vorhandenen Anlagen DBP und IHP die Geschwindigkeiten abgeleitet (42 m/h und 34 m/h).

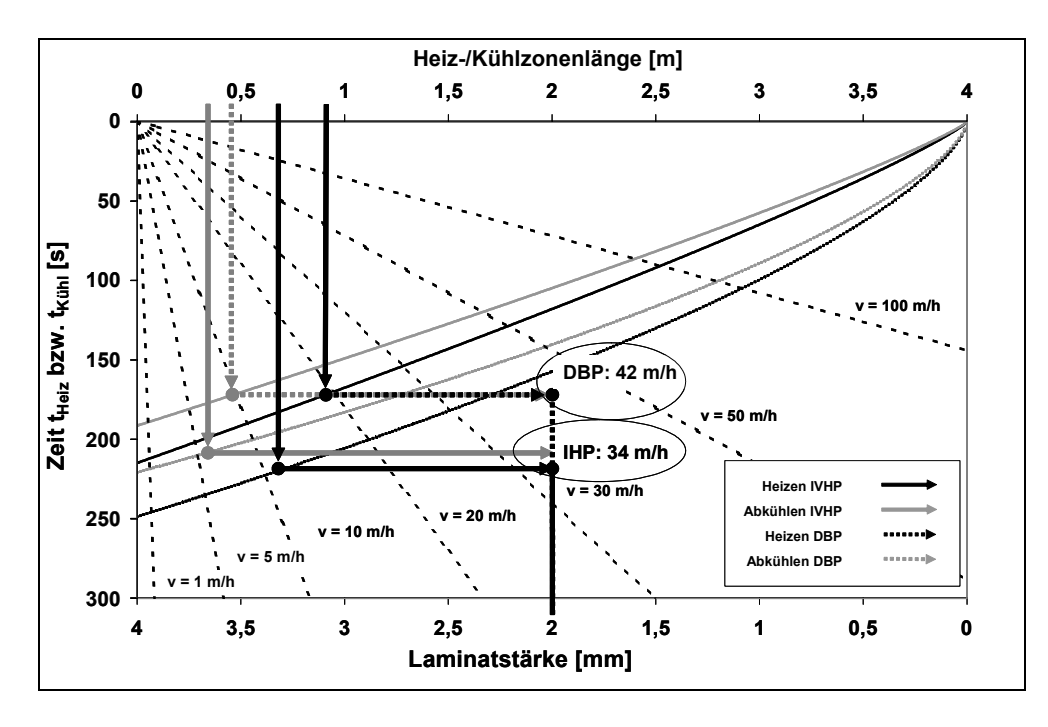

Bild 5.26: Aufheiz-/Kühlportfolio GF/PA66 für verschiedene Prozesse [60]

Dabei basiert der Ansatz auf der Unterteilung des Kernprozesses zur Konsolidierung in die Abschnitte Aufheizphase, Haltephase und Abkühlphase (Bild 5.27). Die drei angegebenen Zeitabschnitte  $t_{Heiz}$ ,  $t_{Halte}$  und  $t_{Küh}$  hängen von der Werkstoffkombination und damit implizit von den Temperaturstufen  $T_{Heiz}$  und  $T_{Kühl}$ , der Trennschicht, dem äußeren Wärmeübergangskoeffizienten und nicht zuletzt von der herzustellenden Materialdicke ab. Es lässt sich auf diese Weise für jede dieser Phasen in Abhängigkeit der Materialpaarung die Zeit berechnen und somit durch Summation die Zykluszeit der Organoblechherstellung.

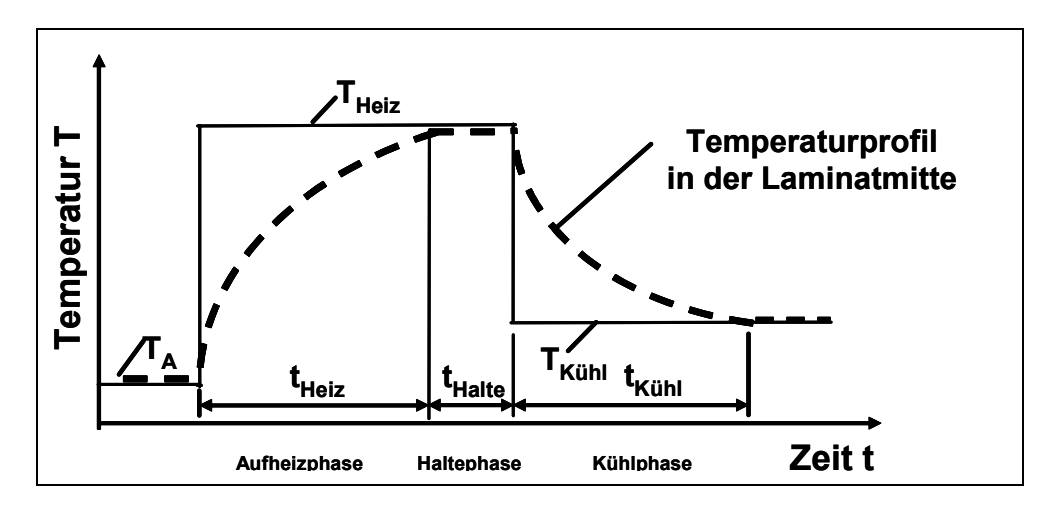

Bild 5.27: Idealisierter Temperaturverlauf im Laminat [64]

Den Ergebnissen aus Bild 5.26 liegen beispielsweise die folgenden Einstellungen zu Grunde:

- $T_A = 25 \degree C$ ,
- $T_{\text{Heiz}}$  = 340 °C.
- $T_{Kühl} = 60 °C$ ,
- IHP: 0,2 mm Stahlblech,  $\alpha_{\text{IVHP}}$  = 200 W/Km<sup>2</sup>,
- DBP: 1,1 mm Stahlblech,  $\alpha_{\text{DPB}}$  = 350 W/Km<sup>2</sup>.

Um diese Zeiten oder Prozessgeschwindigkeiten zu berechnen kann man sich der durchgeführten Arbeiten [64, 65] bedienen, die den Prozess bereits modelliert haben. Die dort vorgestellte Methodik setzt auf einem 2-D-Modell auf, das den physikalischen Vorgang der Imprägnierung beschreibt. Das Schichtmodell mit den drei Schichten Trennschicht, Luftspalt und Laminat beschreibt die instationäre Wärmeleitung in Dickenrichtung z des zu erstellenden Laminats. Auf dieser Basis und unter Verwendung des 1. Hauptsatzes der Thermodynamik in Kombination mit dem Fourier'schen Grundgesetz der Wärmeleitung wird eine Differentialgleichung zweiter Ordnung in Anlehnung an [96] aufgestellt:

$$
\frac{\partial T}{\partial t} = \frac{\lambda_1}{\rho \cdot c_P} \cdot \frac{\partial^2 T}{\partial z^2}
$$
 (5.7)

$$
a = \frac{\lambda_{\perp}}{\rho \cdot c_{P}} \tag{5.8}
$$

Diese Gleichung kann aufgrund der Komplexität des Systems nicht analytisch gelöst werden, weshalb dort ein numerischer Ansatz mittels eines Differenzenverfahrens (zum Beispiel Binder-Schmidt [97]) benutzt wird. Mit dieser Methodik können so die Temperaturen fallweise ermittelt werden und unter Zuhilfenahme der Gleichungen für die Scherraten und des abgeleitenden prozessspezifischen b-Integrals die Zeiten bestimmt werden.

$$
b = \int_{t_m(T_m)}^{t_E(T_E)} \frac{1}{\eta_0(T(t))} dt \approx \sum_{k=0}^n t_k \cdot \frac{1}{\eta_0(T_k)}
$$
(5.9)

$$
t_k = b \cdot \eta_0(T_k) \tag{5.10}
$$

Prinzipiell zeigt dies, dass mit dieser Vorgehensweise der kontinuierliche Pressprozess anhand der prozessualen Parameter auf eine resultierende Zykluszeit zurückgeführt werden kann.

### **5.4 Zusammenfassende Beurteilung der PBKM als Hilfsmittel**

Durch die PBKM können die Verarbeitungsprozesse bezüglich ihrer Kostenstruktur beziehungsweise der Zykluszeit präzise modelliert werden. Anhand des vorgeführten Modells und dessen Verifizierung konnte ferner gezeigt werden, dass die Modellierung der Prozesse über Komplexitätsindizes nicht nötig ist, sondern eine ausreichende Übereinstimmung der prozessanalytisch ermittelten Werte mit der real gemessenen Zykluszeit erreicht wird. Die erreichte Übereinstimmung liegt dabei weit über den für andere Modellansätze in der Literatur angegebenen Genauigkeiten. Im Kontext des vorgestellten Prinzips zur Berechnung der FKV (vgl. Kapitel 4) erscheint diese Art der Prozessanalyse und -beschreibung als umsetzbar und geeignet. Es konnte zusätzlich gezeigt werden, dass die PBKM nicht nur für ein Verfahren geeignet ist, sondern für sich im Allgemeinen für technische Prozesse eignet. Als Voraussetzung für die Modellierung müssen jedoch die physikalischen Vorgänge beziehungsweise Zusammenhänge analysiert werden, respektive bekannt sein. Prinzipiell erscheint es immer möglich anhand der vorhandenen technischen Gegebenheiten die Zykluszeiten heuristisch abzuleiten.

Da die Prozesszeit ein mathematisches Ergebnis aus rein physikalischen und vor dem eigentlichen Herstellungsprozess messbaren Werten ist, können sukzessive durch Modellierung die Ermittlung der Zykluszeiten in die vorhandene Kostenbrechungsumgebung integriert werden. Dabei wird für jeden zu integrierenden Prozess eine ingenieurmäßige Abgrenzung der wesentlichen Arbeitschritte und deren physikalische Modellbildung und Beschreibung vorgenommen. Die Multiplikatoren, wie zum Beispiel die Zykluszeit, kann darauffolgend mit den heuristischen Modellen ermittelt werden.

Diese Vorgehensweise ist gerade für junge Technologien von Vorteil, da ohne langwierige Studien Aussagen zu technischen Veränderungen und deren Auswirkungen auf die Kosten getroffen werden können. Dies ist letztendlich die Voraussetzung dafür, dass diese Technologien Marktdurchdringung erreichen.

# **6 Transformation auf das Kostenberechnungstool**

# **6.1 Auswahl der Entwicklungsumgebung**

Zur Realisierung des Kostentools wird im Folgenden eine geeignete Entwicklungsumgebung ausgewählt. Die Kostentools wurden in der Vergangenheit meist in einem Datenbanksystem oder innerhalb einer Programmierumgebung einer aktuellen Hochsprache erstellt. Dadurch konnten große Vorteile in den Bereichen der Datenhaltung, der Gestaltung von Benutzeroberflächen, der Netzwerktechnik und des Ideenschutzes durch unzugänglichen Programmiercode genutzt werden. Die dabei verfolgte Strategie orientierte sich im Wesentlichen an der Aufteilung nach Benutzeroberfläche, Verarbeitungsebene und Datenhaltung nach dem Dreischichtsystem. Zusätzlich wurde dieses Prinzip um die einleitend zu dieser Arbeit genannten strategischen Ziele und Funktionen erweitert, so dass sich das die in Bild 6.1 gezeigte Darstellung der prinzipiellen Teilung der operativen Ebenen Daten, Verarbeitung und Ein-/Ausgabe ergibt [98, 99, 100].

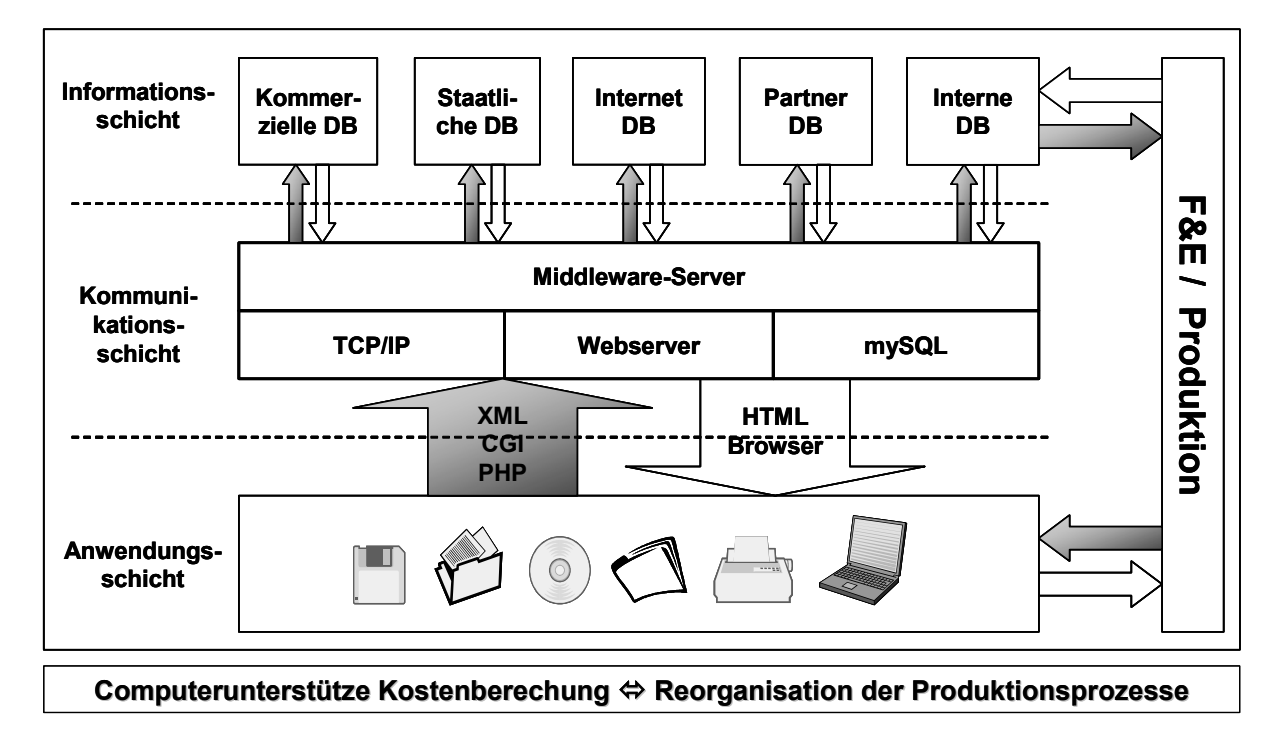

### Bild 6.1: Erweitertes Dreischichtsystem

Zwischen den Ebenen müssen Standardschnittstellen zur Verfügung gestellt werden, so dass die Anwendungsschicht getrennt von der Ausführungsschicht ist und zugleich die Datenhaltung verteilt, das heißt auch von den anderen Schichten unabhängig, gestaltet werden kann und muss. Die damit gewonnene Flexibilität des Systems erlaubt eine stete Optimierung und Erweiterung des Systems in allen drei Schichten, sei es bei der Verwendung verteilter Datenbasen über die Erweiterung der Auswertungseinheit (Ausführungsschicht) bei hohen Anfragevolumina bis hin zum Wechsel der Anwendungsschicht beispielsweise von klassischen HTML-Ausgaben hin zu XML-Parsern. Dadurch lässt sich eine Entkopplung in der Art verwirklichen, dass einerseits der Funktionsumfang sukzessive erweitert werden kann, um schon früh in die Demonstrationsphase eintreten zu können, andererseits wird die Anbindung der Anwendungen somit flexibler gestaltet. Es kann eine plattformunabhängige Lösung und somit die geplante Web-Integration als Demo-Tool angestrebt werden. Eine generelle mögliche Funktionsweise ist in vereinfachter Form in Bild 6.2 dargestellt.

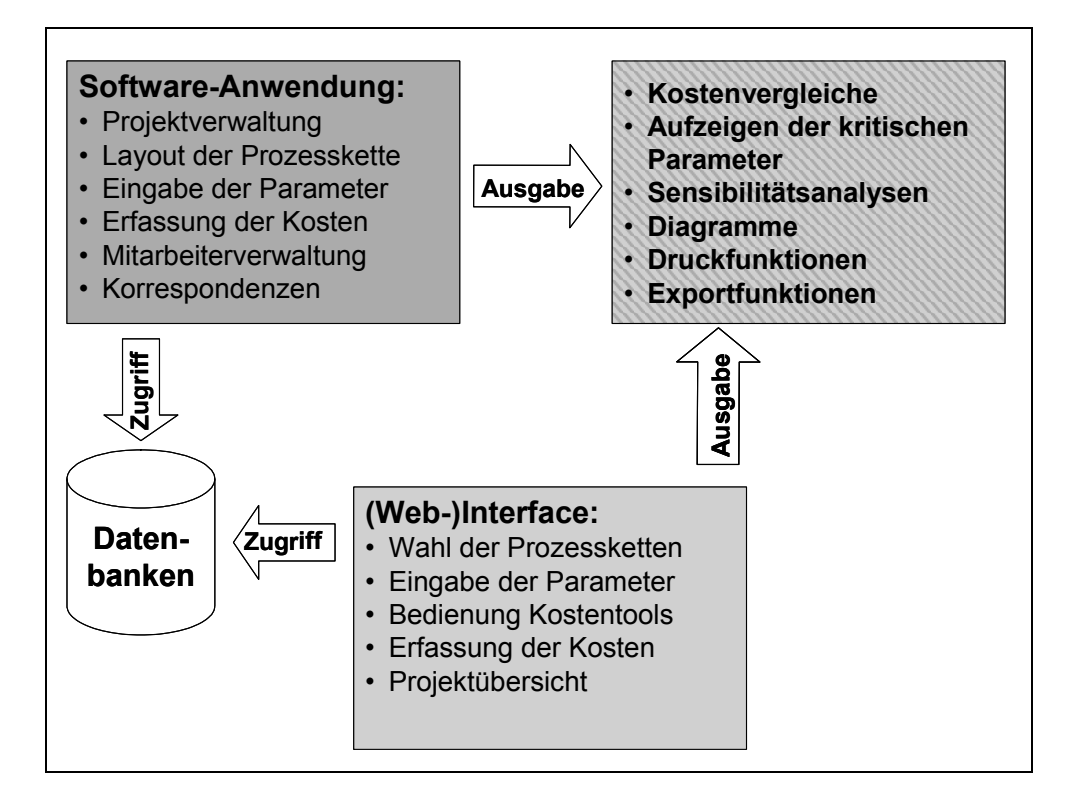

Bild 6.2: Schematische Funktionsweise der verteilten Softwarerealisierung

In einer frühen Phase der Umsetzung kann die Software somit nur einen Teil Funktionsblöcke in Bild 6.2 enthalten, der unabhängig von geplanten Erweiterungen funktionsfähig ist.

Prinzipiell bieten heutige Programmieroberflächen wesentlich mehr als das hier Geforderte. Jedoch eignen sich gerade in Bezug auf die Möglichkeiten zur nachhaltigen Wartung beziehungsweise Weiterentwicklung und eine mögliche Web-Integration die verfügbaren Systeme unterschiedlich gut. Zusätzlich sind nicht überall die notwendigen Funktionen zur Auswertung und Visualisierung enthalten, was einen erhöhten Programmieraufwand erzeugt. Die Kriterien, nach denen die Eignung der Softwareumgebung beurteilt wird, sind wie folgt:

#### **6.1.1 Datenbank**

Generell sind für die Datenbank aufgrund der Anforderungen folgende Systeme denkbar: mySQL, MS-SQL, mySAP, DB2 und Oracle. Die Vorteile bezüglich der Web-Integration liegen bei den SQL-basierten Systemen, da diese dafür durch die Entbindung und Vereinheitlichung der Abfragemechanismen bessere Möglichkeiten als andere Datenbankumgebungen bieten. Unter diesen kann mySQL aus Kostengründen präferiert werden, die Leistungsfähigkeit ist jedoch beschränkt. Generell ist auch eine selbst erstellte Variante denkbar, zum Beispiel mit Hilfe von Borland Delphi oder in Excel. Da diese Software wahrscheinlich häufiger für Forschungszwecke eingesetzt wird, wofür es sich anbietet gängige Darstellungsgrafiken zu verwenden, ist die MS Excel als Datenbankbasis eine weitere denkbare Lösung. Durch die MS Office-Integration können so die Daten leicht für andere Prgramme zur Verfügung gestellt werden, sowohl als Rohdaten (Werte der Datenbank) als auch in Form von Grafiken. Zudem kann auf diese Weise die Update-Prozedur durch die einfach zu definierenden Dateistrukturen leicht implementiert werden. Die endgültige Auswahl der Datenbank kann jedoch nur im Zusammenspiel mit der Programmieroberfläche erfolgen.

#### **6.1.2 Programmieroberfläche**

Die Wahl der Programmierumgebung stellt sich ein wenig diffiziler dar: Einerseits ist die kurze Einarbeitungszeit in ein solches Systeme von besonderem Interesse, sowie die Gestaltung einer einfachen, bekannten Oberfläche der zu erstellenden grafischen Benutzerschnittstelle (GUI = graphical user interface) inkl. Office-Integration für die Auswertungen. Auf der anderen Seite stehen technische Ansprüche an die Datenbankanbindung, Objektorientierung (für "sauberen Code") dem gegenüber. Einige Funktionen können vielleicht überhaupt nur mit einem spezifischen Software-Entwicklungs-Tool erreicht werden. Tabelle 6.1 zeigt eine auf den vorliegenden Fall getroffene Bewertung der wesentlichen Parameter zur Auswahl der Programmieroberfläche. Dabei wird nur auf die wesentlichen und allgemein verständlichen Bestimmungsfaktoren eingegangen.

Tabelle 6.1: Bewertungsmatrix zur Auswahl einer Programmieroberfläche (Bewertung von  $-2$  (--) bis  $+2$  ( $++$ ) Punkte)

|                       | Borland<br>Delphi | MS Access | Visual C++ | Sun JAVA     | Excel & VBA | Basic<br>& Excel<br>Visual |
|-----------------------|-------------------|-----------|------------|--------------|-------------|----------------------------|
| Einfache Einarbeitung | ÷                 | $++$      |            | O            | $++$        | $++$                       |
| Datenbankanbindung    | ÷                 | $++$      | ÷          |              | $++$        | $++$                       |
| Objektorientierung    | ÷                 |           | $++$       | $++$         | $\bf{0}$    | ÷                          |
| Bekannte Oberfläche   | $++$              | $++$      | $++$       | $\bf{0}$     | $++$        | $++$                       |
| Office-Integration    | ٠                 | $++$      |            |              | $++$        | $^{\mathrm{+}}$            |
| Umsetzung Web         |                   | ÷         | ÷          | $++$         | ÷           |                            |
| Code schützbar        | $+ +$             |           | $++$       |              |             | $^{\mathrm{+}}$            |
| Gesamtbewertung       | 9                 | 5         | 5          | $\mathbf{2}$ | 7           | 10                         |

Das System Visual C++ wäre von daher empfehlenswert, da es eine sehr mächtige Programmierumgebung ist, die bei heutigen Softwareentwicklungen häufig genutzt wird. Jedoch bedarf es einer langen Einarbeitungszeit und macht eine umfangreichere Dokumentation notwendig. Ferner ist die Konnektivität zu Office-Produkten in den meisten Fällen selbst zu schaffen. Das heißt, es bestehen nicht sicher die Schnittstellenlösungen, die im genannten Fall notwendig sind. Das System Borland Delphi ist als einfaches, grafisches Tool mit voller Windows-Integration und ausreichender Datenbankfunktionalität und von daher weit empfehlenswerter. Es existiert eine Reihe von frei verfügbaren Bibliotheken, die einfach zur Gestaltung der benötigten Office-Integration genutzt werden können. Ein weiterer Vorteil liegt in den sehr umfangreichen Möglichkeiten Netzwerkmehrwerte zu generieren. Auf diesem Gebiet erweist gerade Sun JAVA als sehr fähig, wenngleich viele andere Bewertungskriterien unter den hier relevanten Kriterien nicht besonders überzeugen. MS Visual Basic im Zusammenspiel mit einer Excel-Datenbank schneidet bei dieser Klassifizierung am besten ab. Das liegt zum einen an der exzellenten Office-Integration, der einfachen Datenbankanbindung, dass der Code schützbar ist und der Tatsache, dass die Oberfläche inklusive der Befehlsstruktur und die Datenbank durch die weltweite Verbreitung der Office-Produkte hinreichend bekannt sind, nicht zuletzt, weil das dem Visual Basic sehr verwandte VBA ein Bestandteil von MS Office ist.

Da die Netzwerkfunktionalität ist bestenfalls zweitrangig für die Umsetzung des Lösungsansatzes ist, wurde sich für die Lösung Visual Basic unter Verwendung von Excel als Datenbank entschieden.

# **6.2 Umsetzung in Visual Basic: CoMaCo v. 1.0**

Das entwickelte Kostenberechungstool CoMaCo (**Co**mposite **Ma**nufacturing **Co**sts) liegt in der Version 1.0 vor. Die Herausforderung an die Entwicklung der Software lag darin, ein benutzer-freundliches Umfeld zu schaffen, so dass der Benutzer geführt wird. Bei Benutzung dürfen keine zusätzlichen Veränderungen an der Struktur notwendig sein und trotzdem muss ein hoher Prozentsatz der Fälle damit erfasst werden.

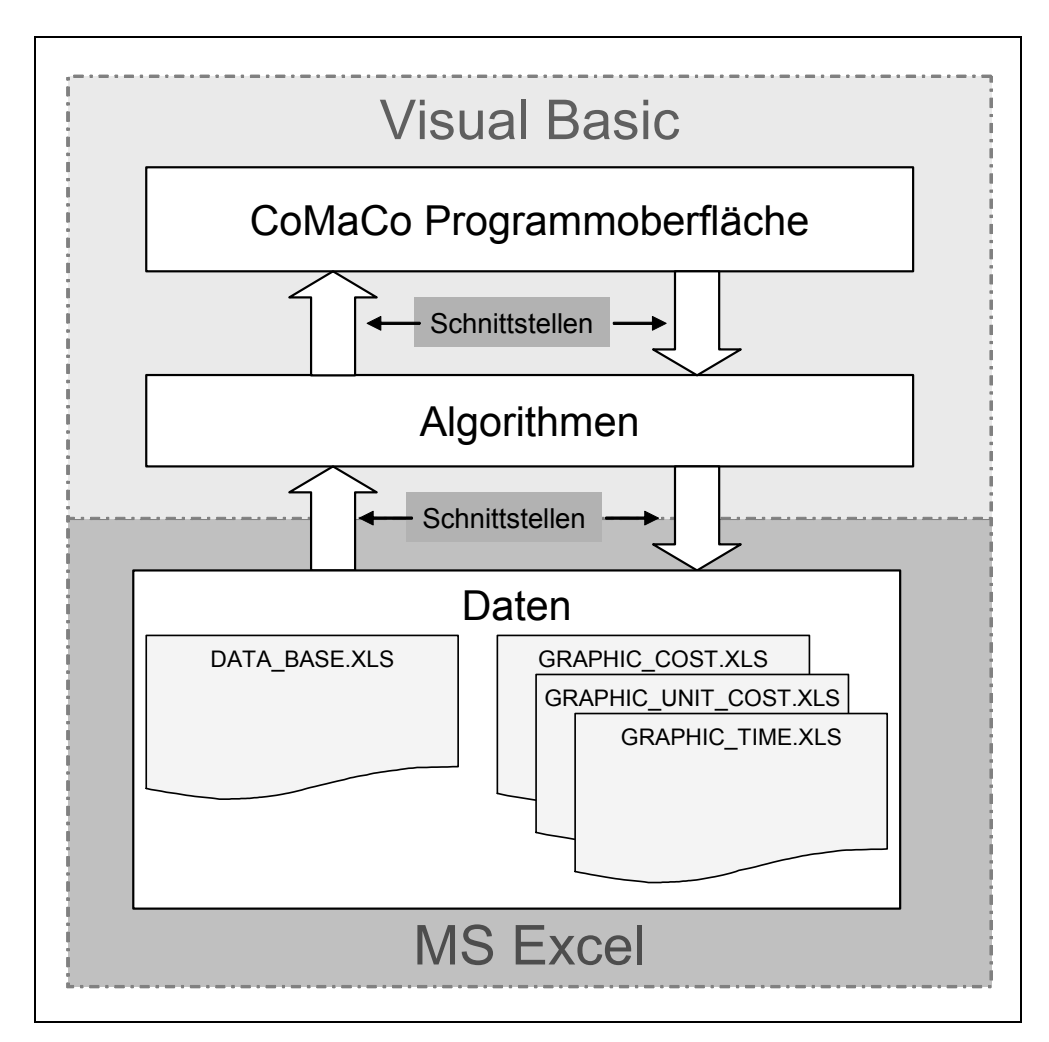

Bild 6.3: Verbindung zwischen den einzelnen Funktionseinheiten von CoMaCo
Diese vorgestellte Version des Kostentools erfolgte auf Basis der bisherigen Erkenntnisse, die unter anderem schon in der Umsetzung in ein Excel-basiertes Tool gewonnen wurden [101].

### **6.2.1 Aufbau und Funktionsumfang**

In CoMaCo v. 1.0 (**Co**mposite **Ma**nufacturing **Co**sts) wurde das 3-Schichtsystem so umgesetzt, dass die Daten mit Hilfe von Excel-Dateien verwaltet werden, die Kommunikationsschicht in Visual Basic Programmcode umgesetzt ist und die Anwendungsschicht durch eine graphische Oberfläche repräsentiert wird.

Die Ausgliederung der Daten bietet gerade in Bezug auf Datenaktualisierung und Anpassungen an der graphischen Aufbereitung erhebliche Vorteile. Eine wirkliche Trennung der Oberfläche von der Kommunikationsschicht kann durch geeignete Schnittstellen bei Bedarf noch vorgenommen werden. Die einzelnen Schichten sind über geeignete Schnittstellen miteinander verknüpft (Bild 6.3).

## **6.2.2 Datenbank**

Die Datenbank wird durch insgesamt vier Dateien repräsentiert. Die Daten zu den Bauteilen, Prozessen, Materialien und alle anderen Angaben inklusive aller Verzweigungen sind in der Datei DATA\_BASE.XLS gespeichert. Die übrigen drei Dateien werden für die rechnerische und grafische Auswertung benutzt, wobei in der Datei GRAPHIC\_COST.XLS die Berechnungsgrunddaten gespeichert werden, in GRAPHIC\_TIME.XLS die Berechnung der Zykluszeiten stattfindet und die Datei GRAPHIC\_UNIT\_COST.XLS die outputabhängige Berechnungsgrundlage bildet. Der Aufbau der Grunddatenbank wurde dabei wie folgt gestaltet:

• Das Tabellenblatt PARTS beinhaltet eine verlinkte Liste aller definierten (angelegten, analysierten, eingegebenen) Bauteile. Für jedes dieser Bauteile existiert ein separates Tabellenblatt, in dem die jeweiligen gewählten Prozesse referenziert sind. Die Prozessschritte werden wiederum auf einem für jeden Prozess angelegten Tabellenblatt verknüpft. Die weitere Unterteilung wird innerhalb des für den jeweiligen Prozessschritt angelegten Tabellenblatts realisiert und mit einem Hyperlink verbunden.

• Die einzelnen Kostenelemente sind nach den Kategorien "Workers", "Machines", "Materials" und "Others" unterteilt, wobei jede Kategorie ein eigenes Tabellenblatt darstellt. Für die Lohnkosten werden für jede definierte Klasse allgemein Arbeitstage pro Jahr, Schichtbetrieb und Kosten pro Stunde definiert. Das heißt, dass es möglich ist verschiedene Lohnmodelle zu verwalten. Für die Maschinen werden Invest, Energieverbrauch, Platzbedarf, Abschreibungsdauer, Wartungspauschal, Kosten pro Jahr, Maschinestundensatz angegeben, wobei die Kosten pro Jahr und der Maschinenstundensatz automatisch mit linearer Abschreibung berechnet werden (vgl. 4.1). Die Daten für Material beinhalten Angaben zu Kosten pro kg, Laufmeter, und m<sup>3</sup>, sowie Flächengewicht, Breite und Masse pro m<sup>3</sup>. Die sonstigen Kosten werden nur mit Namen versehen, die Höhe wird jeweils in der Beschreibung der Prozessschritte angegeben.

Für spätere Weiterentwicklungen wurde gerade für die grafische Darstellung dadurch Sorge getragen, dass diese Darstellungen aus der Entwicklungsumgebung ausgegliedert wurden. Innerhalb der Dateien GRAPHIC\_COST.XLS, GRAPHIC\_TIME.XLS und GRAPHIC UNIT COST.XLS finden sich die Grafiken, die bei einer durch Co-MaCo durchgeführten Kostenberechnung aufgerufen werden inklusive der fallspezifisch ermittelten Ergebnisse. Dadurch können Änderungen am Layout in sehr einfacher Weise durchgeführt werden, ohne in die Programmstruktur, respektive den Quellcode eingreifen zu müssen. Dies gilt natürlich auch für die jeweiligen benutzerspezifischen Präferenzen bezüglich der Darstellung der Ergebnisse.

Der Unterschied zwischen den drei Grafik-Dateien ist die Art der Darstellung: Kosten unter Verwendung der Maschinenstundensätze, Prozesszeit oder Kosten über Jahresproduktion. Für die Darstellung der Zeit oder Kosten ist neben den Ergebnissen der Kalkulation in der betreffenden Datei jeweils eine Darstellung für prozentuale und absolute Skalierung der Werteachse vorgesehen.

### **6.2.3 Bedieneroberfläche**

Das Kostenberechnungstool ist von der Funktionalität in drei Blöcke aufgeteilt: Die Eingabe von Bauteilen, Prozessen und Kostenpositionen; die grafische Auswertung von eingegebenen Prozessen und die Aktualisierungsfunktionalität.

## 6.2.3.1 Eingabe von Bauteilen, Prozessen und Kostenpositionen

Die Eingabe und Verwaltung von Daten greift über die Maske "PARTS DATABASE" auf die Datei DATA\_BASE.XLS zu. Als Funktionalität bietet dieses Formular die Möglichkeit bereits definierte oder neue Bauteile zu benennen, sowie zu löschen und diesen vorhandene oder neue Prozesse zuzuordnen.

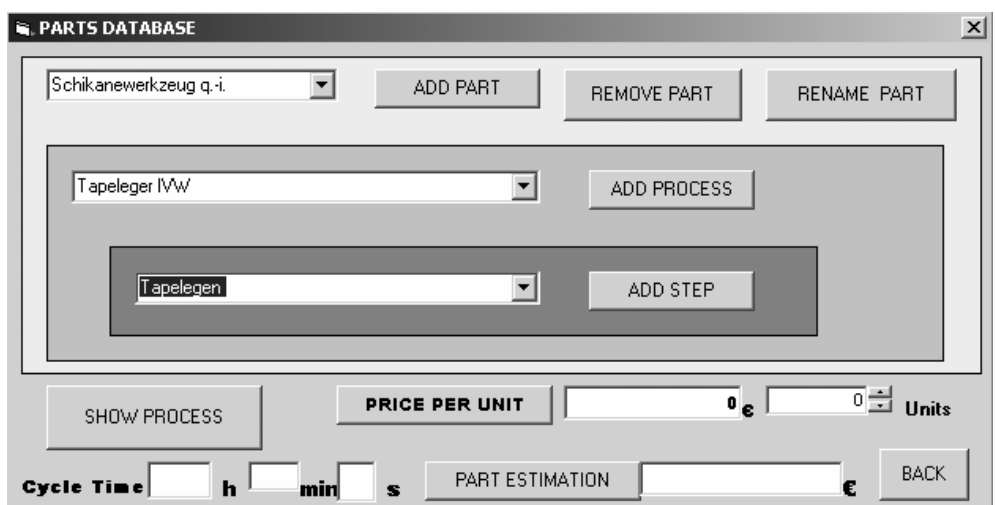

Bild 6.4: Maske zur Eingabe und Verwaltung der Daten

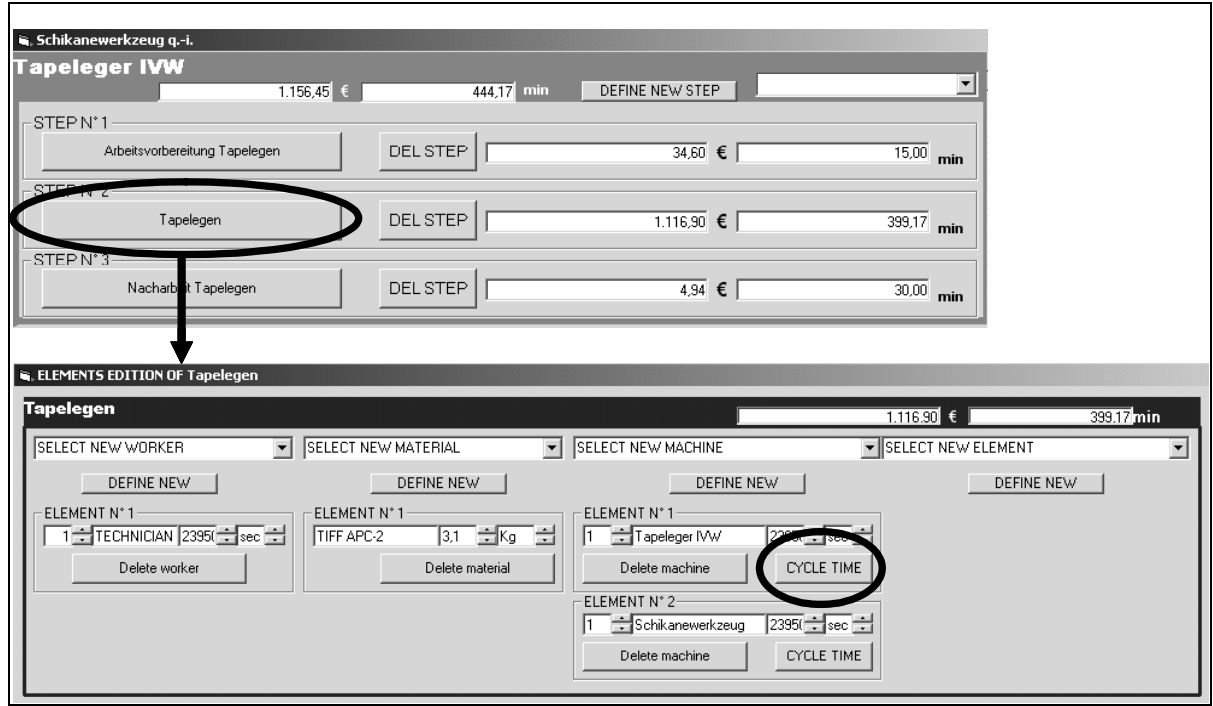

Bild 6.5: Definieren von Prozessen und Prozessschritten

Denen können wiederum schon eingegebene oder noch festzulegende Prozessschritte in Beziehung gesetzt werden. Nach Auswahl eines Prozesses kann dieser im Detail ausgelegt werden (SHOW Process), in einer Schnellwahl die Kosten nach Stückzahl und/oder Maschinenstundensatz berechnet, sowie die resultierende Gesamtprozesszeit ermittelt werden (Bild 6.4).

|                | <b>Cycle Time Calculation for the Thermoplastic Tape Placement</b> |                                        |       |       |                 |          |                      |  |                      |                |                  |                      |       |         |
|----------------|--------------------------------------------------------------------|----------------------------------------|-------|-------|-----------------|----------|----------------------|--|----------------------|----------------|------------------|----------------------|-------|---------|
|                | <b>Part selection</b>                                              | Schikanewerkzeug q.-i.<br>٠I           |       |       |                 | Length   |                      |  | 850                  | mm             | <b>Tapewidth</b> | 13,2                 | mm    |         |
| Part name      |                                                                    | Schikanewerkzeug g.-i.                 |       |       |                 |          | Width                |  |                      | 300            | mm               | <b>Accelleration</b> | 10    | $m/s^2$ |
|                | Description                                                        | Schikanewerkzeug                       |       |       |                 |          | └ТРН                 |  |                      | 700            | mm               | T <sub>DEAD</sub>    | 3,11  | s       |
|                |                                                                    | lquasi-isotrop mit<br>8 x Lagenaufbau: |       |       |                 |          | <b>VMAX_MACH</b>     |  | 120                  | m/min          | $V_{0}$          | 6                    | m/min |         |
|                |                                                                    | 0/90/+45/-45/90/0                      |       |       |                 | $p_{CR}$ |                      |  | $\overline{20}$      | mm             | r down           | $\overline{0,3}$     |       |         |
|                | EDGES                                                              |                                        |       |       |                 |          |                      |  |                      | LAYERS         |                  |                      |       |         |
|                | [mm]<br>$R_{CE}$                                                   |                                        | e phi |       | Sp1             |          |                      |  |                      | <b>ANGLE</b>   | $0 \times$       |                      |       |         |
| ▶              | 50                                                                 |                                        |       | 90    |                 |          | CONVEX -             |  |                      | <b>L_ANGLE</b> | $90 -$           |                      |       |         |
|                |                                                                    |                                        |       | 70    |                 |          | CONVEX -             |  |                      | <b>L ANGLE</b> | $-45 -$          |                      |       |         |
|                | 185                                                                |                                        |       | 42,45 |                 |          | CONCAVE <sup>-</sup> |  |                      | <b>L ANGLE</b> | $45 -$           |                      |       |         |
|                |                                                                    |                                        |       | 42,14 |                 |          | CONVEX -             |  |                      |                |                  |                      |       |         |
|                |                                                                    | 65                                     |       | 64,27 |                 |          | CONVEX <sup>-</sup>  |  |                      | <b>L ANGLE</b> | $90 -$           |                      |       |         |
|                |                                                                    | 330                                    |       | 71,96 |                 |          | CONCAVE <sup>-</sup> |  |                      | <b>L ANGLE</b> | $0 \times$       |                      |       |         |
|                |                                                                    | 30                                     |       | 90    |                 |          | CONVEX -             |  |                      | <b>L ANGLE</b> | $0 -$            |                      |       |         |
| ₩              |                                                                    | $\overline{0}$                         |       | 0     |                 |          | $\vert$              |  |                      | <b>L_ANGLE</b> | $90 -$           |                      |       |         |
|                |                                                                    |                                        |       |       |                 |          |                      |  |                      | <b>L_ANGLE</b> | $-45 -$          |                      |       |         |
| $\blacksquare$ |                                                                    |                                        |       |       |                 |          |                      |  | $\blacktriangleleft$ |                | k                |                      |       |         |
|                |                                                                    |                                        |       |       |                 |          |                      |  |                      |                |                  |                      |       |         |
|                | 鳳<br>ж                                                             |                                        | "+"   |       | Cycle time [s]: |          |                      |  |                      | 耻              |                  |                      |       |         |
|                |                                                                    |                                        |       | 23950 |                 |          |                      |  |                      |                |                  |                      |       |         |

Bild 6.6: Zykluszeitberechnung für das Thermoplast-Tapelegen für das Tapelegen am Beispiel eines 48-lagigen, mehrfach gekrümmten Bauteils

Für das weitere Vorgehen zur Eingabe kann sich der Benutzer den Prozess anzeigen lassen. Ist für diesen Prozess noch kein Prozessschritt definiert, so kann dies innerhalb der in Bild 6.5 dargestellten Masken bewerkstelligt werden. Auf eine Einteilung in einzelne Tätigkeiten, wie zum Beispiel die Reinigung und das Eintrennen des Formenwerkzeugs, wurde hier verzichtet. Vielmehr werden unter Arbeitsvorbereitung alle notwendigen Tätigkeiten subsumiert. Es werden alle notwendigen Positionen wie Materialien, Personal, Maschinen und/oder sonstige Kosten, die für einen Prozess-

schritt notwendig sind innerhalb einer Maske festgelegt. Da bezüglich der Einzelwerte weder die Anzahl noch die Reihenfolge der Eingabe begrenzt ist, wurde auf eine weitere Rasterung in dieser Version des Kalkulationstoools verzichtet. Auf die vorgestellte Weise können die Prozesse den realen Bedingungen angepasst werden und auch direkt die Kosten und –zykluszeiten errechnet werden (Bild 6.5 und Bild 6.6).

Als Synthese der Themenkomplexe, die in den vorangegangenen Kapiteln beschrieben wurden, ist in dieser Evolutionsstufe für den Prozess Thermoplast-Tapelegen die Zykluszeitermittlung (CYCLE TIME) im Abschnitt der Maschinenauswahl integriert. Wird diese Funktionalität genutzt, so können anhand des vorher entwickelten Modells Zykluszeiten für eine jeweilig herzustellende Geometrie ermittelt werden. Diese wird nach der Berechnung, bei Verlassen der Maske als Multiplikator in das untere Formular aus Bild 6.5 übertragen.

#### 6.2.3.2 Auswertung und Analyse von eingegebenen Prozessen

Alle eingegebenen Bauteile können mit den dazugehörigen Prozessen unter verschiedenen Gesichtspunkten ausgewertet werden. Diese Analysen können nicht nur statisch die vorhandenen Eingaben repräsentieren, sondern Effekte aufzeigen, die sich ergeben, wenn ausgewählte Elemente in ihren Ausprägungen geändert werden.

Prinzipiell teilt sich die Auswertung in eine rein numerische und grafische Darstellungen auf. Der Startdialog ermöglicht Vergleiche zwischen Prozessen, Prozessschritten oder auch Bauteilen. Dabei können auch einzelne Prozessschritte in Relation zu einem Gesamtprozess gegenübergestellt werden. Neben der reinen Gegenüberstellung von Kosten und Zykluszeiten können die errechneten Daten für jedes Bauteil für einen gewählten Prozess in einem Report gespeichert und/oder direkt ausgedruckt werden.

Mit dem Schalter COMPARISON CHANGING ELEMENTS wird eine ausführlichere, numerische Darstellung für die Analyse der Herstellkosten gestartet (Bild 6.7). Innerhalb dieses Formulars können gezielt die Auswirkungen von Änderungen an den Prozessparametern dargestellt werden. Diese Funktionalität ist eine Vorstufe zu automatisierten Sensibilitätsanalysen, wie sie in späteren Versionen der Software geplant sind. Die Auswirkungen einer oder mehrer Änderungen können durch sofortige Nachkalkulation gegenübergestellt werden. Dabei sind die ermittelten Werte vor und nach der oder den Änderungen dargestellt. Es können dabei Änderungen an einzelnen Positionen oder am gesamten Prozess vorgenommen werden.

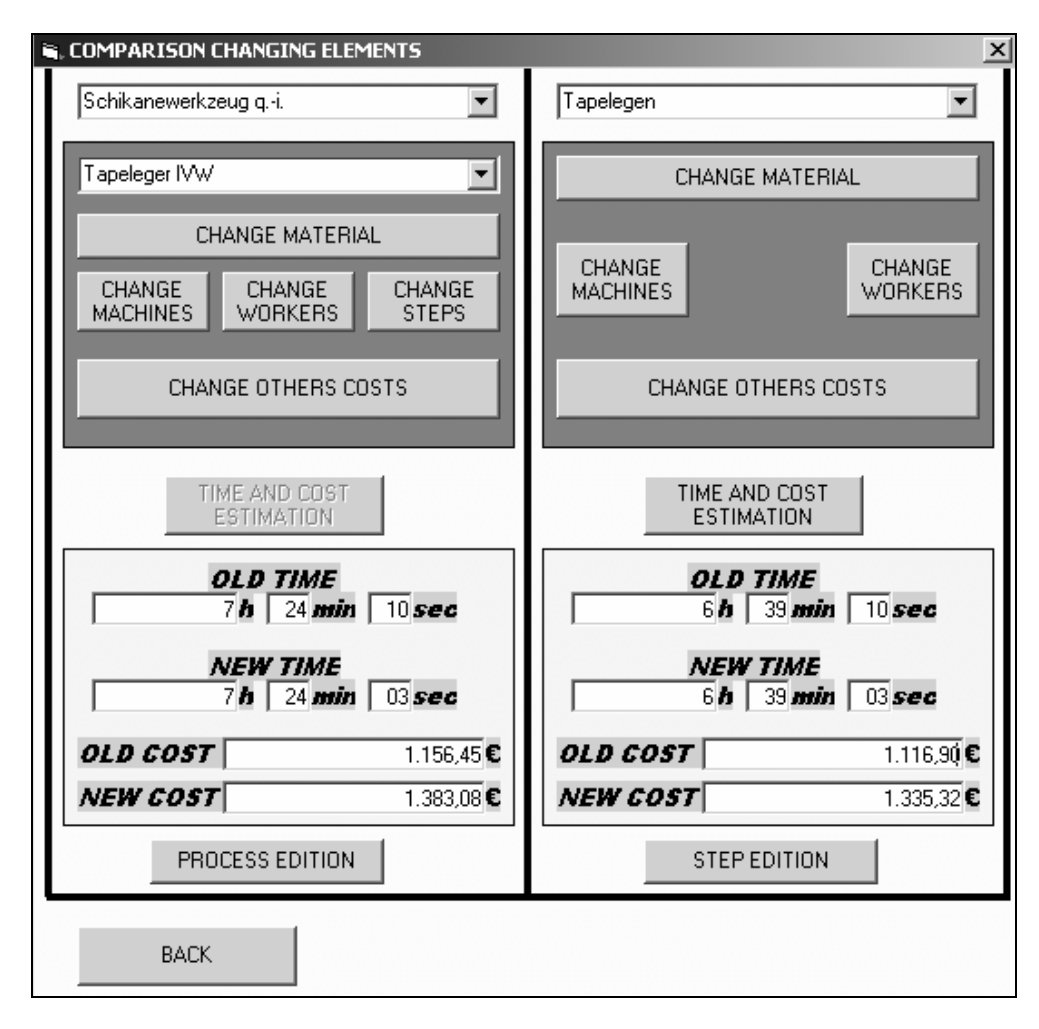

Bild 6.7: Numerischer Kosten- und Zykluszeitvergleich für das Tapelegen am Beispiel eines 48-lagigen, mehrfach gekrümmten Bauteils

Die grafische Darstellung bietet neben der Gegenüberstellung von berechneten Kosten und Zykluszeiten für Bauteile, Prozesse und Prozessschritte ebenfalls die Möglichkeit, Eingaben zu Prozessparametern zu ändern und die Effekte in den dort angebotenen zwei Diagrammen aufzuzeigen. Dabei zeigt das erstere die zeitlichen Effekte und das zweite die resultierenden Veränderungen an den Kosten auf. Die Daten können wahlweise als prozentuale oder absolute Werte angezeigt werden.

Alle vorgestellten Darstellungsformen finden sich auch in den zuvor erwähnten Berichten, wahlweise gespeichert oder gedruckt.

## 6.2.3.3 Aktualisierungsfunktionalität

Eine wesentliche Forderung an den Funktionsumfang der Software ist die konsistente Datenhaltung. Dazu gehört ebenfalls die Schaffung der Möglichkeit die Ausgangsdaten wie aktuelle Materialpreise aus repräsentativen Quellen aktualisieren zu können. Die hier vorgestellte Version von CoMaCo stellt diese Funktionalität zur Verfügung. Dies kann entweder durch manuelles Verändern oder durch Importieren einer Exceldatei durchgeführt werden. Das dabei zu verwendende Format der Daten richtet sich nach dem in 6.2.2 vorgestellten Aufbau der Datenbank.

## **6.3 Fallbeispiele**

Die Zykluszeitermittlung zum einen, die Methodik der Kostenermittlung andererseits erlauben eine schnelle Ermittlung und Vergleichbarkeit von Herstellkosten bei einfacher Handhabung. Als Beispiel dafür wurden Berechnungen für die zwei vorgestellten Prozesse Thermoplast-Tapelegen und kontinuierliches Pressen mit Hilfe von CoMaCo und den Zykluszeitmodellen durchgeführt. Für das Thermoplast-Tapelegen wurde das entwickelte Schikanewerkzeug (vgl. Kapitel 5.2.3) als soweit belegt angenommen, wie es in der jetzig vorhandenen Anlagenkonfiguration möglich ist.

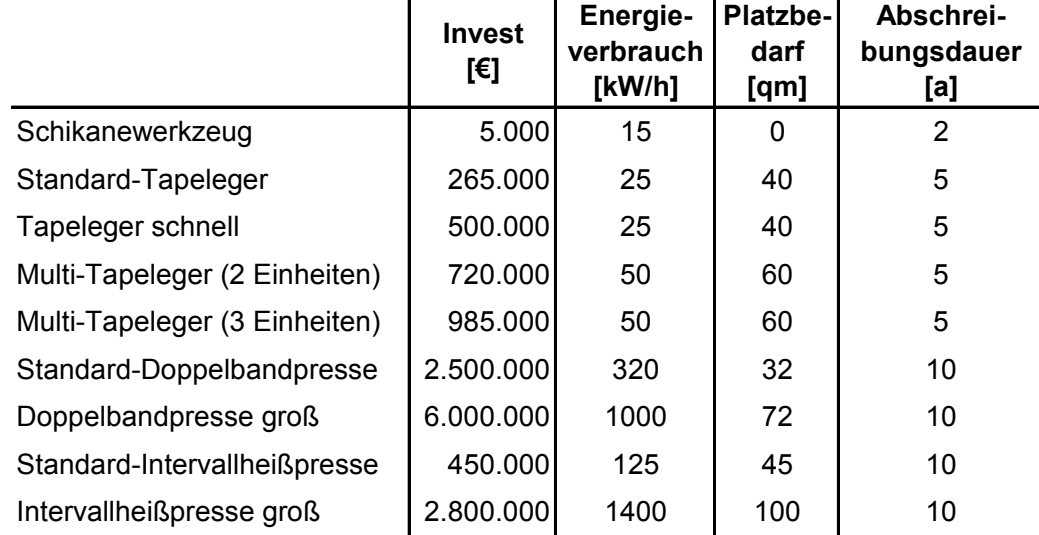

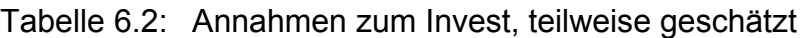

Die Herstellkosten werden nach den Methoden, wie sie in Kapitel 4 beschrieben sind, berechnet. Es werden neben den Materialkosten die Kostensätze für Personal und Maschinentechnik entsprechend der Menge beziehungsweise der benötigten Zeit in die Kostenberechnung mit einbezogen. Die Berechnungsgrundlagen und getroffenen

 $\mathbf{r}$ 

Annahmen sind in Tabelle 6.2 und Tabelle 6.3 zusammengefasst. Dabei sind die Werte für die erweiterten Anlagen abgeschätzt, da diese Technologie in dieser Form zur Zeit nicht auf dem Markt verfügbar ist.

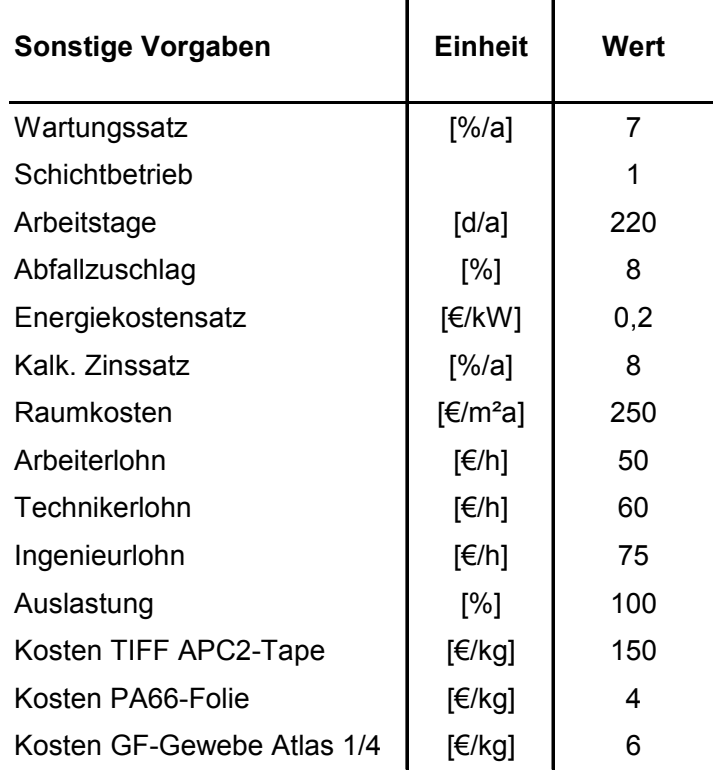

Tabelle 6.3: Sonstige Vorgaben für die Berechnungen

Bei der Berechnung der Zykluszeiten für das Thermoplast-Tapelegen werden neben der vorgestellten PBKM zwei gängige Methoden zur Abschätzung von Zykluszeiten vorgestellt. Im Fall des kontinuierlichen Pressens wird auf die vorgestellte Ergebnisgrafik in Bild 5.26 der numerischen Lösung aus den Arbeiten [60, 64] zurückgegriffen, um die Zykluszeiten zu ermitteln.

Die Vorgehensweise zur Eingabe und Erfassung aller relevanten Daten orientiert sich dabei an der vorgestellten Methodik, nach der die Prozesse in einzelne Prozessschritte unterteilt und diesen alle Kostenpositionen zugeordnet werden (Bild 4.6 und Bild 4.9). In Bild 6.5 sind beispielhaft der Prozess "Thermoplast-Tapelegen" und die Eingabemaske für den Prozessschritt "Tapelegen" abgebildet. Zur Berechnung verschiedener Varianten werden an entsprechender Stelle Änderungen vorgenommen. Als weitere Vorgabe wurden in den nachfolgenden Berechnungen keine Mengeneffekte berücksichtigt, es wird von konstanten Materialkosten ausgegangen.

## **6.3.1 Thermoplast-Tapelegen**

Für dieses Verfahren wurde eine neue Methode zur Ermittlung der Zykluszeit vorgestellt. Deshalb wird insbesondere darauf Wert gelegt, die Effekte hervorzuheben, die sich durch die Verwendung dieses Modells ergeben. Für das Beispiel Thermoplast-Tapelegen liegt als Bauteil allen nachfolgenden Kostenberechnungen das entwickelte Schikanewerkzeug zu Grunde (Bild 6.8). Die Radien und Abmessungen wurden aus Bild 5.14, die Angaben zur Maschinentechnik aus Tabelle 5.1 entnommen. Als Werkstoff wird ein CF-PEEK-Tape mit einer Breite von 13,2 mm angenommen (TIFF-APC2), als Lagenaufbau sind 48 Lagen quasi-istrop vorgegeben (8 x 0 °/90 °/+ 45 °/ - 45 °/90 °/0 °). Es ergibt sich durch Berechnung der Lagen ein Materialbedarf von 3,1 kg.

Ausgangspunkt zur Berechnung der Zykluszeit ist eine konstante Tapelegegeschwindigkeit. Orientiert am heutigen Stand der Technik wird eine gewünschte Ablegerate von 6 m/min angenommen. Offensichtlich ist, dass der Prozess diese Geschwindigkeit nicht an allen Stellen der Werkzeugform bewerkstelligen kann.

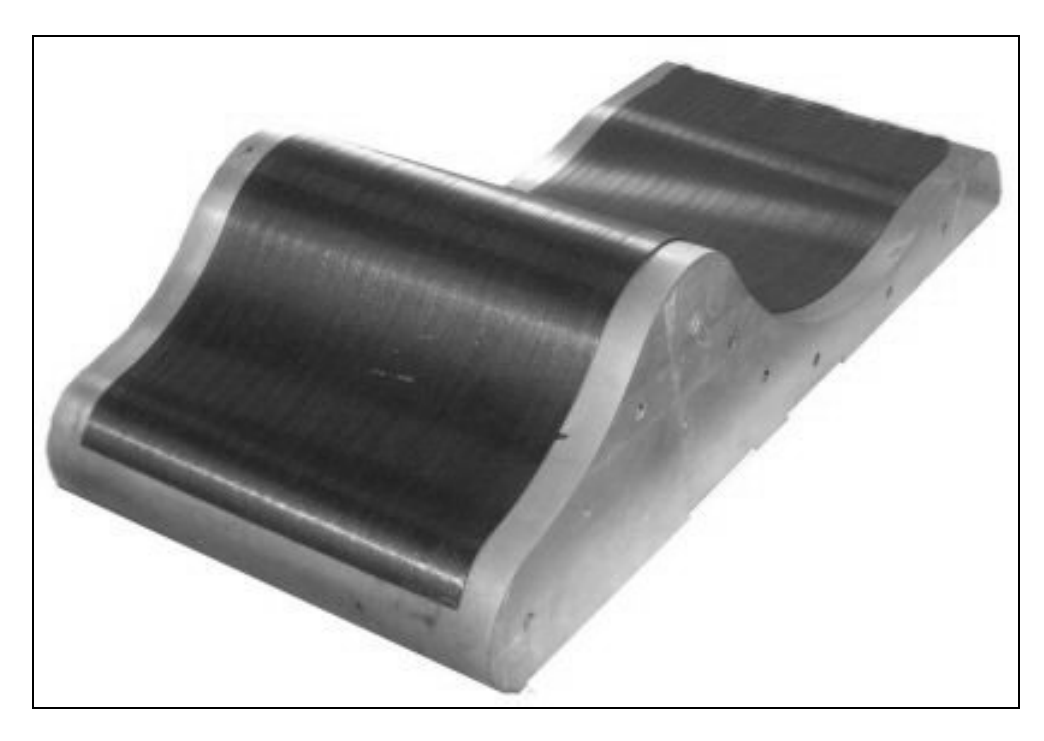

### Bild 6.8: Beispielbauteil

Deshalb werden verschiedene Konzepte zur Zykluszeitabschätzung herangezogen. Im Einzelnen werden Herstellkostenermittlungen auf Basis der Modelle "Komplexitätsziffern" (Kompl.-Ziff.), dem "Prinzip des größten Hindernisses" (PGH) und der PBKM durchgeführt und die Ergebnisse miteinander verglichen.

## 6.3.1.1 Ermittlung der Herstellkosten

Zur Ermittlung der Herstellkosten müssen nach dem Aufteilen des Prozesses in Prozessschritte und Vorgänge und nach Zuordnung der Kostenpositionen die Multiplikatoren, also Mengen und Zeiten, ermittelt werden. Neben der Materialmenge, die bereits ermittelt wurde, ist die Tapelegezeit der wesentliche Kostentreiber (Lohn-, Maschinenkosten). Im Folgenden werden drei unterschiedliche Methoden vorgestellt, um die Zykluszeit zu ermitteln.

### *Berechnung mit Komplexitätsziffern*

Bei dieser Kostenermittlungsmethode wird die Prozesszeit ermittelt, indem die Abwicklung des Bauteils in Form einer ebenen Platte angenommen wird. Die so ermittelte idealisierte Berechnung würde diejenige Zykluszeit repräsentieren, die sich einstellt, sollte die Tapelegeeinheit das gesamte Bauteil in der maximal gewünschten Bahngeschwindigkeit unabhängig von der Geometrie belegen. Wie gezeigt, ist jedoch diese Ablegerate praktisch nicht für alle Kurvenradien möglich, da die Anpassungsbewegung für dieses Maschinensystem die zulässige Robotergeschwindigkeit überschreitet.

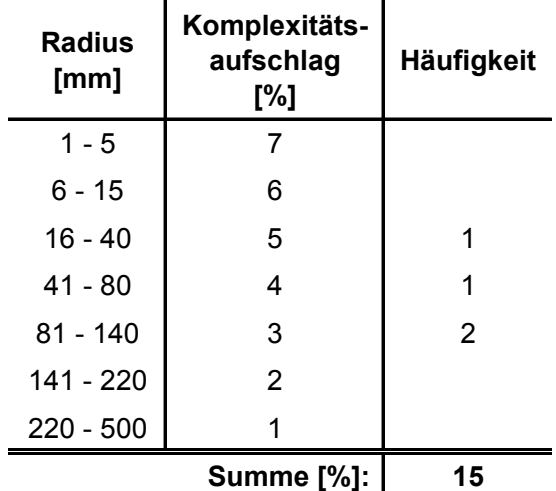

Tabelle 6.4: Komplexitätsaufschläge nach Radien für das Thermoplast-Tapelegen

Es wird davon ausgegangen, dass bei Umsetzung in die reale Fertigung durch Versuche die Geschwindigkeit angepasst werden kann. Um jedoch diese Effekte zu erfassen wird jedem vorkommenden Radius eine Komplexitätsziffer gemäß Tabelle 6.4 zugeordnet und die ermittelte Zykluszeit mit diesem Komplexitätsaufschlag "korrigiert". Dabei sind die Radien nach Komplexitätsgrad in Stufen unterteilt. Moderate Radien größer 300 mm haben keinen Einfluss auf die Prozessgeschwindigkeit. Bei den getroffenen Annahmen ergibt sich eine Grundablegezeit von 23.943 s (6 h 39 min 3 s). Mit einem ermittelten Komplexitätsaufschlag von 15 % ist somit als Dauer für den Einsatz des Tapelegers im Prozessschritt Tapelegen 27.534 s (7 h 38 min 54 s) einzusetzen (vgl. Bild 6.5).

#### *Prinzip des größten Hindernisses*

Als zweite Methodik wird das PGH verwendet, um die Zykluszeit zu bestimmen. Auch hierbei wird als Grundlage die Abwicklung des Bauteils als Ausgangspunkt festgelegt, wobei der kleinste Radius die geschwindigkeitsbestimmende Größe bildet. Als maximal mögliche Ablegerate ergibt sich 3 m/min. Dieser Wert wurde gemäß den Überlegungen zur Prozessverlangsamung durch geometrische Komplexität (Gleichung 5.4) errechnet. Jedoch wird im Normalfall die Ablegerate durch Probieren mit Hilfe von praktischen Versuchen am kritischen, also kleinsten Radius ermittelt. Diese Geschwindigkeit wird zum heutigen Stand der Technik konstant eingestellt, da die verwendete Maschinentechnik dies für jeden Bereich des Bauteils gewährleisten kann. Damit wird einem Abbruch der Bauteilherstellung oder gar einer Beschädigung der Maschinentechnik ausgeschlossen. Das Ergebnis dieser Berechnung ist eine Tapelegezeit von 37.173 s (10 h 19 min 33 s).

#### *Ermittlung durch PBKM*

Als dritte Methode der Zykluszeitermittlung wurde die PBKM eingesetzt. Durch diese Methode kann an jeder Stelle des Bauteils die technisch maximal mögliche Ablegegeschwindigkeit erreicht werden, bis hin zur voreingestellten, gewünschten Ablegerate bei zum Beispiel moderaten Radien oder flacher Geometrie. Die dabei verwendeten Parameter sind der Tabelle 5.1 zu entnehmen. Unter Verwendung des entwickelten Modells (Gleichungen 5.2 – 5.4) ergibt sich bei der Ablegerate von 6 m/min eine Zykluszeit für das Tapelegen von 23.950 s (6 h 39 min 10 s).

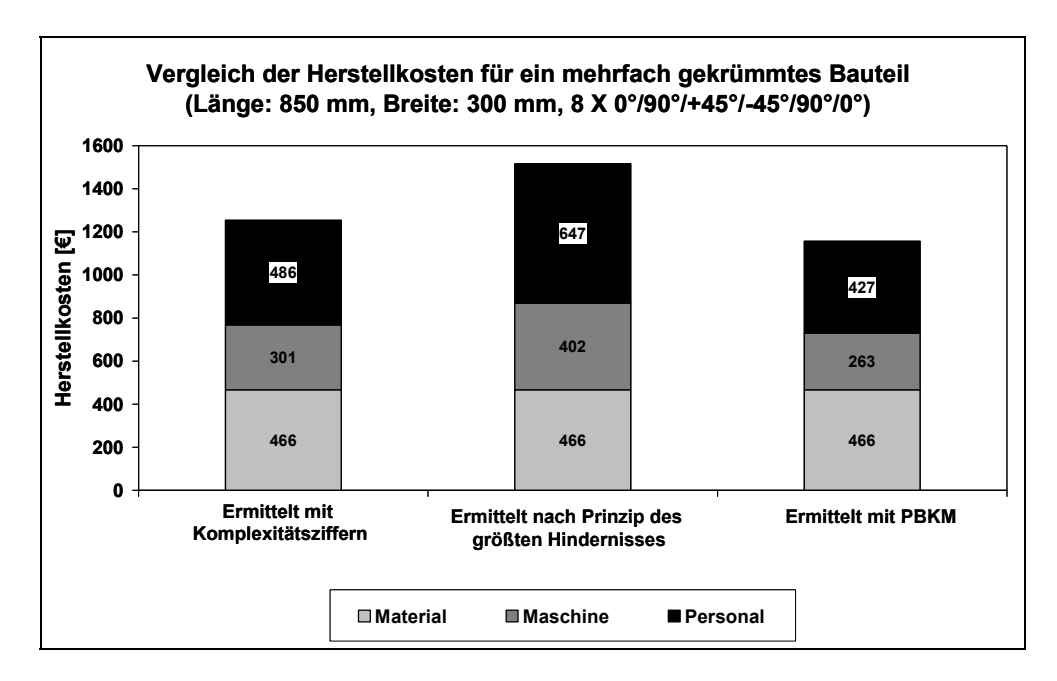

Bild 6.9: Berechnete Herstellkosten am Beispiel eines 48-lagigen, mehrfach gekrümmten Bauteils für das Thermoplast-Tapelegen mit verschiedenen Methoden zur Zyklsuzeitermittlung

In Bild 6.9 sind die Kosten der drei berechneten Varianten gegenübergestellt. Als Ergebnis kann festgehalten werden, dass schon bei dem hier gezeigten Beispiel, einem eher kleinen Bauteil (Bauteilmasse ~ 3 kg), durch die exakte Zykluszeitermittlung und die technische Modellierung bei geeigneten Rückschlüssen eine Reduktion der Herstellkosten von absolut ~ 50 – 180 €/Stck. und prozentual von ~ 6 – 18 % erreicht werden kann, v erglichen mit denen, die sich aus der Maschineneinstellung ergeben, die sich nach den Methoden Kompl.-Ziff. und PGH ergibt. Da das Tapelegen wegen der hohen benötigten Deckungsbeiträge jedoch eher für großflächige Strukturen wie zum Beispiel Flugzeugflügel oder -rümpfe geeignet ist, kann davon ausgegangen werden, dass der vorgestellte Kosteneffekt bei realen Bauteilen weitaus bedeutender ist.

Als Ergebnis kann festgestellt werden, dass im Vergleich zu den bisherigen Methoden zur Ermittlung der Zykluszeit durch die PBKM nahezu die optimale Zykluszeit erreicht werden kann, was ohne Modellierung nicht möglich ist. Da diese Erkenntnisse in die Robotersteuerung einfließen, kann durch die PBKM die Herstellzeit rückwirkend reduziert werden.

### 6.3.1.2 Stückzahlbetrachtungen

Bei den bisher vorgestellten Darstellungen wurden die zu Grunde liegenden Werte gänzlich auf Basis der hinterlegten Maschinenstundensätze ermittelt (vgl. Kapitel 4.1). Eine weitere interessante Betrachtungsweise ist die Berechnung der Stückkosten über der ausgebrachten, beziehungsweise produzierten Menge bezogen auf ein Wirtschaftsjahr. Die Berechnungsgrundlage bilden dabei der ermittelte Fixkostenanteil pro Jahr und die Zykluszeit (vgl. Kapitel 4.1). Der üblicherweise auftretende Effekt ist, dass sehr geringe Stückzahlen folgerichtig sehr hohe Stückkosten nach sich ziehen, da sich die Fixkosten auf diese wenigen produzierten Bauteile aufteilen, und steigende Stückzahlen zu einer Verringerung der Stückkosten führen. Auf der anderen Seite wird für jedes gefertigte Bauteil die gleiche Menge an Zeit benötigt. In Summe können diese Zeiten die Kapazitäten der Produktionseinheiten, also die maximal mögliche Gesamtbetriebszeit eines Jahres, überschreiten, weswegen eine weitere Einheit benötigt würde. Dies führt zu den typischen Stufen in den Stückzahlkurven (Bild 4.2). Da je nach Verweilzeit des teilweise fertiggestellten Bauteils in der jeweiligen Produktionseinheit diese notwendigen Kapazitätserweiterungen bei unterschiedlicher Stückzahl auftreten können, ist es möglich, dass die Stufen nicht immer in gleichen Abständen auftreten oder zu gleichen Anteilen ausgeprägt sind.

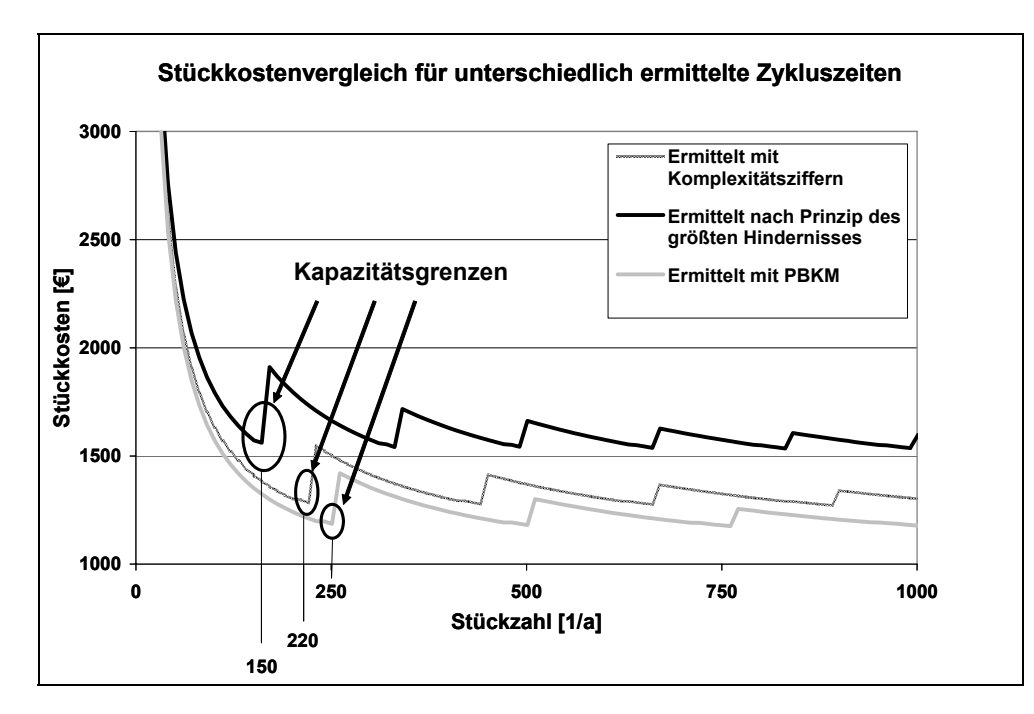

Bild 6.10: Outputorientierter Herstellostenvergleich für quasi-isotropen Aufbau im Thermoplast-Tapelegen

In Bild 6.10 sind die Stückkostenverläufe dargestellt, die sich von den unterschiedlichen Methoden zur Ermittlung der Zykluszeiten ableiten. Auch in dieser Darstellung ist deutlich zu erkennen, dass die bisherigen Methoden eine konservative Betrachtungsweise darstellen und damit die Herstellkosten dieses Prozesses nur sehr grob abschätzbar sind. Der Bereich bis 1.000 Stück pro Jahr wurde aufgrund der sehr hohen Zykluszeiten für dieses Beispielbauteil gewählt, da diese die Kapazität der Maschinentechnik sehr früh erschöpfen. In dieser outputorientierten Darstellung können im Moment innerhalb des Kostentools bis zu sechs unterschiedliche, vordefinierte Prozesse bis zu einer wählbaren Maximalstückzahl gegenübergestellt werden. Die eventuell auftretenden Schnittpunkte verschiedener Stückkostenkurven repräsentieren die sogenannten Break-Even-Effekte. Ab der dazugehörigen Ausbringungsmenge kehrt sich dann die komparative Vorteilhaftigkeit zweier Prozesse um, weshalb ein Wechsel ökonomisch sinnvoll ist. In diesem Fall gibt es einen solchen Effekt wegen gleicher verwendeter Maschinentechnik nicht.

#### 6.3.1.3 Rückschlüsse zum Prozesslayout und Sensitivität

Neben der Genauigkeit der Ergebnisse, die sich durch die Anwendung der PBKM ergibt, können durch die Transparenz der Zusammenhänge Entscheidungen zur Fertigung aber auch zu Veränderungen am Prozesslayout besser getroffen werden. So bietet die Modellierung auf Basis prozessualer Größen die Möglichkeit Rückschlüsse zu ziehen. Dafür können anhand einer Sensitivitätsanalyse die Parameter identifiziert werden, die einen großen Einfluss auf die Herstellkosten haben.

In Bild 6.11 sind für das vorgestellte Bauteil die technischen Eingangsgrößen zur Zykluszeitermittlung jeweils einzeln variiert worden. Als Ergebnis zeigt sich, dass die Variation der Parameter Maschinenbeschleunigung a, Durchmesser der Konsolidierungsrolle d<sub>KR</sub> die Länge des Tapelegekopfs L<sub>TLK</sub> im betrachteten Intervall einen eher geringen Einfluss auf die Herstellkosten des Beispielbauteils haben. Der Parameter L<sub>TLK</sub> beeinflusst die Kosten wesentlich ab einem Wert von über 2 m, also einer Abweichung von mehr als 200 % vom jetzigen Wert. Es ist eher unwahrscheinlich, dass neu entwickelte Tapelegeeinheiten zukünftig diese Länge haben werden. Dagegen haben die Bändchenbreite w, die maximale Maschinengeschwindigkeit v<sub>MaxMasch</sub> und Ablegegeschwindigkeit  $v_0$  den größten Einfluss auf die Herstellkosten. Die Parameter

Totzeit t<sub>dead</sub> sowie der Maschinenstillstandsanteil r<sub>down</sub> haben einen ähnlich hohen Einfluss in umgekehrter Weise.

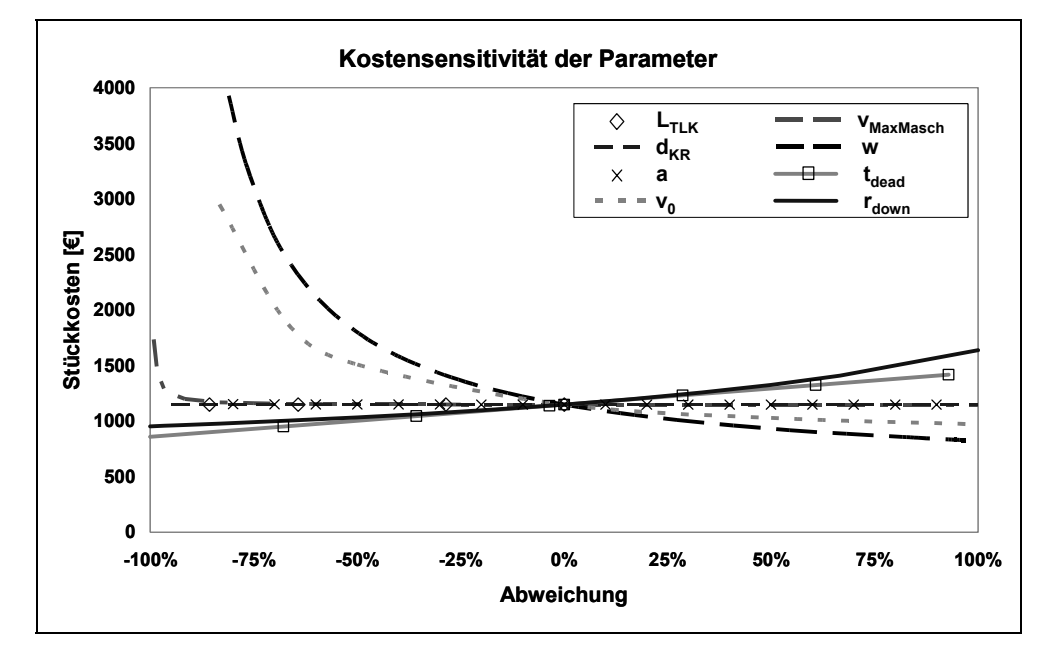

Bild 6.11: Kostensensitivität der Parameter aus der PBKM für das gewählte Beispielbauteil

Die Minimierung der beiden letztgenannten Parameter ist gleichermaßen logisch wie allgemeingültig. Es bestehen zur Zeit jedoch keine Serienanwendungen, weswegen der Stillstandsanteil als Fixum angenommen wird.

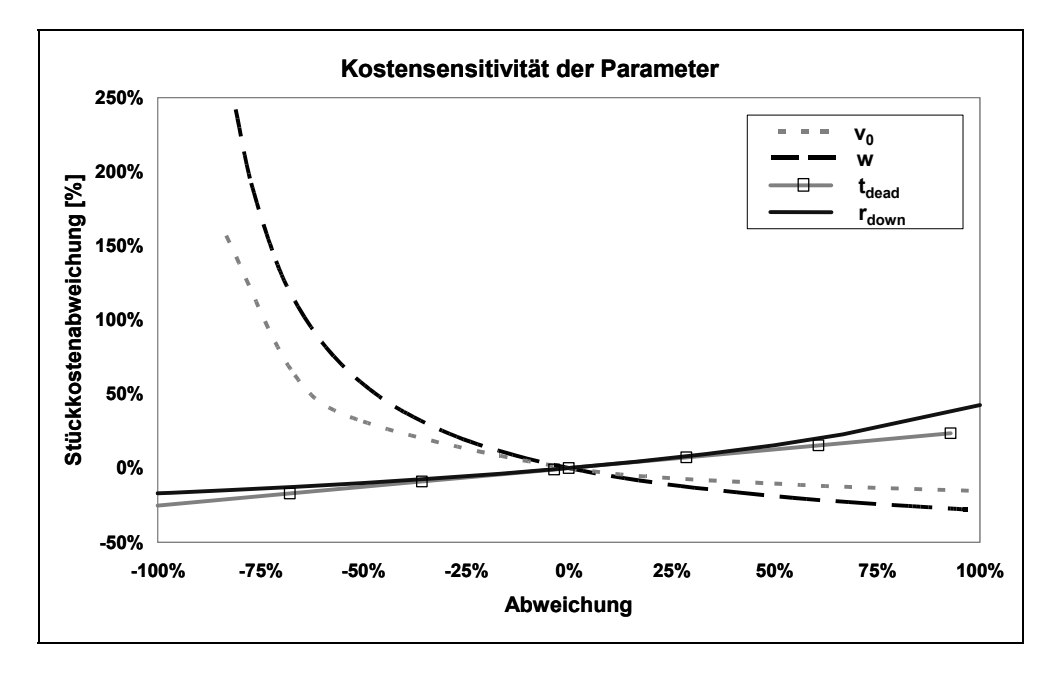

Bild 6.12: Relative Kostensensitivität der wesentlichen Parameter aus der PBKM für das gewählte Beispielbauteil

Die Totzeiten zwischen den einzelnen Bahnen sind momentan ebenfalls durch die Gegebenheiten am Prozess schwerlich zu verbessern. Eine weitere Möglichkeit bietet der Einsatz von breiteren Tapematerialien, was jedoch im Einzelfall anhand der Radien geprüft werden müsste und hier nicht betrachtet wird. Eine sehr gute Möglichkeit zur Optimierung der Kosten ist die Erhöhung der Ablegegeschwindigkeit, was Gegenstand der folgenden Berechnungen ist.

Wird als Entscheidungshilfe die heutige Berechnungsgrundlage, welche sich an dem größten Hindernis orientiert, verwendet, so könnte eine gewünschte Ablegegeschwindigkeit von 6 m/min und damit die Erhöhung des Durchsatzes durch Zukauf eines weiteren Tapelegers, durch einen schnelleren Tapeleger oder durch mit Hilfe eines Multitapelegers erreicht werden. Die erste Möglichkeit ist innerhalb der Stückkostenkurven erfasst und je nach Ausbringungsmenge an den Kapazitätsgrenzen erforderlich, weshalb eine gesonderte Berechnung hierfür nicht notwendig ist. Auf der einen Seite erhöhen die genannten Maßnahmen zwar die Ausbringungsmenge, auf der anderen Seite verursachen sie jedoch zusätzliche Kosten für die erforderlichen Investitionen für die erweiterte Maschinentechnik. Um einerseits die Auswirkungen von Änderungen am Prozesslayout monetär sichtbar zu machen, andererseits aber auch den Einfluss der PBKM aufzuzeigen, werden die folgenden Varianten dargestellt:

- Schnellere Maschinentechnik,
- Multitapeleger mit zwei Konsolidierungseinheiten,
- Multitapeleger mit drei Konsolidierungseinheiten.

Die technische Machbarkeit wird dabei vorausgesetzt. Den verschiedenen Berechnungen liegen die in Tabelle 6.2 aufgeführten Werte für die unterschiedlichen Maschinenkonzepte zu Grunde.

Ausgehend von den Zykluszeiten, die sich aus dem PGH ergeben, stellt die Beschaffung einer schnelleren Maschinentechnik eine geeignete Möglichkeit dar, die Herstellkosten zu verringern. Es stellt sich auch für die PBKM die gleiche Zykluszeit für diese Maschinentechnik ein, da nunmehr wie gewünscht keiner der Radien eine Prozessverlangsamung hervorruft. Die so ermittelten Herstellkosten liegen aber noch über denen, die sich durch den durch die PKM ermittelten optimalen Einsatz der Maschinentechnik ergeben (Bild 6.13).

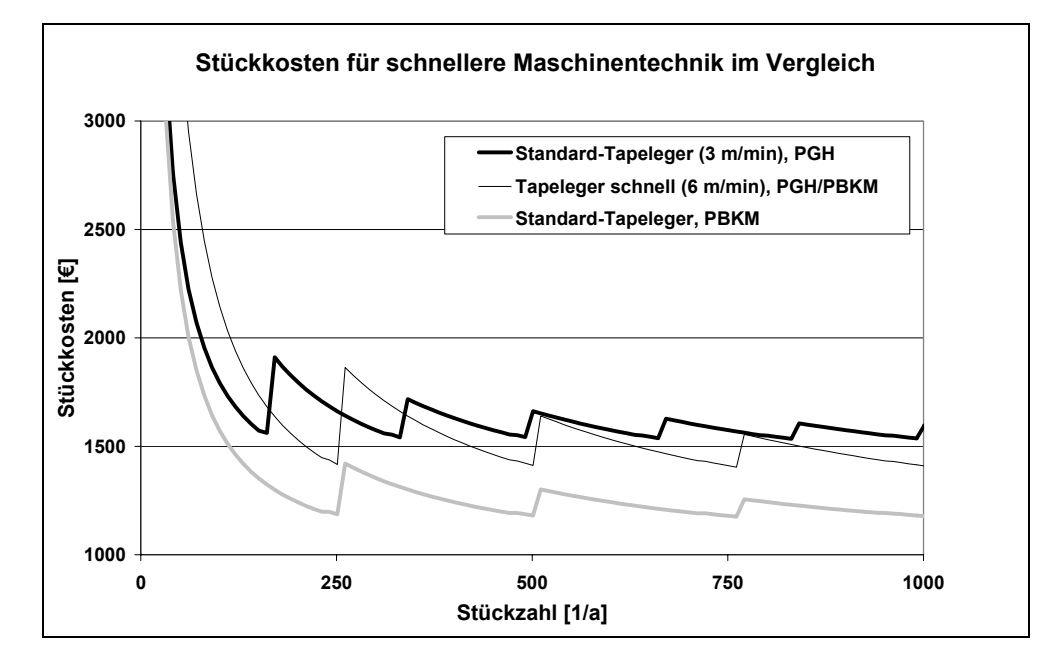

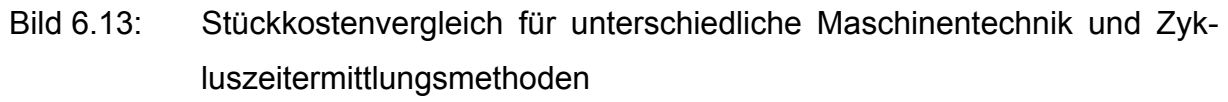

Auf Basis der bisherigen Berechnungsmethode würde somit hier eventuell eine nachteilige Investitionsentscheidung getroffen werden.

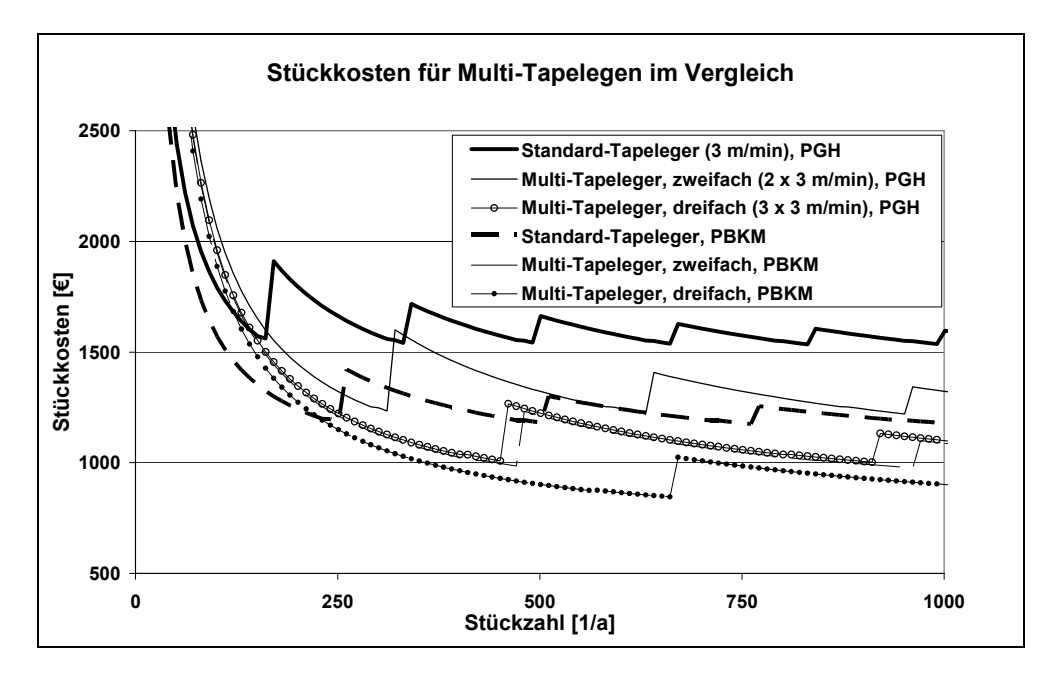

Bild 6.14: Stückkostenverläufe für Multi-Tapelegen im Vergleich zum einfachen Tapelegen bei unterschiedlicher Zykluszeitermittlung

Die Stückkostenkurven, die sich durch den Einsatz der Multi-Tapelegetechnik mit zwei respektive drei Konsolidierungseinheiten ergeben, sind in Bild 6.14 dargestellt. Das erhöhte Invest durch die Erweiterung der Anlagentechnik ist danach erst ab einer größeren Stückzahl gerechtfertigt. Dies gilt sowohl für die Berechnung mit dem PGH als auch für die mit der PBKM ermittelten Kosten. Jedoch stellt sich bei den mit dem PGH ermittelten Herstellkosten im Vergleich zu denen aus der Berechnung der PBKM bereits ab einer Stückzahl von 150 statt bei 230 Stück pro Jahr eine deutliche Vorteilhaftigkeit für die Multi-Tapelegetechnik mit drei Konsolidierungseinheiten, was wiederum zu einer fehlerhaften Einschätzung bei einer möglichen Investitionsentscheidung führen kann.

Am vorliegenden Beispielbauteil konnte gezeigt werden, dass durch die PBKM der Prozess transparenter wird und somit Investitionsentscheidungen besser getroffen werden können. Durch die Sensitivitätsanalysen können Entwicklungspotenziale aus ökonomischer Sicht aufgedeckt werden.

### **6.3.2 Kontinuierliches Pressen**

Die Entwicklung des Software-Tools hatte unter anderem zum Ziel die Balance zu halten zwischen verallgemeinerten Strukturen zur Erfassung aller prozessrelevanten Daten, respektive Kostenpositionen und einem ausreichenden Maß an Flexibilität, so dass die weiteren Prozess- und Kostenmodelle für andere Verfahren implementiert werden können. Im Kapitel 5.3 wird für das kontinuierliche Pressen mit einer Doppelbandpresse (DBP) eine Vorgehensweise vorgestellt, mit der Zykluszeiten ermittelt werden können. An dieser Stelle wird gezeigt, wie diese Methodik zur Kostenberechnung mit CoMaCo angewendet werden kann. Damit wird die Übertragbarkeit der vorgestellten Vorgehensweise für das Thermoplast-Tapelegen auf andere Prozesse nachgewiesen.

Im Folgenden werden die Einflüsse von unterschiedlichen Heiz- bzw. Kühlzonenlängen auf Herstellkosten für ein 2 mm starkes Laminat bestehend aus einem GF-Gewebe und PA66-Folie dargestellt. Als Ausgangspunkt dafür wird eine DBP mit 620 mm nutzbarer Breite, 860 mm Heizzonenlänge und 460 mm Kühlzonenlänge verwendet. Aus Bild 5.26 ergibt sich eine Prozessgeschwindigkeit von 42 m/h für den DBP-Prozess. Ansatzpunkt für eine Verbesserung der Wirtschaftlichkeit sind zur Erhöhung des Durchsatzes die Verlängerung der Kühl- und Heizzonen und somit der Geschwindigkeit, die Verbreiterung der Anlage oder zur Senkung der Fixkosten der Umstieg auf günstigere Anlagen wie zum Beispiel eine Intervallheißpresse (IHP) dar.

Als Grundlage für die Berechnung wird eine IHP mit 640 mm nutzbarer Breite, 700 mm Heizzonenlänge und 300 mm Kühlzonenlänge angenommen, was gemäß Bild 5.26 zu einer Verarbeitungsgeschwindigkeit von 34 m/h führt. Im Kostenvergleich werden die folgenden Variationen vorgestellt:

- Verarbeitung mit einer DBP wie beschrieben,
- Verarbeitung mit der IHP-Technik,
- Anlagenerweiterung für beide Maschinenkonzepte auf 1,2 m nutzbare Breite und den ermittelten Heiz- und Kühlzonenlängen für 100 m/h Verarbeitungsgeschwindigkeit.

Das höhere Invest ergibt sich aus der Geschwindigkeitssteigerung auf beispielhaft 100 m/h und die vergrößerte Anlagentechnik. Die benötigten Heiz- und Kühlflächenlängen werden aus Bild 5.26 abgelesen. Für die gewünschte Verarbeitungsgeschwindigkeit von 100 m/h sind Heizzonen von 2,85 m (DBP) beziehungsweise 3,4 m (IHP) notwendig, die benötigten Kühlzonenlängen betragen 2,7 m (DBP) und 3,35 m (IHP). Die sich daraus ergebenden, zur Berechnung benötigten Daten sind in Tabelle 6.2 zusammengestellt.

## *Aufteilen des Prozesses in Prozessschritte*

Nach der vorgestellten Vorgehensweise und den Ergebnissen der Prozessanalyse in Kapitel 4.3.2 werden in der Eingabemaske für den Prozess und den Prozessschritten (Bild 6.5 oben) die Schritte "Arbeitsvorbereitung", "Verpressen" und "Nacharbeit" definiert.

## *Ermittlung der Kostenpositionen je Prozessschritt*

Den einzelnen Prozessschritten werden darauf folgend die Kostenpositionen zugeordnet (Bild 6.5 unten). Für die Arbeitsvorbereitung wird davon ausgegangen, dass täglich ein Rüstvorgang von 30 Minuten von einem Arbeiter vorgenommen werden muss. Die gleiche Zeit ist die Presseinheit belegt. Umgerechnet auf Quadratmeter ist es der Quotient aus Rüstzeit und dem Produkt aus Breite der Anlage und Tagesproduktionslänge, welche sich durch Multiplikation von Schichtbetrieb und Tagesarbeitszeit, verringert um die Rüstzeit, und der Stundengeschwindigkeit berechnet. Ferner fallen eine komplette Länge der Anlage an Material als Verschnitt beim Rüsten an. Dieser Materialbedarf in Laufmetern errechnet sich aus je 4 Lagen Faserhalbzeug und Polymer-Folie multipliziert mit der Anlagenlänge. Auch dieser Bedarf wird wie die Rüstzeit auf die Tagesproduktion in Quadratmeter umgelegt.

Im Prozessschritt Verpressen wird durchgehend ein Arbeiter benötigt, eine Presseinheit und Material. Die Zykluszeit für einen Quadratmeter ergibt sich aus dem Kehrwert der Multiplikation von Geschwindigkeit und Anlagenbreite. Die Materialmenge in Laufmeter berechnet sich aus dem Kehrwert der Anlagenbreite. Da je 4 Lagen Faserhalbzeug und Gewebe benötigt werden ist dieser Wert mit 4 zu multiplizieren.

Für die Nacharbeit wird davon ausgegangen, dass ein Arbeiter und eine Besäumeinheit je 30 Sekunden pro Quadratmeter zum Einsatz kommen.

### *Kostenvergleich*

Nachdem die Kosten und Zeiten auf Quadratmeter umgerechnet und eingegeben wurden, ergeben sich für die verschieden Maschinenkonzepte die in Bild 6.15 dargestellten Stückkostenverläufe. Bei höheren Stückzahlen sind die erweiterten Anlagen jeweils der kleineren Anlage überlegen.

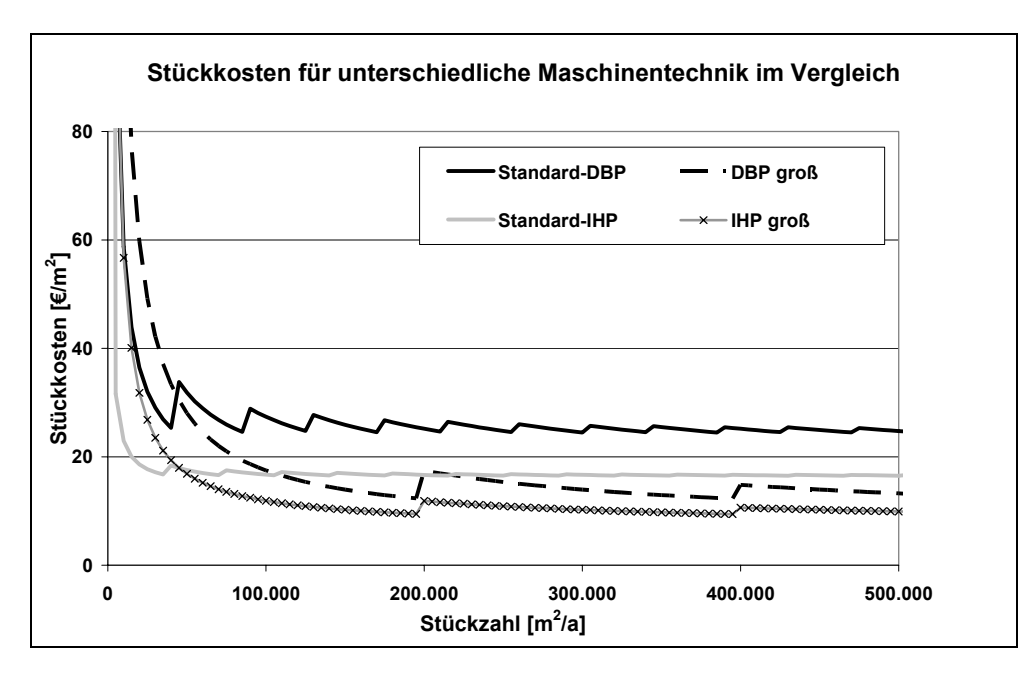

Bild 6.15: Herstellkostenvergleich für ein 2 mm starkes GF/PA66-Laminat unter Verwendung verschiedener Anlagentechnik

Insgesamt erscheint die IHP-Technologie günstiger als die DBP-Technik. Jedoch sind die Organobleche der IHP die Oberfläche betreffend qualitativ nicht gleichwertig mit denen, die auf der DBP gefertigt wurden. Denn durch die Öffnungs- und Schließvorgänge in regelmäßigen Abständen je nach Vorschub ist die Endkante des Presswerkzeugs auf der gefertigten Plattenware erkennbar. Das heißt umgekehrt, dass zumindest im Bereich der Organobleche die erzielbaren Verkaufspreise geringer ausfallen als bei denen, die mit einer DBP hergestellt wurden. Zumindest dann, wenn diese direkt als Produkt verwendet werden, wie zum Beispiel bei Tischen, Beplankungen oder ähnlichen Anwendungen. Der Betrachtungswinkel ist sicher suboptimal, da die IHP im Bereich anderer Anwendungen große Vorteile durch die Verbindung von Konsolidierung und Umformen in einen Prozessschritt hat. So können zum Beispiel Profile direkt hergestellt werden. Jedoch ist der Ausgangspunkt dieses Fallbeispiels die Organoblechherstellung, weshalb andere Aspekte keine Rolle spielen.

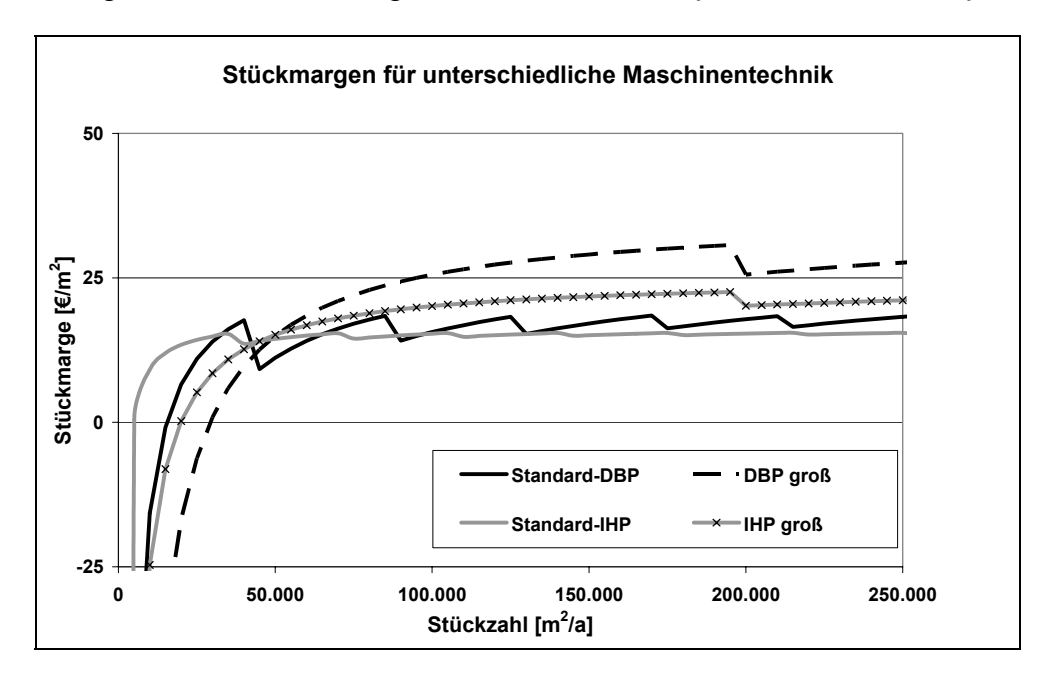

Bild 6.16: Stückmargen über Ausbringungsmenge für 2 mm starkes GF/PA66- Laminat bei unterschiedlichem Prozesslayout

Bei angenommenen Nettoeinnahmen von 43 €/m<sup>2</sup> für auf der DBP hergestellte Organobleche und 32 €/m<sup>2</sup> können je nach Ausbringungsmenge die in Bild 6.16 dargestellten Stückmargen erwirtschaftet werden. Als Nettoeinnahmen sind die Verkaufserlöse abzüglich aller Steuern, Vertriebskosten- und Gemeinkostenaufschläge etc. zu verstehen. Die Stückmarge ist hier die Differenz zwischen Nettoeinnahme pro Stück und Stückkosten. Auf den ersten Blick ist auch hier die IHP ökonomischer, was sich jedoch ab einer gewissen Stückzahl umkehrt.

Der Effekt wird noch deutlicher, wenn man die Gesamtmargen, also den wirtschaftlichen Erfolg der Gesamtproduktion über der Ausbringungsmenge aufträgt.

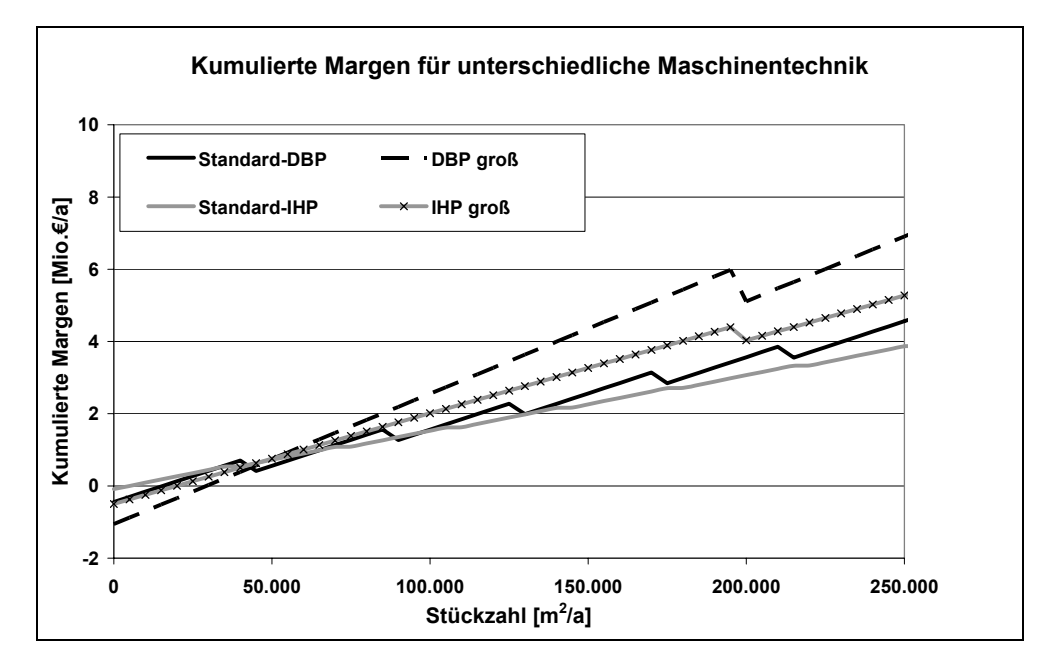

Bild 6.17: Kumulierte Stückmargen

Die höherwertigen Laminate können insgesamt bei hoher Auslastung einen größeren Beitrag zum Unternehmenserfolg leisten als die vermeintlich günstigere Produktionstechnologie. Die vorgestellten Rechnungen dienen lediglich zur Demonstration und stellen vermutlich keine reale Entscheidungssituation dar. Denn fraglich an dieser Interpretation ist sicher, ob es überhaupt einen Bedarf an diesen Mengen GF/PA66- Organoblechen gibt. Durch den modularen Aufbau des Kostenberechnungstools ist es jedoch prinzipiell auch möglich Produktportfolios zusammenzustellen und so unternehmensspezifisch die Realität abzubilden, wie es beispielhaft in [60] dargestellt worden ist.

Abschließend bleibt festzuhalten, dass das Kostenberechnungstool mit seiner Verknüpfung von Prozessanalyse und technischer Modellierung auch für andere FKV-Technologien anwendbar ist. Die ermittelten Werte können je nach Betrachtungsweise zu Auswertungen weiterverwendet werden und so Prozesse transparenter machen.

### **6.4 Abschließende Bewertung der Software**

In CoMaCo wurden die vorher vorgestellte Ansätze der ressourcenbasierten Berechnung und der PBKM miteinander verbunden und in ein Kostentool transferiert. Auf dem Weg zur Erstellung eines aussagefähigen Instruments zur Bestimmung der Herstellkosten auf Basis der Prozessphysik wurde mit dieser Version des Programms ein leicht zu bedienendes Umfeld geschaffen.

Es konnte durch die vorgestellte Aufteilung der Herstellverfahren in kleinste Einheiten eine gute Standardisierung der Eingaben und Berechnungsalgorithmen erreicht werden. Gerade die Eingabe der Daten und damit die Bedienung macht dem Benutzer die Kostenstrukturen transparent. Durch die Implementierung einer Zykluszeitberechnung, die sich der Ergebnisse einer heuristischen Modellierung bedient, steht prozessspezifisches Know-How zur Verfügung. Durch den Ansatz der PBKM, der lediglich die Verwendung prozessualer, messbarer physikalischer Größen gestattet, entsteht kein Expertensystem, es bleibt die Transparenz erhalten. Die Auswertungen und Vergleiche dieser Software sind vom Funktionsumfang in dieser Version der Software das Standardrepertoire und erweisen sich als ausbaufähig.

Die Trennung der einzelnen Funktionsblöcke hat neben den genannten Vorteilen in Bezug auf die Weiterentwicklung und stringente Datenhaltung auch Vorzüge die Variabilität der Darstellung und die Weiterverwendung der ermittelten Daten betreffend. Durch den Einsatz von Excel sind diese Ergebnisse in Form von Datentabellen und Diagrammen in der heute weltweit eingesetzten Betriebssystemumgebung Windows auch in anderen Anwendungen nutzbar.

In zwei Fallbeispielen konnte die Funktionsweise und der Nutzen dieses Kostenberechnungstools gezeigt werden. Durch die Prozessanalyse sind die Prozesse in einfacher Weise nach ihren Kostenpositionen aufzuteilen. Die Multiplikatoren können durch sukzessive Implementierung von Modellen automatisiert werden. So wurde gezeigt, dass mit dem Zykluszeitmodell für das Thermoplast-Tapelegen die Dauer der Maschinenbelegung ermittelt werden kann. Änderungen am Prozesslayout sind über die Modellierung im Zusammenspiel mit CoMaCo ökonomisch auszuwerten. Anhand eines Beispielbauteils konnten Kosteneffekte durch technische Veränderungen und mögliche Rückschlüsse aufgezeigt werden. Anhand des Prozesses zur (semi-)kontinuierlichen Organoblechherstellung wurden ebenfalls die resultierenden

Stückkostenentwicklungen durch Wechsel der Maschinentechnik dargestellt und gleichzeitig nachgewiesen, dass die verfolgte Vorgehensweise auch auf andere Prozesse übertragbar ist.

Der wesentliche Vorteil dieser Systematik ist, dass über die Modellierung ohne praktische Versuche Aussagen zur Ökonomie verschiedener Prozessvarianten getroffen werden können. Die durch die PBKM ermittelten Werte sind gegenüber denen anderer Modelle zudem genauer und bieten somit die Grundlage für Investitionsentscheidungen wie Technologiewechsel oder -modifizierungen. Ferner können durch die Transparenz techno-ökonomische Schwachstellen und Entwicklungspotenziale aufgedeckt werden.

Insgesamt lässt sich feststellen, dass die Software mit der Kombination verschiedener Ansätze in seiner jetzigen Evolutionsstufe eine gute Ausgangsposition bietet, die sicher noch weiter entwickelt werden sollte. Die stringente Trennung der Funktionsebenen ist für weitere Entwicklungszyklen eine gute Basis und ermöglicht somit auch leicht die Implementierung neuer Funktionen wie andere Zykluszeitmodelle oder Auswertungsalgorithmen.

# **7 Zusammenfassung**

Als Einstieg in die Thematik dient eine Beschreibung der technisch-wirtschaftlichen Entwicklungen im Bereich der FKV. Dabei werden neben dem Markt der aktuelle techno-ökonomische Stand bis heute und die zu erwartenden Trends hin zu höheren Eigenschaftsprofilen durch den vermehrten Einsatz von Kohlenstofffasern beschrieben. Insbesondere wird auf die Hemmnisse des Wachstums durch die Preisentwicklungen vor allem der Faserwerkstoffe hingewiesen und daraus in Verbindung mit der relativen Marktreife der FKV-Fertigungsverfahren der Bedarf an einem Kostenberechnungstool abgeleitet.

In einem zweiten Schritt werden bereits aufgestellte Modelle zur Kostenberechung von FKV und deren software-technischen Umsetzungen beschrieben und bewertet. Aufgrund des Potenzials aber auch der Defizite der bisherigen Ansätze wird eine Auswahl der verwendeten Methodiken getroffen und das Vorgehen zur Verknüpfung innerhalb eines Ansatzes vorgestellt. Es wird vorgeschlagen den Ansatz der ressourcenbasierten Berechnung mit denen der PBKM zu verbinden und in ein Kostentool zu transformieren.

Als ein erstes Ziel zur Erstellung des Kostenberechnungstools wird eine ökonomische Prozessanalyse durchgeführt, um davon ausgehend durch sukzessive Verfeinerung des Rasters die Verarbeitungsverfahren immer detaillierter zu beschreiben. Die Verfahren werden einzelnen Prozessschritten untergliedert, diese in technische Vorgänge aufgeteilt, welche die kostenrelevanten Elemente mit den jeweils identifizierbaren Kostenpositionen enthalten. Diese Vorgehensweise ermöglicht einen modularen Aufbau und eine programmiertechnische Umsetzung. Für diesen Zweck wird eine Transformation des Ansatzes in ein Datenmodell vorgestellt. Zusätzlich wird anhand der zwei Verarbeitungsverfahren des Thermoplast-Tapelegens und des kontinuierlichen Pressprozesses gezeigt, dass die Prozessstruktur nach der vorgeschlagenen Methodik abgebildet werden kann.

Anhand des Thermoplast-Tapelegens die PBKM als die Vorgehensweise dargestellt, mit der die Zykluszeit allein durch physikalische Prozessparameter modelliert wird. Als Ergebnis kann basierend geometrischer Komplexität die Tapelegezeit abgeleitet werden. Es erfolgt eine Verifikation des entwickelten Modells durch den Abgleich der

theoretisch ermittelten Werte mit praktischen Versuchen. Die getroffenen Annahmen zur Modellierung werden auf Plausibilität und Validität untersucht und eine technologische Weiterentwicklung des Prozesses um eine geometrieadaptive Konsolidierungsrolle vorgestellt. Die Methodik der PBKM wird auf ihre Übertragbarkeit auf den kontinuierlichen Pressprozess untersucht. Es wird ein Ansatz vorgestellt, mit dem diese Technologie mit der PBKM modelliert werden kann.

Das letzte Kapitel befasst sich mit der Vorstellung des Aufbaus und der Funktionsweise des Kostenberechnungstools. Es stellt somit die inhaltliche Synthese aus den Ergebnissen der ökonomischen Prozessanalyse und denen der Zykluszeitmodellierung dar. Die Brauchbarkeit des Bausteinprinzips wird durch die Anwendung im Erstellungsprozess der Software selbst und durch die Integration der Modellierung nachgewiesen. Die entwickelte Software zur Berechnung von Herstellkosten für FKV-Verfahren bietet durch die vorgestellte Aufteilung der Verfahren in kleinste Einheiten eine Standardisierung der Eingaben und Berechnungsalgorithmen. Durch die Zykluszeitberechnung steht prozessspezifisches Know-How zur Verfügung und es entsteht kein Expertensystem. Die Trennung der einzelnen Funktionsblöcke bietet eine stringente Datenhaltung, Möglichkeiten zur Weiterentwicklung und Variabilität in der Darstellung und die Weiterverwendung der ermittelten Daten. Die Auswertungen und Vergleiche sowie die postulierte Übertragbarkeit der Methodik auf andere FKV-Verfahren wird anhand zweier Fallbeispiele vorgeführt. Der wesentliche Vorteil dieser Systematik ist, dass über die Modellierung ohne praktische Versuche Aussagen zur Ökonomie verschiedener Prozessvarianten getroffen werden können. Die durch die PBKM ermittelten Werte sind gegenüber denen anderer Modelle zudem genauer und bieten somit die Grundlage für Investitionsentscheidungen wie Technologiewechsel oder –modifizierungen. Ferner können durch die erhöhte Transparenz technoökonomische Schwachstellen und Entwicklungspotenziale aufgedeckt werden.

Als Erweiterungspotenzial sind Funktionen im Bezug auf Sensibilitätsanalysen, Integration von Zykluszeitmodellen für andere FKV-Verarbeitungsverfahren und die grafische Aufbereitung der Daten zu nennen. Es lässt sich abschließend feststellen, dass die Software mit der Kombination verschiedener Ansätze in seiner jetzigen Evolutionsstufe eine gute Ausgangsposition bietet, auf der aufgebaut werden kann.

# **8 Literatur**

- [1] Schlimbach, J., Neitzel, M.: Technisch-wirtschaftliche Entwicklung. Handbuch Verbundwerkstoffe, Neitzel, M., Mitschang, P. (Hrsg.). München: Carl Hanser Verlag, 2004, S. 3 – 26.
- [2] Handels, B.: Life Cycle Analysis und Life Cycle Costing von SMC Teilen. Tagungsband 7. Internationale AVK-TV Tagung, Baden-Baden, 2004, A 5-1 – A 5-6.
- [3] Sonnen, M.: Kostenoptimierte Serienfertigung von Wickelbauteilen. Fachtagung Industrielle Anwendung der Faserverbundtechnik III, Aachen, 1998, S.  $63 - 74.$
- [4] Schlimbach. J., Mitschang, P.: Prozessbasierte Wirtschaftlichkeitsanalyse der FKV-Verarbeitungstechniken. IVW Kolloquium 2002, IVW Schriftenreihe Band 33, Prof. Dr.-Ing. M. Neitzel (Hrsg.), Kaiserslautern, 17. – 18. Oktober 2002, S. 244 – 248.
- [5] Billinger, W.: Development of a Complex Spoiler Center Fitting in RTM Technology. IVW Kolloquium 2002, IVW Schriftenreihe Band 33, Prof. Dr.-Ing. M. Neitzel (Hrsg.), Kaiserslautern, 17. – 18. Oktober 2002, S. 90 – 103.
- [6] Eversheim, W., Mutz, M.: Methoden und Instrumentarien zur Planung und Bewertung von FVK-Bauteilen. Fachtagung Industrielle Anwendung der Faserverbundtechnik III, Aachen, 1998, S. 161 – 174.
- [7] Schlimbach, J.: Ökonomische Bewertung des Preform-RTM-Prozesses am Beispiel der steifigkeitsoptimierten Linearachse. Prozessentwicklung und ganzheitliches Leichtbaukonzept zur durchgängigen abfallfreien Preform-RTM Fertigung, ProPreform RTM-Abschlussbericht BMBF-Projekt Förderkennzeichen: 02PP2460. Kaiserslautern: IVW Schriftenreihe Band 46, Prof. Dr.-Ing. Alois K. Schlarb (Hrsg.), 2004, S. 119-124.
- [8] Mattus, V.: Zur werkstofflichen Verwertung lang- und endlosfaserverstärkter Thermoplaste. Kaiserslautern: IVW Schriftenreihe Band 6, Prof. Dr.-Ing. M. Neitzel (Hrsg.), 2000.
- [9] Schlimbach, J., Weimer, C.: Kostenanalyse der RTM-Fertigung Effekt durch den Einsatz eines flexiblen Preformingverfahrens. Tagungsband 5. Internationale AVK-TV Tagung, Baden-Baden, 2002, B 9.1 – B 9.8.
- [10] Clark, J., Field, F. R.: Process-based cost modeling: Understanding the economics of technical decisions. Vorlesungsskript, M.I.T., Boston, USA, 2000.
- [11] Michaeli, W., Wegener, M.: Einführung in die Technologie der Faserverbundwerkstoffe. München: Carl Hanser Verlag, 1990.
- [12] Ehrenstein, G. W.: Faserverbund-Kunststoffe. München: Carl Hanser Verlag, 1992.
- [13] Ogale, A., Weimer, C., Mitschang, P.: Textile Halbzeuge. Handbuch Verbundwerkstoffe, Neitzel, M., Mitschang, P. (Hrsg.). München: Carl Hanser Verlag, 2004, S. 57 – 72.
- [14] http://www.fmv.se/index.asp?K=005003007&L=SE (Datum: 05.04.2004)
- [15] Räckers, B.: Faserverbundwerkstoffe Entwicklungstrends am Beispiel des Airbus. Proceedings, Verbundwerkstoffe und Werkstoffverbunde, Deutsche Gesellschaft für Materialkunde, Frankfurt, 1997, S. 3 – 14.
- [16] Balazard, J.: Quels materiaux pour l´aeronautique? Caoutchoucs & Plastiques 722, 1993, S. 50 – 52.
- [17] Airbus Deutschland GmbH.
- [18] Spur, G.: Bedeutung der Technologie der Faserverbundkunststoffe für die zukünftige Entwicklung in der industriellen Produktionstechnik. Proceedings, 25. Internationale AVK-Tagung, Baden-Baden, 1993, S. 1.1 – 1.12.
- [19] Köhler, E.; Bergner, A.: Faserverbundbauweisen Chancen für den Maschinenbau und die Verkehrstechnik. Proceedings, Verbundwerkstoffe und Werkstoffverbunde, Deutsche Gesellschaft für Materialkunde, Frankfurt, 1995, S.  $259 - 270.$
- [20] N.N.: Composites: A Profile of the Worldwide Refinforced Plastics Industry. Oxford: Elsevier Science Publishers Ltd., 1992.
- [21] N.N.: Europe gets global. Reinforced Plastics, 42 (1998), S. 32 40.
- [22] AVK-TV Pressegespräch 2004, Baden-Baden, 2004.
- [23] AVK-TV Pressegespräch 2005, Baden-Baden, 2005.
- [24] http://www.ice-fanpage.de (Datum: 20.08.2003).
- [25] http://www.swissfiber.com/frameset.html?pages/anw\_trag.html (Datum: 22.10.2003).
- [26] KTD-Plasticon Kunststofftechnik Dinslaken.
- [27] http://www.bsh.de/de/Meeresnutzung/Wirtschaft/Windparks/index.jsp (Datum: 07.04.2005).
- [28] http://www.3sat.de/3sat.php?http://www.3sat.de/nano/cstuecke/27643 (Datum: 25.10.2005).
- [29] Mangenot, E.: The European Composite Market: Situation and Outlook, Proceedings, 27. Internationale AVK-Tagung, Baden-Baden, 1996, S. A 11.1 – A 11.9.
- [30] Karus, M., Kaup, M., Lohmeyer, D.: Studie zur Markt- und Preissituation bei Naturfasern (Deutschland und EU). Beitrag Gülzower Fachgespräche, Gülzow, 2000.
- [31] N.N.: The Global Outlook for Carbon Fiber 2002, October 21 23, Raleigh, USA, 2002.
- [32] Tenax Fibers GmbH.
- [33] SGL Carbon GmbH.
- [34] Internet-Seite DymlerCrysler AG.
- [35] Renz, R.: Recyclinggerechte Produktgestaltung, Skript zur Vorlesung, Universität Kaiserslautern, 2000.
- [36] Weimer, C.: Zur nähtechnischen Konfektion von textilen Verstärkungsstrukturen für Faser-Kunststoff-Verbunde. Kaiserslautern: IVW Schriftenreihe Band 31, Prof. Dr.-Ing. M. Neitzel (Hrsg.), 2002.
- [37] Poe, C. C., Dexter, H. B., Raju, I. S.: A Review of the NASA Textile Composites Research. Proceedings, 38<sup>th</sup> AIAA/ASME/ASCE/AHS/ASC Structures, Structural Dynamics, and Materials Conference and Exhibit Adaptive Structures Forum, Kissimmee, USA, 1997, S. 13 – 26.
- [38] Engelsham, M. A., Deisenroth, M. P.: Advanced Composite Manufacturing Cost Estimation Decision Support System. Proceedings, 6<sup>th</sup> Industrial Manufacturing Research Conference, 1997, S. 632 – 637.
- [39] Copper, R.: Cost Classification in Unit-Based and Activity-Based Manufacturing Cost Systems. Journal of Cost Management for the Manufacturing Industry, Boston, 1990, S. 1 – 14.
- [40] Karbhari, V. M., Jones, S. K. : Activity-Based Costing and management in the Composites Product Realization Process. Technical Report 92 – 21, University of Delaware, USA, 1992.
- [41] Karbhari, V. M., Wilkins, D. J.: Selecting materials, processes, and shapes: Getting it right the first time. Proceedings, 37th International SAMPE Symposium, Covina, 1992, S. 1379 – 1391.
- [42] Hartmann, A., Mayer, C., Neitzel, M.: Improving Economic Efficiency Key for Market Penetration of Continous Fibre Reinforced Thermoplastics. Proceedings, ANTEC´99, New York, USA, 1999.
- [43] Gutowski, T. D. et al.: Development of a Theoretical Cost Model, Proceedings, Forth NASA/DoD Advanced Composites Technology Conference, Salt Lake City, USA, 1999.
- [44] Martin, M. J.: Understanding Composites Costs: Comparison of Five Fabrication Techniques. Proceedings, Annual Conference on Reinforced Plastics, Washington DC, USA, 1991, S. 3-D/1 – 3-D/4.
- [45] Mabson, G.E., Flynn, B. W., Ilcewicz, L. B., Graesser, D.L.: The Use of COSTADE. In: Developing Composite Commercial Aircraft Fuselage Structures. Proceedings, 35<sup>th</sup> AIAA/ASME/ASCE/AHS/ASC Conference, Hilton Head, USA, 1994.
- [46] Busch, J., V. Field, F. R.: Technical cost modeling. In Dominick V. Rosato, Daniel V. Rosato, A. C. Alberghini (Hrsg.): Blow molding handbook: technology, performance, markets, economics: the complete blow molding operation. München, New York: Hanser Verlag, 1989.
- [47] Liebetrau, A.: Beitrag zur Wirtschafltichkeitsanalyse von schnell rotierenden Bauteilen aus Faser-Kunststoff-Verbunden. Fortschrittsberichte VDI, Reihe 16: Technik und Wirtschaft, Nr. 96, 1997.
- [48] http://web.mit.edu/lmp/www/composites/costmodel/ (Datum: 30.10.2002).
- [49] Hartmann, A.: Lebenszykluskostenrechnung als strategisches oder operatives Bewertungs- und Planungsinstrument für die Technologie der Faser-Kunststoff-Verbunde. Kaiserslautern: IVW Schriftenreihe Band 11, Prof. Dr.- Ing. M. Neitzel (Hrsg.), 2000.
- [50] Eversheim, W.: FVK-Bauteilkosten systematisch bestimmen. Ingenierwerkstoffe, 4 (2000).
- [51] Eversheim, W., Pelzer, W., Mutz, M.: "Salomon" hilft bei der Technologieplanung. Industrielle Informationstechnik it.av. 5/98. München: Carl Hanser Verlag, 1998.
- [52] Eversheim, W., Mutz, M., Walker, R.: Methoden und Instrumentarien zur Planung und Bewertung von FVK-Technologien. Produktionstechnik für Bauteile aus nichtmetallischen Faserverbundwerkstoffen, Arbeits- und Ergebnisbericht, Weck, M. (Hrsg.), Aachen, 1999/2000.
- [53] Eversheim, W., Pfeiffer, T., Wallentowitz, H., Benz, M., Dahmen, J., Mutz, M., Parr, T., Walker, R.: Qualität und Wirtschaftlichkeit – Risikomanagement, Bauteilprüfung und Kosten/Nutzen-Bewertung. Industrielle Anwendung der Faserverbundtechnik IV, Abschlusskolloquium des DFG Sonderforschungsbereichs 332, Weck, M. (Hrsg.), Aachen, 2001.
- [54] Richard de Neufville, Joel Clark, Frank R. Field: Introduction to technical cost modeling – concepts and illustrations. Dynamic strategic planing, M.I.T., Boston, USA, 2000.
- [55] Uebersax, H.-P.: Entwicklung und Beherrschung von Prozessketten der Faserverbundfertigung. Dissertation der Eidgenössischen Technischen Hochschule Zürich, Schweiz, 1998.
- [56] Brand, C.: Beitrag zur Kostenanalyse für fortschrittliche Flugzeugstrukturen. Dissertation Universität Braunschweig, Berlin: Logos Verlag, 2002.
- [57] Müller-Mehrbach, H.: Operations Research. Methoden und Modelle der Optimalplanung, 4. Aufl., München 1992.
- [58] http://www.eduhi.at/go/loading.php?id=107957 (Datum: 14.11.2005): Baetge, J.: BWL 1 - Einführung in die Betriebswirtschaftslehre, Skript zur Vorlesung Marketing, 2005.
- [59] Schierenbeck, H.: Grundzüge der Betriebswirtschaftslehre, 13. Auflage, München: Oldenburg, 1998, S. 324ff.
- [60] Schlimbach, J. Mitschang, P.: Economical assessment of production processes for semi-finished products. Proceedings, 1<sup>st</sup> International Workshop of Thermoplastic Matrix Materials, Gallipoli, Italy, 2003.
- [61] Beresheim, G., Lichtner, J., Mitschang, P., Neitzel, M.: Thermoplast-Tapelegen - neue Produktpotenziale durch Weiterentwicklung der Thermoplast-Wickeltechnik. Tagungsband 3. Internationale AVK-TV Tagung, Baden-Baden, 2000.
- [62] Beresheim, G.: Thermoplast-Tapelegen ganzheitliche Prozessanalyse und –entwicklung. Kaiserslautern: IVW Schriftenreihe Band 32, Prof. Dr.-Ing. M. Neitzel (Hrsg.), 2002.
- [63] Beresheim G, Schledjewski R, Mitschang P.: Part Complexity Based Cycle Time Estimation Model for the Thermoplastic Tow Placement Process. Proceedings of Sampe Europe Conference/JEC Composites Exhibition 2002, Paris, Frankreich, 2002, S. 611 – 621.
- [64] Wöginger, A: Prozesstechnologien zur Herstellung kontinuierlich faserverstärkter thermoplastischer Halbzeuge. Kaiserslautern: IVW Schriftenreihe Band 41, Prof. Dr.-Ing. Alois K. Schlarb (Hrsg.), 2003.
- [65] Mayer, C.: Prozeßanalyse und Modellbildung zur Herstellung gewebeverstärkter, thermoplastischer Halbzeuge. Kaiserslautern: IVW Schriftenreihe Band 5, Prof. Dr.-Ing. M. Neitzel (Hrsg.), 2000.
- [66] Land, I. B.: Design and manufacture of advanced composite aircraft structures using automated tow placement. Master-Thesis. M.I.T., Boston, USA, 1996.
- [67] Wilson, D. R.: An exploratory study of complexity in axiomatic design. Dissertation, M.I.T., Boston, USA, 1980.
- [68] Kim, C. E.: Composites cost modeling: complexity. Diplomarbeit, M.I.T., Boston, USA, 1993.
- [69] Muter, S.: Cost Comparisons of alternative designs: An information based Model. Diplomarbeit, M.I.T., Boston, USA, 1993.
- [70] Tse, M.: Design cost model for advanced composite structures. Diplomarbeit, M.I.T., Boston, USA, 1992.
- [71] Tam, A. S.: A deformation Model for the Forming of aligned fiber composites, Dissertation, M.I.T., Boston, USA, 1990.
- [72] Beresheim, G.; Latrille, M.; Schledjewski, R.: Auf dem Weg zur Automation. Kunststoffe, 12 (2001), S. 78.
- [73] Steeg, M.: Entwicklung einer geometrieadaptiven Konsolidierungsrolle für das Thermoplast-Tapelegen, IVW-Bericht 05-004, Diplomarbeit, 2005.
- [74] vor dem Esche, R.: Herstellung langfaserverstärkter Thermoplastbauteile unter Zuhilfenahme von Hochleistungslasern als Wärmequelle. Aachen: Shaker Verlag, 2001.
- [75] Domininghaus, H: Die Kunststoffe und ihre Eigenschaften. 5. Aufl. München: Carl Hanser Verlag, 1999.
- [76] Latrille, M.: Prozessanalyse und –simulation von Verarbeitungsverfahren für faserverstärkte thermoplastische Bändchenhalbzeuge. Kaiserslautern: IVW Schriftenreihe Band 40, Prof. Dr.-Ing. Alois K. Schlarb (Hrsg.), 2003.
- [77] Lee, W., Springer, G.: A Model of the manufacturing process of thermoplastic matrix composites. Journal of Composite Materials. 21 (1987), S. 1017 – 1055.
- [78] Mantell, S., Springer, G.: Manufacturing process models for thermoplastic composites, Journal of Composite Materials, 26 (1992), S. 2348 – 2377.
- [79] Butler, C., McCullough, R., Pitchumani, R.: An analysis of mechanisms governing fusion bonding of thermoplastic composites. Journal of Thermoplastic Composite Materials, 11 (1998), S. 338 – 363.
- [80] Yang, F., Pitchumani, R.: Fractal description of interlaminar contact development during thermoplastic composites processing. Proceedings, ANTEC 99, New York, USA, 1999, S. 1316 – 1320.
- [81] Gutowski, T., Cai, Z., Bauer, S., Boucher, D., Kingery, J., Wineman, S.: Consolidation experiments for laminate composites. Journal of Composite Materials, 21 (1987), S. 650 – 669.
- [82] Carpenter, C., Colton, J.: On-line consolidation mechanisms in thermoplastic filament winding (tape laying). Proceedings, 9th International Conference on Composite Materials ICCM 9 , Madrid, Spanien, 1993, S. 430 – 437.
- [83] Ranganathan, S., Advani, S., Lamontia, M.: A model for consolidation and void reduction during thermoplastic tow placement. Proceedings, 25th International SAMPE Technical Conference, Philadelphia, Pennsylvania, USA, 1993, S. 631-641.
- [84] Pitchumani, R., Don, R., Gillespie, J. Jr., Ranganathan, S.: Analysis of on-line consolidation during thermoplastic tow-placement process. ASME - Thermal Processing of Materials, 289 (1994), S. 223 – 234.
- [85] Pitchumani, R., Ranganathan, S., Don, R., Gillespie, J. Jr., Lamontia, M.: Analysis of transport phenomena governing interfacial bonding and void dynamics during thermoplastic tow-placement. International Journal of Heat and Mass Transfer, 39 (1996), S. 1883 – 1897.
- [86] De Gennes, P.G.: Reptation of a polymer chain in the presence of fixed obstacles, Journal of Chemical Physics, 55 (1971), S. 572 – 579.
- [87] Dara, P., Loos, A.: Thermoplastic matrix composite processing model. Center for Composite Materials and Structures, Report CCMS-85-10, VPI-E-85-21, Virginia Polytechnic Institute and State University, Blacksburg, USA, 1985.
- [88] Colton, J., Leach, D.: Processing parameters for filament winding thick- section PEEK/ carbon fiber composites. Polymer Composites, 13 (1992), S. 427  $-434.$
- [89] Beloy, J., Mantell, S.: Experimental investigation of in-situ consolidation of thermoplastic matrix composites. Journal of Materials Processing & Manufacturing Science, 4 (1996), S. 279 – 297.
- [90] Latrille, M.: Prozessanalyse und –simulation von Verarbeitungsverfahren für faserverstärkte thermoplastische Bändchenhalbzeuge. Kaiserslautern: IVW Schriftenreihe Band 40, Prof. Dr.-Ing. Alois K. Schlarb (Hrsg.), 2003.
- [91] Norm ASTM D 2344-84: Standard test method for apparent interlaminar shear strength of parallel fiber composites by short-beam shear method.
- [92] Rosselli; F.; Santare, M.: Comparison of the short beam shear (SBS) and interlaminar shear device (ISD) tests. Composites Part A, 28A (1997), S. 587 – 594.
- [93] Lauke; B.; Beckert, W.; Schneider, K.: Interlaminar Shear Strength Evaluation of Curved Composite Samples. Applied Composite Materials, 1 (1994), S. 267 – 271.
- [94] Wöginger, A: Vorstellung Projektstatus der Toho Tenax Europe GmbH. Halbjahrestreffen BMBF-Verbundprojekt "GroTherm" Förderkennzeichen: 03N3120D am 22.11.2005, Wuppertal, Deutschland 2005.
- [95] Blinzler, M.: Werkstoff- und prozessseitige Einflussmöglichkeiten zur Optimierung der Oberflächenqulität endlosfaserverstärkter thermoplastischer Kunststoffe. Kaiserslautern: IVW Schriftenreihe Band 36, Prof. Dr.-Ing. Alois K. SChlarb (Hrsg.), 2003.
- [96] VDI-Wärmeatlas Berechnungsblätter für den Wärmeübergang. Düsseldorf: VDI-Verlag, 1997, Ed 1 – Ed 20.
- [97] Roetzel, W.: Wärmeübertragung. Vorlesungsskript Universität der Bundeswehr Hamburg, 1997, S. 36-41.
- [98] http://www.hermans.org/agents/h42.htm (Datum: 15.04.2005).
- [99] http://www.unibas.ch/lehre/kolloquium/attach/huber.ppt (Datum: 22.09.2005).
- [100] http://dbs.uni-leipzig.de/webdb/interna/webdb2001.pdf (Datum: 22.09.2005).
- [101] Schlimbach, J.: Dokumentation zu CoMaCo v 0.1. Institut für Verbundwerkstoffe GmbH, 2005.
## **Liste betreuter Studien- und Diplomarbeiten**

Markus Steeg, 2005

Entwicklung einer geometrieadaptiven Konsolidierungsrolle für das Thermoplast-Tapelegen

Luis Valeriano Garcia Fernández de Velasco, 2005 Advancement of a cost estimation tool for composite parts